TFS Build Extensions Help (v1.0.0.6)

#### TfsBuildExtensions.Activities Namespace **Send [Feedback](javascript:SubmitFeedback()**

<span id="page-0-0"></span> $\equiv$ 

## **Classes**

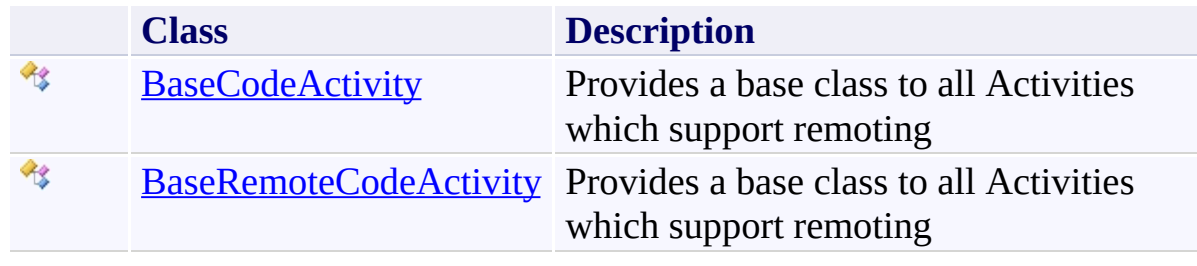

<span id="page-2-0"></span> $\equiv$ TFS Build Extensions Help (v1.0.0.6) BaseCodeActivity Class

[Members](#page-5-0) See [Also](#page-4-0) Send [Feedback](javascript:SubmitFeedback()

Provides a base class to all Activities which support remoting

**Namespace:** [TfsBuildExtensions.Activities](#page-0-0) **Assemblies:** TfsBuildExtensions.Activities.ILMerge (in TfsBuildExtensions.Activities.ILMerge.dll) Version: 1.0.0.0 (1.0.0.6) TfsBuildExtensions.Activities (in TfsBuildExtensions.Activities.dll) Version: 1.0.0.0 (1.0.0.6)

## **Inheritance Hierarchy**

[System.Object](http://msdn2.microsoft.com/en-us/library/e5kfa45b) [System.Activities.Activity](http://msdn2.microsoft.com/en-us/library/dd465673) [System.Activities.CodeActivity](http://msdn2.microsoft.com/en-us/library/dd485367) **TfsBuildExtensions.Activities.BaseCodeActivity**

[TfsBuildExtensions.Activities.Framework.ILMerge](#page-471-0)

<span id="page-4-0"></span>[BaseCodeActivity](#page-5-0) Members

[TfsBuildExtensions.Activities](#page-0-0) Namespace

<span id="page-5-0"></span> $\equiv$  $\blacktriangleright$ TFS Build Extensions Help (v1.0.0.6)

BaseCodeActivity Members [BaseCodeActivity](#page-2-0) Class [Properties](#page-6-0) See [Also](#page-7-0) Send [Feedback](javascript:SubmitFeedback()

The **[BaseCodeActivity](#page-2-0)** type exposes the following members.

# <span id="page-6-0"></span>**Properties**

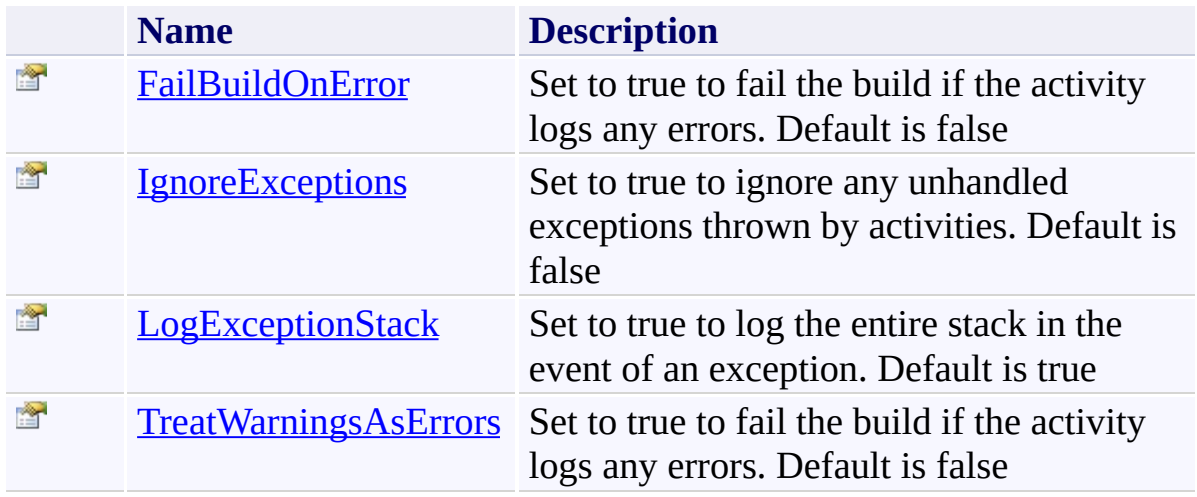

<span id="page-7-0"></span>[BaseCodeActivity](#page-2-0) Class

[TfsBuildExtensions.Activities](#page-0-0) Namespace

TFS Build Extensions Help (v1.0.0.6)

 $\equiv$  $\blacktriangleright$ 

> BaseCodeActivity Properties [BaseCodeActivity](#page-2-0) Class See [Also](#page-10-0) Send [Feedback](javascript:SubmitFeedback()

The **[BaseCodeActivity](#page-2-0)** type exposes the following members.

# **Properties**

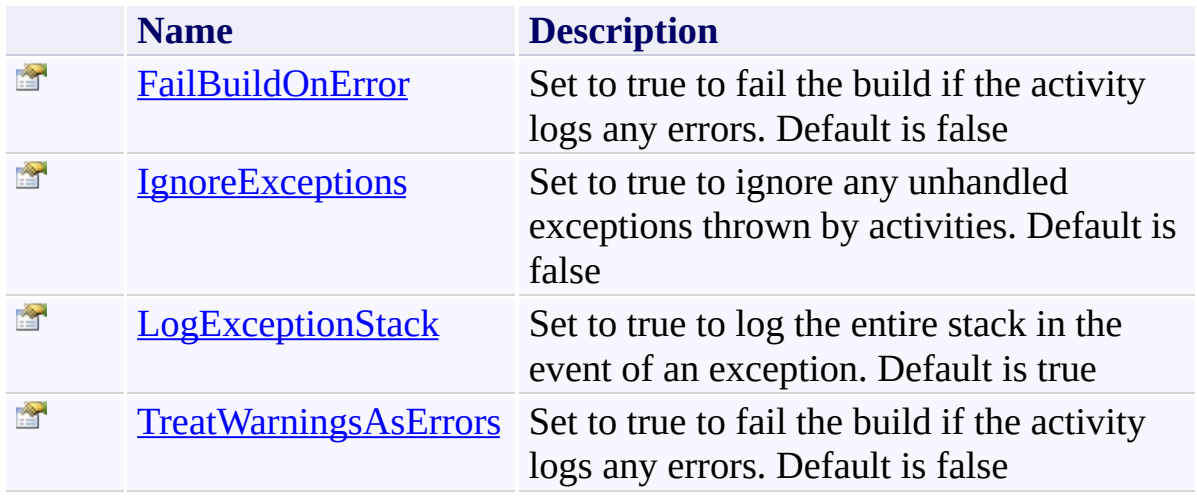

<span id="page-10-0"></span>[BaseCodeActivity](#page-2-0) Class

[TfsBuildExtensions.Activities](#page-0-0) Namespace

<span id="page-11-0"></span> $\equiv$ TFS Build Extensions Help (v1.0.0.6) BaseCodeActivity.FailBuildOnError Property

[BaseCodeActivity](#page-2-0) Class See [Also](#page-12-0) Send [Feedback](javascript:SubmitFeedback()

Set to true to fail the build if the activity logs any errors. Default is false

**Namespace:** [TfsBuildExtensions.Activities](#page-0-0) **Assemblies:** TfsBuildExtensions.Activities.ILMerge (in TfsBuildExtensions.Activities.ILMerge.dll) Version: 1.0.0.0 (1.0.0.6) TfsBuildExtensions.Activities (in TfsBuildExtensions.Activities.dll) Version: 1.0.0.0 (1.0.0.6)

<span id="page-12-0"></span>[BaseCodeActivity](#page-2-0) Class

[TfsBuildExtensions.Activities](#page-0-0) Namespace

TFS Build Extensions Help (v1.0.0.6)

BaseCodeActivity.IgnoreExceptions Property

[BaseCodeActivity](#page-2-0) Class See [Also](#page-14-0) Send [Feedback](javascript:SubmitFeedback()

Set to true to ignore any unhandled exceptions thrown by activities. Default is false

**Namespace:** [TfsBuildExtensions.Activities](#page-0-0) **Assemblies:** TfsBuildExtensions.Activities.ILMerge (in TfsBuildExtensions.Activities.ILMerge.dll) Version: 1.0.0.0 (1.0.0.6) TfsBuildExtensions.Activities (in TfsBuildExtensions.Activities.dll) Version: 1.0.0.0 (1.0.0.6)

<span id="page-13-0"></span> $\equiv$ 

<span id="page-14-0"></span>[BaseCodeActivity](#page-2-0) Class

[TfsBuildExtensions.Activities](#page-0-0) Namespace

<span id="page-15-0"></span> $\equiv$ TFS Build Extensions Help (v1.0.0.6) BaseCodeActivity.LogExceptionStack Property

[BaseCodeActivity](#page-2-0) Class See [Also](#page-16-0) Send [Feedback](javascript:SubmitFeedback()

Set to true to log the entire stack in the event of an exception. Default is true

**Namespace:** [TfsBuildExtensions.Activities](#page-0-0) **Assemblies:** TfsBuildExtensions.Activities.ILMerge (in TfsBuildExtensions.Activities.ILMerge.dll) Version: 1.0.0.0 (1.0.0.6) TfsBuildExtensions.Activities (in TfsBuildExtensions.Activities.dll) Version: 1.0.0.0 (1.0.0.6)

<span id="page-16-0"></span>[BaseCodeActivity](#page-2-0) Class

[TfsBuildExtensions.Activities](#page-0-0) Namespace

TFS Build Extensions Help (v1.0.0.6)

<span id="page-17-0"></span> $\equiv$ 

BaseCodeActivity.TreatWarningsAsErrors Property [BaseCodeActivity](#page-2-0) Class See [Also](#page-18-0) Send [Feedback](javascript:SubmitFeedback()

Set to true to fail the build if the activity logs any errors. Default is false

**Namespace:** [TfsBuildExtensions.Activities](#page-0-0) **Assemblies:** TfsBuildExtensions.Activities.ILMerge (in TfsBuildExtensions.Activities.ILMerge.dll) Version: 1.0.0.0 (1.0.0.6) TfsBuildExtensions.Activities (in TfsBuildExtensions.Activities.dll) Version: 1.0.0.0 (1.0.0.6)

<span id="page-18-0"></span>[BaseCodeActivity](#page-2-0) Class

[TfsBuildExtensions.Activities](#page-0-0) Namespace

<span id="page-19-0"></span> $\equiv$ TFS Build Extensions Help (v1.0.0.6) BaseRemoteCodeActivity Class [Members](#page-22-0) See [Also](#page-21-0) Send [Feedback](javascript:SubmitFeedback()

Provides a base class to all Activities which support remoting

**Namespace:** [TfsBuildExtensions.Activities](#page-0-0) **Assemblies:** TfsBuildExtensions.Activities.IIS7 (in TfsBuildExtensions.Activities.IIS7.dll) Version: 1.0.0.0 (1.0.0.6) TfsBuildExtensions.Activities (in TfsBuildExtensions.Activities.dll) Version: 1.0.0.0 (1.0.0.6)

#### **Inheritance Hierarchy**

[System.Object](http://msdn2.microsoft.com/en-us/library/e5kfa45b) [System.Activities.Activity](http://msdn2.microsoft.com/en-us/library/dd465673) [System.Activities.CodeActivity](http://msdn2.microsoft.com/en-us/library/dd485367)

**TfsBuildExtensions.Activities.BaseRemoteCodeActivity** [TfsBuildExtensions.Activities.Web.Iis7Application](#page-1093-0) [TfsBuildExtensions.Activities.Web.Iis7AppPool](#page-1116-0) [TfsBuildExtensions.Activities.Web.Iis7Binding](#page-1171-0) [TfsBuildExtensions.Activities.Web.Iis7Website](#page-1206-0)

<span id="page-21-0"></span>[BaseRemoteCodeActivity](#page-22-0) Members [TfsBuildExtensions.Activities](#page-0-0) Namespace

<span id="page-22-0"></span> $\mathbf{P}$ 

TFS Build Extensions Help (v1.0.0.6)

BaseRemoteCodeActivity Members

[BaseRemoteCodeActivity](#page-19-0) Class [Properties](#page-23-0) See [Also](#page-24-0) Send [Feedback](javascript:SubmitFeedback()

The **[BaseRemoteCodeActivity](#page-19-0)** type exposes the following members.

# <span id="page-23-0"></span>**Properties**

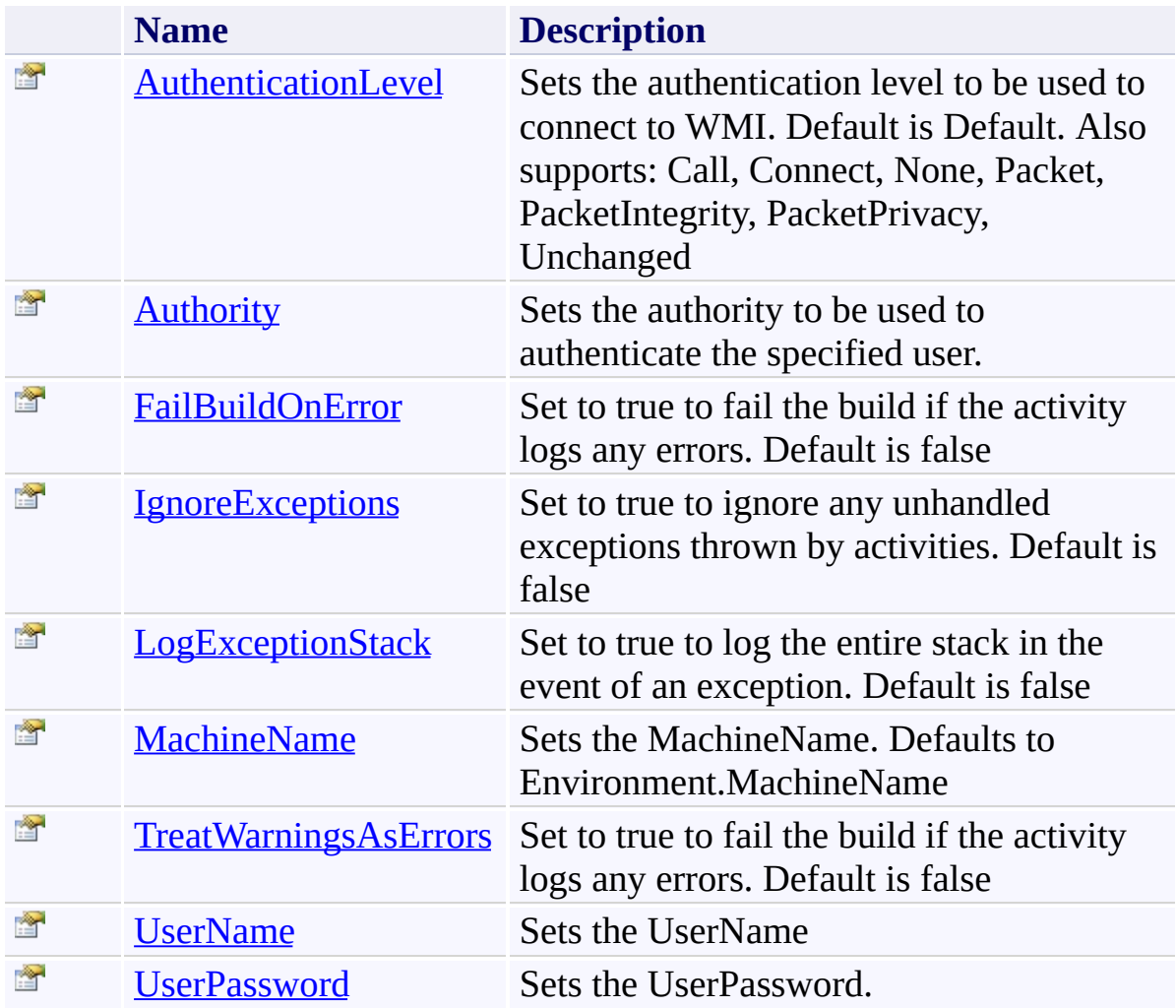

<span id="page-24-0"></span>[BaseRemoteCodeActivity](#page-19-0) Class

[TfsBuildExtensions.Activities](#page-0-0) Namespace

 $\mathbf{P}$ 

TFS Build Extensions Help (v1.0.0.6)

BaseRemoteCodeActivity Properties

[BaseRemoteCodeActivity](#page-19-0) Class See [Also](#page-27-0) Send [Feedback](javascript:SubmitFeedback()

The **[BaseRemoteCodeActivity](#page-19-0)** type exposes the following members.

# **Properties**

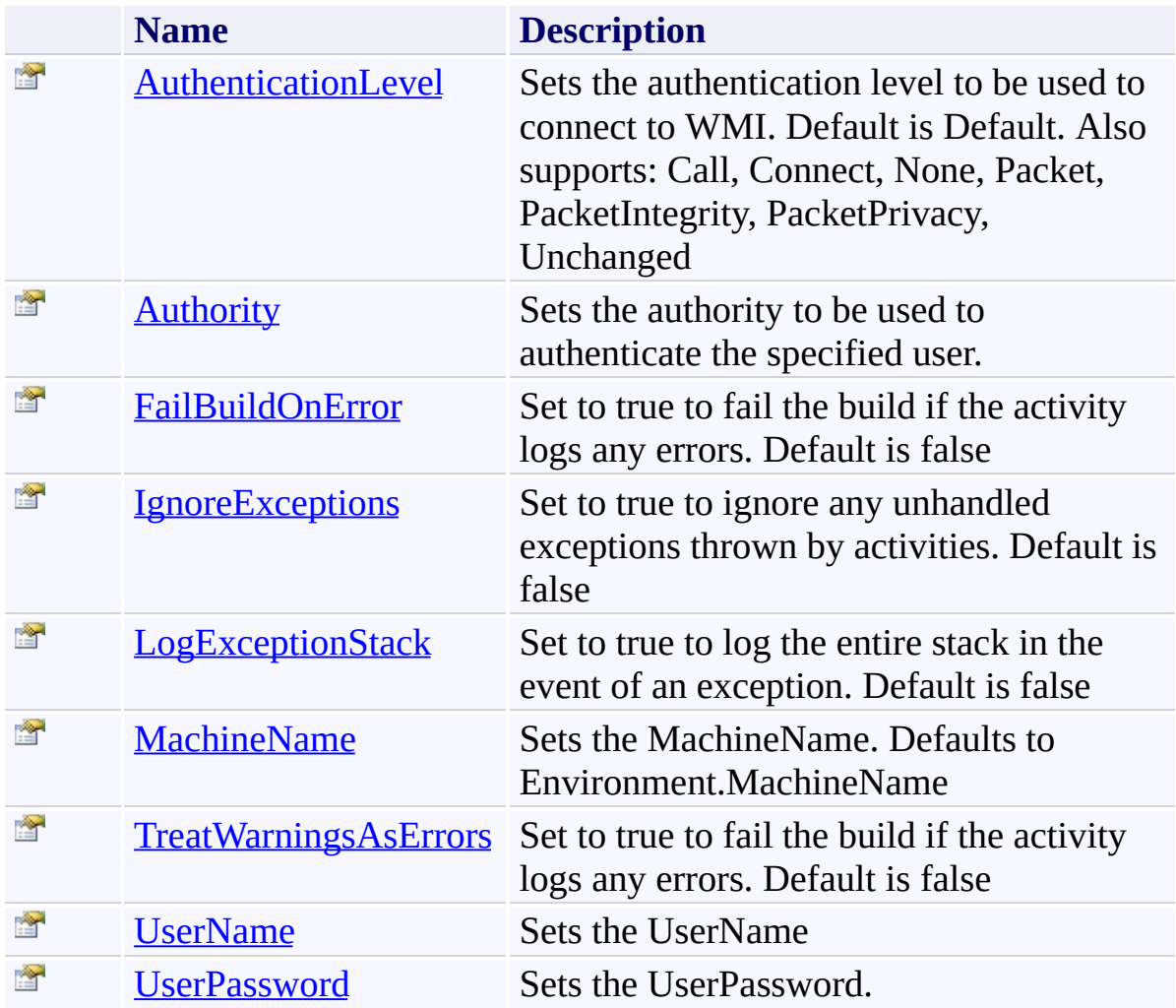

<span id="page-27-0"></span>[BaseRemoteCodeActivity](#page-19-0) Class

[TfsBuildExtensions.Activities](#page-0-0) Namespace

TFS Build Extensions Help (v1.0.0.6)

BaseRemoteCodeActivity.AuthenticationLevel Property [BaseRemoteCodeActivity](#page-19-0) Class See [Also](#page-29-0) Send [Feedback](javascript:SubmitFeedback()

Sets the authentication level to be used to connect to WMI. Default is Default. Also supports: Call, Connect, None, Packet, PacketIntegrity, PacketPrivacy, Unchanged

**Namespace:** [TfsBuildExtensions.Activities](#page-0-0) **Assemblies:** TfsBuildExtensions.Activities.IIS7 (in TfsBuildExtensions.Activities.IIS7.dll) Version: 1.0.0.0 (1.0.0.6) TfsBuildExtensions.Activities (in TfsBuildExtensions.Activities.dll) Version: 1.0.0.0 (1.0.0.6)

<span id="page-28-0"></span> $\equiv$ 

<span id="page-29-0"></span>[BaseRemoteCodeActivity](#page-19-0) Class [TfsBuildExtensions.Activities](#page-0-0) Namespace

<span id="page-30-0"></span> $\equiv$ TFS Build Extensions Help (v1.0.0.6) BaseRemoteCodeActivity.Authority Property

[BaseRemoteCodeActivity](#page-19-0) Class See [Also](#page-31-0) Send [Feedback](javascript:SubmitFeedback()

Sets the authority to be used to authenticate the specified user.

**Namespace:** [TfsBuildExtensions.Activities](#page-0-0) **Assemblies:** TfsBuildExtensions.Activities.IIS7 (in TfsBuildExtensions.Activities.IIS7.dll) Version: 1.0.0.0 (1.0.0.6) TfsBuildExtensions.Activities (in TfsBuildExtensions.Activities.dll) Version: 1.0.0.0 (1.0.0.6)

<span id="page-31-0"></span>[BaseRemoteCodeActivity](#page-19-0) Class [TfsBuildExtensions.Activities](#page-0-0) Namespace

TFS Build Extensions Help (v1.0.0.6)

BaseRemoteCodeActivity.FailBuildOnError Property [BaseRemoteCodeActivity](#page-19-0) Class See [Also](#page-33-0) Send [Feedback](javascript:SubmitFeedback()

Set to true to fail the build if the activity logs any errors. Default is false

**Namespace:** [TfsBuildExtensions.Activities](#page-0-0) **Assemblies:** TfsBuildExtensions.Activities.IIS7 (in TfsBuildExtensions.Activities.IIS7.dll) Version: 1.0.0.0 (1.0.0.6) TfsBuildExtensions.Activities (in TfsBuildExtensions.Activities.dll) Version: 1.0.0.0 (1.0.0.6)

<span id="page-32-0"></span> $\equiv$ 

<span id="page-33-0"></span>[BaseRemoteCodeActivity](#page-19-0) Class [TfsBuildExtensions.Activities](#page-0-0) Namespace

TFS Build Extensions Help (v1.0.0.6)

BaseRemoteCodeActivity.IgnoreExceptions Property [BaseRemoteCodeActivity](#page-19-0) Class See [Also](#page-35-0) Send [Feedback](javascript:SubmitFeedback()

Set to true to ignore any unhandled exceptions thrown by activities. Default is false

**Namespace:** [TfsBuildExtensions.Activities](#page-0-0) **Assemblies:** TfsBuildExtensions.Activities.IIS7 (in TfsBuildExtensions.Activities.IIS7.dll) Version: 1.0.0.0 (1.0.0.6) TfsBuildExtensions.Activities (in TfsBuildExtensions.Activities.dll) Version: 1.0.0.0 (1.0.0.6)

<span id="page-34-0"></span> $\equiv$ 

<span id="page-35-0"></span>[BaseRemoteCodeActivity](#page-19-0) Class [TfsBuildExtensions.Activities](#page-0-0) Namespace
$\equiv$ 

BaseRemoteCodeActivity.LogExceptionStack Property [BaseRemoteCodeActivity](#page-19-0) Class See [Also](#page-37-0) Send [Feedback](javascript:SubmitFeedback()

Set to true to log the entire stack in the event of an exception. Default is false

**Namespace:** [TfsBuildExtensions.Activities](#page-0-0) **Assemblies:** TfsBuildExtensions.Activities.IIS7 (in TfsBuildExtensions.Activities.IIS7.dll) Version: 1.0.0.0 (1.0.0.6) TfsBuildExtensions.Activities (in TfsBuildExtensions.Activities.dll) Version: 1.0.0.0 (1.0.0.6)

<span id="page-37-0"></span>[BaseRemoteCodeActivity](#page-19-0) Class [TfsBuildExtensions.Activities](#page-0-0) Namespace

 $\equiv$ 

BaseRemoteCodeActivity.MachineName Property [BaseRemoteCodeActivity](#page-19-0) Class See [Also](#page-39-0) Send [Feedback](javascript:SubmitFeedback()

Sets the MachineName. Defaults to Environment.MachineName

**Namespace:** [TfsBuildExtensions.Activities](#page-0-0) **Assemblies:** TfsBuildExtensions.Activities.IIS7 (in TfsBuildExtensions.Activities.IIS7.dll) Version: 1.0.0.0 (1.0.0.6) TfsBuildExtensions.Activities (in TfsBuildExtensions.Activities.dll) Version: 1.0.0.0 (1.0.0.6)

<span id="page-39-0"></span>[BaseRemoteCodeActivity](#page-19-0) Class [TfsBuildExtensions.Activities](#page-0-0) Namespace

BaseRemoteCodeActivity.TreatWarningsAsErrors Property [BaseRemoteCodeActivity](#page-19-0) Class See [Also](#page-41-0) Send [Feedback](javascript:SubmitFeedback()

Set to true to fail the build if the activity logs any errors. Default is false

**Namespace:** [TfsBuildExtensions.Activities](#page-0-0) **Assemblies:** TfsBuildExtensions.Activities.IIS7 (in TfsBuildExtensions.Activities.IIS7.dll) Version: 1.0.0.0 (1.0.0.6) TfsBuildExtensions.Activities (in TfsBuildExtensions.Activities.dll) Version: 1.0.0.0 (1.0.0.6)

 $\equiv$ 

<span id="page-41-0"></span>[BaseRemoteCodeActivity](#page-19-0) Class [TfsBuildExtensions.Activities](#page-0-0) Namespace

#### BaseRemoteCodeActivity.UserName Property

[BaseRemoteCodeActivity](#page-19-0) Class See [Also](#page-43-0) Send [Feedback](javascript:SubmitFeedback()

Sets the UserName

**Namespace:** [TfsBuildExtensions.Activities](#page-0-0) **Assemblies:** TfsBuildExtensions.Activities.IIS7 (in TfsBuildExtensions.Activities.IIS7.dll) Version: 1.0.0.0 (1.0.0.6) TfsBuildExtensions.Activities (in TfsBuildExtensions.Activities.dll) Version: 1.0.0.0 (1.0.0.6)

 $\equiv$ 

<span id="page-43-0"></span>[BaseRemoteCodeActivity](#page-19-0) Class [TfsBuildExtensions.Activities](#page-0-0) Namespace

BaseRemoteCodeActivity.UserPassword Property

[BaseRemoteCodeActivity](#page-19-0) Class See [Also](#page-45-0) Send [Feedback](javascript:SubmitFeedback()

Sets the UserPassword.

**Namespace:** [TfsBuildExtensions.Activities](#page-0-0) **Assemblies:** TfsBuildExtensions.Activities.IIS7 (in TfsBuildExtensions.Activities.IIS7.dll) Version: 1.0.0.0 (1.0.0.6) TfsBuildExtensions.Activities (in TfsBuildExtensions.Activities.dll) Version: 1.0.0.0 (1.0.0.6)

 $\equiv$ 

<span id="page-45-0"></span>[BaseRemoteCodeActivity](#page-19-0) Class [TfsBuildExtensions.Activities](#page-0-0) Namespace

TfsBuildExtensions.Activities.CodeQuality Namespace **Send [Feedback](javascript:SubmitFeedback()** 

<span id="page-46-0"></span> $\equiv$ 

## **Classes**

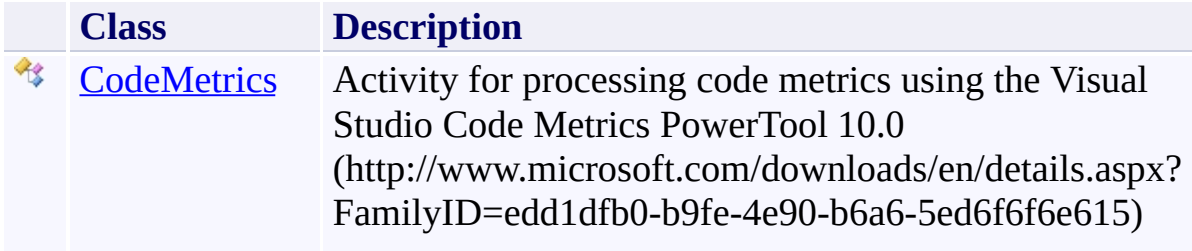

## **Examples**

**XML**

<!-- Run Code Metrics for SampleApp.exe and SampleL <tac:CodeMetrics FailBuildOnError="{x:Null}" TreatW

R\$

#### **Examples**

#### **XML**

R

 $\leq$  -- Run NUnit on all binaries (\*.dll) for the the <Sequence> <Sequence.Variables> <Variable x:TypeArguments="scg2:IEnumerable(x:String)" <Variable x:TypeArguments="x:Int32" Name="Total" /> <Variable x:TypeArguments="x:Int32" Name="Errors" /> </Sequence.Variables> <mtbwa:FindMatchingFiles DisplayName="Find NUnitTes <tan:NUnit PublishTestResults="True" Flavor="[platf </Sequence>

<span id="page-50-0"></span>CodeMetrics Class [Members](#page-54-0) See [Also](#page-53-0) Send [Feedback](javascript:SubmitFeedback()

Activity for processing code metrics using the Visual Studio Code Metrics PowerTool 10.0 (http://www.microsoft.com/downloads/en/details.aspx? FamilyID=edd1dfb0-b9fe-4e90-b6a6-5ed6f6f6e615)

#### **Examples**

**XML**

**Copy** 

<!-- Run Code Metrics for SampleApp.exe and SampleLib <tac:CodeMetrics FailBuildOnError="{x:Null}" TreatWar

**Namespace:** [TfsBuildExtensions.Activities.CodeQuality](#page-46-0) **Assembly:** TfsBuildExtensions.Activities (in TfsBuildExtensions.Activities.dll) Version: 1.0.0.0 (1.0.0.6)

## **Inheritance Hierarchy**

[System.Object](http://msdn2.microsoft.com/en-us/library/e5kfa45b) [System.Activities.Activity](http://msdn2.microsoft.com/en-us/library/dd465673) [System.Activities.CodeActivity](http://msdn2.microsoft.com/en-us/library/dd485367) [TfsBuildExtensions.Activities.BaseCodeActivity](#page-2-0)

**TfsBuildExtensions.Activities.CodeQuality.CodeMetrics**

<span id="page-53-0"></span>[CodeMetrics](#page-54-0) Members

[TfsBuildExtensions.Activities.CodeQuality](#page-46-0) Namespace

<span id="page-54-0"></span> $\mathbf{P}$ 

TFS Build Extensions Help (v1.0.0.6)

CodeMetrics Members [CodeMetrics](#page-50-0) Class [Constructors](#page-55-0) [Properties](#page-56-0) See [Also](#page-57-0) Send [Feedback](javascript:SubmitFeedback()

The **[CodeMetrics](#page-50-0)** type exposes the following members.

#### <span id="page-55-0"></span>**Constructors**

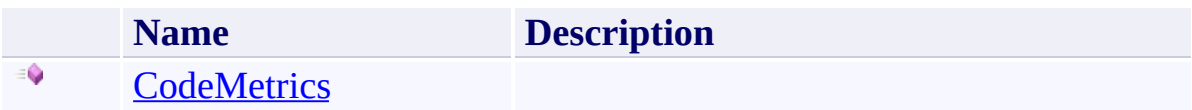

# <span id="page-56-0"></span>**Properties**

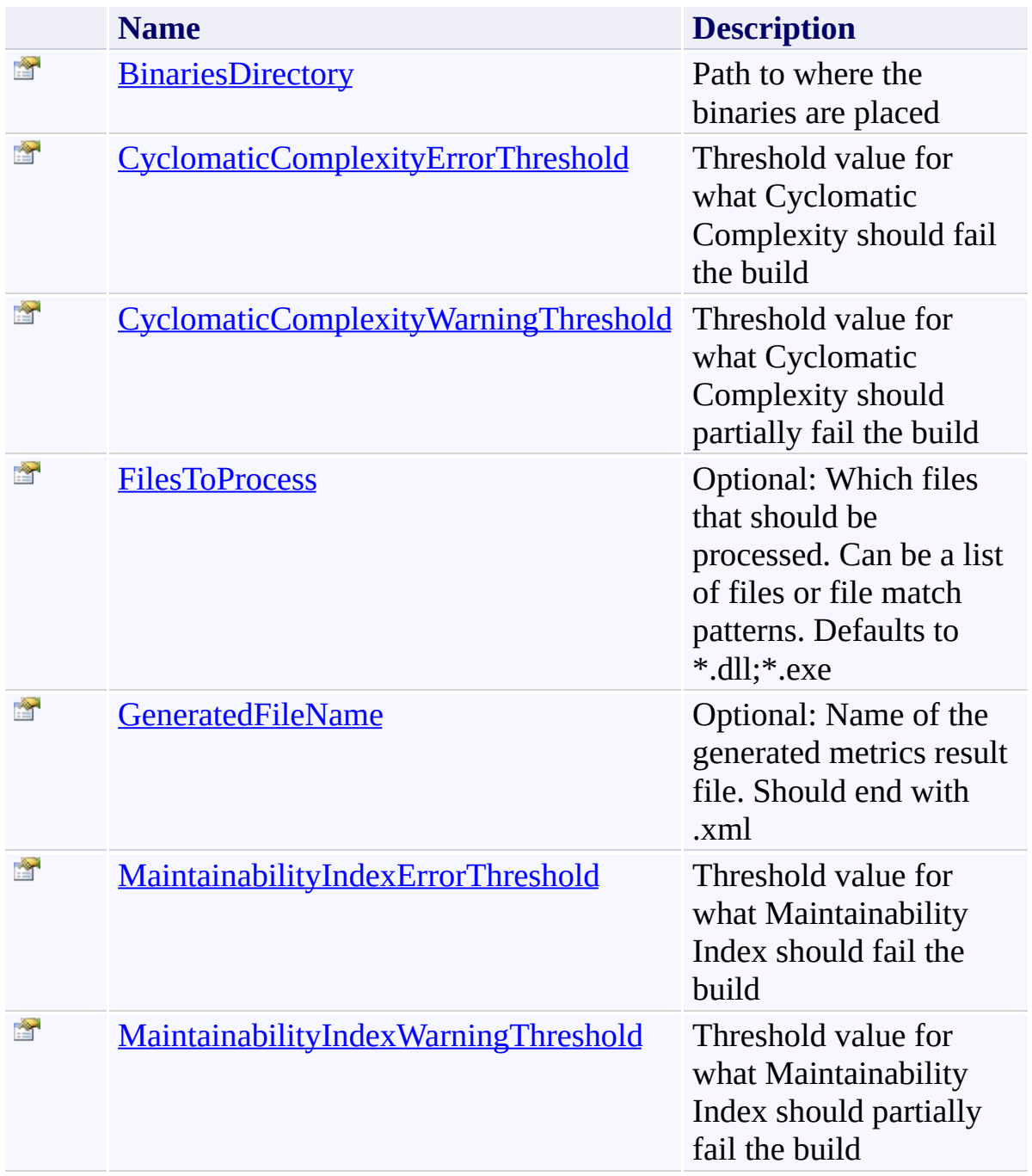

<span id="page-57-0"></span>[CodeMetrics](#page-50-0) Class

[TfsBuildExtensions.Activities.CodeQuality](#page-46-0) Namespace

<span id="page-58-0"></span> $\equiv$ 

CodeMetrics Constructor [CodeMetrics](#page-50-0) Class See [Also](#page-59-0) Send [Feedback](javascript:SubmitFeedback()

#### **Namespace:** [TfsBuildExtensions.Activities.CodeQuality](#page-46-0)

**Assembly:** TfsBuildExtensions.Activities (in TfsBuildExtensions.Activities.dll) Version: 1.0.0.0 (1.0.0.6)

<span id="page-59-0"></span>[CodeMetrics](#page-50-0) Class

[TfsBuildExtensions.Activities.CodeQuality](#page-46-0) Namespace

 $\blacktriangleright$  $\equiv$ TFS Build Extensions Help (v1.0.0.6)

CodeMetrics Properties [CodeMetrics](#page-50-0) Class See [Also](#page-62-0) Send [Feedback](javascript:SubmitFeedback()

The **[CodeMetrics](#page-50-0)** type exposes the following members.

# **Properties**

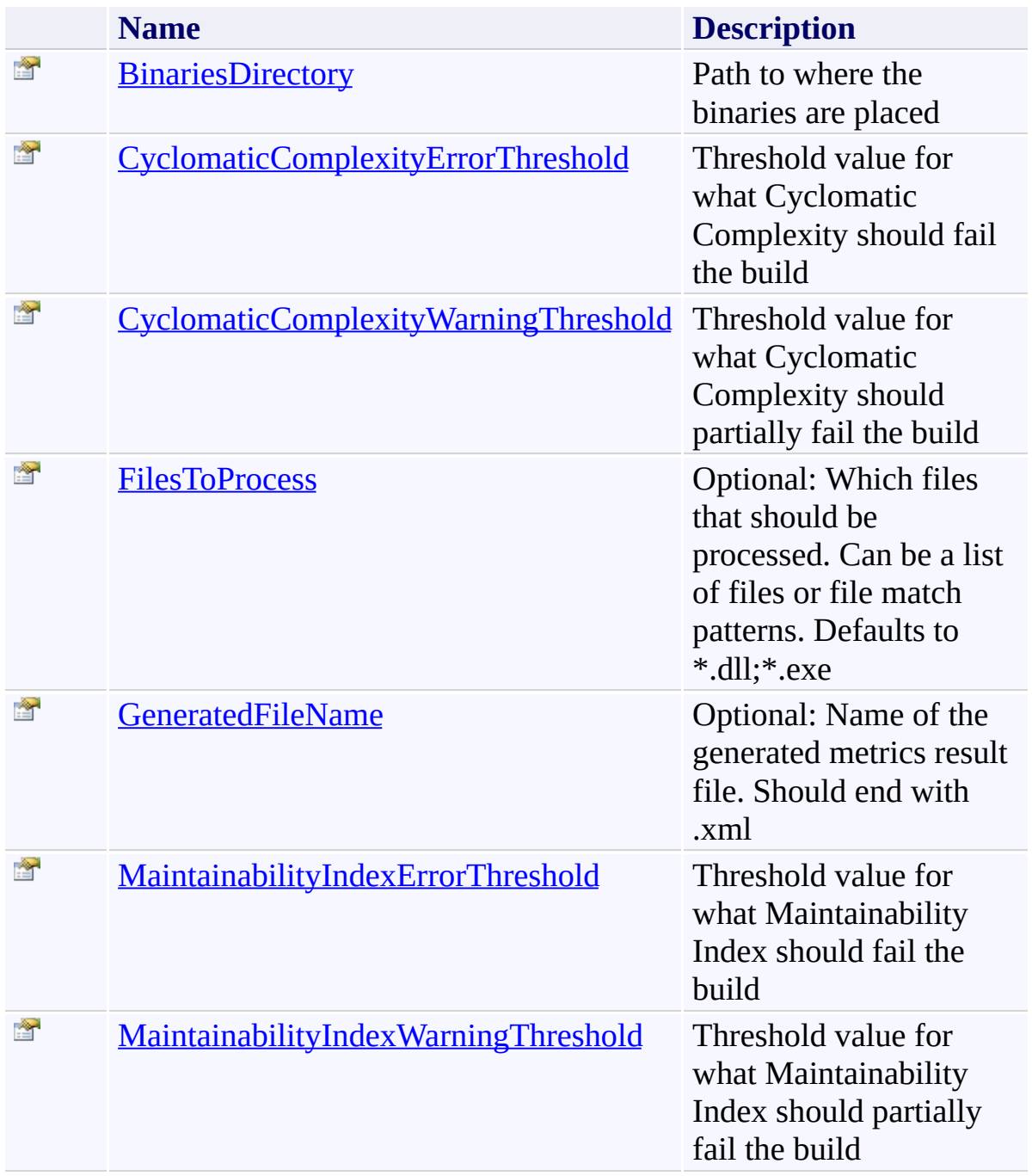

<span id="page-62-0"></span>[CodeMetrics](#page-50-0) Class

[TfsBuildExtensions.Activities.CodeQuality](#page-46-0) Namespace

<span id="page-63-0"></span> $\equiv$ 

CodeMetrics.BinariesDirectory Property

[CodeMetrics](#page-50-0) Class See [Also](#page-64-0) Send [Feedback](javascript:SubmitFeedback()

Path to where the binaries are placed

**Namespace:** [TfsBuildExtensions.Activities.CodeQuality](#page-46-0) **Assembly:** TfsBuildExtensions.Activities (in TfsBuildExtensions.Activities.dll) Version: 1.0.0.0 (1.0.0.6)

<span id="page-64-0"></span>[CodeMetrics](#page-50-0) Class

[TfsBuildExtensions.Activities.CodeQuality](#page-46-0) Namespace

CodeMetrics.CyclomaticComplexityErrorThreshold Property [CodeMetrics](#page-50-0) Class See [Also](#page-66-0) Send [Feedback](javascript:SubmitFeedback()

Threshold value for what Cyclomatic Complexity should fail the build

**Namespace:** [TfsBuildExtensions.Activities.CodeQuality](#page-46-0) **Assembly:** TfsBuildExtensions.Activities (in TfsBuildExtensions.Activities.dll) Version: 1.0.0.0 (1.0.0.6)

<span id="page-65-0"></span> $\equiv$ 

<span id="page-66-0"></span>[CodeMetrics](#page-50-0) Class

[TfsBuildExtensions.Activities.CodeQuality](#page-46-0) Namespace

CodeMetrics.CyclomaticComplexityWarningThreshold Property [CodeMetrics](#page-50-0) Class See [Also](#page-68-0) Send [Feedback](javascript:SubmitFeedback()

Threshold value for what Cyclomatic Complexity should partially fail the build

**Namespace:** [TfsBuildExtensions.Activities.CodeQuality](#page-46-0) **Assembly:** TfsBuildExtensions.Activities (in TfsBuildExtensions.Activities.dll) Version: 1.0.0.0 (1.0.0.6)

<span id="page-67-0"></span> $\equiv$ 

<span id="page-68-0"></span>[CodeMetrics](#page-50-0) Class

[TfsBuildExtensions.Activities.CodeQuality](#page-46-0) Namespace

<span id="page-69-0"></span> $\equiv$ TFS Build Extensions Help (v1.0.0.6) CodeMetrics.FilesToProcess Property [CodeMetrics](#page-50-0) Class See [Also](#page-70-0) Send [Feedback](javascript:SubmitFeedback()

Optional: Which files that should be processed. Can be a list of files or file match patterns. Defaults to \*.dll;\*.exe

**Namespace:** [TfsBuildExtensions.Activities.CodeQuality](#page-46-0) **Assembly:** TfsBuildExtensions.Activities (in TfsBuildExtensions.Activities.dll) Version: 1.0.0.0 (1.0.0.6)

<span id="page-70-0"></span>[CodeMetrics](#page-50-0) Class

[TfsBuildExtensions.Activities.CodeQuality](#page-46-0) Namespace

<span id="page-71-0"></span> $\equiv$ TFS Build Extensions Help (v1.0.0.6) CodeMetrics.GeneratedFileName Property [CodeMetrics](#page-50-0) Class See [Also](#page-72-0) Send [Feedback](javascript:SubmitFeedback()

Optional: Name of the generated metrics result file. Should end with .xml

**Namespace:** [TfsBuildExtensions.Activities.CodeQuality](#page-46-0) **Assembly:** TfsBuildExtensions.Activities (in TfsBuildExtensions.Activities.dll) Version: 1.0.0.0 (1.0.0.6)
[CodeMetrics](#page-50-0) Class

[TfsBuildExtensions.Activities.CodeQuality](#page-46-0) Namespace

TFS Build Extensions Help (v1.0.0.6)

CodeMetrics.MaintainabilityIndexErrorThreshold Property [CodeMetrics](#page-50-0) Class See [Also](#page-74-0) Send [Feedback](javascript:SubmitFeedback()

Threshold value for what Maintainability Index should fail the build

**Namespace:** [TfsBuildExtensions.Activities.CodeQuality](#page-46-0) **Assembly:** TfsBuildExtensions.Activities (in TfsBuildExtensions.Activities.dll) Version: 1.0.0.0 (1.0.0.6)

 $\equiv$ 

<span id="page-74-0"></span>[CodeMetrics](#page-50-0) Class

[TfsBuildExtensions.Activities.CodeQuality](#page-46-0) Namespace

TFS Build Extensions Help (v1.0.0.6)

CodeMetrics.MaintainabilityIndexWarningThreshold Property [CodeMetrics](#page-50-0) Class See [Also](#page-76-0) Send [Feedback](javascript:SubmitFeedback()

Threshold value for what Maintainability Index should partially fail the build

**Namespace:** [TfsBuildExtensions.Activities.CodeQuality](#page-46-0) **Assembly:** TfsBuildExtensions.Activities (in TfsBuildExtensions.Activities.dll) Version: 1.0.0.0 (1.0.0.6)

 $\equiv$ 

<span id="page-76-0"></span>[CodeMetrics](#page-50-0) Class

[TfsBuildExtensions.Activities.CodeQuality](#page-46-0) Namespace

TFS Build Extensions Help (v1.0.0.6)

NUnit Class [Members](#page-81-0) See [Also](#page-80-0) Send [Feedback](javascript:SubmitFeedback()

Executes Test Cases using NUnit (Tested using v2.5.7)

<span id="page-77-0"></span> $\equiv$ 

#### **Examples**

#### **XML**

**Copy** 

 $\leq$  -- Run NUnit on all binaries (\*.dll) for the the cu <Sequence> <Sequence.Variables> <Variable x:TypeArguments="scg2:IEnumerable(x:String)" <Variable x:TypeArguments="x:Int32" Name="Total" /> <Variable x:TypeArguments="x:Int32" Name="Errors" /> </Sequence.Variables> <mtbwa:FindMatchingFiles DisplayName="Find NUnitTest <tan:NUnit PublishTestResults="True" Flavor="[platfor </Sequence>

## **Inheritance Hierarchy**

[System.Object](http://msdn2.microsoft.com/en-us/library/e5kfa45b) [System.Activities.Activity](http://msdn2.microsoft.com/en-us/library/dd465673) [System.Activities.CodeActivity](http://msdn2.microsoft.com/en-us/library/dd485367) [TfsBuildExtensions.Activities.BaseCodeActivity](#page-2-0) **TfsBuildExtensions.Activities.CodeQuality.NUnit**

<span id="page-80-0"></span>NUnit [Members](#page-81-0)

[TfsBuildExtensions.Activities.CodeQuality](#page-46-0) Namespace

<span id="page-81-0"></span> $=$   $\blacksquare$ TFS Build Extensions Help (v1.0.0.6)

NUnit Members [NUnit](#page-77-0) Class [Constructors](#page-82-0) [Properties](#page-83-0) See [Also](#page-85-0) Send [Feedback](javascript:SubmitFeedback()

The **[NUnit](#page-77-0)** type exposes the following members.

### <span id="page-82-0"></span>**Constructors**

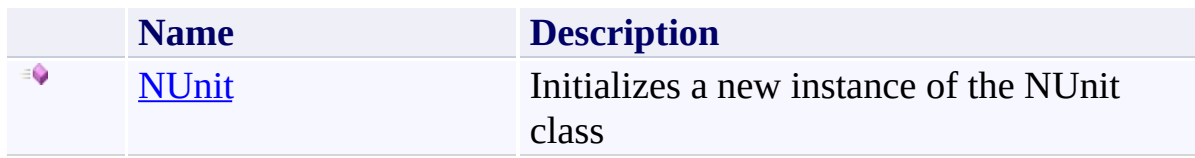

# <span id="page-83-0"></span>**Properties**

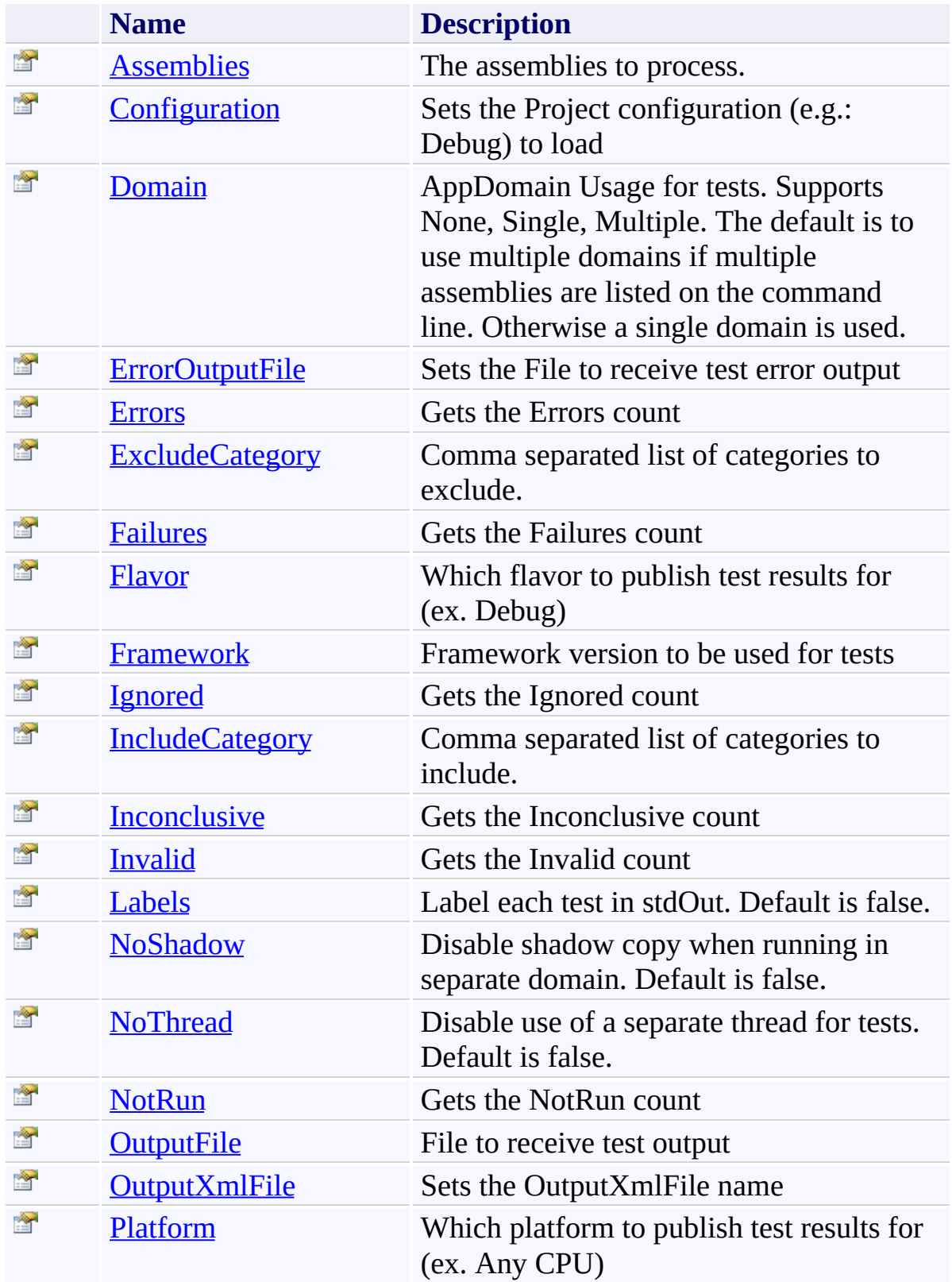

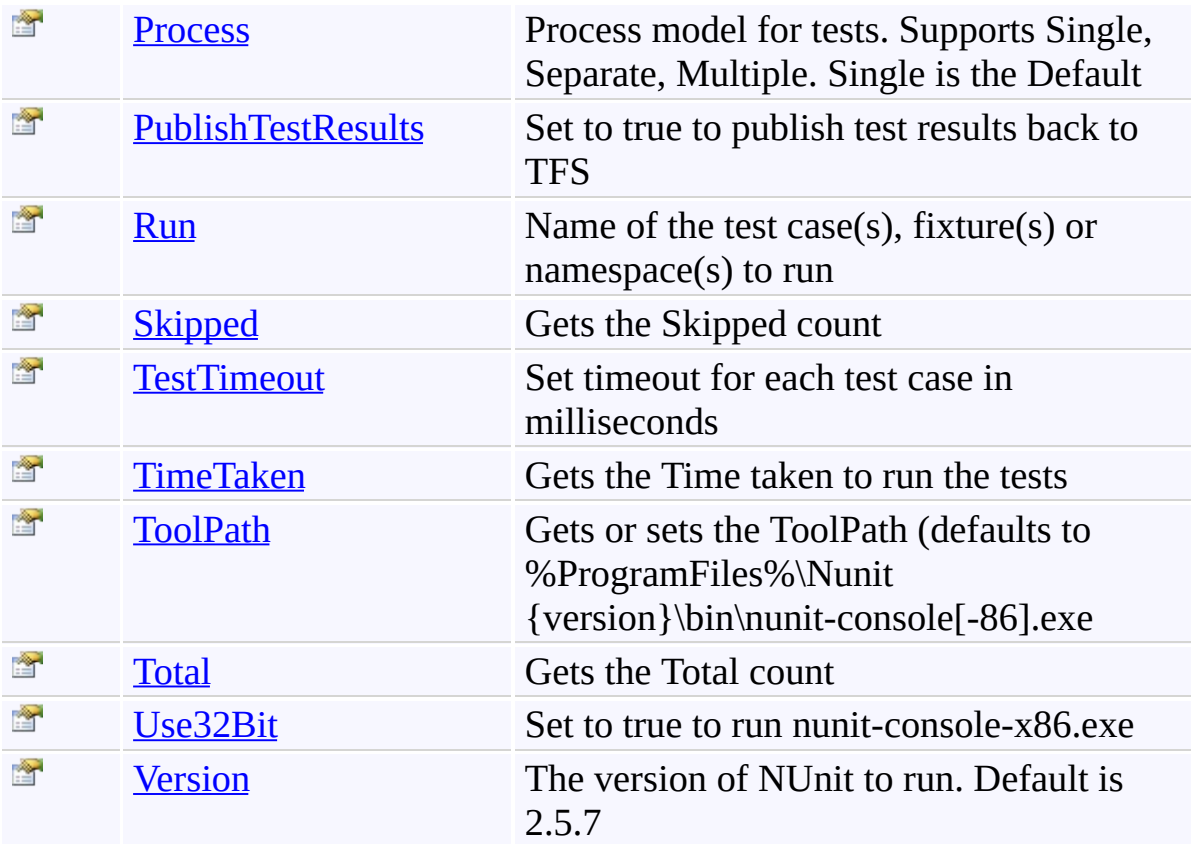

<span id="page-85-0"></span>[NUnit](#page-77-0) Class

[TfsBuildExtensions.Activities.CodeQuality](#page-46-0) Namespace

<span id="page-86-0"></span> $\equiv$ TFS Build Extensions Help (v1.0.0.6)

NUnit Constructor [NUnit](#page-77-0) Class See [Also](#page-87-0) Send [Feedback](javascript:SubmitFeedback()

Initializes a new instance of the NUnit class

<span id="page-87-0"></span>[NUnit](#page-77-0) Class

[TfsBuildExtensions.Activities.CodeQuality](#page-46-0) Namespace

 $\blacktriangleright$  $\equiv$ TFS Build Extensions Help (v1.0.0.6)

NUnit Properties [NUnit](#page-77-0) Class See [Also](#page-91-0) Send [Feedback](javascript:SubmitFeedback()

The **[NUnit](#page-77-0)** type exposes the following members.

# **Properties**

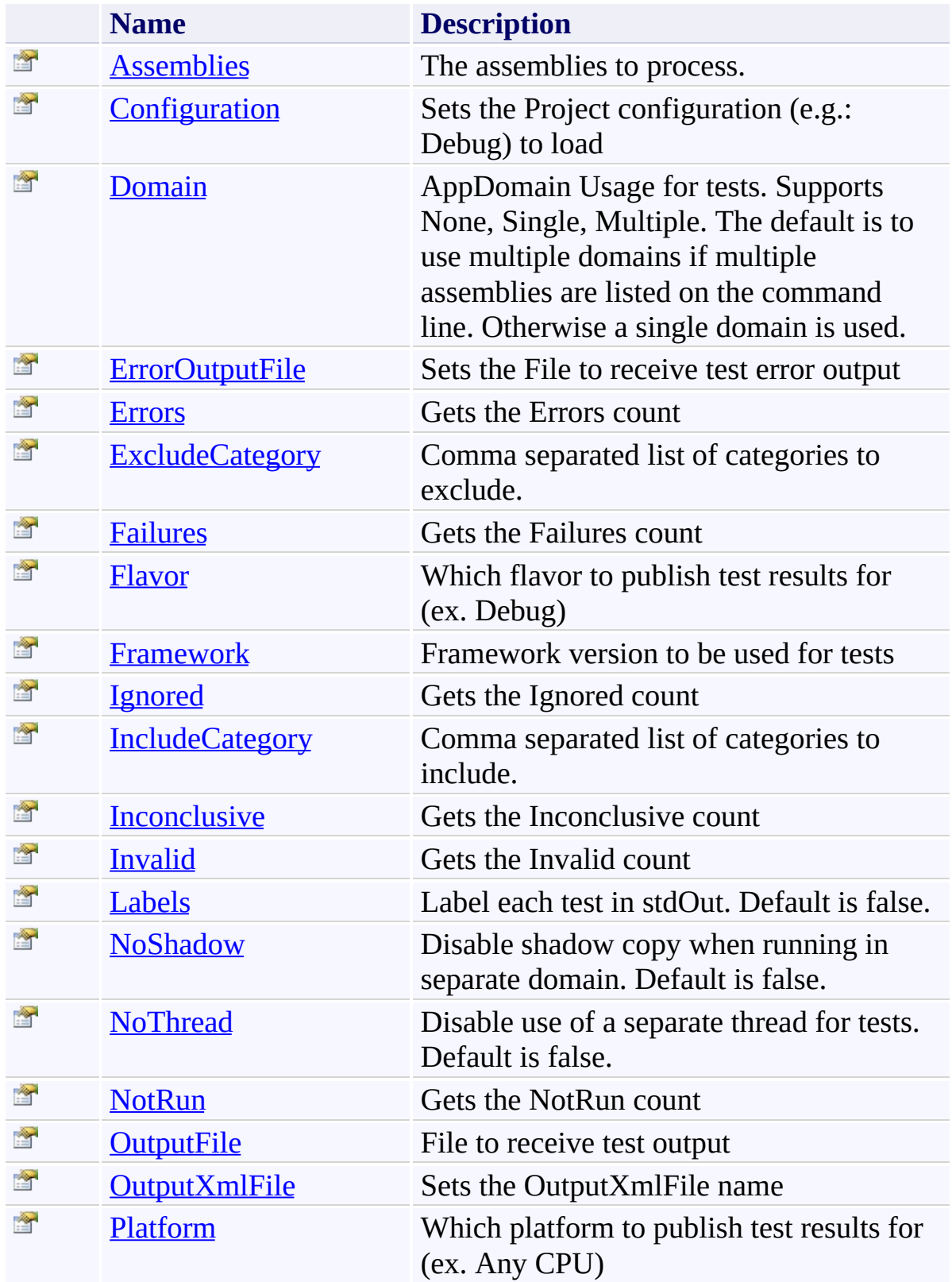

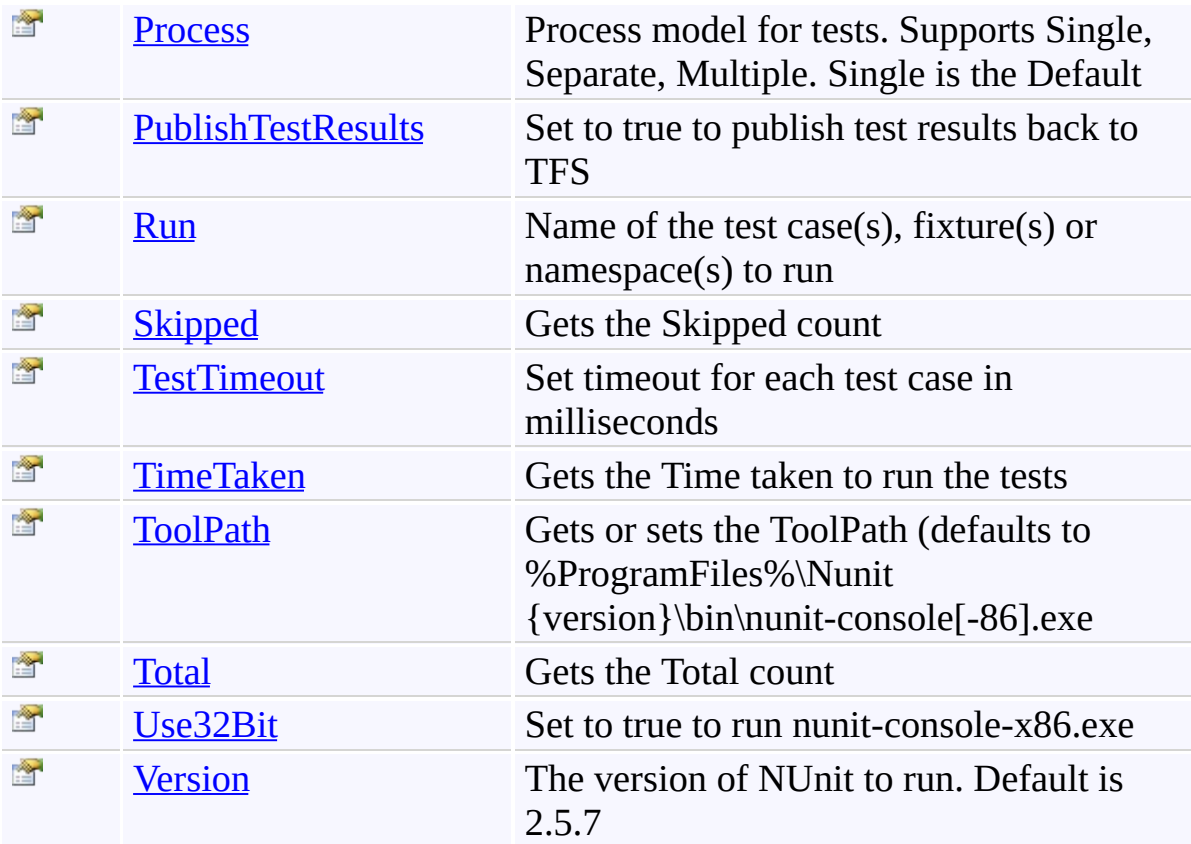

<span id="page-91-0"></span>[NUnit](#page-77-0) Class

[TfsBuildExtensions.Activities.CodeQuality](#page-46-0) Namespace

<span id="page-92-0"></span> $\equiv$ TFS Build Extensions Help (v1.0.0.6)

NUnit.Assemblies Property [NUnit](#page-77-0) Class See [Also](#page-93-0) Send [Feedback](javascript:SubmitFeedback()

The assemblies to process.

<span id="page-93-0"></span>[NUnit](#page-77-0) Class

[TfsBuildExtensions.Activities.CodeQuality](#page-46-0) Namespace

<span id="page-94-0"></span> $\equiv$ TFS Build Extensions Help (v1.0.0.6)

NUnit.Configuration Property [NUnit](#page-77-0) Class See [Also](#page-95-0) Send [Feedback](javascript:SubmitFeedback()

Sets the Project configuration (e.g.: Debug) to load

<span id="page-95-0"></span>[NUnit](#page-77-0) Class

[TfsBuildExtensions.Activities.CodeQuality](#page-46-0) Namespace

<span id="page-96-0"></span> $\equiv$ TFS Build Extensions Help (v1.0.0.6) NUnit.Domain Property

[NUnit](#page-77-0) Class See [Also](#page-97-0) Send [Feedback](javascript:SubmitFeedback()

AppDomain Usage for tests. Supports None, Single, Multiple. The default is to use multiple domains if multiple assemblies are listed on the command line. Otherwise a single domain is used.

<span id="page-97-0"></span>[NUnit](#page-77-0) Class

[TfsBuildExtensions.Activities.CodeQuality](#page-46-0) Namespace

<span id="page-98-0"></span> $\equiv$ TFS Build Extensions Help (v1.0.0.6) NUnit.ErrorOutputFile Property

[NUnit](#page-77-0) Class See [Also](#page-99-0) Send [Feedback](javascript:SubmitFeedback()

Sets the File to receive test error output

<span id="page-99-0"></span>[NUnit](#page-77-0) Class

[TfsBuildExtensions.Activities.CodeQuality](#page-46-0) Namespace

<span id="page-100-0"></span> $\equiv$ TFS Build Extensions Help (v1.0.0.6)

NUnit.Errors Property [NUnit](#page-77-0) Class See [Also](#page-101-0) Send [Feedback](javascript:SubmitFeedback()

Gets the Errors count

**Namespace:** [TfsBuildExtensions.Activities.CodeQuality](#page-46-0)

**Assembly:** TfsBuildExtensions.Activities (in TfsBuildExtensions.Activities.dll) Version: 1.0.0.0 (1.0.0.6)

<span id="page-101-0"></span>[NUnit](#page-77-0) Class

[TfsBuildExtensions.Activities.CodeQuality](#page-46-0) Namespace

TFS Build Extensions Help (v1.0.0.6)

<span id="page-102-0"></span> $\equiv$ 

NUnit.ExcludeCategory Property [NUnit](#page-77-0) Class See [Also](#page-103-0) Send [Feedback](javascript:SubmitFeedback()

Comma separated list of categories to exclude.

<span id="page-103-0"></span>[NUnit](#page-77-0) Class

[TfsBuildExtensions.Activities.CodeQuality](#page-46-0) Namespace

<span id="page-104-0"></span> $\equiv$ TFS Build Extensions Help (v1.0.0.6)

NUnit.Failures Property [NUnit](#page-77-0) Class See [Also](#page-105-0) Send [Feedback](javascript:SubmitFeedback()

Gets the Failures count

**Namespace:** [TfsBuildExtensions.Activities.CodeQuality](#page-46-0)

**Assembly:** TfsBuildExtensions.Activities (in TfsBuildExtensions.Activities.dll) Version: 1.0.0.0 (1.0.0.6)

<span id="page-105-0"></span>[NUnit](#page-77-0) Class

[TfsBuildExtensions.Activities.CodeQuality](#page-46-0) Namespace

<span id="page-106-0"></span> $\equiv$ TFS Build Extensions Help (v1.0.0.6)

NUnit.Flavor Property [NUnit](#page-77-0) Class See [Also](#page-107-0) Send [Feedback](javascript:SubmitFeedback()

Which flavor to publish test results for (ex. Debug)

<span id="page-107-0"></span>[NUnit](#page-77-0) Class

[TfsBuildExtensions.Activities.CodeQuality](#page-46-0) Namespace
$\equiv$ 

NUnit.Framework Property [NUnit](#page-77-0) Class See [Also](#page-109-0) Send [Feedback](javascript:SubmitFeedback()

Framework version to be used for tests

<span id="page-109-0"></span>[NUnit](#page-77-0) Class

[TfsBuildExtensions.Activities.CodeQuality](#page-46-0) Namespace

NUnit.Ignored Property [NUnit](#page-77-0) Class See [Also](#page-111-0) Send [Feedback](javascript:SubmitFeedback()

Gets the Ignored count

**Namespace:** [TfsBuildExtensions.Activities.CodeQuality](#page-46-0)

**Assembly:** TfsBuildExtensions.Activities (in TfsBuildExtensions.Activities.dll) Version: 1.0.0.0 (1.0.0.6)

 $\overline{\phantom{a}}$ 

<span id="page-111-0"></span>[NUnit](#page-77-0) Class

[TfsBuildExtensions.Activities.CodeQuality](#page-46-0) Namespace

 $\equiv$ 

NUnit.IncludeCategory Property [NUnit](#page-77-0) Class See [Also](#page-113-0) Send [Feedback](javascript:SubmitFeedback()

Comma separated list of categories to include.

<span id="page-113-0"></span>[NUnit](#page-77-0) Class

[TfsBuildExtensions.Activities.CodeQuality](#page-46-0) Namespace

NUnit.Inconclusive Property [NUnit](#page-77-0) Class See [Also](#page-115-0) Send [Feedback](javascript:SubmitFeedback()

Gets the Inconclusive count

<span id="page-115-0"></span>[NUnit](#page-77-0) Class

[TfsBuildExtensions.Activities.CodeQuality](#page-46-0) Namespace

NUnit.Invalid Property [NUnit](#page-77-0) Class See [Also](#page-117-0) Send [Feedback](javascript:SubmitFeedback()

Gets the Invalid count

**Namespace:** [TfsBuildExtensions.Activities.CodeQuality](#page-46-0)

**Assembly:** TfsBuildExtensions.Activities (in TfsBuildExtensions.Activities.dll) Version: 1.0.0.0 (1.0.0.6)

<span id="page-117-0"></span>[NUnit](#page-77-0) Class

[TfsBuildExtensions.Activities.CodeQuality](#page-46-0) Namespace

NUnit.Labels Property [NUnit](#page-77-0) Class See [Also](#page-119-0) Send [Feedback](javascript:SubmitFeedback()

Label each test in stdOut. Default is false.

<span id="page-119-0"></span>[NUnit](#page-77-0) Class

[TfsBuildExtensions.Activities.CodeQuality](#page-46-0) Namespace

 $\equiv$ TFS Build Extensions Help (v1.0.0.6) NUnit.NoShadow Property

[NUnit](#page-77-0) Class See [Also](#page-121-0) Send [Feedback](javascript:SubmitFeedback()

Disable shadow copy when running in separate domain. Default is false.

<span id="page-121-0"></span>[NUnit](#page-77-0) Class

[TfsBuildExtensions.Activities.CodeQuality](#page-46-0) Namespace

 $\equiv$ TFS Build Extensions Help (v1.0.0.6) NUnit.NoThread Property

[NUnit](#page-77-0) Class See [Also](#page-123-0) Send [Feedback](javascript:SubmitFeedback()

Disable use of a separate thread for tests. Default is false.

<span id="page-123-0"></span>[NUnit](#page-77-0) Class

[TfsBuildExtensions.Activities.CodeQuality](#page-46-0) Namespace

NUnit.NotRun Property [NUnit](#page-77-0) Class See [Also](#page-125-0) Send [Feedback](javascript:SubmitFeedback()

Gets the NotRun count

**Namespace:** [TfsBuildExtensions.Activities.CodeQuality](#page-46-0)

**Assembly:** TfsBuildExtensions.Activities (in TfsBuildExtensions.Activities.dll) Version: 1.0.0.0 (1.0.0.6)

 $\equiv$ 

<span id="page-125-0"></span>[NUnit](#page-77-0) Class

[TfsBuildExtensions.Activities.CodeQuality](#page-46-0) Namespace

 $\overline{\phantom{a}}$ TFS Build Extensions Help (v1.0.0.6)

NUnit.OutputFile Property [NUnit](#page-77-0) Class See [Also](#page-127-0) Send [Feedback](javascript:SubmitFeedback()

File to receive test output

**Namespace:** [TfsBuildExtensions.Activities.CodeQuality](#page-46-0) **Assembly:** TfsBuildExtensions.Activities (in TfsBuildExtensions.Activities.dll)

Version: 1.0.0.0 (1.0.0.6)

<span id="page-127-0"></span>[NUnit](#page-77-0) Class

[TfsBuildExtensions.Activities.CodeQuality](#page-46-0) Namespace

 $\equiv$ 

NUnit.OutputXmlFile Property [NUnit](#page-77-0) Class See [Also](#page-129-0) Send [Feedback](javascript:SubmitFeedback()

Sets the OutputXmlFile name

<span id="page-129-0"></span>[NUnit](#page-77-0) Class

[TfsBuildExtensions.Activities.CodeQuality](#page-46-0) Namespace

NUnit.Platform Property [NUnit](#page-77-0) Class See [Also](#page-131-0) Send [Feedback](javascript:SubmitFeedback()

Which platform to publish test results for (ex. Any CPU)

<span id="page-131-0"></span>[NUnit](#page-77-0) Class

[TfsBuildExtensions.Activities.CodeQuality](#page-46-0) Namespace

NUnit.Process Property [NUnit](#page-77-0) Class See [Also](#page-133-0) Send [Feedback](javascript:SubmitFeedback()

Process model for tests. Supports Single, Separate, Multiple. Single is the Default

<span id="page-133-0"></span>[NUnit](#page-77-0) Class

[TfsBuildExtensions.Activities.CodeQuality](#page-46-0) Namespace

 $\equiv$ TFS Build Extensions Help (v1.0.0.6) NUnit.PublishTestResults Property

[NUnit](#page-77-0) Class See [Also](#page-135-0) Send [Feedback](javascript:SubmitFeedback()

Set to true to publish test results back to TFS

<span id="page-135-0"></span>[NUnit](#page-77-0) Class

[TfsBuildExtensions.Activities.CodeQuality](#page-46-0) Namespace

NUnit.Run Property [NUnit](#page-77-0) Class See [Also](#page-137-0) Send [Feedback](javascript:SubmitFeedback()

Name of the test case(s), fixture(s) or namespace(s) to run

<span id="page-137-0"></span>[NUnit](#page-77-0) Class

[TfsBuildExtensions.Activities.CodeQuality](#page-46-0) Namespace

 $\overline{\phantom{a}}$ TFS Build Extensions Help (v1.0.0.6)

NUnit.Skipped Property [NUnit](#page-77-0) Class See [Also](#page-139-0) Send [Feedback](javascript:SubmitFeedback()

Gets the Skipped count

**Namespace:** [TfsBuildExtensions.Activities.CodeQuality](#page-46-0)

**Assembly:** TfsBuildExtensions.Activities (in TfsBuildExtensions.Activities.dll) Version: 1.0.0.0 (1.0.0.6)

<span id="page-139-0"></span>[NUnit](#page-77-0) Class

[TfsBuildExtensions.Activities.CodeQuality](#page-46-0) Namespace

NUnit.TestTimeout Property [NUnit](#page-77-0) Class See [Also](#page-141-0) Send [Feedback](javascript:SubmitFeedback()

Set timeout for each test case in milliseconds

<span id="page-141-0"></span>[NUnit](#page-77-0) Class

[TfsBuildExtensions.Activities.CodeQuality](#page-46-0) Namespace

NUnit.TimeTaken Property [NUnit](#page-77-0) Class See [Also](#page-143-0) Send [Feedback](javascript:SubmitFeedback()

Gets the Time taken to run the tests

<span id="page-143-0"></span>[NUnit](#page-77-0) Class

[TfsBuildExtensions.Activities.CodeQuality](#page-46-0) Namespace
$\equiv$ TFS Build Extensions Help (v1.0.0.6)

NUnit.ToolPath Property [NUnit](#page-77-0) Class See [Also](#page-145-0) Send [Feedback](javascript:SubmitFeedback()

Gets or sets the ToolPath (defaults to %ProgramFiles%\Nunit {version}\bin\nunit-console[-86].exe

<span id="page-145-0"></span>[NUnit](#page-77-0) Class

[TfsBuildExtensions.Activities.CodeQuality](#page-46-0) Namespace

TFS Build Extensions Help (v1.0.0.6)

NUnit.Total Property [NUnit](#page-77-0) Class See [Also](#page-147-0) Send [Feedback](javascript:SubmitFeedback()

Gets the Total count

**Namespace:** [TfsBuildExtensions.Activities.CodeQuality](#page-46-0)

**Assembly:** TfsBuildExtensions.Activities (in TfsBuildExtensions.Activities.dll) Version: 1.0.0.0 (1.0.0.6)

 $\equiv$ 

<span id="page-147-0"></span>[NUnit](#page-77-0) Class

[TfsBuildExtensions.Activities.CodeQuality](#page-46-0) Namespace

TFS Build Extensions Help (v1.0.0.6)

 $\equiv$ 

NUnit.Use32Bit Property [NUnit](#page-77-0) Class See [Also](#page-149-0) Send [Feedback](javascript:SubmitFeedback()

Set to true to run nunit-console-x86.exe

<span id="page-149-0"></span>[NUnit](#page-77-0) Class

[TfsBuildExtensions.Activities.CodeQuality](#page-46-0) Namespace

TFS Build Extensions Help (v1.0.0.6)

 $\equiv$ 

NUnit.Version Property [NUnit](#page-77-0) Class See [Also](#page-151-0) Send [Feedback](javascript:SubmitFeedback()

The version of NUnit to run. Default is 2.5.7

<span id="page-151-0"></span>[NUnit](#page-77-0) Class

[TfsBuildExtensions.Activities.CodeQuality](#page-46-0) Namespace

<span id="page-152-0"></span> $\equiv$ TFS Build Extensions Help (v1.0.0.6) StyleCop Class

[Members](#page-156-0) [Example](#page-153-0) See [Also](#page-155-0) Send [Feedback](javascript:SubmitFeedback()

Wraps the StyleCopConsole class to provide a mechanism for scanning files for StyleCop compliance.

#### <span id="page-153-0"></span>**Examples**

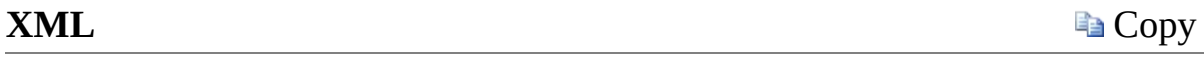

<Sequence DisplayName="TFSBuildExtensions StyleCop Se <Sequence.Variables> <Variable x:TypeArguments="x:Int32" Name="StyleCopVio </Sequence.Variables> <tac1:StyleCop AdditionalAddInPaths="{x:Null}" CacheR </Sequence>

## **Inheritance Hierarchy**

[System.Object](http://msdn2.microsoft.com/en-us/library/e5kfa45b) [System.Activities.Activity](http://msdn2.microsoft.com/en-us/library/dd465673) [System.Activities.CodeActivity](http://msdn2.microsoft.com/en-us/library/dd485367) [TfsBuildExtensions.Activities.BaseCodeActivity](#page-2-0) **TfsBuildExtensions.Activities.CodeQuality.StyleCop**

<span id="page-155-0"></span>StyleCop [Members](#page-156-0)

[TfsBuildExtensions.Activities.CodeQuality](#page-46-0) Namespace

<span id="page-156-0"></span> $\blacktriangleright$  $\equiv$ TFS Build Extensions Help (v1.0.0.6)

StyleCop Members [StyleCop](#page-152-0) Class [Constructors](#page-157-0) [Properties](#page-158-0) See [Also](#page-159-0) Send [Feedback](javascript:SubmitFeedback()

The **[StyleCop](#page-152-0)** type exposes the following members.

#### <span id="page-157-0"></span>**Constructors**

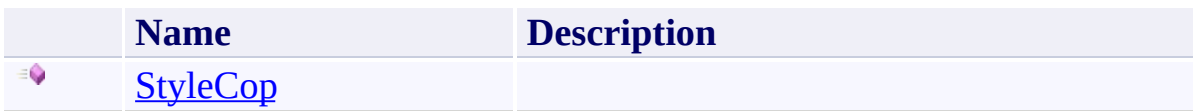

# <span id="page-158-0"></span>**Properties**

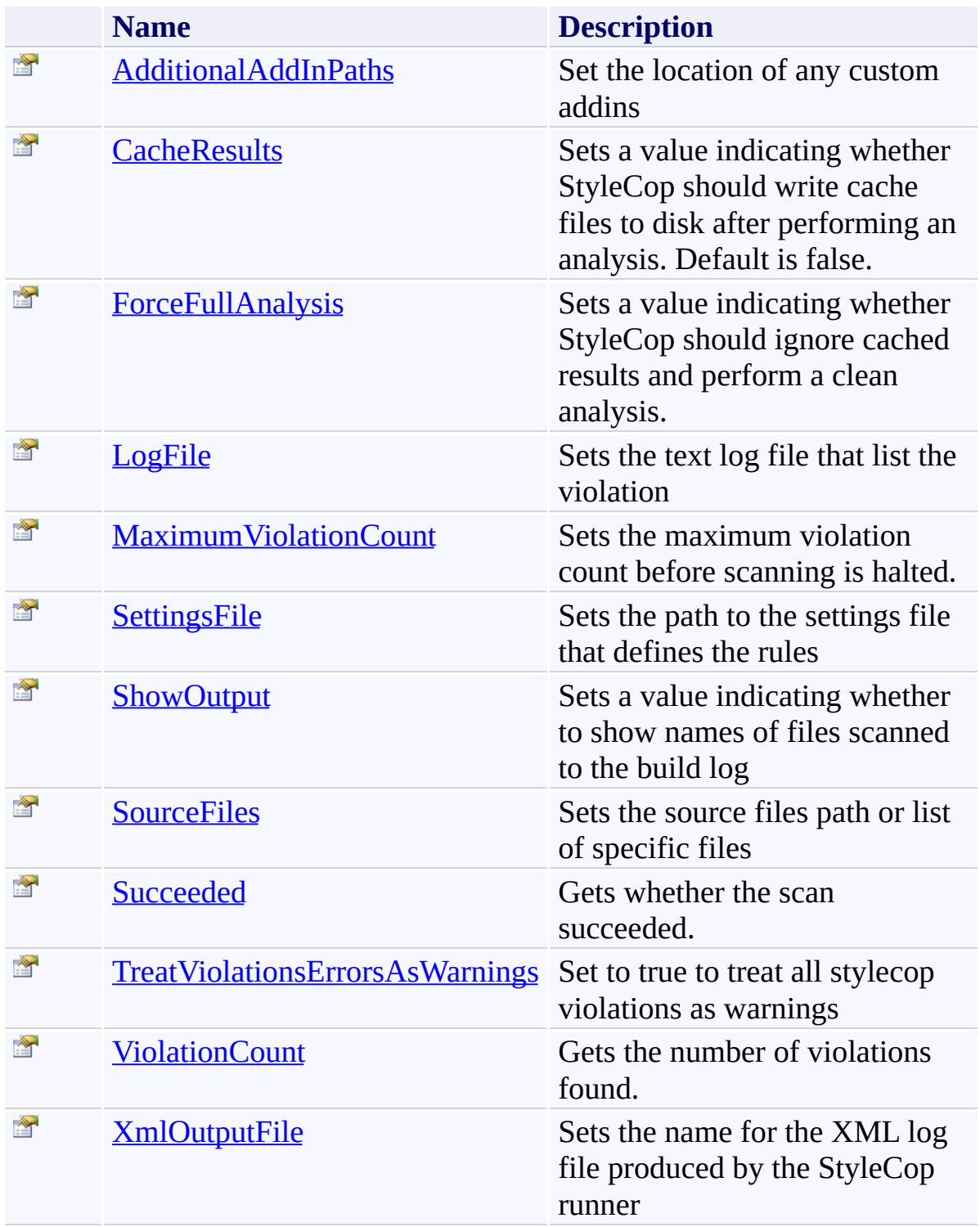

<span id="page-159-0"></span>[StyleCop](#page-152-0) Class

[TfsBuildExtensions.Activities.CodeQuality](#page-46-0) Namespace

TFS Build Extensions Help (v1.0.0.6)

<span id="page-160-0"></span> $\equiv$ 

StyleCop Constructor [StyleCop](#page-152-0) Class See [Also](#page-161-0) Send [Feedback](javascript:SubmitFeedback()

<span id="page-161-0"></span>[StyleCop](#page-152-0) Class

[TfsBuildExtensions.Activities.CodeQuality](#page-46-0) Namespace

 $\blacktriangleright$  $\equiv$ TFS Build Extensions Help (v1.0.0.6)

StyleCop Properties [StyleCop](#page-152-0) Class See [Also](#page-164-0) Send [Feedback](javascript:SubmitFeedback()

The **[StyleCop](#page-152-0)** type exposes the following members.

# **Properties**

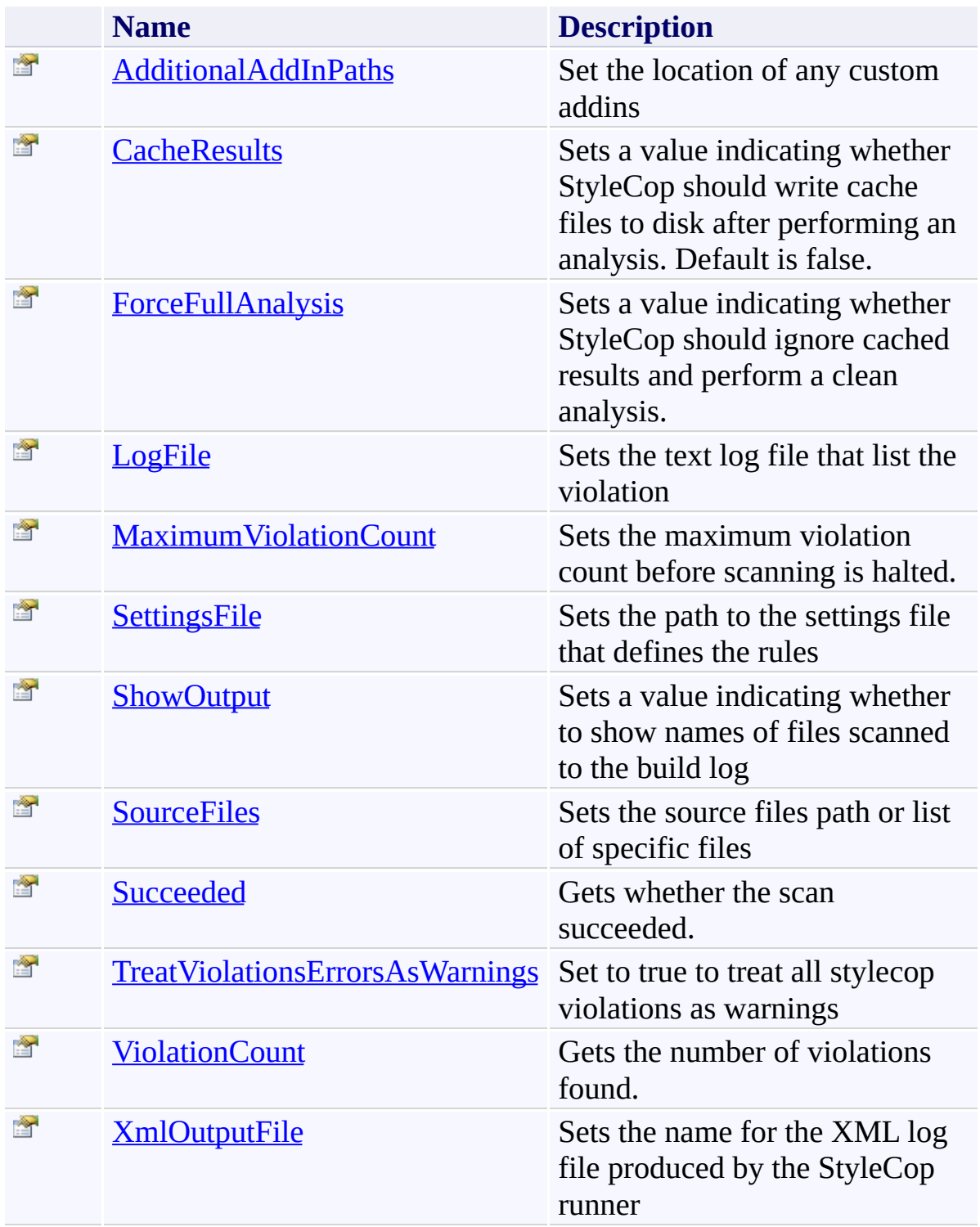

<span id="page-164-0"></span>[StyleCop](#page-152-0) Class

[TfsBuildExtensions.Activities.CodeQuality](#page-46-0) Namespace

<span id="page-165-0"></span> $\equiv$ TFS Build Extensions Help (v1.0.0.6) StyleCop.AdditionalAddInPaths Property

[StyleCop](#page-152-0) Class See [Also](#page-166-0) Send [Feedback](javascript:SubmitFeedback()

Set the location of any custom addins

<span id="page-166-0"></span>[StyleCop](#page-152-0) Class

[TfsBuildExtensions.Activities.CodeQuality](#page-46-0) Namespace

<span id="page-167-0"></span> $\equiv$ TFS Build Extensions Help (v1.0.0.6) StyleCop.CacheResults Property [StyleCop](#page-152-0) Class See [Also](#page-168-0) Send [Feedback](javascript:SubmitFeedback()

Sets a value indicating whether StyleCop should write cache files to disk after performing an analysis. Default is false.

<span id="page-168-0"></span>[StyleCop](#page-152-0) Class

[TfsBuildExtensions.Activities.CodeQuality](#page-46-0) Namespace

<span id="page-169-0"></span> $\equiv$ TFS Build Extensions Help (v1.0.0.6) StyleCop.ForceFullAnalysis Property [StyleCop](#page-152-0) Class See [Also](#page-170-0) Send [Feedback](javascript:SubmitFeedback()

Sets a value indicating whether StyleCop should ignore cached results and perform a clean analysis.

<span id="page-170-0"></span>[StyleCop](#page-152-0) Class

[TfsBuildExtensions.Activities.CodeQuality](#page-46-0) Namespace

<span id="page-171-0"></span> $\equiv$ TFS Build Extensions Help (v1.0.0.6)

StyleCop.LogFile Property [StyleCop](#page-152-0) Class See [Also](#page-172-0) Send [Feedback](javascript:SubmitFeedback()

Sets the text log file that list the violation

<span id="page-172-0"></span>[StyleCop](#page-152-0) Class

[TfsBuildExtensions.Activities.CodeQuality](#page-46-0) Namespace

<span id="page-173-0"></span> $\equiv$ TFS Build Extensions Help (v1.0.0.6) StyleCop.MaximumViolationCount Property [StyleCop](#page-152-0) Class See [Also](#page-174-0) Send [Feedback](javascript:SubmitFeedback()

Sets the maximum violation count before scanning is halted.

<span id="page-174-0"></span>[StyleCop](#page-152-0) Class

[TfsBuildExtensions.Activities.CodeQuality](#page-46-0) Namespace

<span id="page-175-0"></span> $\equiv$ TFS Build Extensions Help (v1.0.0.6) StyleCop.SettingsFile Property [StyleCop](#page-152-0) Class See [Also](#page-176-0) Send [Feedback](javascript:SubmitFeedback()

Sets the path to the settings file that defines the rules

<span id="page-176-0"></span>[StyleCop](#page-152-0) Class

[TfsBuildExtensions.Activities.CodeQuality](#page-46-0) Namespace

<span id="page-177-0"></span> $\equiv$ TFS Build Extensions Help (v1.0.0.6) StyleCop.ShowOutput Property [StyleCop](#page-152-0) Class See [Also](#page-178-0) Send [Feedback](javascript:SubmitFeedback()

Sets a value indicating whether to show names of files scanned to the build log

<span id="page-178-0"></span>[StyleCop](#page-152-0) Class

[TfsBuildExtensions.Activities.CodeQuality](#page-46-0) Namespace

<span id="page-179-0"></span> $\equiv$ TFS Build Extensions Help (v1.0.0.6) StyleCop.SourceFiles Property [StyleCop](#page-152-0) Class See [Also](#page-180-0) Send [Feedback](javascript:SubmitFeedback()

Sets the source files path or list of specific files
[StyleCop](#page-152-0) Class

[TfsBuildExtensions.Activities.CodeQuality](#page-46-0) Namespace

 $\equiv$ TFS Build Extensions Help (v1.0.0.6) StyleCop.Succeeded Property

[StyleCop](#page-152-0) Class See [Also](#page-182-0) Send [Feedback](javascript:SubmitFeedback()

Gets whether the scan succeeded.

**Namespace:** [TfsBuildExtensions.Activities.CodeQuality](#page-46-0) **Assembly:** TfsBuildExtensions.Activities.StyleCop (in TfsBuildExtensions.Activities.StyleCop.dll) Version: 1.0.0.0 (1.0.0.6)

<span id="page-182-0"></span>[StyleCop](#page-152-0) Class

[TfsBuildExtensions.Activities.CodeQuality](#page-46-0) Namespace

 $\equiv$ TFS Build Extensions Help (v1.0.0.6)

StyleCop.TreatViolationsErrorsAsWarnings Property [StyleCop](#page-152-0) Class See [Also](#page-184-0) Send [Feedback](javascript:SubmitFeedback()

Set to true to treat all stylecop violations as warnings

**Namespace:** [TfsBuildExtensions.Activities.CodeQuality](#page-46-0) **Assembly:** TfsBuildExtensions.Activities.StyleCop (in TfsBuildExtensions.Activities.StyleCop.dll) Version: 1.0.0.0 (1.0.0.6)

<span id="page-184-0"></span>[StyleCop](#page-152-0) Class

[TfsBuildExtensions.Activities.CodeQuality](#page-46-0) Namespace

 $\equiv$ TFS Build Extensions Help (v1.0.0.6) StyleCop.ViolationCount Property [StyleCop](#page-152-0) Class See [Also](#page-186-0) Send [Feedback](javascript:SubmitFeedback()

Gets the number of violations found.

**Namespace:** [TfsBuildExtensions.Activities.CodeQuality](#page-46-0) **Assembly:** TfsBuildExtensions.Activities.StyleCop (in TfsBuildExtensions.Activities.StyleCop.dll) Version: 1.0.0.0 (1.0.0.6)

<span id="page-186-0"></span>[StyleCop](#page-152-0) Class

[TfsBuildExtensions.Activities.CodeQuality](#page-46-0) Namespace

 $\equiv$ TFS Build Extensions Help (v1.0.0.6) StyleCop.XmlOutputFile Property [StyleCop](#page-152-0) Class See [Also](#page-188-0) Send [Feedback](javascript:SubmitFeedback()

Sets the name for the XML log file produced by the StyleCop runner

**Namespace:** [TfsBuildExtensions.Activities.CodeQuality](#page-46-0) **Assembly:** TfsBuildExtensions.Activities.StyleCop (in TfsBuildExtensions.Activities.StyleCop.dll) Version: 1.0.0.0 (1.0.0.6)

<span id="page-188-0"></span>[StyleCop](#page-152-0) Class

[TfsBuildExtensions.Activities.CodeQuality](#page-46-0) Namespace

TFS Build Extensions Help (v1.0.0.6)

TfsBuildExtensions.Activities.Communication Namespace **Send [Feedback](javascript:SubmitFeedback()** 

<span id="page-189-0"></span> $\equiv$ 

## **Classes**

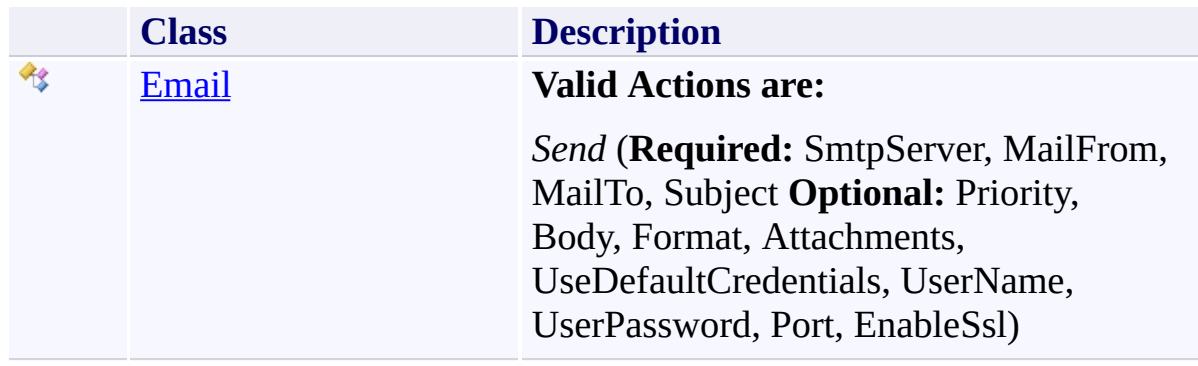

## **Enumerations**

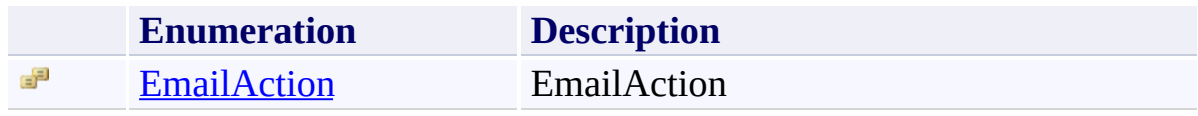

TFS Build Extensions Help (v1.0.0.6)

Email Class [Members](#page-196-0) [Example](#page-193-0) See [Also](#page-195-0) Send [Feedback](javascript:SubmitFeedback()

#### **Valid Actions are:**

*Send* (**Required:** SmtpServer, MailFrom, MailTo, Subject **Optional:** Priority, Body, Format, Attachments, UseDefaultCredentials, UserName, UserPassword, Port, EnableSsl)

**Namespace:** [TfsBuildExtensions.Activities.Communication](#page-189-0) **Assembly:** TfsBuildExtensions.Activities (in TfsBuildExtensions.Activities.dll) Version: 1.0.0.0 (1.0.0.6)

<span id="page-192-0"></span> $\equiv$ 

#### <span id="page-193-0"></span>**Examples**

**XML**

**Copy** 

<Sequence DisplayName="TFSBuildExtensions Email Seque <Sequence.Variables> <Variable x:TypeArguments="x:String" Default="YOU <Variable x:TypeArguments="s:String[]" Default="[ <Variable x:TypeArguments="x:String" Name="variab </Sequence.Variables> <tac2:Email Attachments="{x:Null}" Body="{x:Null}" </Sequence>

## **Inheritance Hierarchy**

[System.Object](http://msdn2.microsoft.com/en-us/library/e5kfa45b) [System.Activities.Activity](http://msdn2.microsoft.com/en-us/library/dd465673) [System.Activities.CodeActivity](http://msdn2.microsoft.com/en-us/library/dd485367) [TfsBuildExtensions.Activities.BaseCodeActivity](#page-2-0) **TfsBuildExtensions.Activities.Communication.Email**

<span id="page-195-0"></span>Email [Members](#page-196-0)

[TfsBuildExtensions.Activities.Communication](#page-189-0) Namespace

<span id="page-196-0"></span> $\blacktriangleright$  $\equiv$ TFS Build Extensions Help (v1.0.0.6)

Email Members [Email](#page-192-0) Class [Constructors](#page-197-0) [Properties](#page-198-0) See [Also](#page-200-0) Send [Feedback](javascript:SubmitFeedback()

The **[Email](#page-192-0)** type exposes the following members.

#### <span id="page-197-0"></span>**Constructors**

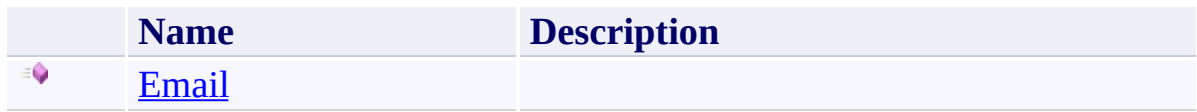

# <span id="page-198-0"></span>**Properties**

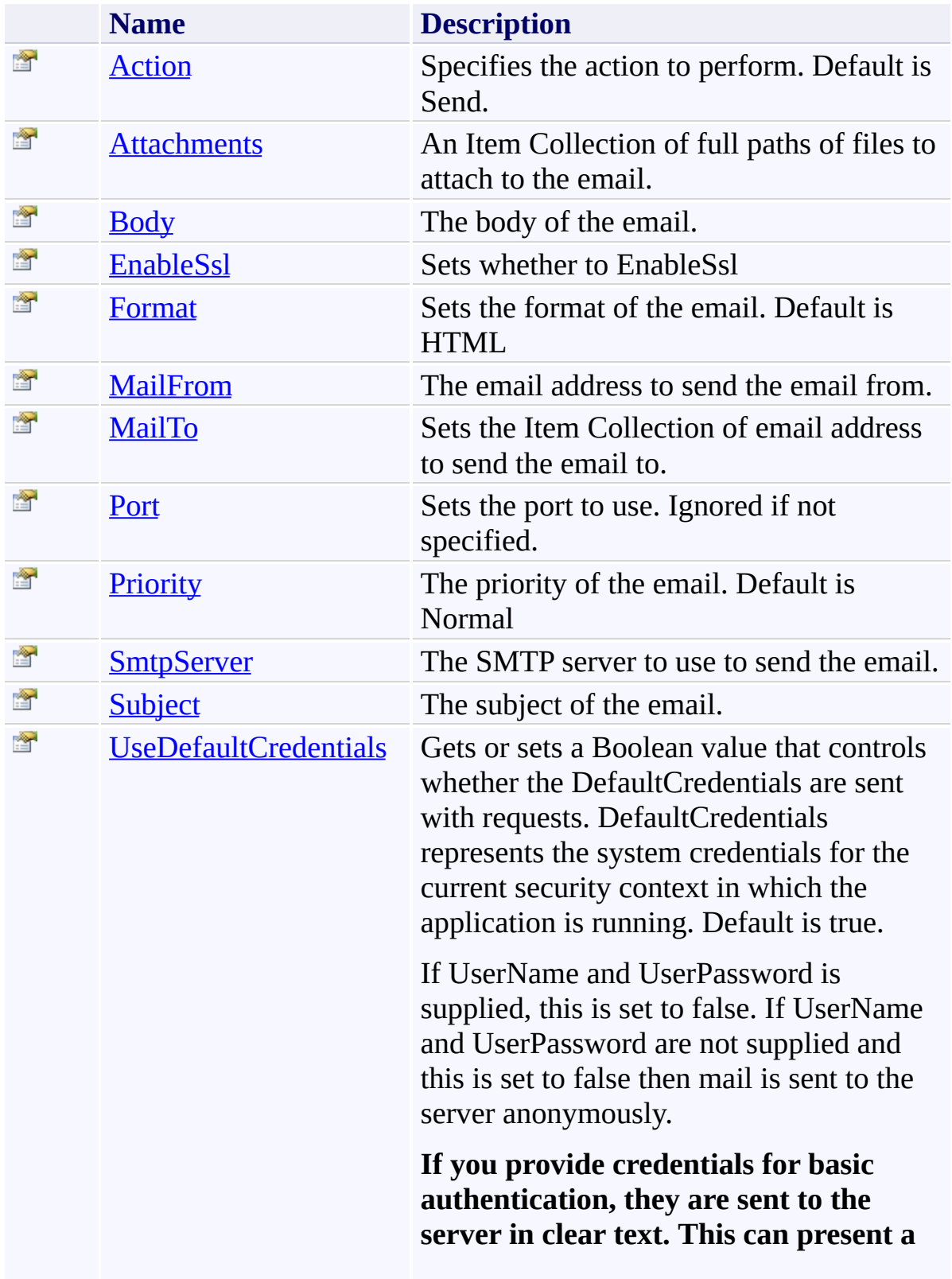

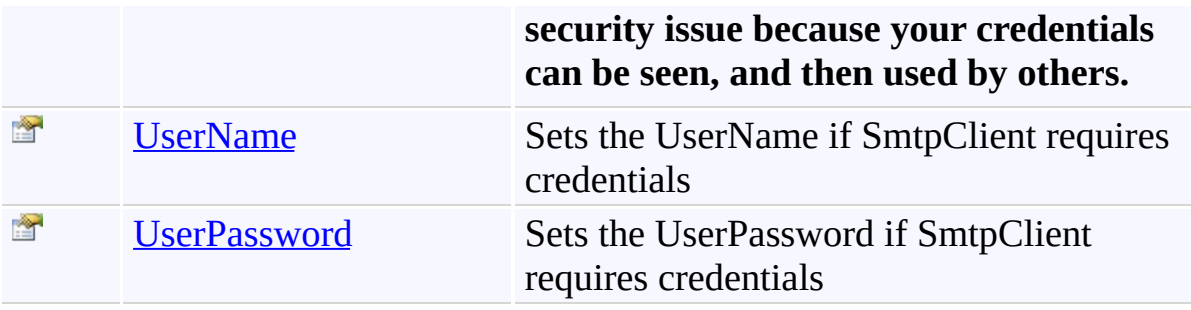

<span id="page-200-0"></span>[Email](#page-192-0) Class

[TfsBuildExtensions.Activities.Communication](#page-189-0) Namespace

TFS Build Extensions Help (v1.0.0.6)

<span id="page-201-0"></span> $\equiv$ 

Email Constructor [Email](#page-192-0) Class See [Also](#page-202-0) Send [Feedback](javascript:SubmitFeedback()

#### **Namespace:** [TfsBuildExtensions.Activities.Communication](#page-189-0) **Assembly:** TfsBuildExtensions.Activities (in TfsBuildExtensions.Activities.dll) Version: 1.0.0.0 (1.0.0.6)

<span id="page-202-0"></span>[Email](#page-192-0) Class

[TfsBuildExtensions.Activities.Communication](#page-189-0) Namespace

 $\blacktriangleright$  $\equiv$ TFS Build Extensions Help (v1.0.0.6)

Email Properties [Email](#page-192-0) Class See [Also](#page-206-0) Send [Feedback](javascript:SubmitFeedback()

The **[Email](#page-192-0)** type exposes the following members.

# **Properties**

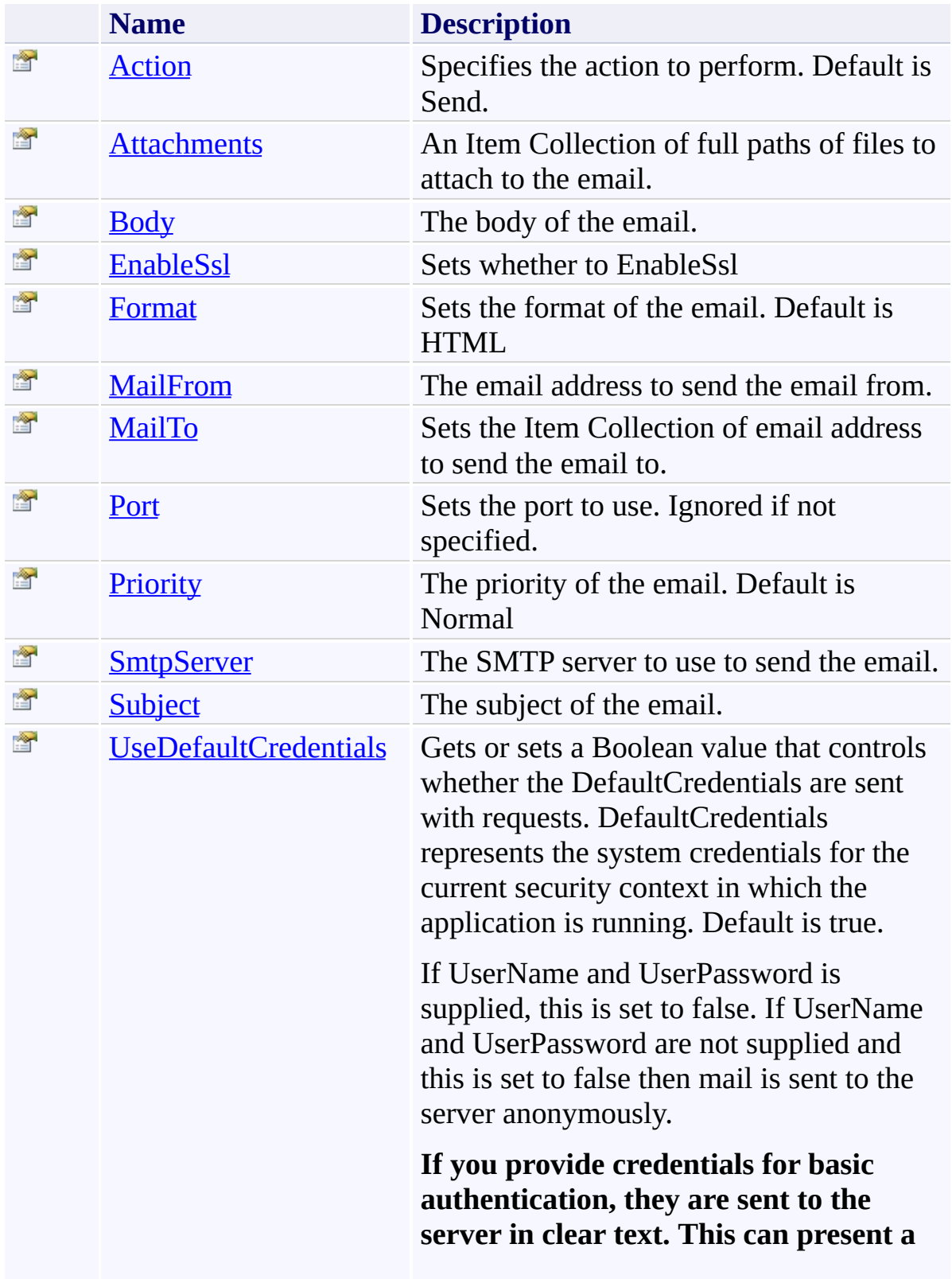

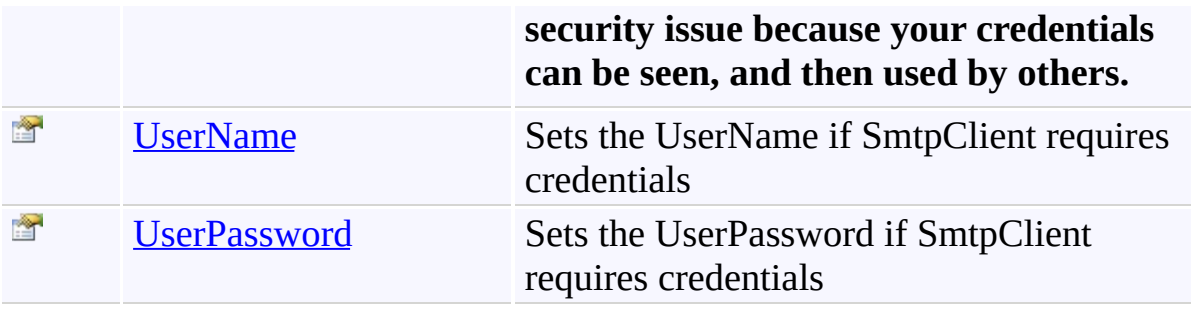

<span id="page-206-0"></span>[Email](#page-192-0) Class

[TfsBuildExtensions.Activities.Communication](#page-189-0) Namespace

<span id="page-207-0"></span> $\equiv$ TFS Build Extensions Help (v1.0.0.6)

Email.Action Property [Email](#page-192-0) Class See [Also](#page-208-0) Send [Feedback](javascript:SubmitFeedback()

Specifies the action to perform. Default is Send.

**Namespace:** [TfsBuildExtensions.Activities.Communication](#page-189-0) **Assembly:** TfsBuildExtensions.Activities (in TfsBuildExtensions.Activities.dll) Version: 1.0.0.0 (1.0.0.6)

<span id="page-208-0"></span>[Email](#page-192-0) Class

[TfsBuildExtensions.Activities.Communication](#page-189-0) Namespace

<span id="page-209-0"></span> $\equiv$ TFS Build Extensions Help (v1.0.0.6)

Email.Attachments Property [Email](#page-192-0) Class See [Also](#page-210-0) Send [Feedback](javascript:SubmitFeedback()

An Item Collection of full paths of files to attach to the email.

**Namespace:** [TfsBuildExtensions.Activities.Communication](#page-189-0) **Assembly:** TfsBuildExtensions.Activities (in TfsBuildExtensions.Activities.dll) Version: 1.0.0.0 (1.0.0.6)

<span id="page-210-0"></span>[Email](#page-192-0) Class

[TfsBuildExtensions.Activities.Communication](#page-189-0) Namespace

<span id="page-211-0"></span> $\overline{\phantom{a}}$ TFS Build Extensions Help (v1.0.0.6)

Email.Body Property [Email](#page-192-0) Class See [Also](#page-212-0) Send [Feedback](javascript:SubmitFeedback()

The body of the email.

**Namespace:** [TfsBuildExtensions.Activities.Communication](#page-189-0) **Assembly:** TfsBuildExtensions.Activities (in TfsBuildExtensions.Activities.dll) Version: 1.0.0.0 (1.0.0.6)

<span id="page-212-0"></span>[Email](#page-192-0) Class

[TfsBuildExtensions.Activities.Communication](#page-189-0) Namespace

<span id="page-213-0"></span> $\equiv$ TFS Build Extensions Help (v1.0.0.6)

Email.EnableSsl Property [Email](#page-192-0) Class See [Also](#page-214-0) Send [Feedback](javascript:SubmitFeedback()

Sets whether to EnableSsl

**Namespace:** [TfsBuildExtensions.Activities.Communication](#page-189-0) **Assembly:** TfsBuildExtensions.Activities (in TfsBuildExtensions.Activities.dll) Version: 1.0.0.0 (1.0.0.6)

<span id="page-214-0"></span>[Email](#page-192-0) Class

[TfsBuildExtensions.Activities.Communication](#page-189-0) Namespace

<span id="page-215-0"></span> $\equiv$ TFS Build Extensions Help (v1.0.0.6)

Email.Format Property [Email](#page-192-0) Class See [Also](#page-216-0) Send [Feedback](javascript:SubmitFeedback()

Sets the format of the email. Default is HTML

**Namespace:** [TfsBuildExtensions.Activities.Communication](#page-189-0) **Assembly:** TfsBuildExtensions.Activities (in TfsBuildExtensions.Activities.dll) Version: 1.0.0.0 (1.0.0.6)
[Email](#page-192-0) Class

[TfsBuildExtensions.Activities.Communication](#page-189-0) Namespace

 $\equiv$ TFS Build Extensions Help (v1.0.0.6)

Email.MailFrom Property [Email](#page-192-0) Class See [Also](#page-218-0) Send [Feedback](javascript:SubmitFeedback()

The email address to send the email from.

<span id="page-218-0"></span>[Email](#page-192-0) Class

[TfsBuildExtensions.Activities.Communication](#page-189-0) Namespace

 $\equiv$ TFS Build Extensions Help (v1.0.0.6)

Email.MailTo Property [Email](#page-192-0) Class See [Also](#page-220-0) Send [Feedback](javascript:SubmitFeedback()

Sets the Item Collection of email address to send the email to.

<span id="page-220-0"></span>[Email](#page-192-0) Class

[TfsBuildExtensions.Activities.Communication](#page-189-0) Namespace

 $\equiv$ TFS Build Extensions Help (v1.0.0.6)

Email.Port Property [Email](#page-192-0) Class See [Also](#page-222-0) Send [Feedback](javascript:SubmitFeedback()

Sets the port to use. Ignored if not specified.

<span id="page-222-0"></span>[Email](#page-192-0) Class

[TfsBuildExtensions.Activities.Communication](#page-189-0) Namespace

 $\equiv$ TFS Build Extensions Help (v1.0.0.6)

Email.Priority Property [Email](#page-192-0) Class See [Also](#page-224-0) Send [Feedback](javascript:SubmitFeedback()

The priority of the email. Default is Normal

<span id="page-224-0"></span>[Email](#page-192-0) Class

[TfsBuildExtensions.Activities.Communication](#page-189-0) Namespace

TFS Build Extensions Help (v1.0.0.6)

 $\equiv$ 

Email.SmtpServer Property [Email](#page-192-0) Class See [Also](#page-226-0) Send [Feedback](javascript:SubmitFeedback()

The SMTP server to use to send the email.

<span id="page-226-0"></span>[Email](#page-192-0) Class

[TfsBuildExtensions.Activities.Communication](#page-189-0) Namespace

 $\overline{\phantom{a}}$ TFS Build Extensions Help (v1.0.0.6)

Email.Subject Property [Email](#page-192-0) Class See [Also](#page-228-0) Send [Feedback](javascript:SubmitFeedback()

The subject of the email.

<span id="page-228-0"></span>[Email](#page-192-0) Class

[TfsBuildExtensions.Activities.Communication](#page-189-0) Namespace

 $\equiv$ TFS Build Extensions Help (v1.0.0.6) Email.UseDefaultCredentials Property [Email](#page-192-0) Class See [Also](#page-230-0) Send [Feedback](javascript:SubmitFeedback()

Gets or sets a Boolean value that controls whether the DefaultCredentials are sent with requests. DefaultCredentials represents the system credentials for the current security context in which the application is running. Default is true.

If UserName and UserPassword is supplied, this is set to false. If UserName and UserPassword are not supplied and this is set to false then mail is sent to the server anonymously.

#### **If you provide credentials for basic authentication, they are sent to the server in clear text. This can present a security issue because your credentials can be seen, and then used by others.**

<span id="page-230-0"></span>[Email](#page-192-0) Class

[TfsBuildExtensions.Activities.Communication](#page-189-0) Namespace

 $\equiv$ TFS Build Extensions Help (v1.0.0.6) Email.UserName Property

[Email](#page-192-0) Class See [Also](#page-232-0) Send [Feedback](javascript:SubmitFeedback()

Sets the UserName if SmtpClient requires credentials

<span id="page-232-0"></span>[Email](#page-192-0) Class

[TfsBuildExtensions.Activities.Communication](#page-189-0) Namespace

 $\equiv$ TFS Build Extensions Help (v1.0.0.6)

Email.UserPassword Property [Email](#page-192-0) Class See [Also](#page-234-0) Send [Feedback](javascript:SubmitFeedback()

Sets the UserPassword if SmtpClient requires credentials

<span id="page-234-0"></span>[Email](#page-192-0) Class

[TfsBuildExtensions.Activities.Communication](#page-189-0) Namespace

TFS Build Extensions Help (v1.0.0.6)

EmailAction Enumeration See [Also](#page-237-0) Send [Feedback](javascript:SubmitFeedback()

EmailAction

**Namespace:** [TfsBuildExtensions.Activities.Communication](#page-189-0)

**Assembly:** TfsBuildExtensions.Activities (in TfsBuildExtensions.Activities.dll) Version: 1.0.0.0 (1.0.0.6)

 $\equiv$ 

#### **Members**

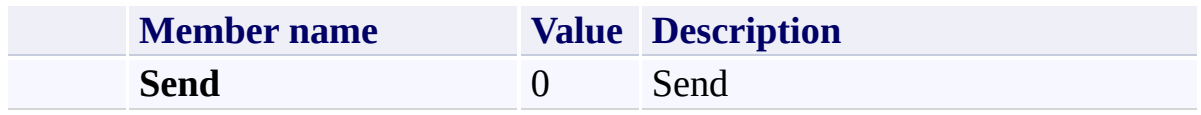

<span id="page-237-0"></span>[TfsBuildExtensions.Activities.Communication](#page-189-0) Namespace

TFS Build Extensions Help (v1.0.0.6)

TfsBuildExtensions.Activities.Compression Namespace Send [Feedback](javascript:SubmitFeedback()

<span id="page-238-0"></span> $\equiv$ 

#### **Classes**

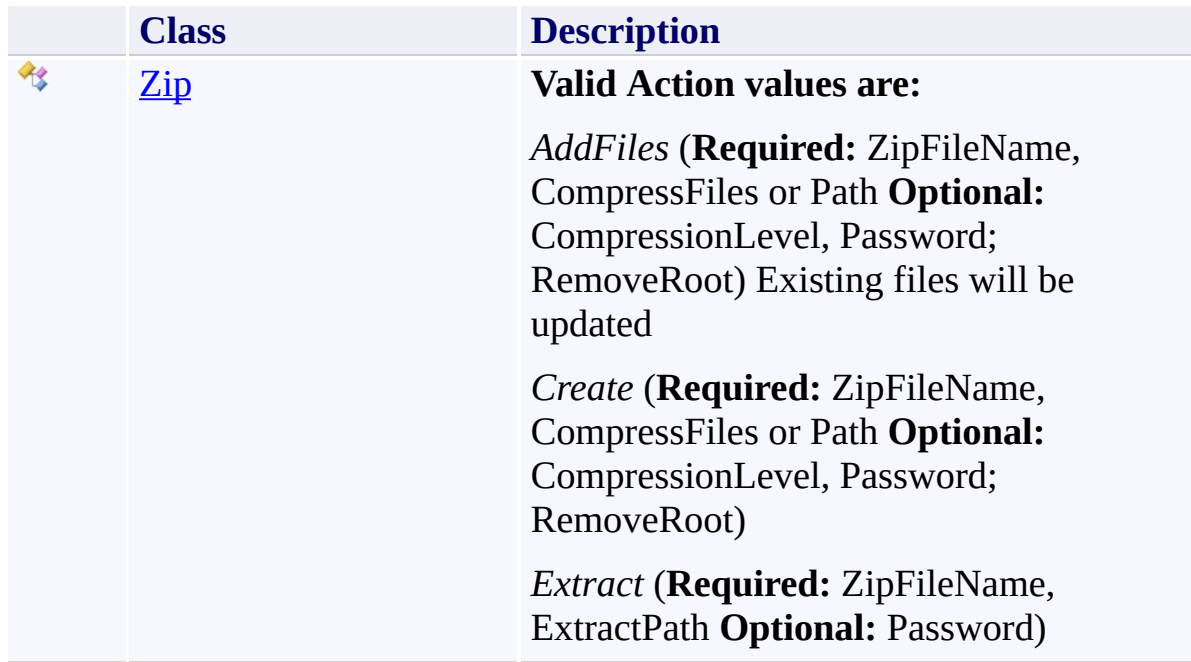

#### **Enumerations**

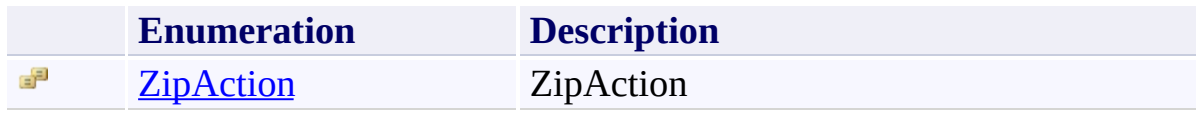

TFS Build Extensions Help (v1.0.0.6)

Zip Class [Members](#page-245-0) [Example](#page-242-0) See [Also](#page-244-0) Send [Feedback](javascript:SubmitFeedback()

#### **Valid Action values are:**

*AddFiles* (**Required:** ZipFileName, CompressFiles or Path **Optional:** CompressionLevel, Password; RemoveRoot) Existing files will be updated

*Create* (**Required:** ZipFileName, CompressFiles or Path **Optional:** CompressionLevel, Password; RemoveRoot)

*Extract* (**Required:** ZipFileName, ExtractPath **Optional:** Password)

**Namespace:** [TfsBuildExtensions.Activities.Compression](#page-238-0) **Assembly:** TfsBuildExtensions.Activities (in TfsBuildExtensions.Activities.dll) Version: 1.0.0.0 (1.0.0.6)

<span id="page-241-0"></span> $\equiv$ 

#### <span id="page-242-0"></span>**Examples**

#### **XML**

**Copy** 

<Sequence DisplayName="TFSBuildExtensions Zip Sequence" <tac:Zip ExtractPath="{x:Null}" Files="{x:Null}" LogE </Sequence>

#### **Inheritance Hierarchy**

[System.Object](http://msdn2.microsoft.com/en-us/library/e5kfa45b) [System.Activities.Activity](http://msdn2.microsoft.com/en-us/library/dd465673) [System.Activities.CodeActivity](http://msdn2.microsoft.com/en-us/library/dd485367) [TfsBuildExtensions.Activities.BaseCodeActivity](#page-2-0) **TfsBuildExtensions.Activities.Compression.Zip**

<span id="page-244-0"></span>Zip [Members](#page-245-0)

[TfsBuildExtensions.Activities.Compression](#page-238-0) Namespace

<span id="page-245-0"></span> $\blacktriangleright$  $\equiv$ TFS Build Extensions Help (v1.0.0.6)

#### Zip Members Zip [Class](#page-241-0) [Constructors](#page-246-0) [Properties](#page-247-0) See [Also](#page-248-0) Send [Feedback](javascript:SubmitFeedback()

The **[Zip](#page-241-0)** type exposes the following members.

#### <span id="page-246-0"></span>**Constructors**

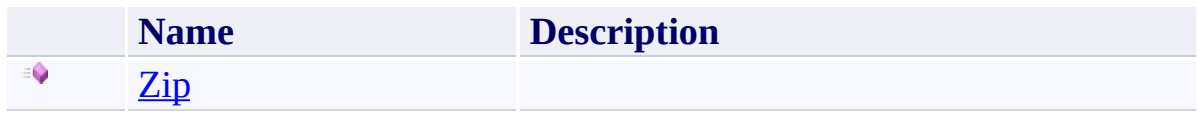

# <span id="page-247-0"></span>**Properties**

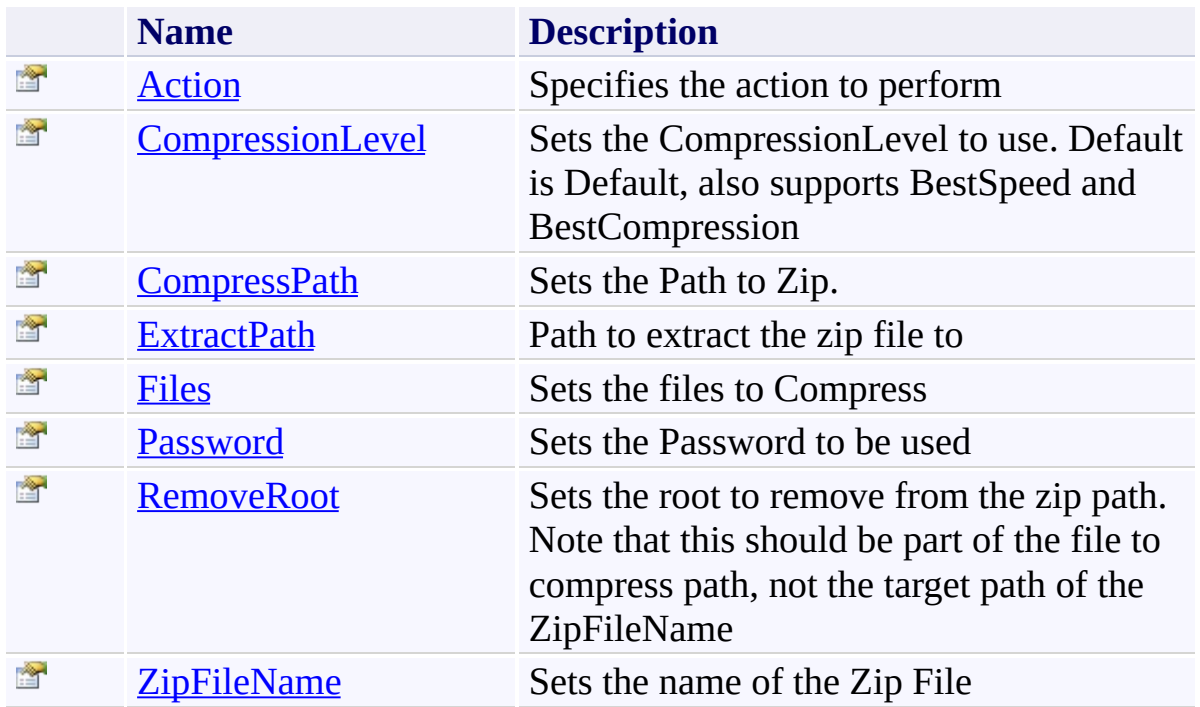

<span id="page-248-0"></span>Zip [Class](#page-241-0)

[TfsBuildExtensions.Activities.Compression](#page-238-0) Namespace

TFS Build Extensions Help (v1.0.0.6)

<span id="page-249-0"></span> $\equiv$ 

Zip Constructor Zip [Class](#page-241-0) See [Also](#page-250-0) Send [Feedback](javascript:SubmitFeedback()

<span id="page-250-0"></span>Zip [Class](#page-241-0)

[TfsBuildExtensions.Activities.Compression](#page-238-0) Namespace

 $\blacktriangleright$  $\equiv$ TFS Build Extensions Help (v1.0.0.6)

Zip Properties Zip [Class](#page-241-0) See [Also](#page-253-0) Send [Feedback](javascript:SubmitFeedback()

The **[Zip](#page-241-0)** type exposes the following members.
# **Properties**

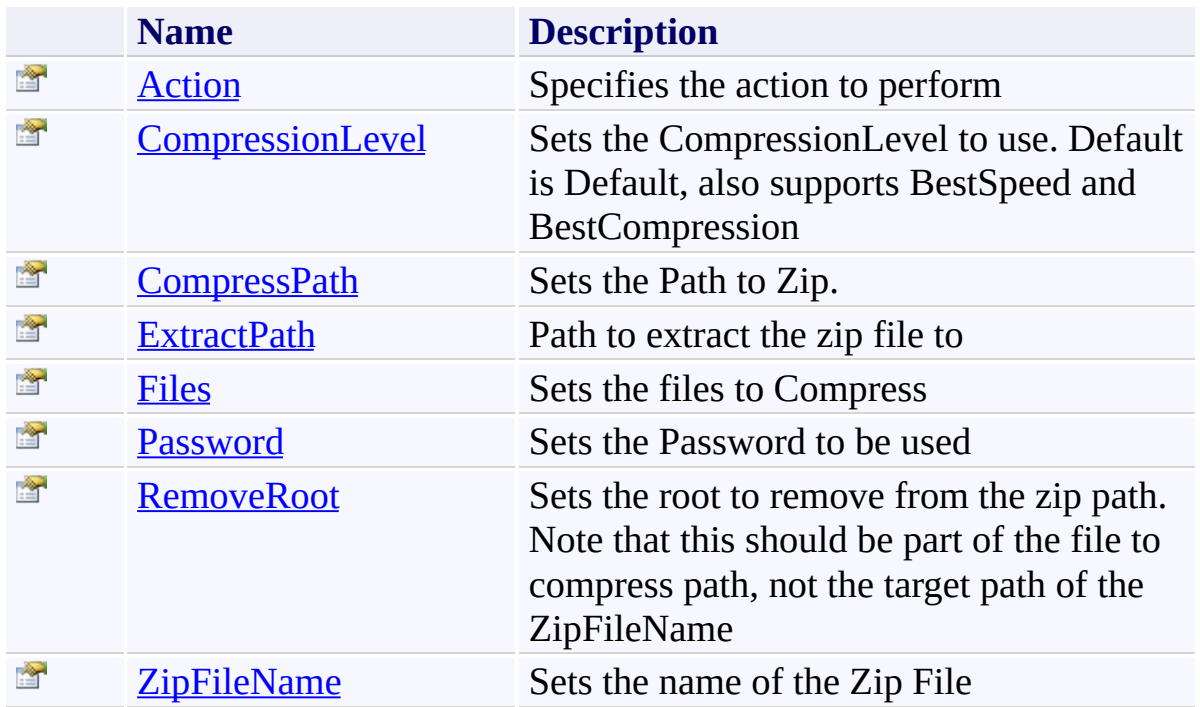

Zip [Class](#page-241-0)

[TfsBuildExtensions.Activities.Compression](#page-238-0) Namespace

<span id="page-254-0"></span> $\overline{\phantom{a}}$ TFS Build Extensions Help (v1.0.0.6)

Zip.Action Property Zip [Class](#page-241-0) See [Also](#page-255-0) Send [Feedback](javascript:SubmitFeedback()

Specifies the action to perform

**Namespace:** [TfsBuildExtensions.Activities.Compression](#page-238-0) **Assembly:** TfsBuildExtensions.Activities (in TfsBuildExtensions.Activities.dll) Version: 1.0.0.0 (1.0.0.6)

<span id="page-255-0"></span>Zip [Class](#page-241-0)

[TfsBuildExtensions.Activities.Compression](#page-238-0) Namespace

<span id="page-256-0"></span> $\equiv$ TFS Build Extensions Help (v1.0.0.6) Zip.CompressionLevel Property

Zip [Class](#page-241-0) See [Also](#page-257-0) Send [Feedback](javascript:SubmitFeedback()

Sets the CompressionLevel to use. Default is Default, also supports BestSpeed and BestCompression

**Namespace:** [TfsBuildExtensions.Activities.Compression](#page-238-0) **Assembly:** TfsBuildExtensions.Activities (in TfsBuildExtensions.Activities.dll) Version: 1.0.0.0 (1.0.0.6)

<span id="page-257-0"></span>Zip [Class](#page-241-0)

[TfsBuildExtensions.Activities.Compression](#page-238-0) Namespace

<span id="page-258-0"></span> $\overline{\phantom{a}}$ TFS Build Extensions Help (v1.0.0.6)

Zip.CompressPath Property Zip [Class](#page-241-0) See [Also](#page-259-0) Send [Feedback](javascript:SubmitFeedback()

Sets the Path to Zip.

**Namespace:** [TfsBuildExtensions.Activities.Compression](#page-238-0)

**Assembly:** TfsBuildExtensions.Activities (in TfsBuildExtensions.Activities.dll) Version: 1.0.0.0 (1.0.0.6)

<span id="page-259-0"></span>Zip [Class](#page-241-0)

[TfsBuildExtensions.Activities.Compression](#page-238-0) Namespace

<span id="page-260-0"></span> $\overline{\phantom{a}}$ TFS Build Extensions Help (v1.0.0.6)

Zip.ExtractPath Property Zip [Class](#page-241-0) See [Also](#page-261-0) Send [Feedback](javascript:SubmitFeedback()

Path to extract the zip file to

**Namespace:** [TfsBuildExtensions.Activities.Compression](#page-238-0)

**Assembly:** TfsBuildExtensions.Activities (in TfsBuildExtensions.Activities.dll) Version: 1.0.0.0 (1.0.0.6)

<span id="page-261-0"></span>Zip [Class](#page-241-0)

[TfsBuildExtensions.Activities.Compression](#page-238-0) Namespace

TFS Build Extensions Help (v1.0.0.6)

Zip.Files Property Zip [Class](#page-241-0) See [Also](#page-263-0) Send [Feedback](javascript:SubmitFeedback()

Sets the files to Compress

**Namespace:** [TfsBuildExtensions.Activities.Compression](#page-238-0)

**Assembly:** TfsBuildExtensions.Activities (in TfsBuildExtensions.Activities.dll) Version: 1.0.0.0 (1.0.0.6)

<span id="page-262-0"></span> $\overline{\phantom{a}}$ 

<span id="page-263-0"></span>Zip [Class](#page-241-0)

[TfsBuildExtensions.Activities.Compression](#page-238-0) Namespace

<span id="page-264-0"></span> $\equiv$ TFS Build Extensions Help (v1.0.0.6)

Zip.Password Property Zip [Class](#page-241-0) See [Also](#page-265-0) Send [Feedback](javascript:SubmitFeedback()

Sets the Password to be used

**Namespace:** [TfsBuildExtensions.Activities.Compression](#page-238-0) **Assembly:** TfsBuildExtensions.Activities (in TfsBuildExtensions.Activities.dll) Version: 1.0.0.0 (1.0.0.6)

<span id="page-265-0"></span>Zip [Class](#page-241-0)

[TfsBuildExtensions.Activities.Compression](#page-238-0) Namespace

<span id="page-266-0"></span> $\equiv$ TFS Build Extensions Help (v1.0.0.6) Zip.RemoveRoot Property Zip [Class](#page-241-0) See [Also](#page-267-0) Send [Feedback](javascript:SubmitFeedback()

Sets the root to remove from the zip path. Note that this should be part of the file to compress path, not the target path of the ZipFileName

**Namespace:** [TfsBuildExtensions.Activities.Compression](#page-238-0) **Assembly:** TfsBuildExtensions.Activities (in TfsBuildExtensions.Activities.dll) Version: 1.0.0.0 (1.0.0.6)

<span id="page-267-0"></span>Zip [Class](#page-241-0)

[TfsBuildExtensions.Activities.Compression](#page-238-0) Namespace

<span id="page-268-0"></span> $\equiv$ TFS Build Extensions Help (v1.0.0.6)

Zip.ZipFileName Property Zip [Class](#page-241-0) See [Also](#page-269-0) Send [Feedback](javascript:SubmitFeedback()

Sets the name of the Zip File

**Namespace:** [TfsBuildExtensions.Activities.Compression](#page-238-0)

**Assembly:** TfsBuildExtensions.Activities (in TfsBuildExtensions.Activities.dll) Version: 1.0.0.0 (1.0.0.6)

<span id="page-269-0"></span>Zip [Class](#page-241-0)

[TfsBuildExtensions.Activities.Compression](#page-238-0) Namespace

TFS Build Extensions Help (v1.0.0.6)

ZipAction Enumeration **See [Also](#page-272-0) Send [Feedback](javascript:SubmitFeedback()** 

ZipAction

**Namespace:** [TfsBuildExtensions.Activities.Compression](#page-238-0)

**Assembly:** TfsBuildExtensions.Activities (in TfsBuildExtensions.Activities.dll) Version: 1.0.0.0 (1.0.0.6)

 $\equiv$ 

### **Members**

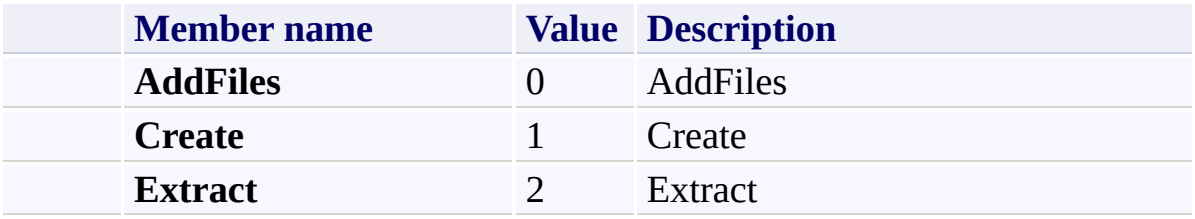

<span id="page-272-0"></span>[TfsBuildExtensions.Activities.Compression](#page-238-0) Namespace

TFS Build Extensions Help (v1.0.0.6)

TfsBuildExtensions.Activities.FileSystem Namespace **Send [Feedback](javascript:SubmitFeedback()** 

<span id="page-273-0"></span> $\equiv$ 

# **Classes**

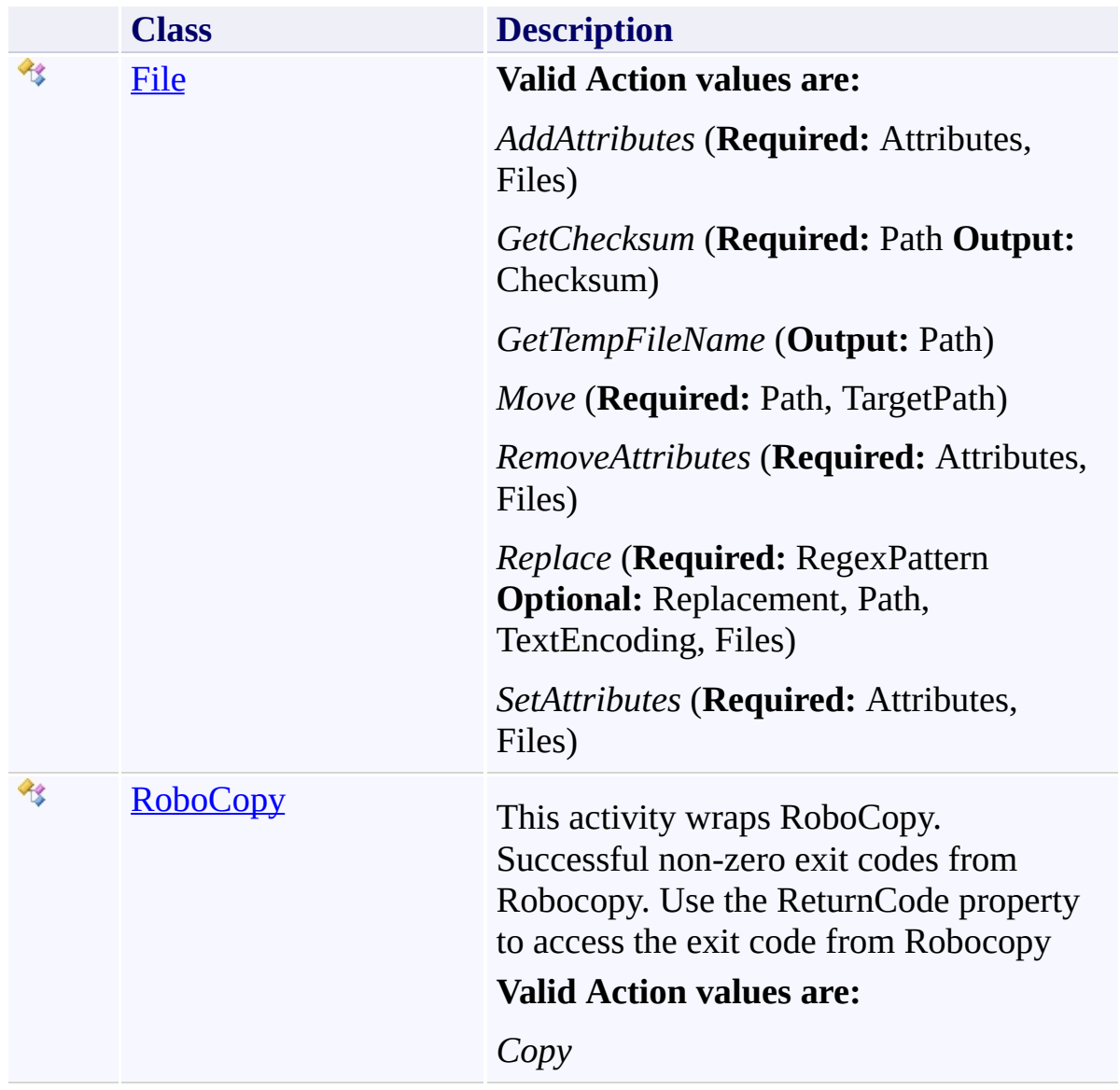

### **Enumerations**

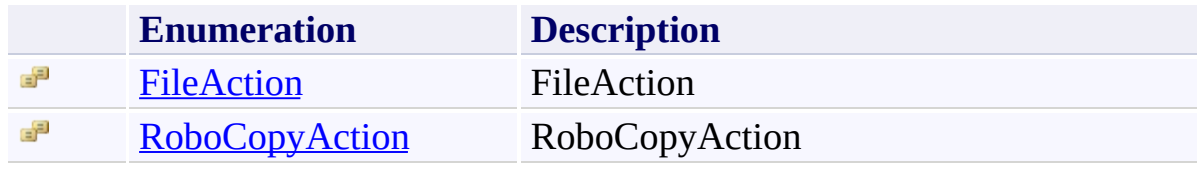

TFS Build Extensions Help (v1.0.0.6)

File Class [Members](#page-279-0) See [Also](#page-278-0) Send [Feedback](javascript:SubmitFeedback()

#### **Valid Action values are:**

*AddAttributes* (**Required:** Attributes, Files)

*GetChecksum* (**Required:** Path **Output:** Checksum)

*GetTempFileName* (**Output:** Path)

*Move* (**Required:** Path, TargetPath)

*RemoveAttributes* (**Required:** Attributes, Files)

*Replace* (**Required:** RegexPattern **Optional:** Replacement, Path, TextEncoding, Files)

*SetAttributes* (**Required:** Attributes, Files)

**Namespace:** [TfsBuildExtensions.Activities.FileSystem](#page-273-0) **Assembly:** TfsBuildExtensions.Activities (in TfsBuildExtensions.Activities.dll) Version: 1.0.0.0 (1.0.0.6)

<span id="page-276-0"></span> $\equiv$ 

## **Inheritance Hierarchy**

[System.Object](http://msdn2.microsoft.com/en-us/library/e5kfa45b) [System.Activities.Activity](http://msdn2.microsoft.com/en-us/library/dd465673) [System.Activities.CodeActivity](http://msdn2.microsoft.com/en-us/library/dd485367) [TfsBuildExtensions.Activities.BaseCodeActivity](#page-2-0) **TfsBuildExtensions.Activities.FileSystem.File**

<span id="page-278-0"></span>File [Members](#page-279-0)

[TfsBuildExtensions.Activities.FileSystem](#page-273-0) Namespace

<span id="page-279-0"></span> $\blacktriangleright$  $\equiv$ TFS Build Extensions Help (v1.0.0.6)

#### File Members

File [Class](#page-276-0) [Constructors](#page-280-0) [Properties](#page-281-0) See [Also](#page-282-0) Send [Feedback](javascript:SubmitFeedback()

The **[File](#page-276-0)** type exposes the following members.

#### <span id="page-280-0"></span>**Constructors**

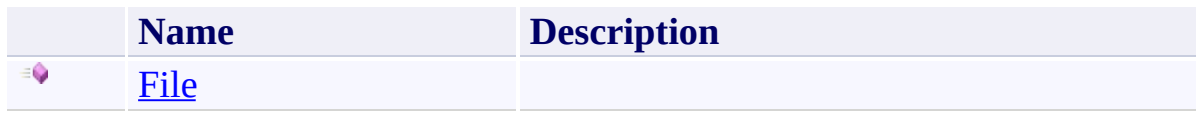

# <span id="page-281-0"></span>**Properties**

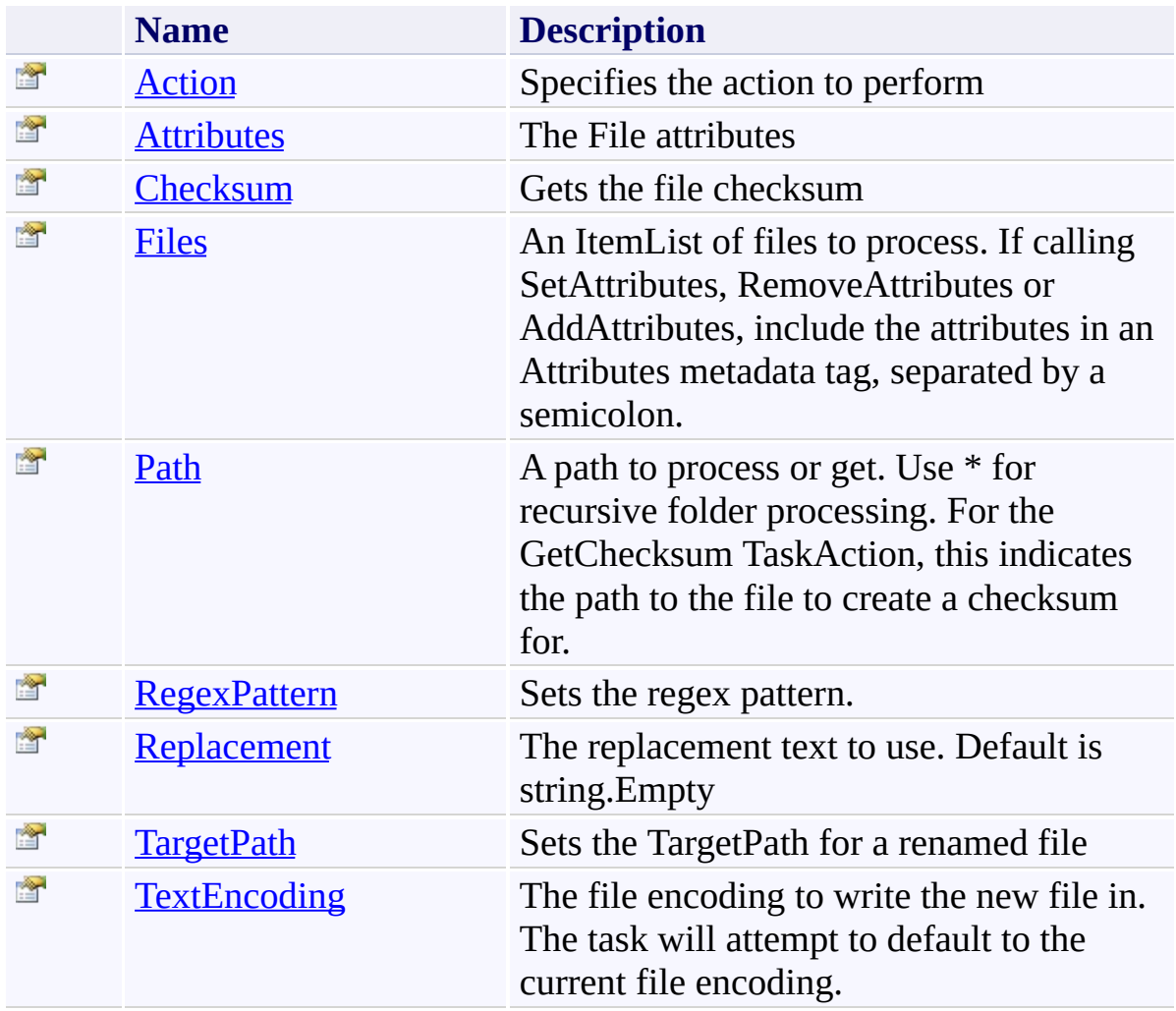

<span id="page-282-0"></span>File [Class](#page-276-0)

[TfsBuildExtensions.Activities.FileSystem](#page-273-0) Namespace

TFS Build Extensions Help (v1.0.0.6)

File Constructor File [Class](#page-276-0) See [Also](#page-284-0) Send [Feedback](javascript:SubmitFeedback()

### **Namespace:** [TfsBuildExtensions.Activities.FileSystem](#page-273-0) **Assembly:** TfsBuildExtensions.Activities (in TfsBuildExtensions.Activities.dll)

Version: 1.0.0.0 (1.0.0.6)

<span id="page-283-0"></span> $\equiv$ 

<span id="page-284-0"></span>File [Class](#page-276-0)

[TfsBuildExtensions.Activities.FileSystem](#page-273-0) Namespace

 $\blacktriangleright$  $\equiv$ TFS Build Extensions Help (v1.0.0.6)

File Properties File [Class](#page-276-0) See [Also](#page-287-0) Send [Feedback](javascript:SubmitFeedback()

The **[File](#page-276-0)** type exposes the following members.

# **Properties**

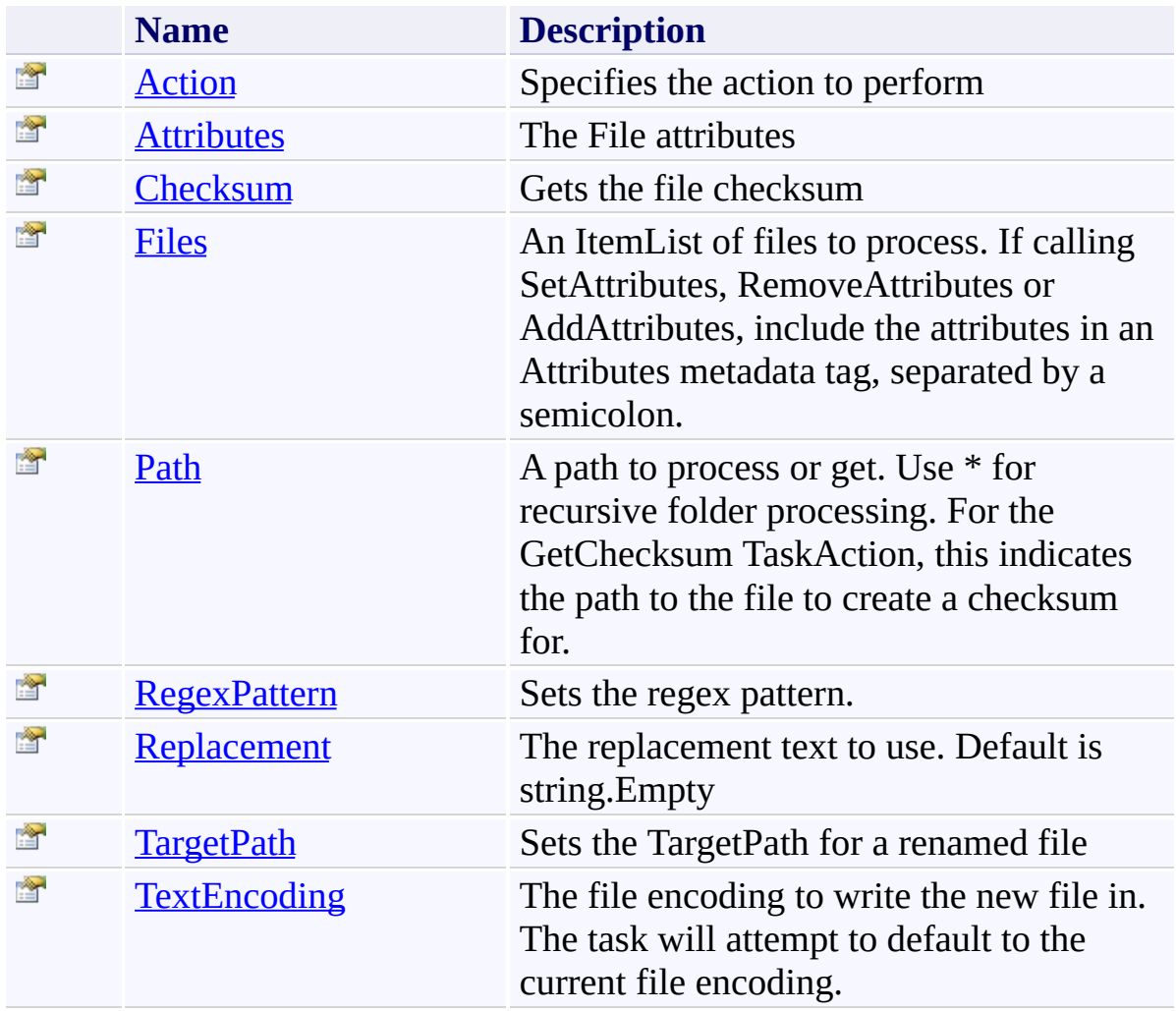

<span id="page-287-0"></span>File [Class](#page-276-0)

[TfsBuildExtensions.Activities.FileSystem](#page-273-0) Namespace
TFS Build Extensions Help (v1.0.0.6)

File.Action Property File [Class](#page-276-0) See [Also](#page-289-0) Send [Feedback](javascript:SubmitFeedback()

Specifies the action to perform

**Namespace:** [TfsBuildExtensions.Activities.FileSystem](#page-273-0) **Assembly:** TfsBuildExtensions.Activities (in TfsBuildExtensions.Activities.dll) Version: 1.0.0.0 (1.0.0.6)

 $\overline{\phantom{a}}$ 

<span id="page-289-0"></span>File [Class](#page-276-0)

[TfsBuildExtensions.Activities.FileSystem](#page-273-0) Namespace

TFS Build Extensions Help (v1.0.0.6)

File.Attributes Property File [Class](#page-276-0) See [Also](#page-291-0) Send [Feedback](javascript:SubmitFeedback()

The File attributes

**Namespace:** [TfsBuildExtensions.Activities.FileSystem](#page-273-0)

**Assembly:** TfsBuildExtensions.Activities (in TfsBuildExtensions.Activities.dll) Version: 1.0.0.0 (1.0.0.6)

 $\equiv$ 

<span id="page-291-0"></span>File [Class](#page-276-0)

[TfsBuildExtensions.Activities.FileSystem](#page-273-0) Namespace

 $\equiv$ TFS Build Extensions Help (v1.0.0.6)

File.Checksum Property File [Class](#page-276-0) See [Also](#page-293-0) Send [Feedback](javascript:SubmitFeedback()

Gets the file checksum

**Namespace:** [TfsBuildExtensions.Activities.FileSystem](#page-273-0)

**Assembly:** TfsBuildExtensions.Activities (in TfsBuildExtensions.Activities.dll) Version: 1.0.0.0 (1.0.0.6)

<span id="page-293-0"></span>File [Class](#page-276-0)

[TfsBuildExtensions.Activities.FileSystem](#page-273-0) Namespace

 $\equiv$ TFS Build Extensions Help (v1.0.0.6) File.Files Property

File [Class](#page-276-0) See [Also](#page-295-0) Send [Feedback](javascript:SubmitFeedback()

An ItemList of files to process. If calling SetAttributes, RemoveAttributes or AddAttributes, include the attributes in an Attributes metadata tag, separated by a semicolon.

<span id="page-295-0"></span>File [Class](#page-276-0)

[TfsBuildExtensions.Activities.FileSystem](#page-273-0) Namespace

 $\equiv$ TFS Build Extensions Help (v1.0.0.6)

File.Path Property File [Class](#page-276-0) See [Also](#page-297-0) Send [Feedback](javascript:SubmitFeedback()

A path to process or get. Use \* for recursive folder processing. For the GetChecksum TaskAction, this indicates the path to the file to create a checksum for.

<span id="page-297-0"></span>File [Class](#page-276-0)

[TfsBuildExtensions.Activities.FileSystem](#page-273-0) Namespace

 $\overline{\phantom{a}}$ TFS Build Extensions Help (v1.0.0.6)

File.RegexPattern Property File [Class](#page-276-0) See [Also](#page-299-0) Send [Feedback](javascript:SubmitFeedback()

Sets the regex pattern.

**Namespace:** [TfsBuildExtensions.Activities.FileSystem](#page-273-0)

**Assembly:** TfsBuildExtensions.Activities (in TfsBuildExtensions.Activities.dll) Version: 1.0.0.0 (1.0.0.6)

<span id="page-299-0"></span>File [Class](#page-276-0)

[TfsBuildExtensions.Activities.FileSystem](#page-273-0) Namespace

 $\equiv$ TFS Build Extensions Help (v1.0.0.6)

File.Replacement Property File [Class](#page-276-0) See [Also](#page-301-0) Send [Feedback](javascript:SubmitFeedback()

The replacement text to use. Default is string.Empty

<span id="page-301-0"></span>File [Class](#page-276-0)

[TfsBuildExtensions.Activities.FileSystem](#page-273-0) Namespace

 $\overline{\phantom{a}}$ TFS Build Extensions Help (v1.0.0.6)

File.TargetPath Property File [Class](#page-276-0) See [Also](#page-303-0) Send [Feedback](javascript:SubmitFeedback()

Sets the TargetPath for a renamed file

<span id="page-303-0"></span>File [Class](#page-276-0)

[TfsBuildExtensions.Activities.FileSystem](#page-273-0) Namespace

 $\equiv$ TFS Build Extensions Help (v1.0.0.6) File.TextEncoding Property File [Class](#page-276-0) See [Also](#page-305-0) Send [Feedback](javascript:SubmitFeedback()

The file encoding to write the new file in. The task will attempt to default to the current file encoding.

<span id="page-305-0"></span>File [Class](#page-276-0)

[TfsBuildExtensions.Activities.FileSystem](#page-273-0) Namespace

TFS Build Extensions Help (v1.0.0.6)

FileAction Enumeration See [Also](#page-308-0) Send [Feedback](javascript:SubmitFeedback()

FileAction

**Namespace:** [TfsBuildExtensions.Activities.FileSystem](#page-273-0)

**Assembly:** TfsBuildExtensions.Activities (in TfsBuildExtensions.Activities.dll) Version: 1.0.0.0 (1.0.0.6)

 $\equiv$ 

#### **Members**

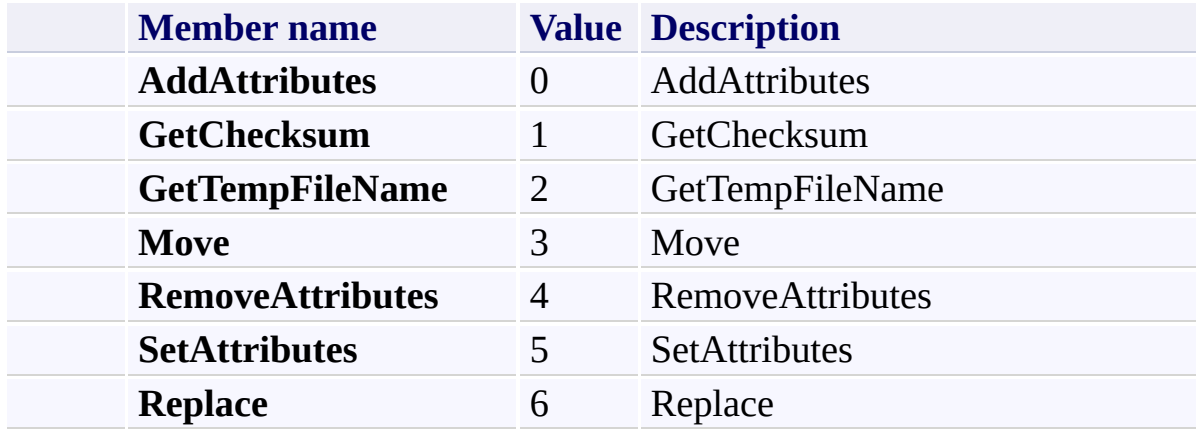

<span id="page-308-0"></span>[TfsBuildExtensions.Activities.FileSystem](#page-273-0) Namespace

<span id="page-309-0"></span> $\equiv$ TFS Build Extensions Help (v1.0.0.6) RoboCopy Class

[Members](#page-312-0) See [Also](#page-311-0) Send [Feedback](javascript:SubmitFeedback()

This activity wraps RoboCopy. Successful non-zero exit codes from Robocopy. Use the ReturnCode property to access the exit code from Robocopy

#### **Valid Action values are:**

*Copy*

#### **Inheritance Hierarchy**

[System.Object](http://msdn2.microsoft.com/en-us/library/e5kfa45b) [System.Activities.Activity](http://msdn2.microsoft.com/en-us/library/dd465673) [System.Activities.CodeActivity](http://msdn2.microsoft.com/en-us/library/dd485367) [TfsBuildExtensions.Activities.BaseCodeActivity](#page-2-0) **TfsBuildExtensions.Activities.FileSystem.RoboCopy**

<span id="page-311-0"></span>[RoboCopy](#page-312-0) Members

[TfsBuildExtensions.Activities.FileSystem](#page-273-0) Namespace

<span id="page-312-0"></span> $\equiv$  $\blacktriangleright$ 

TFS Build Extensions Help (v1.0.0.6)

RoboCopy Members [RoboCopy](#page-309-0) Class [Constructors](#page-313-0) [Properties](#page-314-0) See [Also](#page-315-0) Send [Feedback](javascript:SubmitFeedback()

The **[RoboCopy](#page-309-0)** type exposes the following members.

#### <span id="page-313-0"></span>**Constructors**

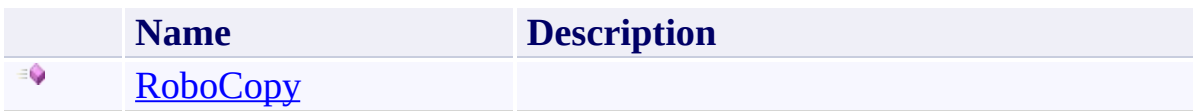

# <span id="page-314-0"></span>**Properties**

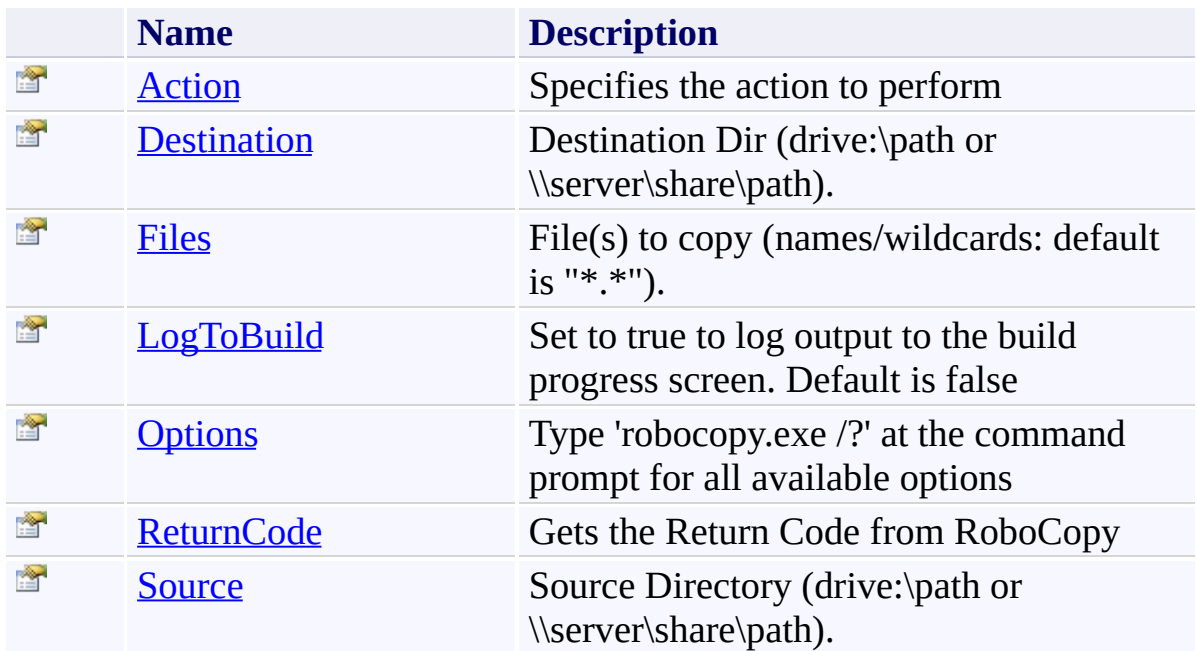

<span id="page-315-0"></span>[RoboCopy](#page-309-0) Class

[TfsBuildExtensions.Activities.FileSystem](#page-273-0) Namespace

TFS Build Extensions Help (v1.0.0.6)

RoboCopy Constructor [RoboCopy](#page-309-0) Class See [Also](#page-317-0) Send [Feedback](javascript:SubmitFeedback()

#### **Namespace:** [TfsBuildExtensions.Activities.FileSystem](#page-273-0)

**Assembly:** TfsBuildExtensions.Activities (in TfsBuildExtensions.Activities.dll) Version: 1.0.0.0 (1.0.0.6)

<span id="page-316-0"></span> $\equiv$ 

<span id="page-317-0"></span>[RoboCopy](#page-309-0) Class

[TfsBuildExtensions.Activities.FileSystem](#page-273-0) Namespace

 $\blacktriangleright$  $\equiv$ TFS Build Extensions Help (v1.0.0.6)

RoboCopy Properties [RoboCopy](#page-309-0) Class See [Also](#page-320-0) Send [Feedback](javascript:SubmitFeedback()

The **[RoboCopy](#page-309-0)** type exposes the following members.

# **Properties**

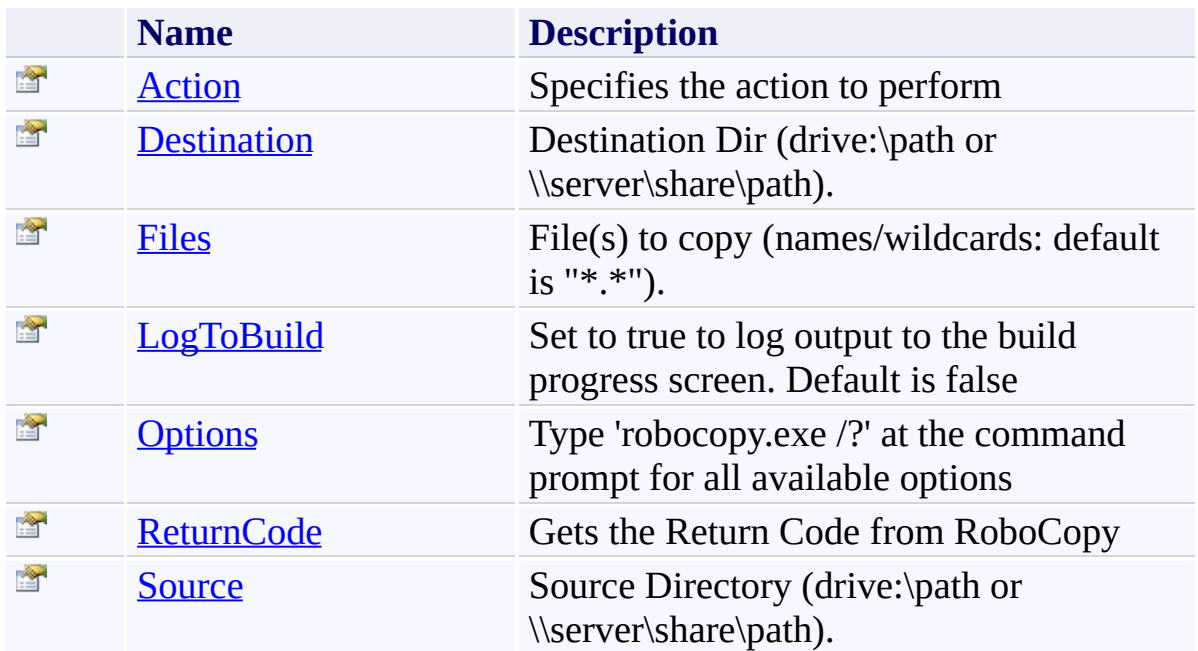

<span id="page-320-0"></span>[RoboCopy](#page-309-0) Class

[TfsBuildExtensions.Activities.FileSystem](#page-273-0) Namespace

<span id="page-321-0"></span> $\equiv$ TFS Build Extensions Help (v1.0.0.6)

RoboCopy.Action Property [RoboCopy](#page-309-0) Class See [Also](#page-322-0) Send [Feedback](javascript:SubmitFeedback()

Specifies the action to perform

<span id="page-322-0"></span>[RoboCopy](#page-309-0) Class

[TfsBuildExtensions.Activities.FileSystem](#page-273-0) Namespace

TFS Build Extensions Help (v1.0.0.6)

<span id="page-323-0"></span> $\equiv$ 

RoboCopy.Destination Property [RoboCopy](#page-309-0) Class See [Also](#page-324-0) Send [Feedback](javascript:SubmitFeedback()

Destination Dir (drive:\path or \\server\share\path).
[RoboCopy](#page-309-0) Class

[TfsBuildExtensions.Activities.FileSystem](#page-273-0) Namespace

RoboCopy.Files Property [RoboCopy](#page-309-0) Class See [Also](#page-326-0) Send [Feedback](javascript:SubmitFeedback()

File(s) to copy (names/wildcards: default is "\*.\*").

**Namespace:** [TfsBuildExtensions.Activities.FileSystem](#page-273-0) **Assembly:** TfsBuildExtensions.Activities (in TfsBuildExtensions.Activities.dll) Version: 1.0.0.0 (1.0.0.6)

<span id="page-326-0"></span>[RoboCopy](#page-309-0) Class

[TfsBuildExtensions.Activities.FileSystem](#page-273-0) Namespace

 $\equiv$ TFS Build Extensions Help (v1.0.0.6) RoboCopy.LogToBuild Property [RoboCopy](#page-309-0) Class See [Also](#page-328-0) Send [Feedback](javascript:SubmitFeedback()

Set to true to log output to the build progress screen. Default is false

**Namespace:** [TfsBuildExtensions.Activities.FileSystem](#page-273-0) **Assembly:** TfsBuildExtensions.Activities (in TfsBuildExtensions.Activities.dll) Version: 1.0.0.0 (1.0.0.6)

<span id="page-328-0"></span>[RoboCopy](#page-309-0) Class

[TfsBuildExtensions.Activities.FileSystem](#page-273-0) Namespace

RoboCopy.Options Property [RoboCopy](#page-309-0) Class See [Also](#page-330-0) Send [Feedback](javascript:SubmitFeedback()

Type 'robocopy.exe /?' at the command prompt for all available options

**Namespace:** [TfsBuildExtensions.Activities.FileSystem](#page-273-0) **Assembly:** TfsBuildExtensions.Activities (in TfsBuildExtensions.Activities.dll) Version: 1.0.0.0 (1.0.0.6)

<span id="page-330-0"></span>[RoboCopy](#page-309-0) Class

[TfsBuildExtensions.Activities.FileSystem](#page-273-0) Namespace

 $\equiv$ 

RoboCopy.ReturnCode Property [RoboCopy](#page-309-0) Class See [Also](#page-332-0) Send [Feedback](javascript:SubmitFeedback()

Gets the Return Code from RoboCopy

**Namespace:** [TfsBuildExtensions.Activities.FileSystem](#page-273-0) **Assembly:** TfsBuildExtensions.Activities (in TfsBuildExtensions.Activities.dll) Version: 1.0.0.0 (1.0.0.6)

<span id="page-332-0"></span>[RoboCopy](#page-309-0) Class

[TfsBuildExtensions.Activities.FileSystem](#page-273-0) Namespace

 $\equiv$ 

RoboCopy.Source Property [RoboCopy](#page-309-0) Class See [Also](#page-334-0) Send [Feedback](javascript:SubmitFeedback()

Source Directory (drive:\path or \\server\share\path).

**Namespace:** [TfsBuildExtensions.Activities.FileSystem](#page-273-0) **Assembly:** TfsBuildExtensions.Activities (in TfsBuildExtensions.Activities.dll) Version: 1.0.0.0 (1.0.0.6)

<span id="page-334-0"></span>[RoboCopy](#page-309-0) Class

[TfsBuildExtensions.Activities.FileSystem](#page-273-0) Namespace

RoboCopyAction Enumeration **See [Also](#page-337-0) Send [Feedback](javascript:SubmitFeedback()** 

RoboCopyAction

**Namespace:** [TfsBuildExtensions.Activities.FileSystem](#page-273-0)

**Assembly:** TfsBuildExtensions.Activities (in TfsBuildExtensions.Activities.dll) Version: 1.0.0.0 (1.0.0.6)

 $\equiv$ 

### **Members**

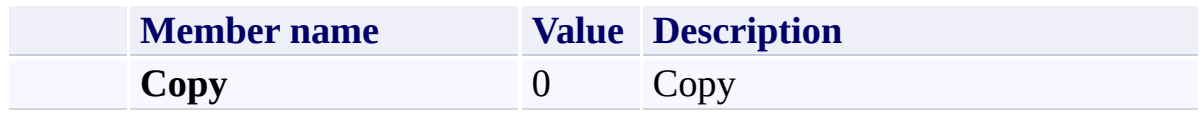

<span id="page-337-0"></span>[TfsBuildExtensions.Activities.FileSystem](#page-273-0) Namespace

TfsBuildExtensions.Activities.Framework Namespace **Send [Feedback](javascript:SubmitFeedback()** 

<span id="page-338-0"></span> $\equiv$ 

## **Classes**

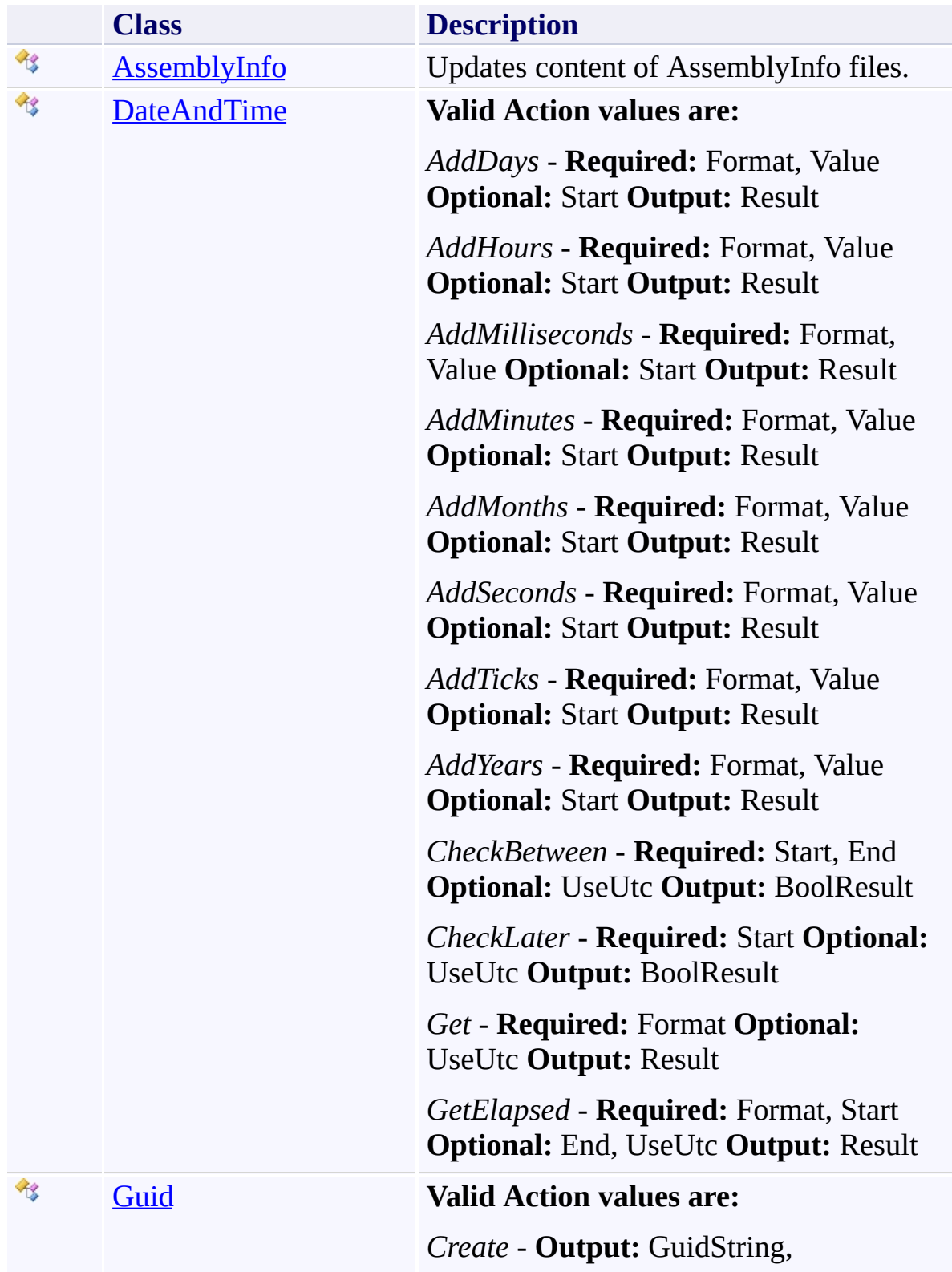

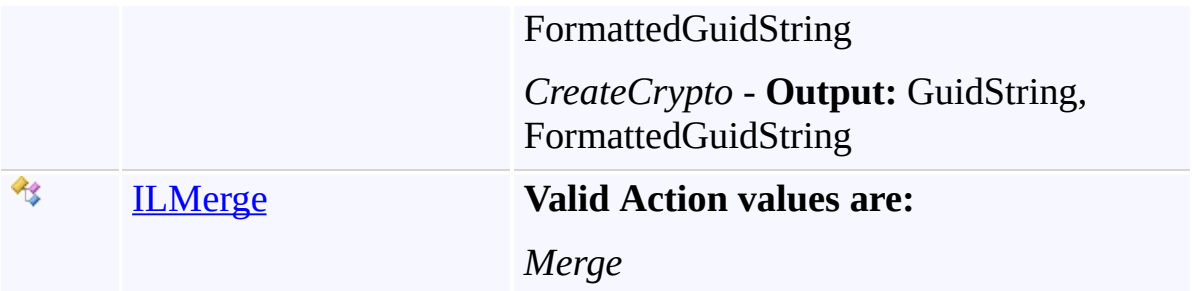

### **Enumerations**

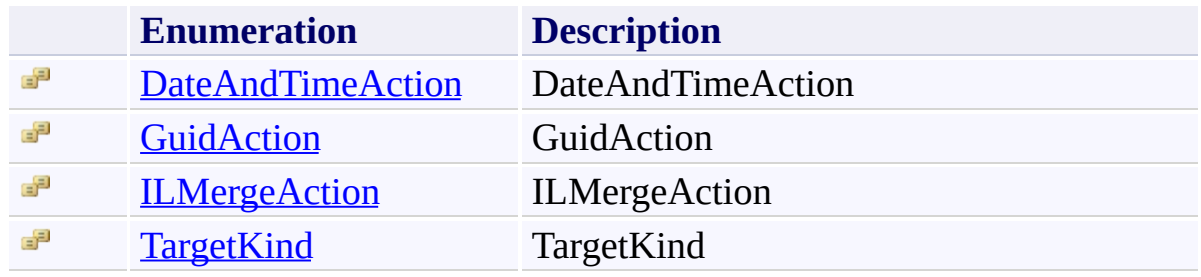

<span id="page-342-0"></span> $\equiv$ 

AssemblyInfo Class [Members](#page-347-0) [Example](#page-344-0) See [Also](#page-346-0) Send [Feedback](javascript:SubmitFeedback()

Updates content of AssemblyInfo files.

**Namespace:** [TfsBuildExtensions.Activities.Framework](#page-338-0) **Assembly:** TfsBuildExtensions.Activities (in TfsBuildExtensions.Activities.dll) Version: 1.0.0.0 (1.0.0.6)

#### **Remarks**

The [Files](#page-406-0) property is **required**.

Setting a property to null will disable updating the associated attribute.

The following tokens are supported for replacement (all tokens are not supported by every property, see properties remarks for the list of supported tokens):

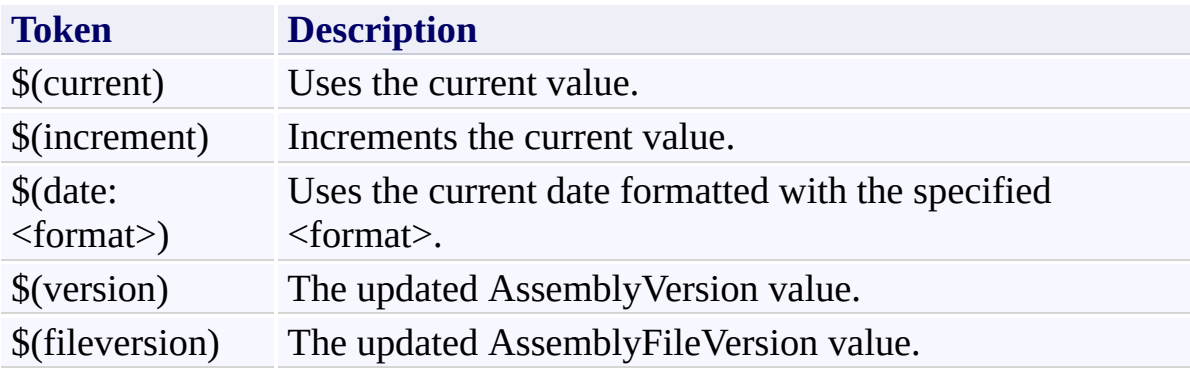

# <span id="page-344-0"></span>**Examples**

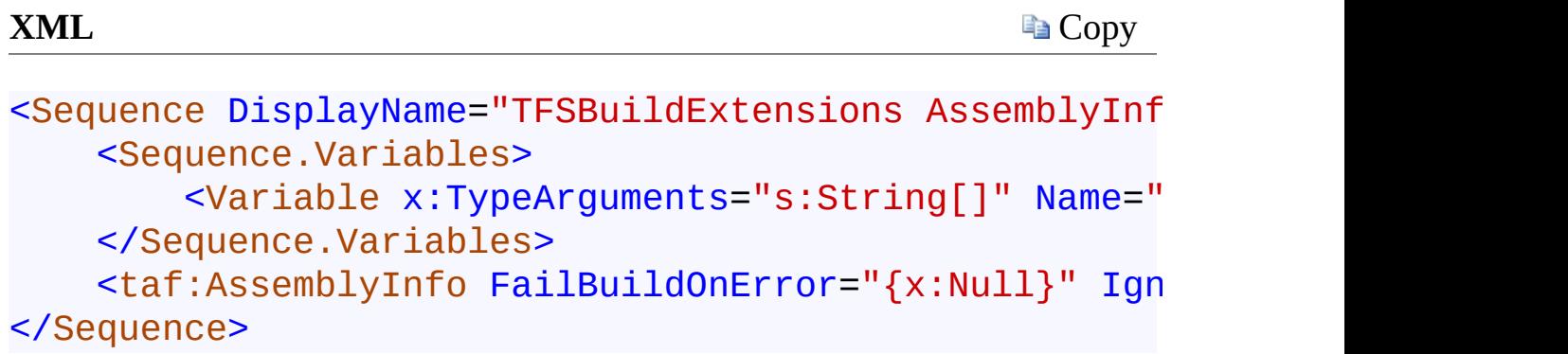

## **Inheritance Hierarchy**

[System.Object](http://msdn2.microsoft.com/en-us/library/e5kfa45b) [System.Activities.Activity](http://msdn2.microsoft.com/en-us/library/dd465673)

[System.Activities.CodeActivity](http://msdn2.microsoft.com/en-us/library/dd485367)

[TfsBuildExtensions.Activities.BaseCodeActivity](#page-2-0)

**TfsBuildExtensions.Activities.Framework.AssemblyInfo**

<span id="page-346-0"></span>[AssemblyInfo](#page-347-0) Members

[TfsBuildExtensions.Activities.Framework](#page-338-0) Namespace

<span id="page-347-0"></span> $\equiv$  $\blacktriangleright$ 

TFS Build Extensions Help (v1.0.0.6)

AssemblyInfo Members [AssemblyInfo](#page-342-0) Class [Constructors](#page-348-0) [Properties](#page-349-0) See [Also](#page-351-0) Send [Feedback](javascript:SubmitFeedback()

The **[AssemblyInfo](#page-342-0)** type exposes the following members.

#### <span id="page-348-0"></span>**Constructors**

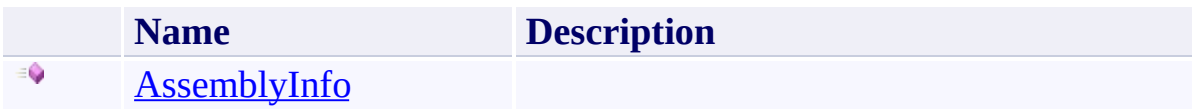

# <span id="page-349-0"></span>**Properties**

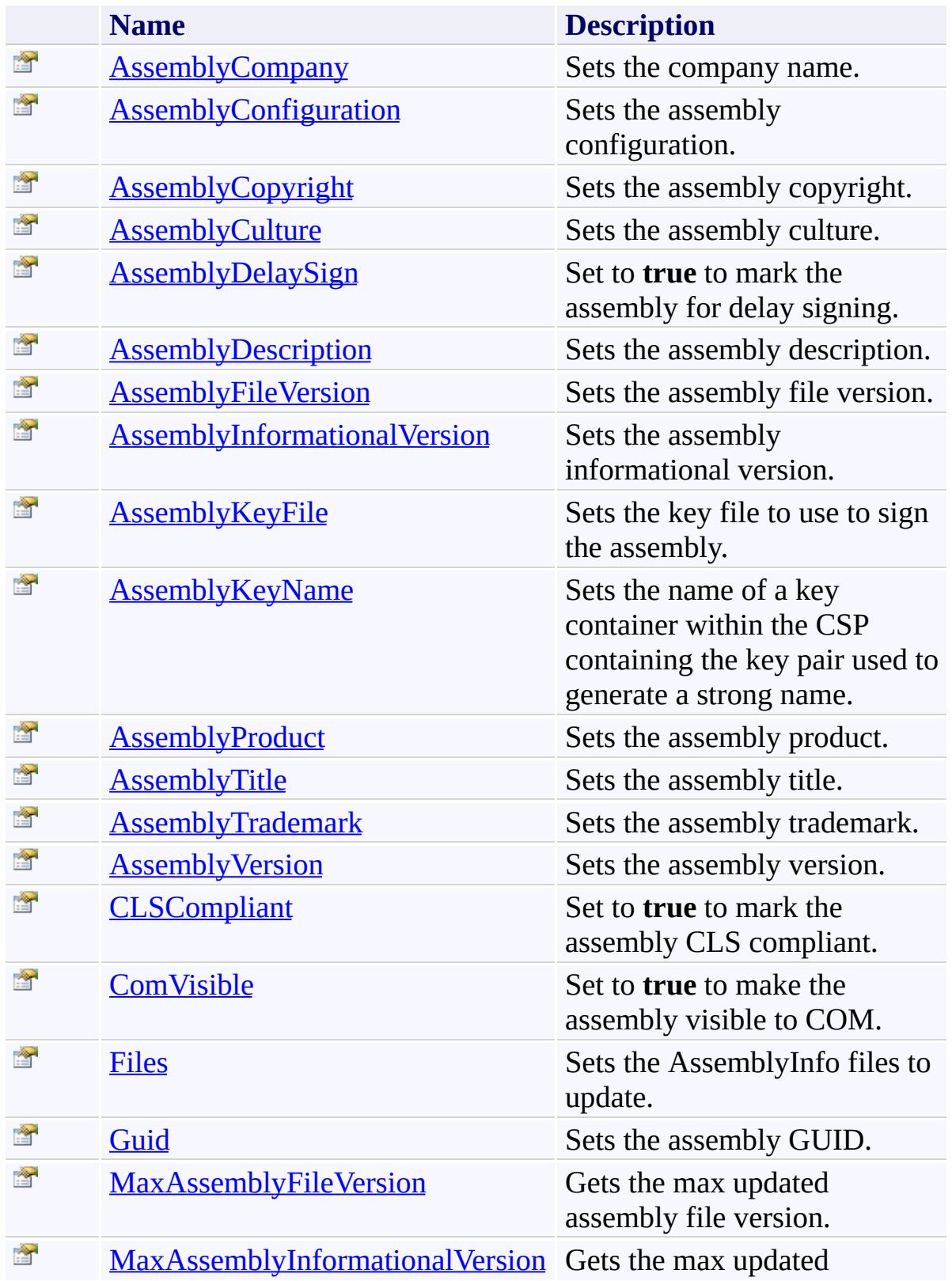

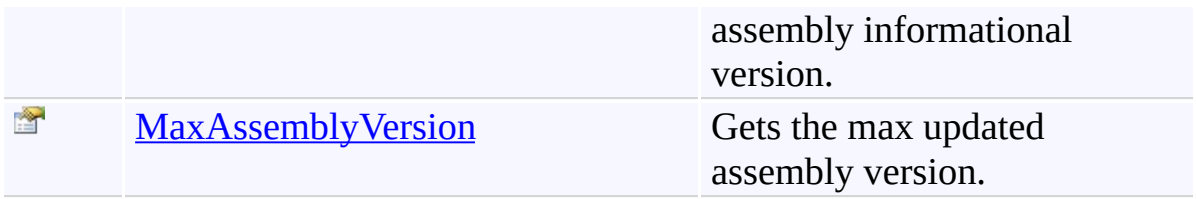

<span id="page-351-0"></span>[AssemblyInfo](#page-342-0) Class

[TfsBuildExtensions.Activities.Framework](#page-338-0) Namespace

AssemblyInfo Constructor [AssemblyInfo](#page-342-0) Class See [Also](#page-353-0) Send [Feedback](javascript:SubmitFeedback()

**Namespace:** [TfsBuildExtensions.Activities.Framework](#page-338-0) **Assembly:** TfsBuildExtensions.Activities (in TfsBuildExtensions.Activities.dll)

Version: 1.0.0.0 (1.0.0.6)

<span id="page-352-0"></span> $\equiv$ 

<span id="page-353-0"></span>[AssemblyInfo](#page-342-0) Class

[TfsBuildExtensions.Activities.Framework](#page-338-0) Namespace

 $\blacktriangleright$  $\equiv$ TFS Build Extensions Help (v1.0.0.6)

AssemblyInfo Properties [AssemblyInfo](#page-342-0) Class See [Also](#page-357-0) Send [Feedback](javascript:SubmitFeedback()

The **[AssemblyInfo](#page-342-0)** type exposes the following members.

# **Properties**

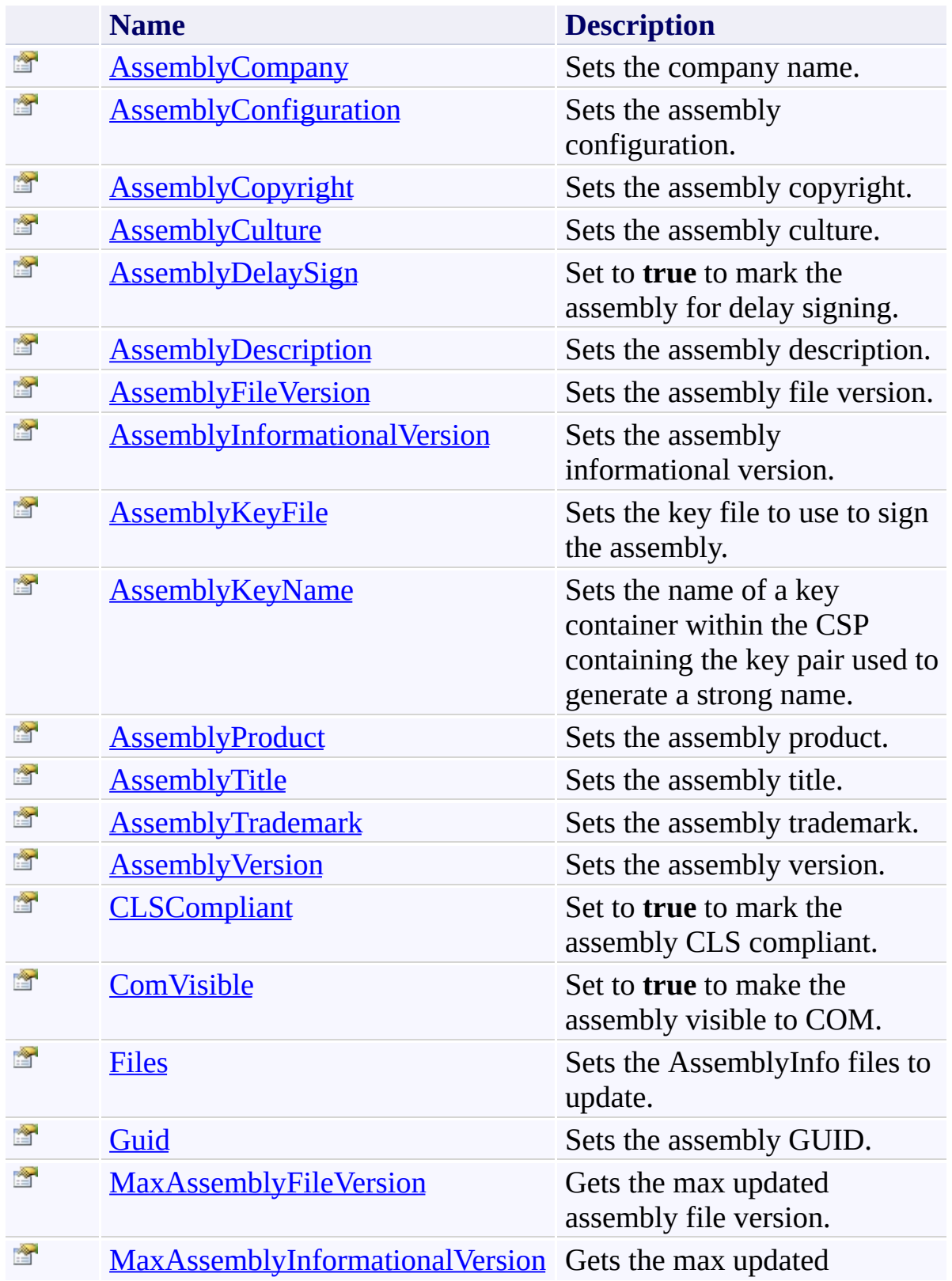

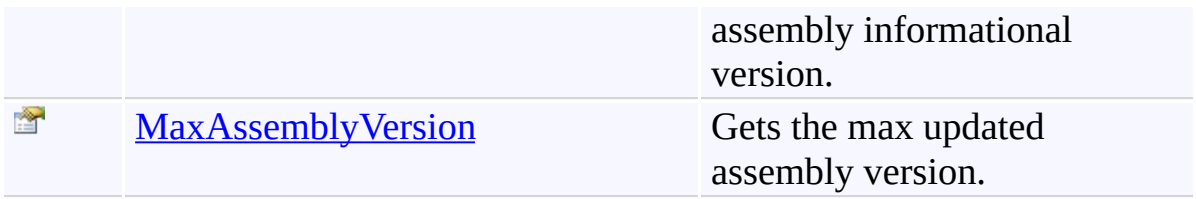

<span id="page-357-0"></span>[AssemblyInfo](#page-342-0) Class

[TfsBuildExtensions.Activities.Framework](#page-338-0) Namespace

AssemblyInfo.AssemblyCompany Property [AssemblyInfo](#page-342-0) Class See [Also](#page-360-0) Send [Feedback](javascript:SubmitFeedback()

Sets the company name.

<span id="page-358-0"></span> $\equiv$ 

**Namespace:** [TfsBuildExtensions.Activities.Framework](#page-338-0)

**Assembly:** TfsBuildExtensions.Activities (in TfsBuildExtensions.Activities.dll) Version: 1.0.0.0 (1.0.0.6)

### **Remarks**

Setting the value to null will disable updating this attribute.

The following tokens are supported (see **[AssemblyInfo](#page-342-0)** remarks for a description of those tokens):

- \$(version)
- \$(fileversion)
- \$(date:<format>)
[AssemblyInfo](#page-342-0) Class

[TfsBuildExtensions.Activities.Framework](#page-338-0) Namespace

 $\equiv$ 

#### AssemblyInfo.AssemblyConfiguration Property

[AssemblyInfo](#page-342-0) Class See [Also](#page-363-0) Send [Feedback](javascript:SubmitFeedback()

Sets the assembly configuration.

**Namespace:** [TfsBuildExtensions.Activities.Framework](#page-338-0) **Assembly:** TfsBuildExtensions.Activities (in TfsBuildExtensions.Activities.dll) Version: 1.0.0.0 (1.0.0.6)

Setting the value to null will disable updating this attribute.

- \$(version)
- \$(fileversion)
- \$(date:<format>)

<span id="page-363-0"></span>[AssemblyInfo](#page-342-0) Class

[TfsBuildExtensions.Activities.Framework](#page-338-0) Namespace

 $\equiv$ 

AssemblyInfo.AssemblyCopyright Property

[AssemblyInfo](#page-342-0) Class See [Also](#page-366-0) Send [Feedback](javascript:SubmitFeedback()

Sets the assembly copyright.

**Namespace:** [TfsBuildExtensions.Activities.Framework](#page-338-0)

**Assembly:** TfsBuildExtensions.Activities (in TfsBuildExtensions.Activities.dll) Version: 1.0.0.0 (1.0.0.6)

Setting the value to null will disable updating this attribute.

- \$(version)
- \$(fileversion)
- \$(date:<format>)

<span id="page-366-0"></span>[AssemblyInfo](#page-342-0) Class

[TfsBuildExtensions.Activities.Framework](#page-338-0) Namespace

# AssemblyInfo.AssemblyCulture Property

[AssemblyInfo](#page-342-0) Class See [Also](#page-369-0) Send [Feedback](javascript:SubmitFeedback()

Sets the assembly culture.

 $\equiv$ 

**Namespace:** [TfsBuildExtensions.Activities.Framework](#page-338-0)

**Assembly:** TfsBuildExtensions.Activities (in TfsBuildExtensions.Activities.dll) Version: 1.0.0.0 (1.0.0.6)

Setting the value to null will disable updating this attribute.

<span id="page-369-0"></span>[AssemblyInfo](#page-342-0) Class

[TfsBuildExtensions.Activities.Framework](#page-338-0) Namespace

 $\equiv$ TFS Build Extensions Help (v1.0.0.6) AssemblyInfo.AssemblyDelaySign Property [AssemblyInfo](#page-342-0) Class See [Also](#page-372-0) Send [Feedback](javascript:SubmitFeedback()

Set to **true** to mark the assembly for delay signing.

**Namespace:** [TfsBuildExtensions.Activities.Framework](#page-338-0) **Assembly:** TfsBuildExtensions.Activities (in TfsBuildExtensions.Activities.dll) Version: 1.0.0.0 (1.0.0.6)

Setting the value to null will disable updating this attribute.

<span id="page-372-0"></span>[AssemblyInfo](#page-342-0) Class

[TfsBuildExtensions.Activities.Framework](#page-338-0) Namespace

 $\equiv$ 

AssemblyInfo.AssemblyDescription Property

[AssemblyInfo](#page-342-0) Class See [Also](#page-375-0) Send [Feedback](javascript:SubmitFeedback()

Sets the assembly description.

**Namespace:** [TfsBuildExtensions.Activities.Framework](#page-338-0) **Assembly:** TfsBuildExtensions.Activities (in TfsBuildExtensions.Activities.dll) Version: 1.0.0.0 (1.0.0.6)

Setting the value to null will disable updating this attribute.

- \$(version)
- \$(fileversion)
- \$(date:<format>)

<span id="page-375-0"></span>[AssemblyInfo](#page-342-0) Class

[TfsBuildExtensions.Activities.Framework](#page-338-0) Namespace

 $\equiv$ 

AssemblyInfo.AssemblyFileVersion Property

[AssemblyInfo](#page-342-0) Class See [Also](#page-378-0) Send [Feedback](javascript:SubmitFeedback()

Sets the assembly file version.

**Namespace:** [TfsBuildExtensions.Activities.Framework](#page-338-0) **Assembly:** TfsBuildExtensions.Activities (in TfsBuildExtensions.Activities.dll) Version: 1.0.0.0 (1.0.0.6)

Setting the value to null will disable updating this attribute.

- \$(current)
- \$(increment)
- \$(date:<format>)

<span id="page-378-0"></span>[AssemblyInfo](#page-342-0) Class

[TfsBuildExtensions.Activities.Framework](#page-338-0) Namespace

 $\equiv$ 

AssemblyInfo.AssemblyInformationalVersion Property [AssemblyInfo](#page-342-0) Class See [Also](#page-381-0) Send [Feedback](javascript:SubmitFeedback()

Sets the assembly informational version.

**Namespace:** [TfsBuildExtensions.Activities.Framework](#page-338-0) **Assembly:** TfsBuildExtensions.Activities (in TfsBuildExtensions.Activities.dll) Version: 1.0.0.0 (1.0.0.6)

Setting the value to null will disable updating this attribute.

- \$(version)
- \$(fileversion)
- \$(date:<format>)

<span id="page-381-0"></span>[AssemblyInfo](#page-342-0) Class

[TfsBuildExtensions.Activities.Framework](#page-338-0) Namespace

 $\equiv$ TFS Build Extensions Help (v1.0.0.6) AssemblyInfo.AssemblyKeyFile Property [AssemblyInfo](#page-342-0) Class See [Also](#page-384-0) Send [Feedback](javascript:SubmitFeedback()

Sets the key file to use to sign the assembly.

**Namespace:** [TfsBuildExtensions.Activities.Framework](#page-338-0) **Assembly:** TfsBuildExtensions.Activities (in TfsBuildExtensions.Activities.dll) Version: 1.0.0.0 (1.0.0.6)

Setting the value to null will disable updating this attribute.

<span id="page-384-0"></span>[AssemblyInfo](#page-342-0) Class

[TfsBuildExtensions.Activities.Framework](#page-338-0) Namespace

 $\equiv$ TFS Build Extensions Help (v1.0.0.6) AssemblyInfo.AssemblyKeyName Property [AssemblyInfo](#page-342-0) Class See [Also](#page-387-0) Send [Feedback](javascript:SubmitFeedback()

Sets the name of a key container within the CSP containing the key pair used to generate a strong name.

**Namespace:** [TfsBuildExtensions.Activities.Framework](#page-338-0) **Assembly:** TfsBuildExtensions.Activities (in TfsBuildExtensions.Activities.dll) Version: 1.0.0.0 (1.0.0.6)

Setting the value to null will disable updating this attribute.

<span id="page-387-0"></span>[AssemblyInfo](#page-342-0) Class

[TfsBuildExtensions.Activities.Framework](#page-338-0) Namespace

#### AssemblyInfo.AssemblyProduct Property

[AssemblyInfo](#page-342-0) Class See [Also](#page-390-0) Send [Feedback](javascript:SubmitFeedback()

Sets the assembly product.

 $\equiv$ 

**Namespace:** [TfsBuildExtensions.Activities.Framework](#page-338-0)

**Assembly:** TfsBuildExtensions.Activities (in TfsBuildExtensions.Activities.dll) Version: 1.0.0.0 (1.0.0.6)

Setting the value to null will disable updating this attribute.

- \$(version)
- \$(fileversion)
- \$(date:<format>)

<span id="page-390-0"></span>[AssemblyInfo](#page-342-0) Class

[TfsBuildExtensions.Activities.Framework](#page-338-0) Namespace

#### AssemblyInfo.AssemblyTitle Property

[AssemblyInfo](#page-342-0) Class See [Also](#page-393-0) Send [Feedback](javascript:SubmitFeedback()

Sets the assembly title.

 $\equiv$ 

**Namespace:** [TfsBuildExtensions.Activities.Framework](#page-338-0)

**Assembly:** TfsBuildExtensions.Activities (in TfsBuildExtensions.Activities.dll) Version: 1.0.0.0 (1.0.0.6)

Setting the value to null will disable updating this attribute.

- \$(version)
- \$(fileversion)
- \$(date:<format>)

<span id="page-393-0"></span>[AssemblyInfo](#page-342-0) Class

[TfsBuildExtensions.Activities.Framework](#page-338-0) Namespace

 $\equiv$ 

AssemblyInfo.AssemblyTrademark Property

[AssemblyInfo](#page-342-0) Class See [Also](#page-396-0) Send [Feedback](javascript:SubmitFeedback()

Sets the assembly trademark.

**Namespace:** [TfsBuildExtensions.Activities.Framework](#page-338-0)

**Assembly:** TfsBuildExtensions.Activities (in TfsBuildExtensions.Activities.dll) Version: 1.0.0.0 (1.0.0.6)

Setting the value to null will disable updating this attribute.

- \$(version)
- \$(fileversion)
- \$(date:<format>)
[AssemblyInfo](#page-342-0) Class

[TfsBuildExtensions.Activities.Framework](#page-338-0) Namespace

### AssemblyInfo.AssemblyVersion Property

[AssemblyInfo](#page-342-0) Class See [Also](#page-399-0) Send [Feedback](javascript:SubmitFeedback()

Sets the assembly version.

 $\equiv$ 

**Namespace:** [TfsBuildExtensions.Activities.Framework](#page-338-0)

**Assembly:** TfsBuildExtensions.Activities (in TfsBuildExtensions.Activities.dll) Version: 1.0.0.0 (1.0.0.6)

#### **Remarks**

Setting the value to null will disable updating this attribute.

The following tokens are supported (see **[AssemblyInfo](#page-342-0)** remarks for a description of those tokens):

- \$(current)
- \$(increment)
- \$(date:<format>)

<span id="page-399-0"></span>[AssemblyInfo](#page-342-0) Class

[TfsBuildExtensions.Activities.Framework](#page-338-0) Namespace

 $\equiv$ 

AssemblyInfo.CLSCompliant Property [AssemblyInfo](#page-342-0) Class See [Also](#page-402-0) Send [Feedback](javascript:SubmitFeedback()

Set to **true** to mark the assembly CLS compliant.

**Namespace:** [TfsBuildExtensions.Activities.Framework](#page-338-0) **Assembly:** TfsBuildExtensions.Activities (in TfsBuildExtensions.Activities.dll) Version: 1.0.0.0 (1.0.0.6)

### **Remarks**

Setting the value to null will disable updating this attribute.

<span id="page-402-0"></span>[AssemblyInfo](#page-342-0) Class

[TfsBuildExtensions.Activities.Framework](#page-338-0) Namespace

 $\equiv$ TFS Build Extensions Help (v1.0.0.6) AssemblyInfo.ComVisible Property [AssemblyInfo](#page-342-0) Class See [Also](#page-405-0) Send [Feedback](javascript:SubmitFeedback()

Set to **true** to make the assembly visible to COM.

**Namespace:** [TfsBuildExtensions.Activities.Framework](#page-338-0) **Assembly:** TfsBuildExtensions.Activities (in TfsBuildExtensions.Activities.dll) Version: 1.0.0.0 (1.0.0.6)

### **Remarks**

Setting the value to null will disable updating this attribute.

<span id="page-405-0"></span>[AssemblyInfo](#page-342-0) Class

[TfsBuildExtensions.Activities.Framework](#page-338-0) Namespace

AssemblyInfo.Files Property [AssemblyInfo](#page-342-0) Class See [Also](#page-408-0) Send [Feedback](javascript:SubmitFeedback()

Sets the AssemblyInfo files to update.

**Namespace:** [TfsBuildExtensions.Activities.Framework](#page-338-0) **Assembly:** TfsBuildExtensions.Activities (in TfsBuildExtensions.Activities.dll) Version: 1.0.0.0 (1.0.0.6)

## **Remarks**

This property is **required.**

<span id="page-408-0"></span>[AssemblyInfo](#page-342-0) Class

[TfsBuildExtensions.Activities.Framework](#page-338-0) Namespace

AssemblyInfo.Guid Property

[AssemblyInfo](#page-342-0) Class See [Also](#page-411-0) Send [Feedback](javascript:SubmitFeedback()

Sets the assembly GUID.

**Namespace:** [TfsBuildExtensions.Activities.Framework](#page-338-0)

**Assembly:** TfsBuildExtensions.Activities (in TfsBuildExtensions.Activities.dll) Version: 1.0.0.0 (1.0.0.6)

 $\equiv$ 

### **Remarks**

Setting the value to null will disable updating this attribute.

<span id="page-411-0"></span>[AssemblyInfo](#page-342-0) Class

[TfsBuildExtensions.Activities.Framework](#page-338-0) Namespace

 $\equiv$ 

AssemblyInfo.MaxAssemblyFileVersion Property [AssemblyInfo](#page-342-0) Class See [Also](#page-413-0) Send [Feedback](javascript:SubmitFeedback()

Gets the max updated assembly file version.

**Namespace:** [TfsBuildExtensions.Activities.Framework](#page-338-0) **Assembly:** TfsBuildExtensions.Activities (in TfsBuildExtensions.Activities.dll) Version: 1.0.0.0 (1.0.0.6)

<span id="page-413-0"></span>[AssemblyInfo](#page-342-0) Class

[TfsBuildExtensions.Activities.Framework](#page-338-0) Namespace

 $\equiv$ 

AssemblyInfo.MaxAssemblyInformationalVersion Property [AssemblyInfo](#page-342-0) Class See [Also](#page-415-0) Send [Feedback](javascript:SubmitFeedback()

Gets the max updated assembly informational version.

**Namespace:** [TfsBuildExtensions.Activities.Framework](#page-338-0) **Assembly:** TfsBuildExtensions.Activities (in TfsBuildExtensions.Activities.dll) Version: 1.0.0.0 (1.0.0.6)

<span id="page-415-0"></span>[AssemblyInfo](#page-342-0) Class

[TfsBuildExtensions.Activities.Framework](#page-338-0) Namespace

 $\equiv$ 

AssemblyInfo.MaxAssemblyVersion Property

[AssemblyInfo](#page-342-0) Class See [Also](#page-417-0) Send [Feedback](javascript:SubmitFeedback()

Gets the max updated assembly version.

**Namespace:** [TfsBuildExtensions.Activities.Framework](#page-338-0) **Assembly:** TfsBuildExtensions.Activities (in TfsBuildExtensions.Activities.dll) Version: 1.0.0.0 (1.0.0.6)

<span id="page-417-0"></span>[AssemblyInfo](#page-342-0) Class

[TfsBuildExtensions.Activities.Framework](#page-338-0) Namespace

DateAndTime Class [Members](#page-421-0) See [Also](#page-420-0) Send [Feedback](javascript:SubmitFeedback()

#### **Valid Action values are:**

*AddDays* - **Required:** Format, Value **Optional:** Start **Output:** Result *AddHours* - **Required:** Format, Value **Optional:** Start **Output:** Result *AddMilliseconds* - **Required:** Format, Value **Optional:** Start **Output:** Result *AddMinutes* - **Required:** Format, Value **Optional:** Start **Output:** Result *AddMonths* - **Required:** Format, Value **Optional:** Start **Output:** Result *AddSeconds* - **Required:** Format, Value **Optional:** Start **Output:** Result *AddTicks* - **Required:** Format, Value **Optional:** Start **Output:** Result *AddYears* - **Required:** Format, Value **Optional:** Start **Output:** Result *CheckBetween* - **Required:** Start, End **Optional:** UseUtc **Output:** BoolResult *CheckLater* - **Required:** Start **Optional:** UseUtc **Output:** BoolResult *Get* - **Required:** Format **Optional:** UseUtc **Output:** Result *GetElapsed* - **Required:** Format, Start **Optional:** End, UseUtc **Output:** Result **Namespace:** [TfsBuildExtensions.Activities.Framework](#page-338-0) **Assembly:** TfsBuildExtensions.Activities (in TfsBuildExtensions.Activities.dll) Version: 1.0.0.0 (1.0.0.6)

<span id="page-418-0"></span> $\equiv$ 

## **Inheritance Hierarchy**

[System.Object](http://msdn2.microsoft.com/en-us/library/e5kfa45b)

[System.Activities.Activity](http://msdn2.microsoft.com/en-us/library/dd465673)

[System.Activities.CodeActivity](http://msdn2.microsoft.com/en-us/library/dd485367)

[TfsBuildExtensions.Activities.BaseCodeActivity](#page-2-0)

**TfsBuildExtensions.Activities.Framework.DateAndTime**

<span id="page-420-0"></span>[DateAndTime](#page-421-0) Members

[TfsBuildExtensions.Activities.Framework](#page-338-0) Namespace

<span id="page-421-0"></span> $\equiv$  $\blacktriangleright$ 

TFS Build Extensions Help (v1.0.0.6)

DateAndTime Members [DateAndTime](#page-418-0) Class [Constructors](#page-422-0) [Properties](#page-423-0) See [Also](#page-424-0) Send [Feedback](javascript:SubmitFeedback()

The **[DateAndTime](#page-418-0)** type exposes the following members.

#### <span id="page-422-0"></span>**Constructors**

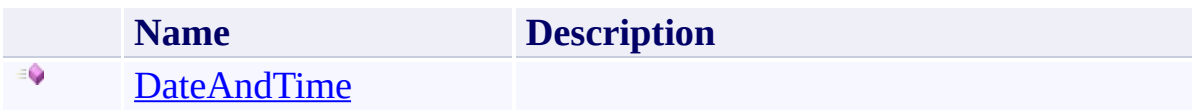

# <span id="page-423-0"></span>**Properties**

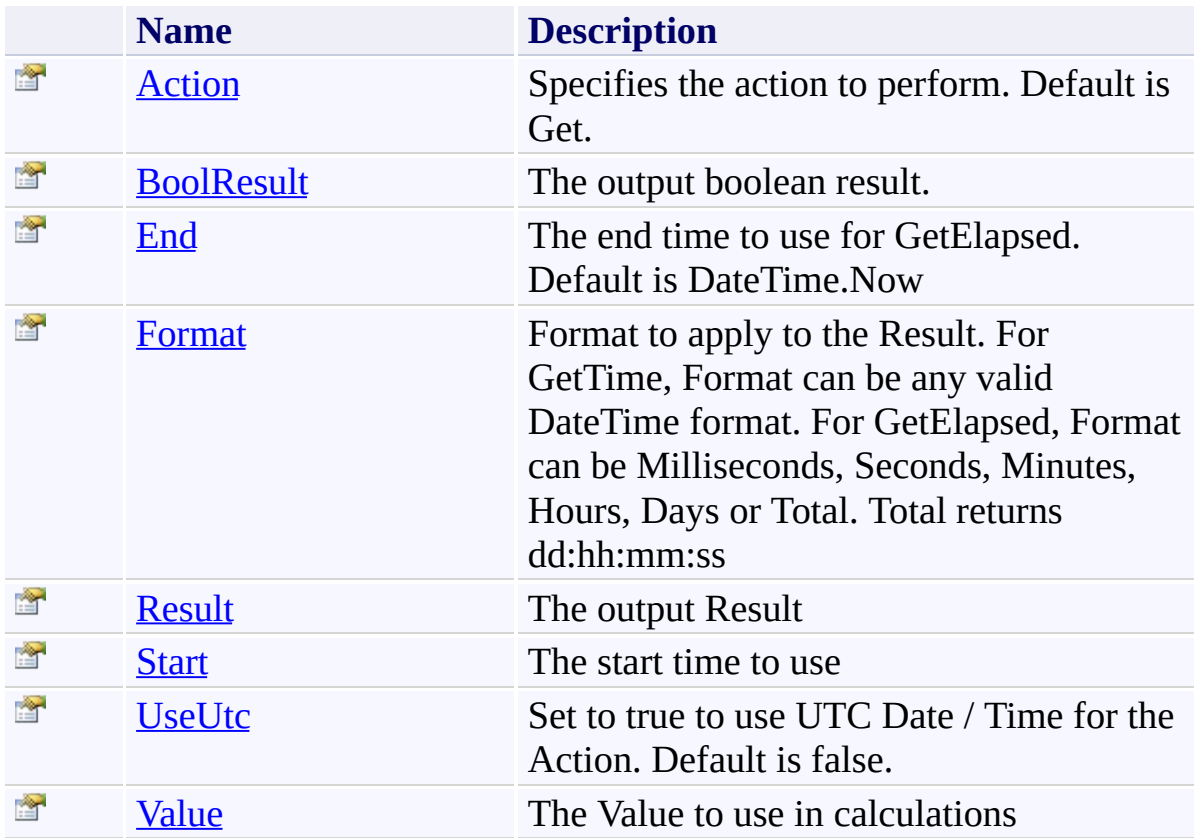

<span id="page-424-0"></span>[DateAndTime](#page-418-0) Class

[TfsBuildExtensions.Activities.Framework](#page-338-0) Namespace

<span id="page-425-0"></span> $\equiv$ 

DateAndTime Constructor [DateAndTime](#page-418-0) Class See [Also](#page-426-0) Send [Feedback](javascript:SubmitFeedback()

#### **Namespace:** [TfsBuildExtensions.Activities.Framework](#page-338-0)

**Assembly:** TfsBuildExtensions.Activities (in TfsBuildExtensions.Activities.dll) Version: 1.0.0.0 (1.0.0.6)

<span id="page-426-0"></span>[DateAndTime](#page-418-0) Class

[TfsBuildExtensions.Activities.Framework](#page-338-0) Namespace

 $\blacktriangleright$  $\equiv$ TFS Build Extensions Help (v1.0.0.6)

DateAndTime Properties [DateAndTime](#page-418-0) Class See [Also](#page-429-0) Send [Feedback](javascript:SubmitFeedback()

The **[DateAndTime](#page-418-0)** type exposes the following members.

# **Properties**

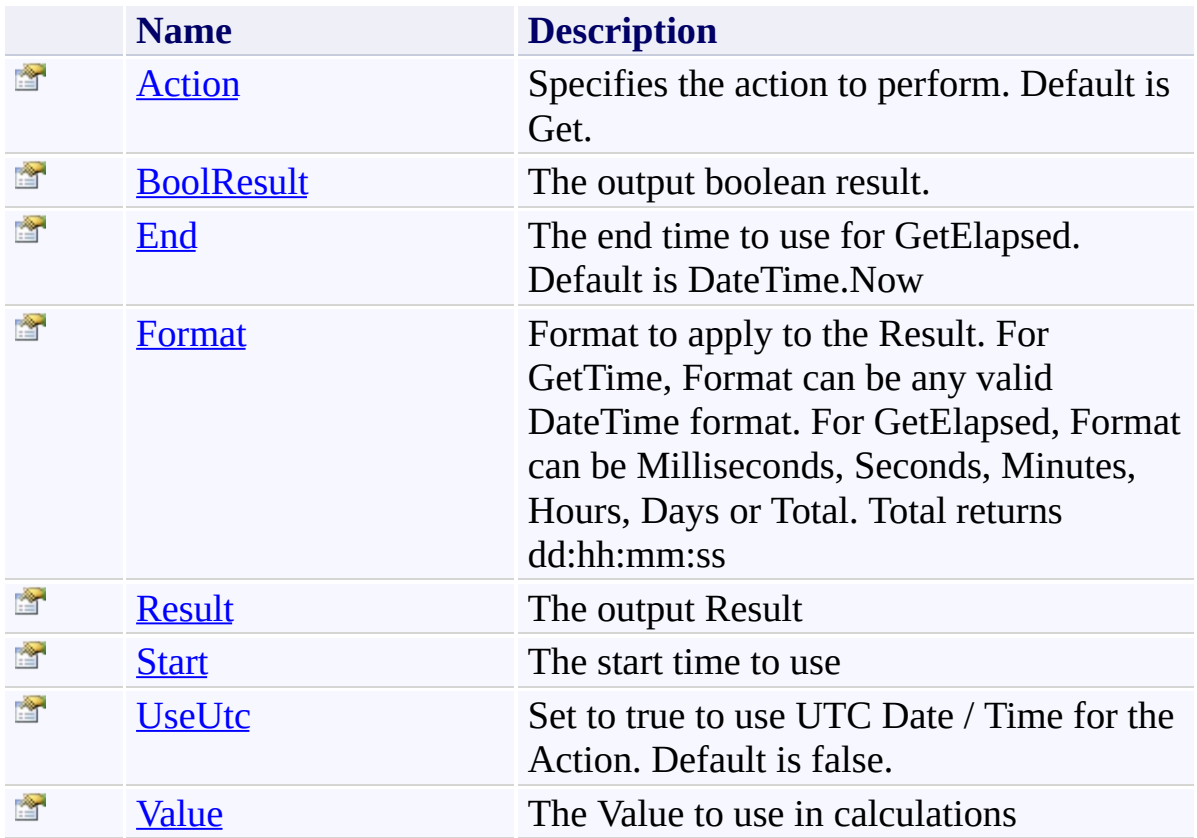

<span id="page-429-0"></span>[DateAndTime](#page-418-0) Class

[TfsBuildExtensions.Activities.Framework](#page-338-0) Namespace

<span id="page-430-0"></span>DateAndTime.Action Property [DateAndTime](#page-418-0) Class See [Also](#page-431-0) Send [Feedback](javascript:SubmitFeedback()

Specifies the action to perform. Default is Get.

**Namespace:** [TfsBuildExtensions.Activities.Framework](#page-338-0) **Assembly:** TfsBuildExtensions.Activities (in TfsBuildExtensions.Activities.dll) Version: 1.0.0.0 (1.0.0.6)

<span id="page-431-0"></span>[DateAndTime](#page-418-0) Class

[TfsBuildExtensions.Activities.Framework](#page-338-0) Namespace
$\equiv$ TFS Build Extensions Help (v1.0.0.6)

#### DateAndTime.BoolResult Property

[DateAndTime](#page-418-0) Class See [Also](#page-433-0) Send [Feedback](javascript:SubmitFeedback()

The output boolean result.

**Namespace:** [TfsBuildExtensions.Activities.Framework](#page-338-0)

**Assembly:** TfsBuildExtensions.Activities (in TfsBuildExtensions.Activities.dll) Version: 1.0.0.0 (1.0.0.6)

<span id="page-433-0"></span>[DateAndTime](#page-418-0) Class

[TfsBuildExtensions.Activities.Framework](#page-338-0) Namespace

 $\equiv$ TFS Build Extensions Help (v1.0.0.6) DateAndTime.End Property

[DateAndTime](#page-418-0) Class See [Also](#page-435-0) Send [Feedback](javascript:SubmitFeedback()

The end time to use for GetElapsed. Default is DateTime.Now

**Namespace:** [TfsBuildExtensions.Activities.Framework](#page-338-0) **Assembly:** TfsBuildExtensions.Activities (in TfsBuildExtensions.Activities.dll) Version: 1.0.0.0 (1.0.0.6)

<span id="page-435-0"></span>[DateAndTime](#page-418-0) Class

[TfsBuildExtensions.Activities.Framework](#page-338-0) Namespace

 $\equiv$ TFS Build Extensions Help (v1.0.0.6) DateAndTime.Format Property [DateAndTime](#page-418-0) Class See [Also](#page-437-0) Send [Feedback](javascript:SubmitFeedback()

Format to apply to the Result. For GetTime, Format can be any valid DateTime format. For GetElapsed, Format can be Milliseconds, Seconds, Minutes, Hours, Days or Total. Total returns dd:hh:mm:ss

**Namespace:** [TfsBuildExtensions.Activities.Framework](#page-338-0) **Assembly:** TfsBuildExtensions.Activities (in TfsBuildExtensions.Activities.dll) Version: 1.0.0.0 (1.0.0.6)

<span id="page-437-0"></span>[DateAndTime](#page-418-0) Class

[TfsBuildExtensions.Activities.Framework](#page-338-0) Namespace

TFS Build Extensions Help (v1.0.0.6)

DateAndTime.Result Property [DateAndTime](#page-418-0) Class See [Also](#page-439-0) Send [Feedback](javascript:SubmitFeedback()

The output Result

**Namespace:** [TfsBuildExtensions.Activities.Framework](#page-338-0)

**Assembly:** TfsBuildExtensions.Activities (in TfsBuildExtensions.Activities.dll) Version: 1.0.0.0 (1.0.0.6)

 $\equiv$ 

<span id="page-439-0"></span>[DateAndTime](#page-418-0) Class

[TfsBuildExtensions.Activities.Framework](#page-338-0) Namespace

TFS Build Extensions Help (v1.0.0.6)

DateAndTime.Start Property [DateAndTime](#page-418-0) Class See [Also](#page-441-0) Send [Feedback](javascript:SubmitFeedback()

The start time to use

**Namespace:** [TfsBuildExtensions.Activities.Framework](#page-338-0)

**Assembly:** TfsBuildExtensions.Activities (in TfsBuildExtensions.Activities.dll) Version: 1.0.0.0 (1.0.0.6)

 $\equiv$ 

<span id="page-441-0"></span>[DateAndTime](#page-418-0) Class

[TfsBuildExtensions.Activities.Framework](#page-338-0) Namespace

 $\equiv$ TFS Build Extensions Help (v1.0.0.6) DateAndTime.UseUtc Property

[DateAndTime](#page-418-0) Class See [Also](#page-443-0) Send [Feedback](javascript:SubmitFeedback()

Set to true to use UTC Date / Time for the Action. Default is false.

**Namespace:** [TfsBuildExtensions.Activities.Framework](#page-338-0) **Assembly:** TfsBuildExtensions.Activities (in TfsBuildExtensions.Activities.dll) Version: 1.0.0.0 (1.0.0.6)

<span id="page-443-0"></span>[DateAndTime](#page-418-0) Class

[TfsBuildExtensions.Activities.Framework](#page-338-0) Namespace

TFS Build Extensions Help (v1.0.0.6)

 $\equiv$ 

DateAndTime.Value Property [DateAndTime](#page-418-0) Class See [Also](#page-445-0) Send [Feedback](javascript:SubmitFeedback()

The Value to use in calculations

**Namespace:** [TfsBuildExtensions.Activities.Framework](#page-338-0) **Assembly:** TfsBuildExtensions.Activities (in TfsBuildExtensions.Activities.dll) Version: 1.0.0.0 (1.0.0.6)

<span id="page-445-0"></span>[DateAndTime](#page-418-0) Class

[TfsBuildExtensions.Activities.Framework](#page-338-0) Namespace

TFS Build Extensions Help (v1.0.0.6)

DateAndTimeAction Enumeration See [Also](#page-448-0) Send [Feedback](javascript:SubmitFeedback()

#### DateAndTimeAction

**Namespace:** [TfsBuildExtensions.Activities.Framework](#page-338-0)

**Assembly:** TfsBuildExtensions.Activities (in TfsBuildExtensions.Activities.dll) Version: 1.0.0.0 (1.0.0.6)

 $\equiv$ 

# **Members**

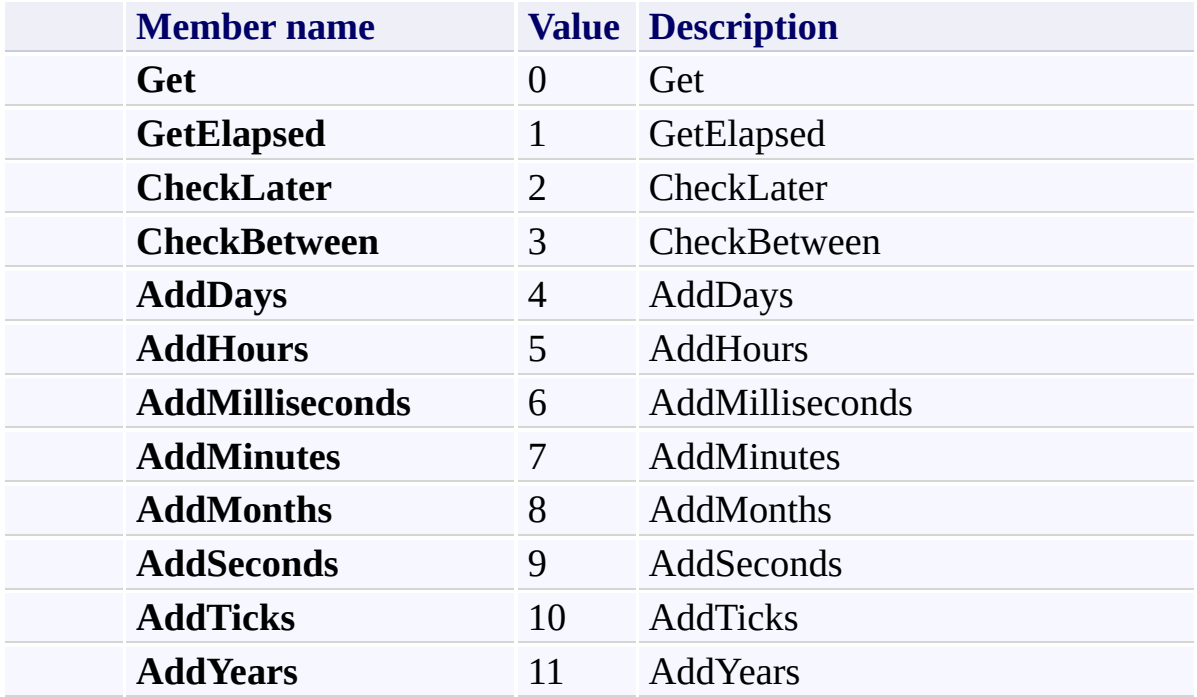

<span id="page-448-0"></span>[TfsBuildExtensions.Activities.Framework](#page-338-0) Namespace

TFS Build Extensions Help (v1.0.0.6)

Guid Class [Members](#page-453-0) [Example](#page-450-0) See [Also](#page-452-0) Send [Feedback](javascript:SubmitFeedback()

#### **Valid Action values are:**

*Create* - **Output:** GuidString, FormattedGuidString

*CreateCrypto* - **Output:** GuidString, FormattedGuidString

**Namespace:** [TfsBuildExtensions.Activities.Framework](#page-338-0) **Assembly:** TfsBuildExtensions.Activities (in TfsBuildExtensions.Activities.dll) Version: 1.0.0.0 (1.0.0.6)

<span id="page-449-0"></span> $\equiv$ 

#### <span id="page-450-0"></span>**Examples**

#### **Copy XML**

<Sequence DisplayName="TFSBuildExtensions Guid Sequen <Sequence.Variables>

<Variable x:TypeArguments="x:String" Name="MyGuid" <Variable x:TypeArguments="x:String" Name="MyFormat </Sequence.Variables>

<taf:Guid FailBuildOnError="{x:Null}" LogExceptionStack <mtbwa:WriteBuildMessage DisplayName="Write Guid Resu </Sequence>

# **Inheritance Hierarchy**

[System.Object](http://msdn2.microsoft.com/en-us/library/e5kfa45b) [System.Activities.Activity](http://msdn2.microsoft.com/en-us/library/dd465673) [System.Activities.CodeActivity](http://msdn2.microsoft.com/en-us/library/dd485367) [TfsBuildExtensions.Activities.BaseCodeActivity](#page-2-0) **TfsBuildExtensions.Activities.Framework.Guid**

<span id="page-452-0"></span>Guid [Members](#page-453-0)

[TfsBuildExtensions.Activities.Framework](#page-338-0) Namespace

<span id="page-453-0"></span> $\blacktriangleright$  $\equiv$ TFS Build Extensions Help (v1.0.0.6)

#### Guid Members Guid [Class](#page-449-0) [Constructors](#page-454-0) [Properties](#page-455-0) See [Also](#page-456-0) Send [Feedback](javascript:SubmitFeedback()

The **[Guid](#page-449-0)** type exposes the following members.

#### <span id="page-454-0"></span>**Constructors**

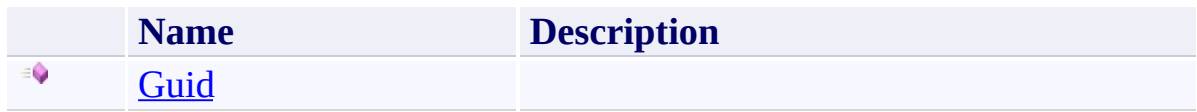

# <span id="page-455-0"></span>**Properties**

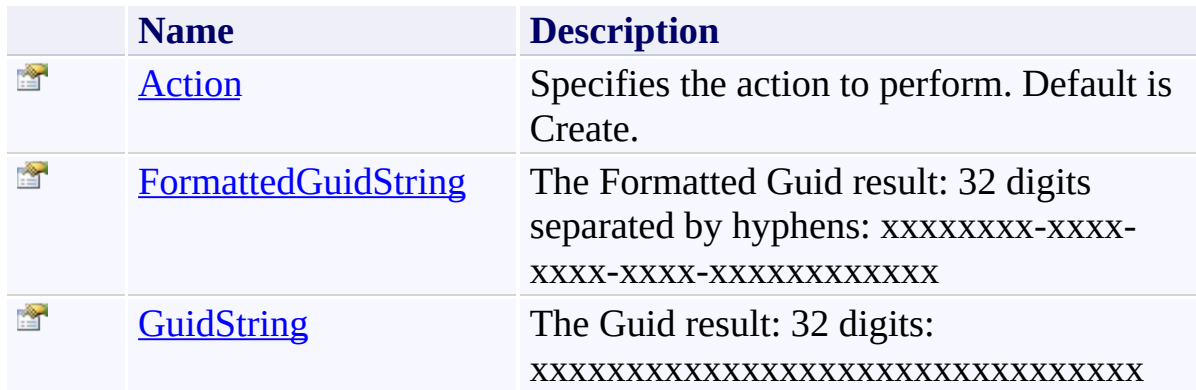

<span id="page-456-0"></span>**Guid [Class](#page-449-0)** 

[TfsBuildExtensions.Activities.Framework](#page-338-0) Namespace

TFS Build Extensions Help (v1.0.0.6)

Guid Constructor Guid [Class](#page-449-0) See [Also](#page-458-0) Send [Feedback](javascript:SubmitFeedback()

# **Namespace:** [TfsBuildExtensions.Activities.Framework](#page-338-0)

**Assembly:** TfsBuildExtensions.Activities (in TfsBuildExtensions.Activities.dll) Version: 1.0.0.0 (1.0.0.6)

<span id="page-457-0"></span> $\equiv$ 

<span id="page-458-0"></span>Guid [Class](#page-449-0)

[TfsBuildExtensions.Activities.Framework](#page-338-0) Namespace

 $\blacktriangleright$  $\equiv$ TFS Build Extensions Help (v1.0.0.6) Guid Properties

Guid [Class](#page-449-0) See [Also](#page-461-0) Send [Feedback](javascript:SubmitFeedback()

The **[Guid](#page-449-0)** type exposes the following members.

# **Properties**

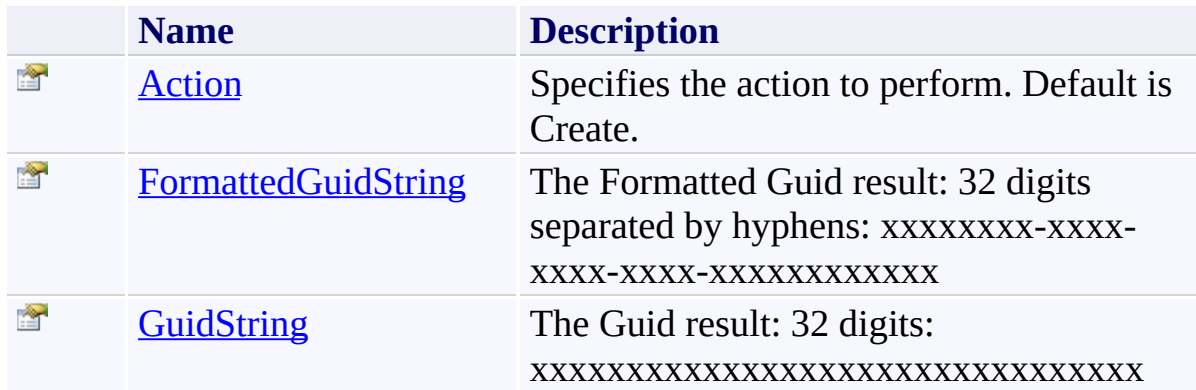

<span id="page-461-0"></span>**Guid [Class](#page-449-0)** 

[TfsBuildExtensions.Activities.Framework](#page-338-0) Namespace

<span id="page-462-0"></span> $\equiv$ TFS Build Extensions Help (v1.0.0.6)

Guid.Action Property Guid [Class](#page-449-0) See [Also](#page-463-0) Send [Feedback](javascript:SubmitFeedback()

Specifies the action to perform. Default is Create.

**Namespace:** [TfsBuildExtensions.Activities.Framework](#page-338-0) **Assembly:** TfsBuildExtensions.Activities (in TfsBuildExtensions.Activities.dll) Version: 1.0.0.0 (1.0.0.6)

<span id="page-463-0"></span>Guid [Class](#page-449-0)

[TfsBuildExtensions.Activities.Framework](#page-338-0) Namespace

<span id="page-464-0"></span> $\equiv$ TFS Build Extensions Help (v1.0.0.6)

# Guid.FormattedGuidString Property

Guid [Class](#page-449-0) See [Also](#page-465-0) Send [Feedback](javascript:SubmitFeedback()

The Formatted Guid result: 32 digits separated by hyphens: xxxxxxxx-xxxxxxxx-xxxx-xxxxxxxxxxxx

**Namespace:** [TfsBuildExtensions.Activities.Framework](#page-338-0) **Assembly:** TfsBuildExtensions.Activities (in TfsBuildExtensions.Activities.dll) Version: 1.0.0.0 (1.0.0.6)

<span id="page-465-0"></span>Guid [Class](#page-449-0)

[TfsBuildExtensions.Activities.Framework](#page-338-0) Namespace

<span id="page-466-0"></span> $\equiv$ TFS Build Extensions Help (v1.0.0.6)

Guid.GuidString Property Guid [Class](#page-449-0) See [Also](#page-467-0) Send [Feedback](javascript:SubmitFeedback()

The Guid result: 32 digits: xxxxxxxxxxxxxxxxxxxxxxxxxxxxxxxx

**Namespace:** [TfsBuildExtensions.Activities.Framework](#page-338-0) **Assembly:** TfsBuildExtensions.Activities (in TfsBuildExtensions.Activities.dll) Version: 1.0.0.0 (1.0.0.6)

<span id="page-467-0"></span>Guid [Class](#page-449-0)

[TfsBuildExtensions.Activities.Framework](#page-338-0) Namespace
GuidAction Enumeration See [Also](#page-470-0) Send [Feedback](javascript:SubmitFeedback()

GuidAction

**Namespace:** [TfsBuildExtensions.Activities.Framework](#page-338-0)

**Assembly:** TfsBuildExtensions.Activities (in TfsBuildExtensions.Activities.dll) Version: 1.0.0.0 (1.0.0.6)

 $\equiv$ 

#### **Members**

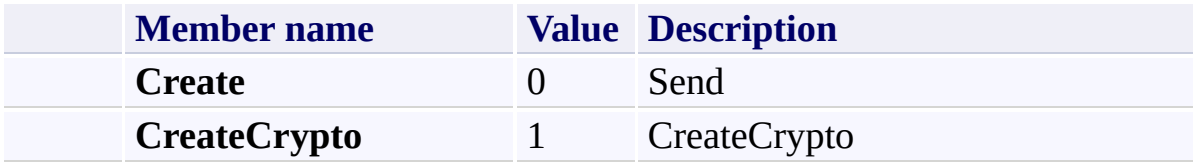

<span id="page-470-0"></span>[TfsBuildExtensions.Activities.Framework](#page-338-0) Namespace

ILMerge Class [Members](#page-474-0) See [Also](#page-473-0) Send [Feedback](javascript:SubmitFeedback()

#### **Valid Action values are:**

*Merge*

**Namespace:** [TfsBuildExtensions.Activities.Framework](#page-338-0) **Assembly:** TfsBuildExtensions.Activities.ILMerge (in TfsBuildExtensions.Activities.ILMerge.dll) Version: 1.0.0.0 (1.0.0.6)

<span id="page-471-0"></span> $\equiv$ 

#### **Inheritance Hierarchy**

[System.Object](http://msdn2.microsoft.com/en-us/library/e5kfa45b) [System.Activities.Activity](http://msdn2.microsoft.com/en-us/library/dd465673) [System.Activities.CodeActivity](http://msdn2.microsoft.com/en-us/library/dd485367) [TfsBuildExtensions.Activities.BaseCodeActivity](#page-2-0) **TfsBuildExtensions.Activities.Framework.ILMerge**

<span id="page-473-0"></span>ILMerge [Members](#page-474-0)

[TfsBuildExtensions.Activities.Framework](#page-338-0) Namespace

ILMerge Members [ILMerge](#page-471-0) Class [Constructors](#page-475-0) [Properties](#page-476-0) See [Also](#page-485-0) Send [Feedback](javascript:SubmitFeedback()

The **[ILMerge](#page-471-0)** type exposes the following members.

<span id="page-474-0"></span> $=$   $\blacksquare$ 

#### <span id="page-475-0"></span>**Constructors**

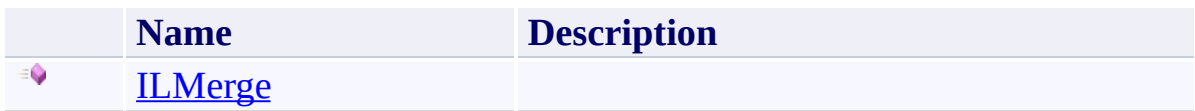

# <span id="page-476-0"></span>**Properties**

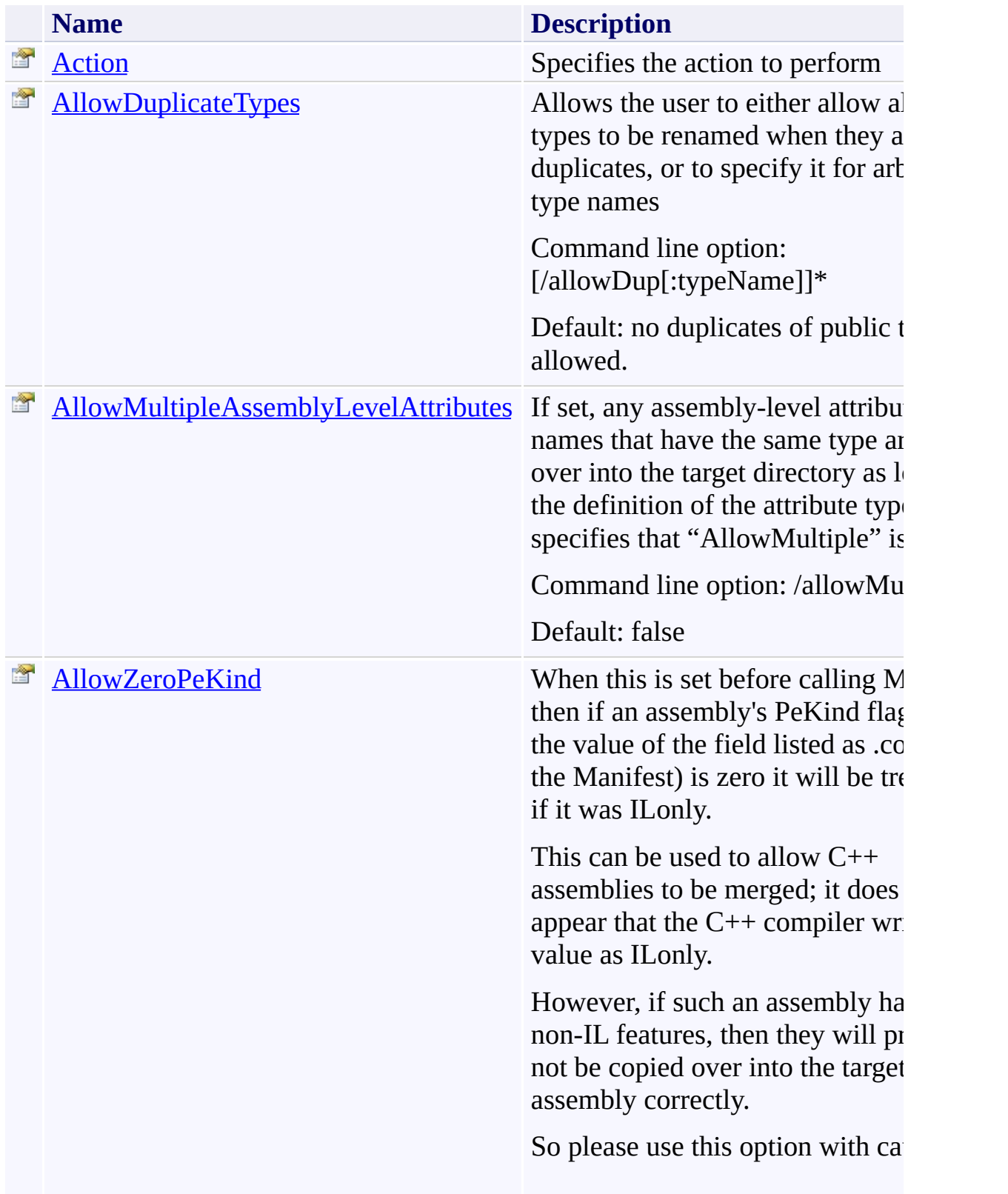

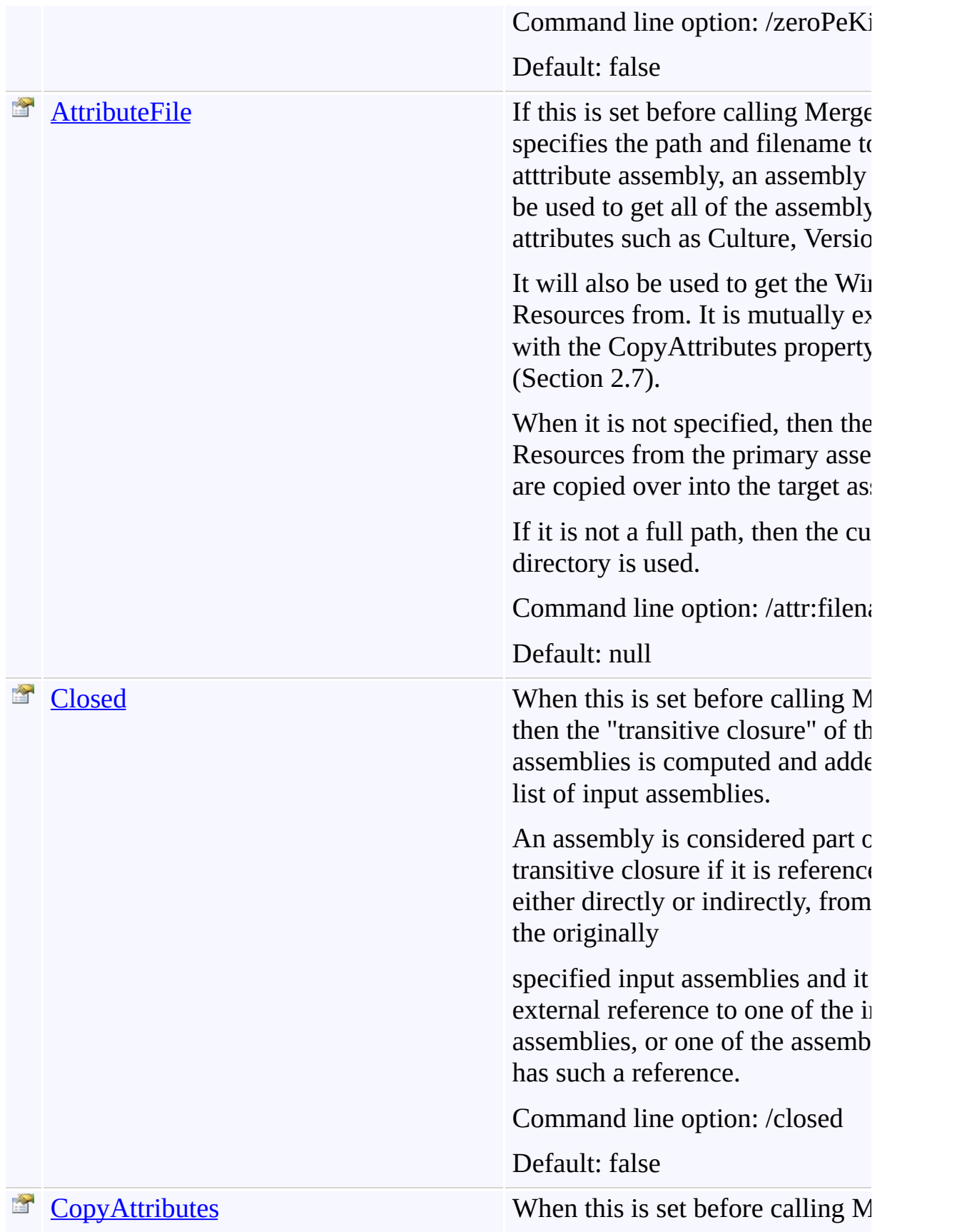

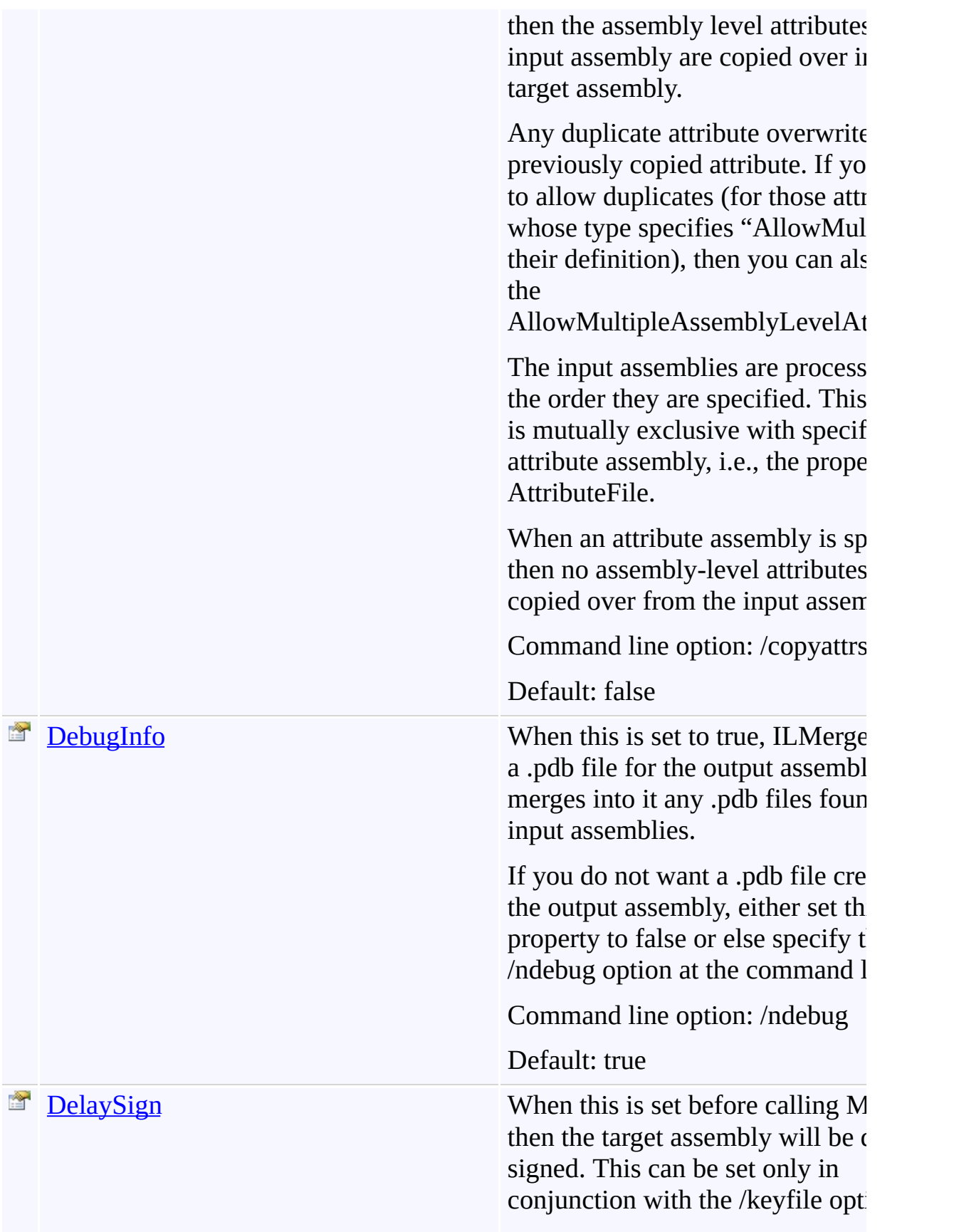

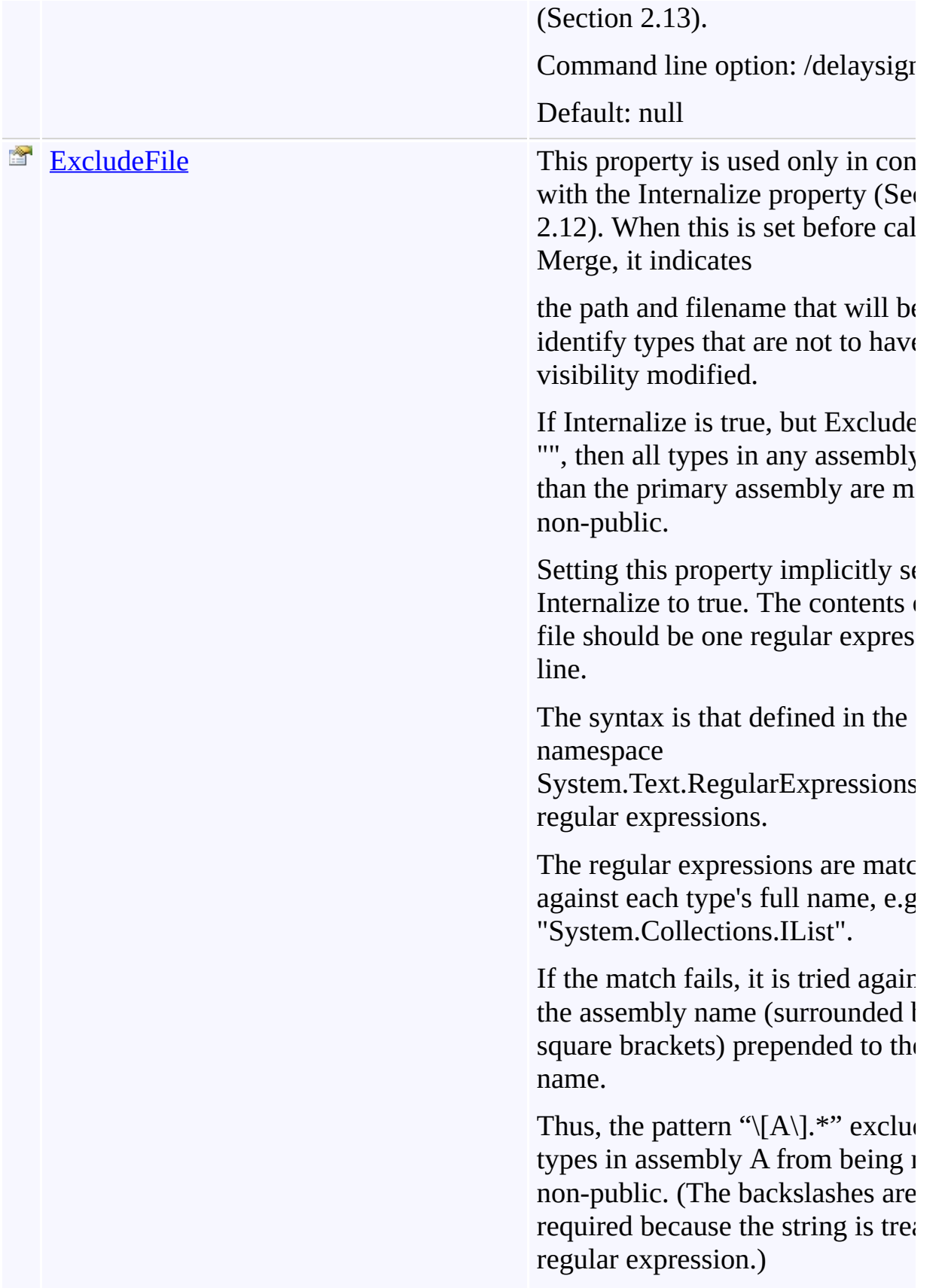

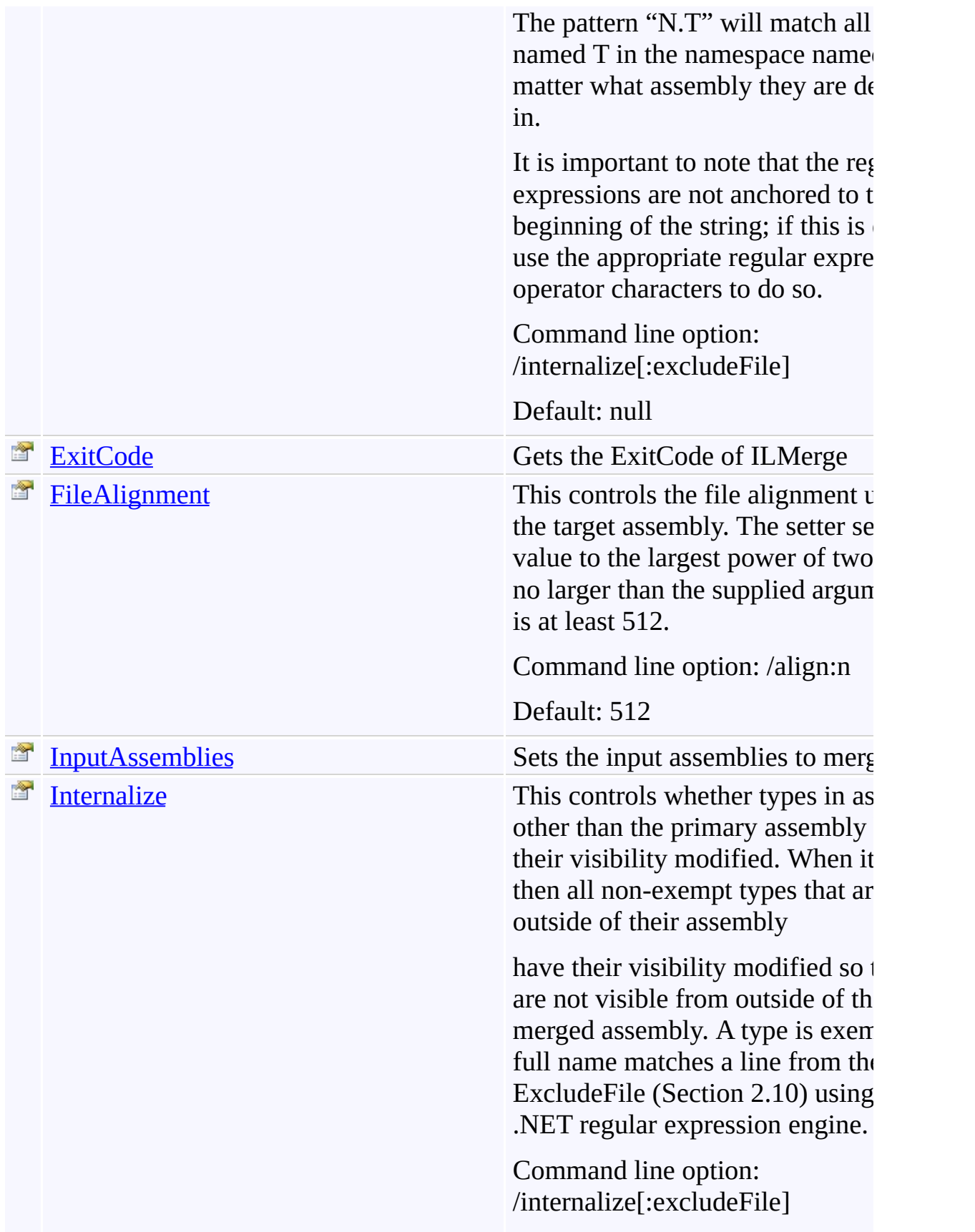

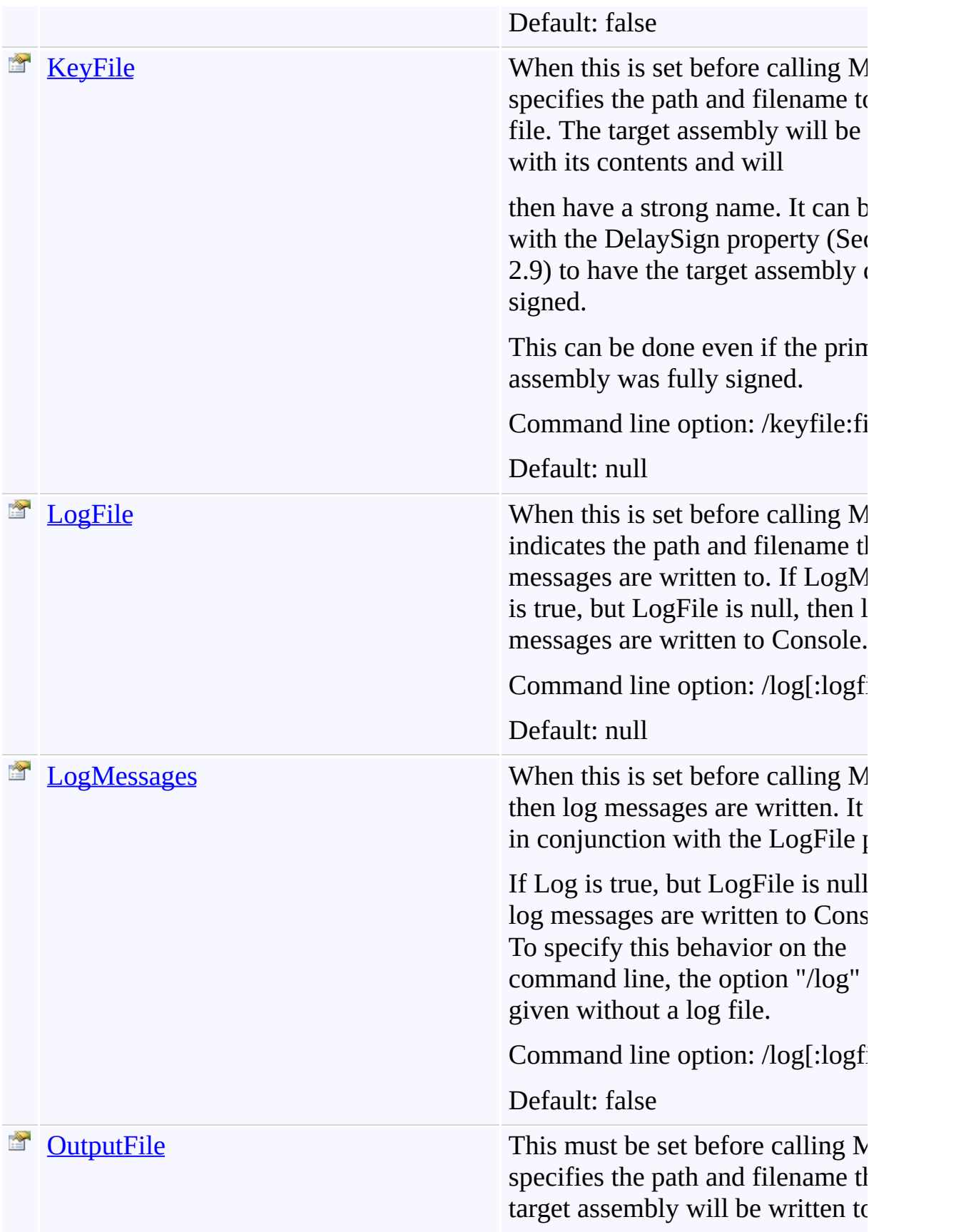

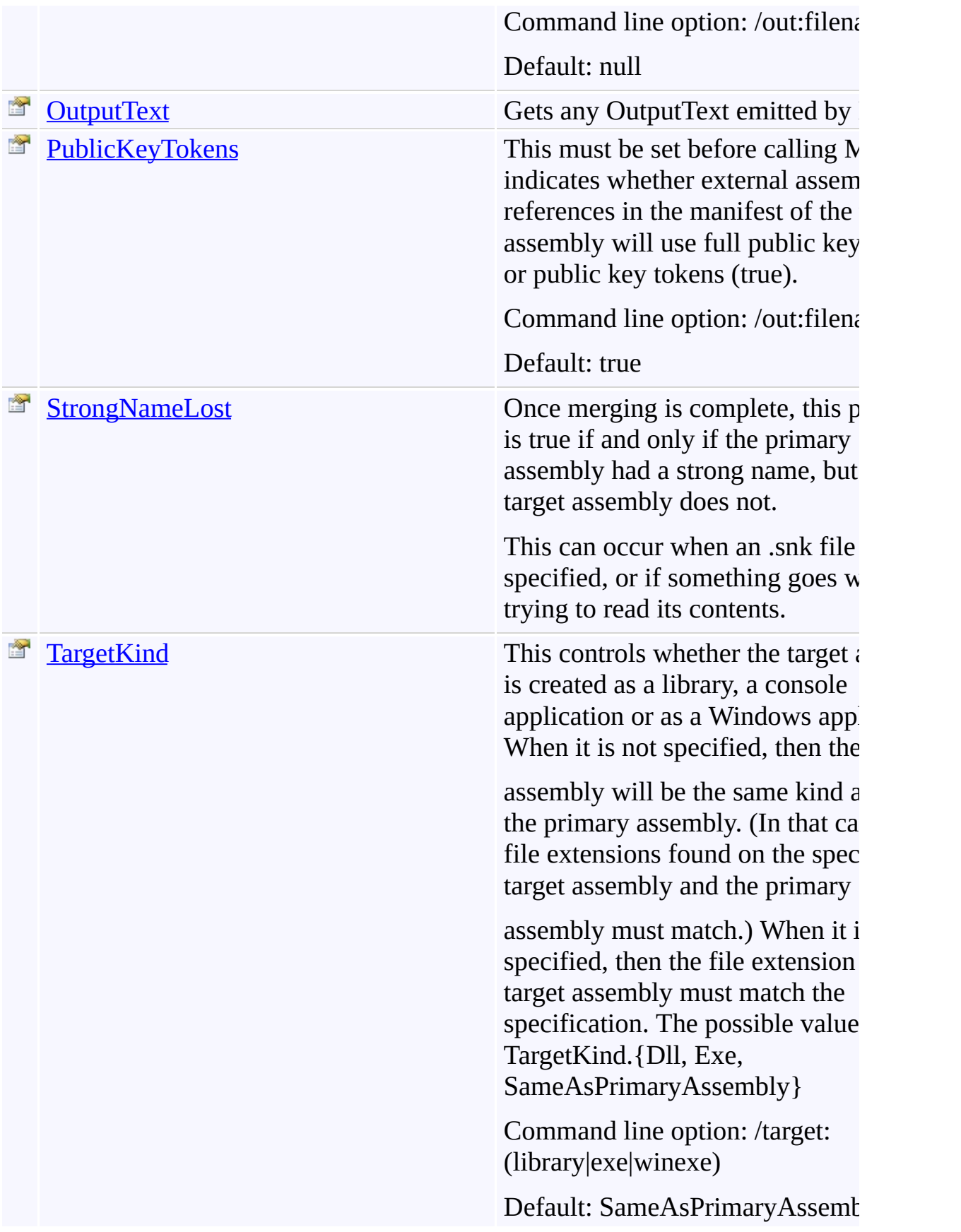

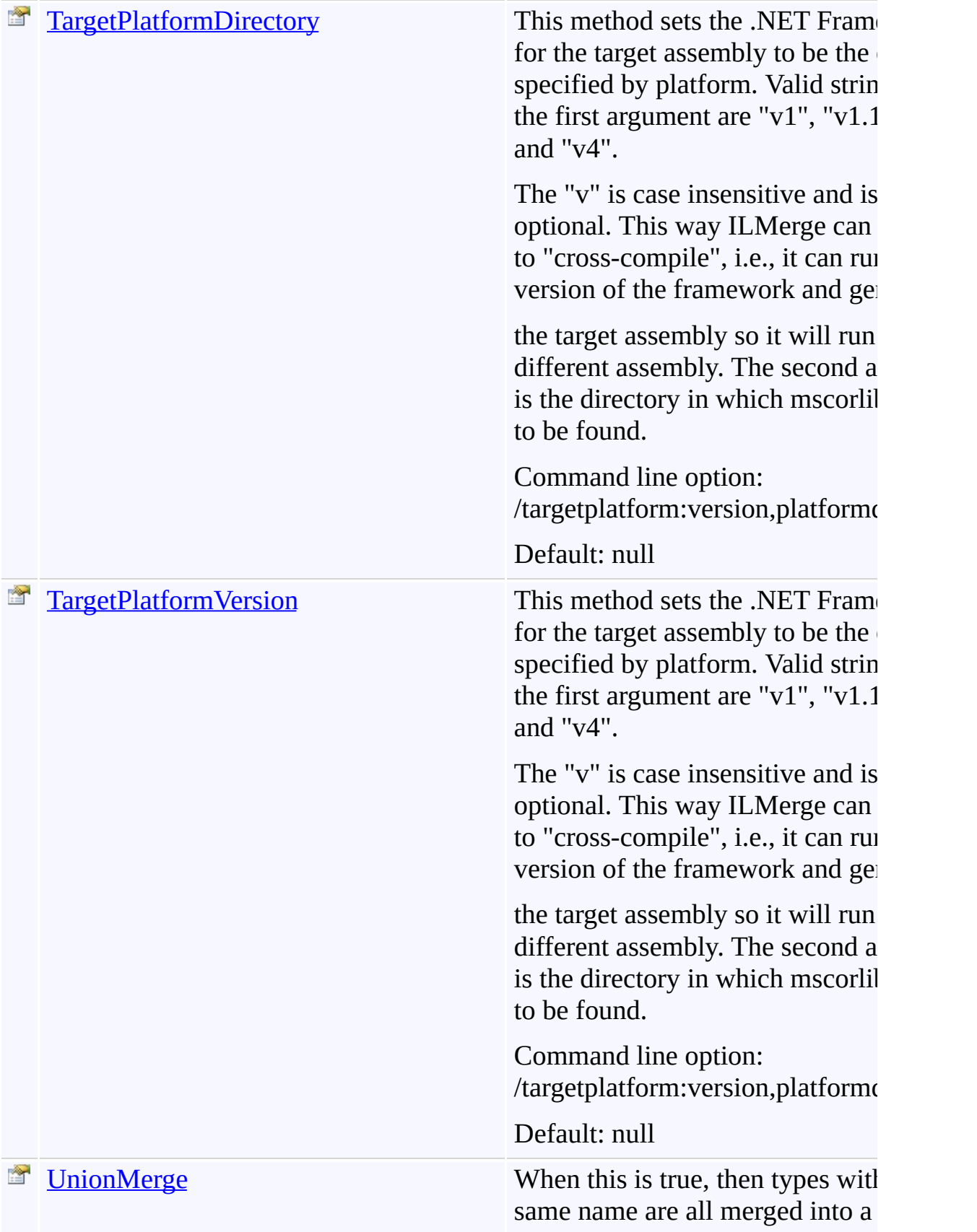

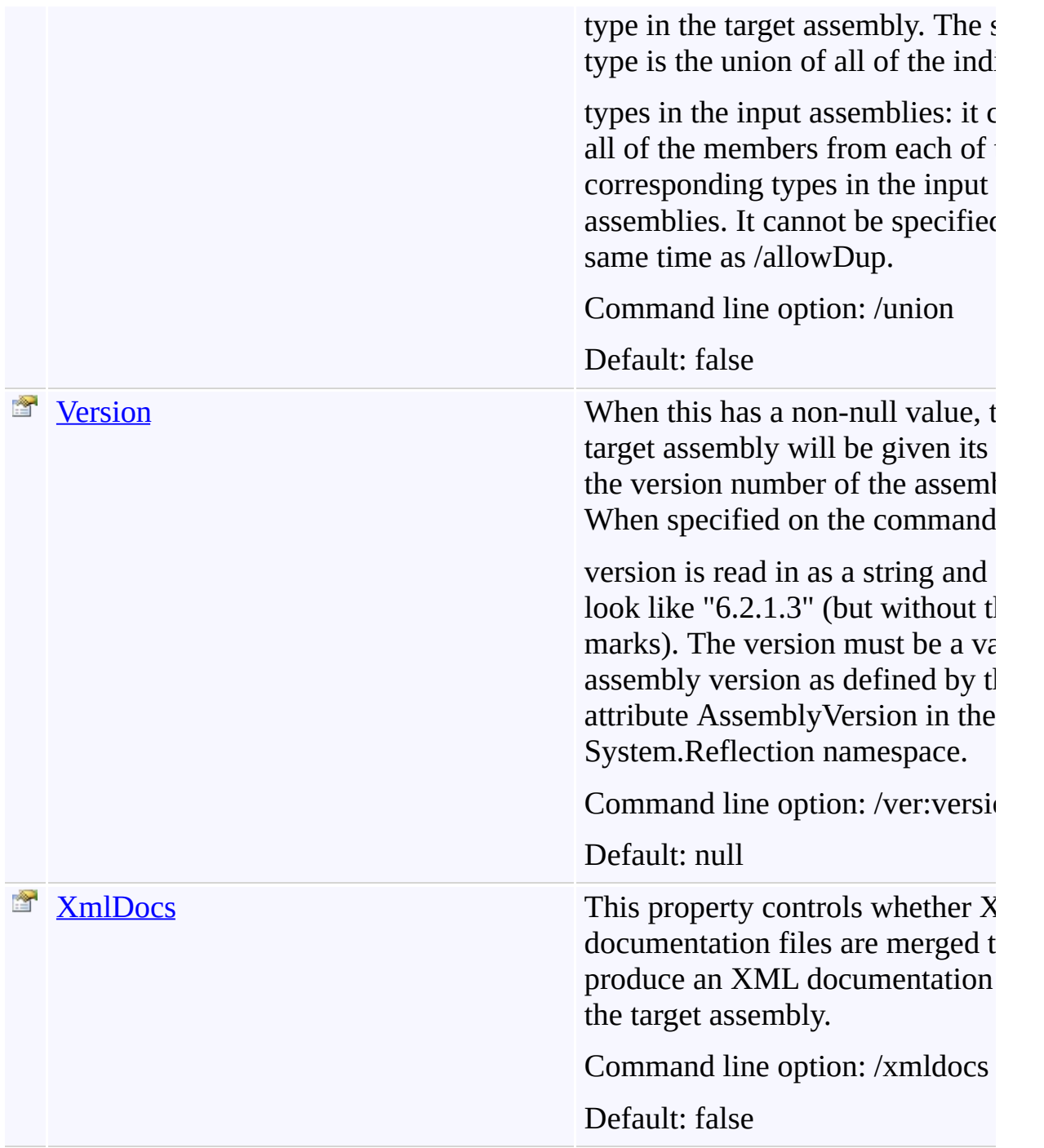

<span id="page-485-0"></span>[ILMerge](#page-471-0) Class

[TfsBuildExtensions.Activities.Framework](#page-338-0) Namespace

<span id="page-486-0"></span> $\equiv$ 

ILMerge Constructor [ILMerge](#page-471-0) Class See [Also](#page-487-0) Send [Feedback](javascript:SubmitFeedback()

<span id="page-487-0"></span>[ILMerge](#page-471-0) Class

[TfsBuildExtensions.Activities.Framework](#page-338-0) Namespace

 $\blacktriangleright$  $\equiv$ TFS Build Extensions Help (v1.0.0.6)

ILMerge Properties [ILMerge](#page-471-0) Class See [Also](#page-498-0) Send [Feedback](javascript:SubmitFeedback()

The **[ILMerge](#page-471-0)** type exposes the following members.

# **Properties**

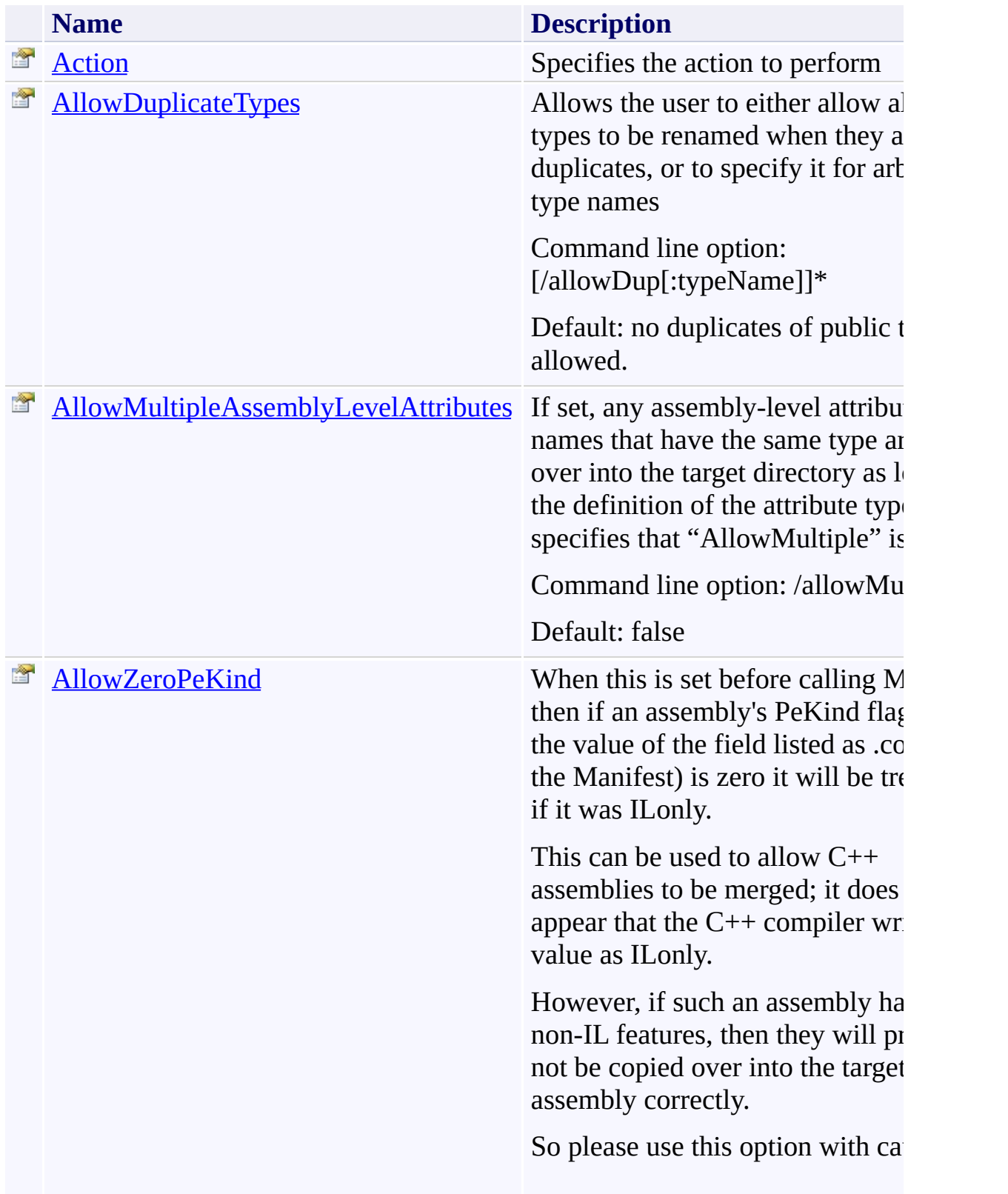

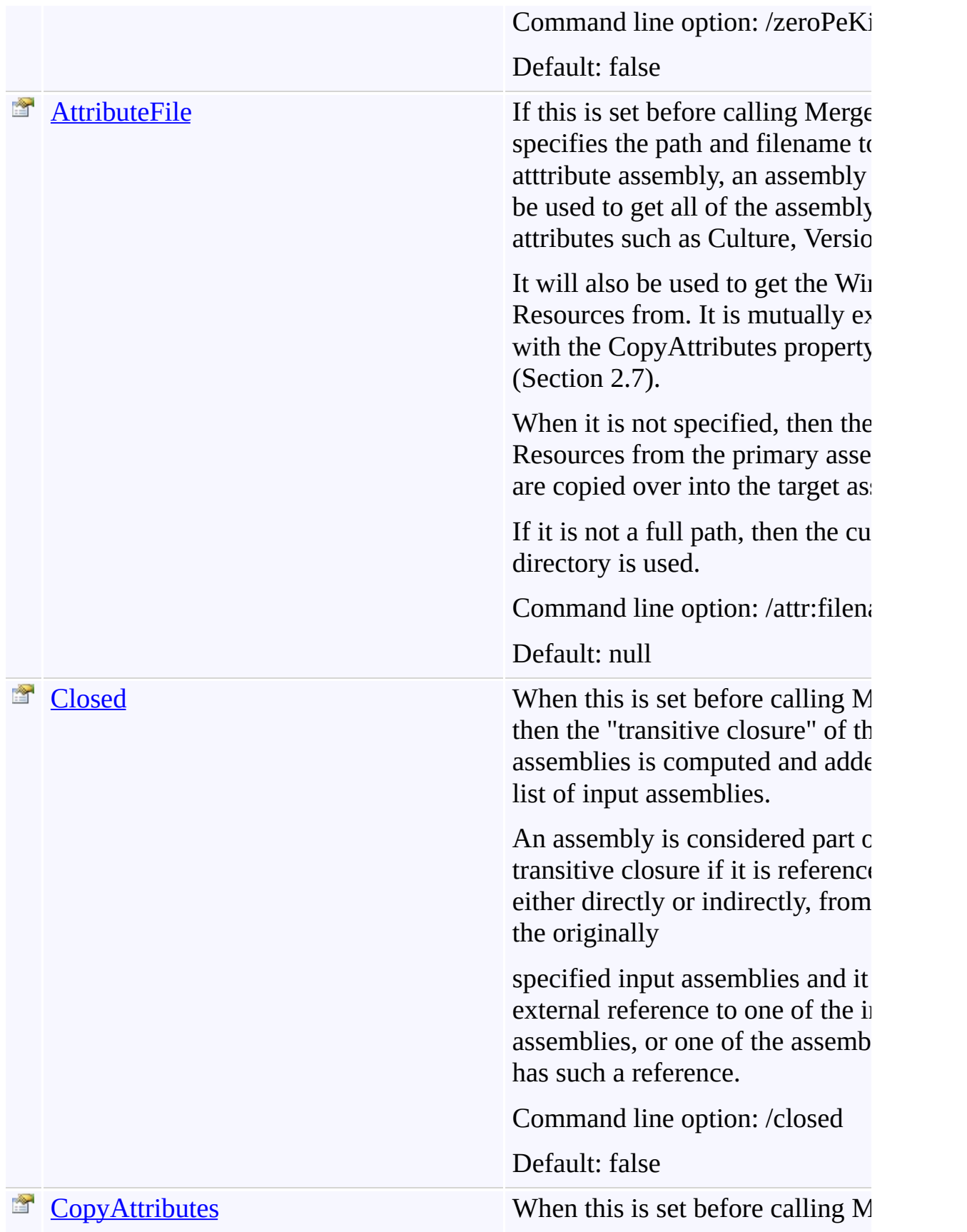

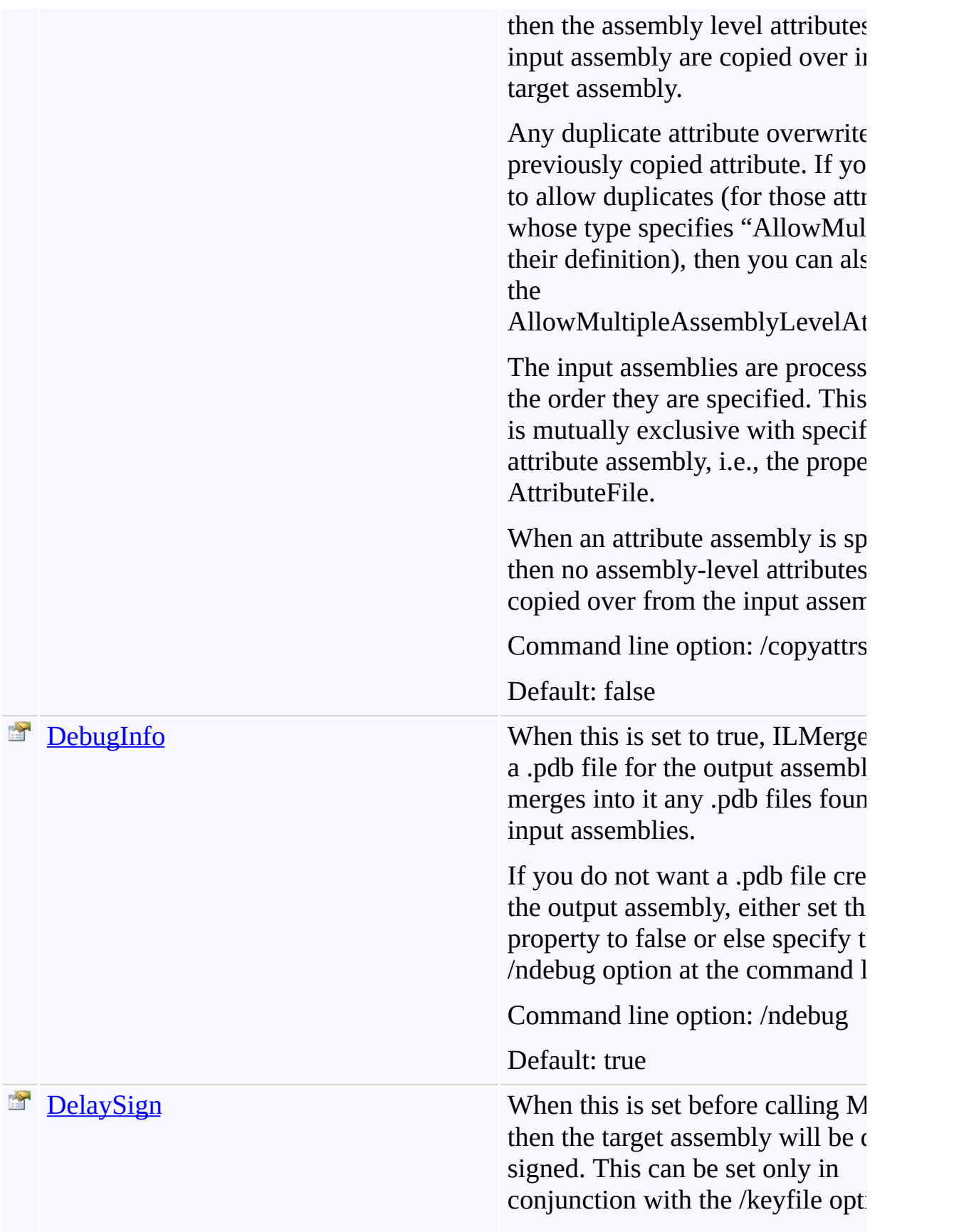

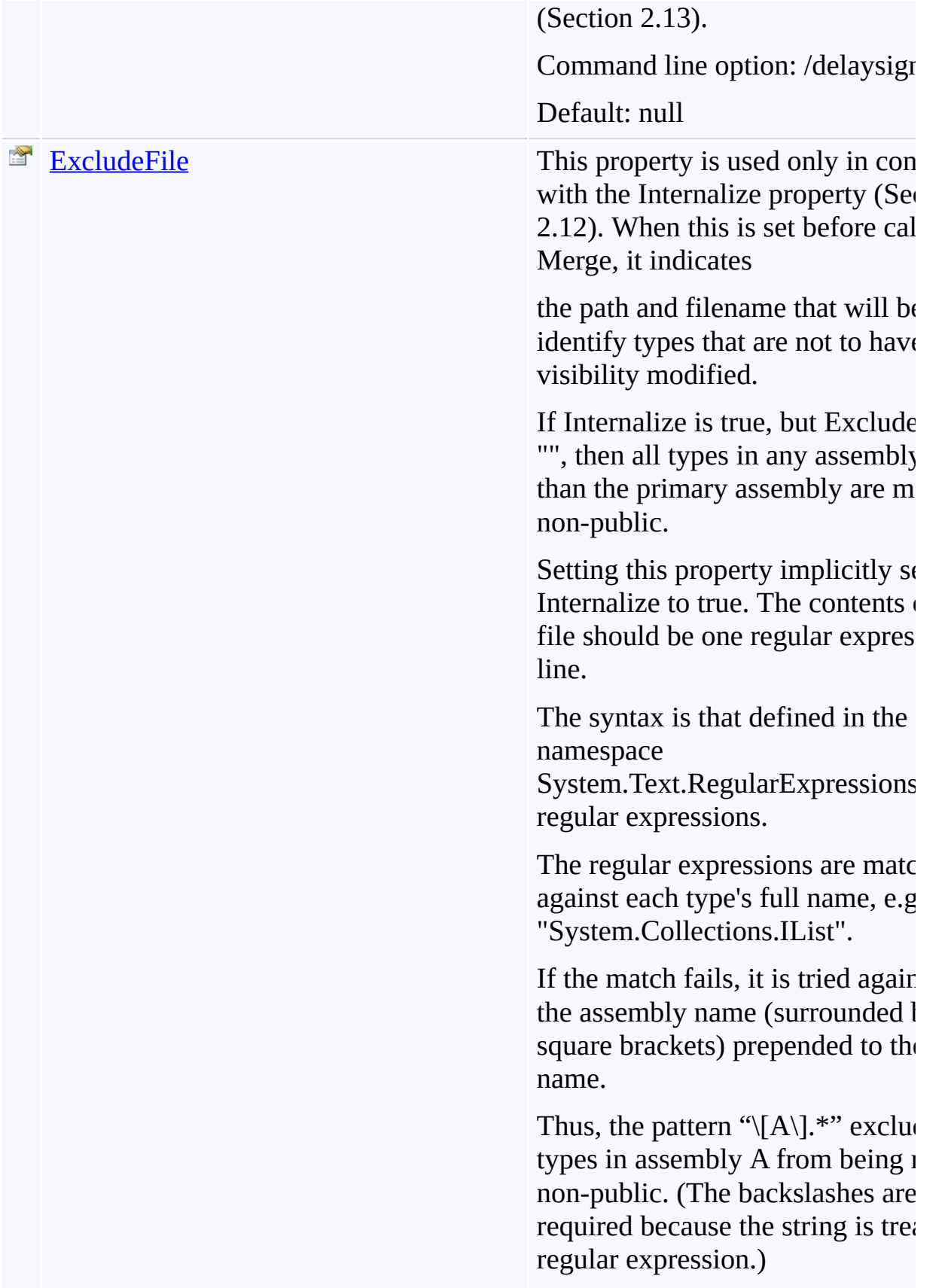

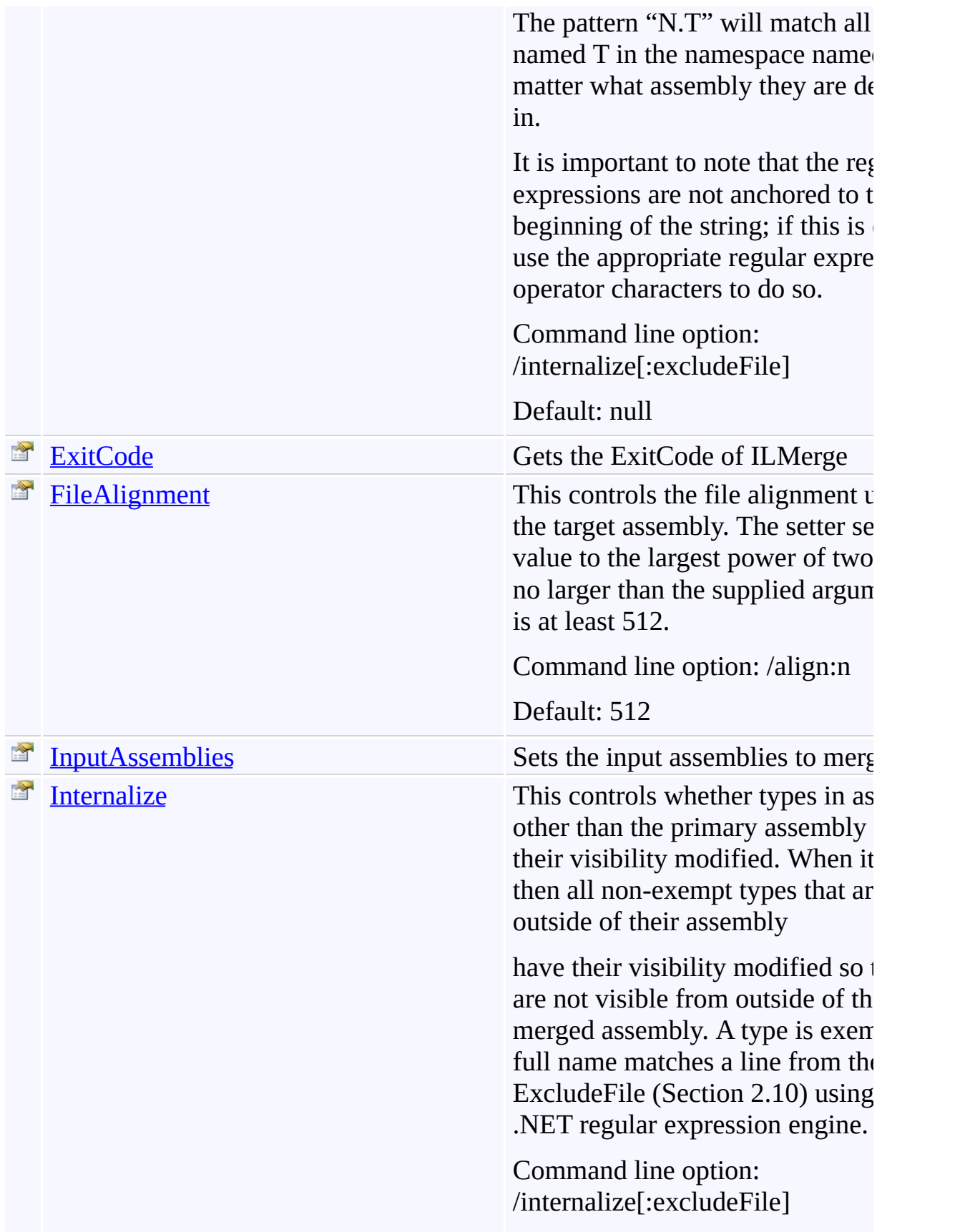

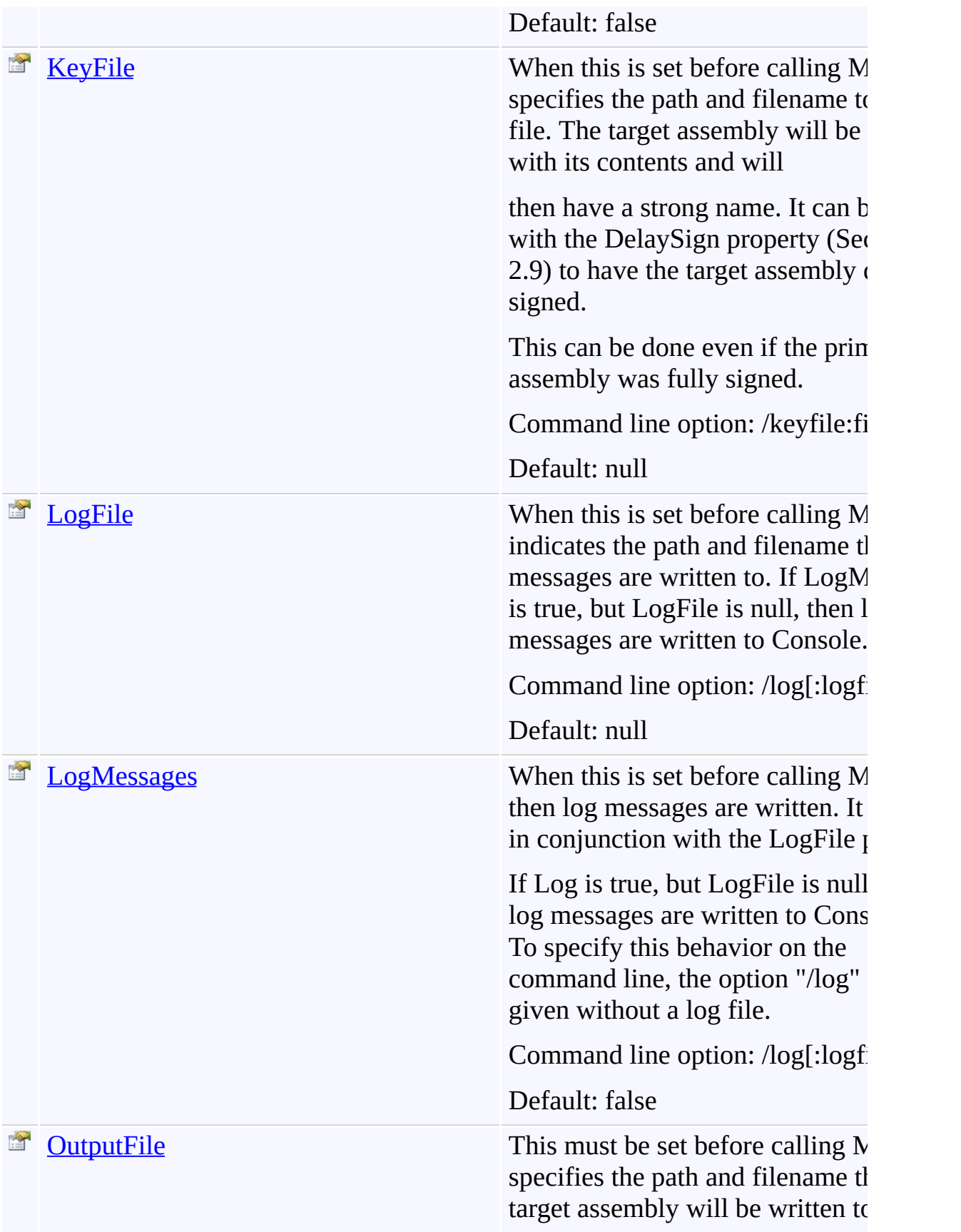

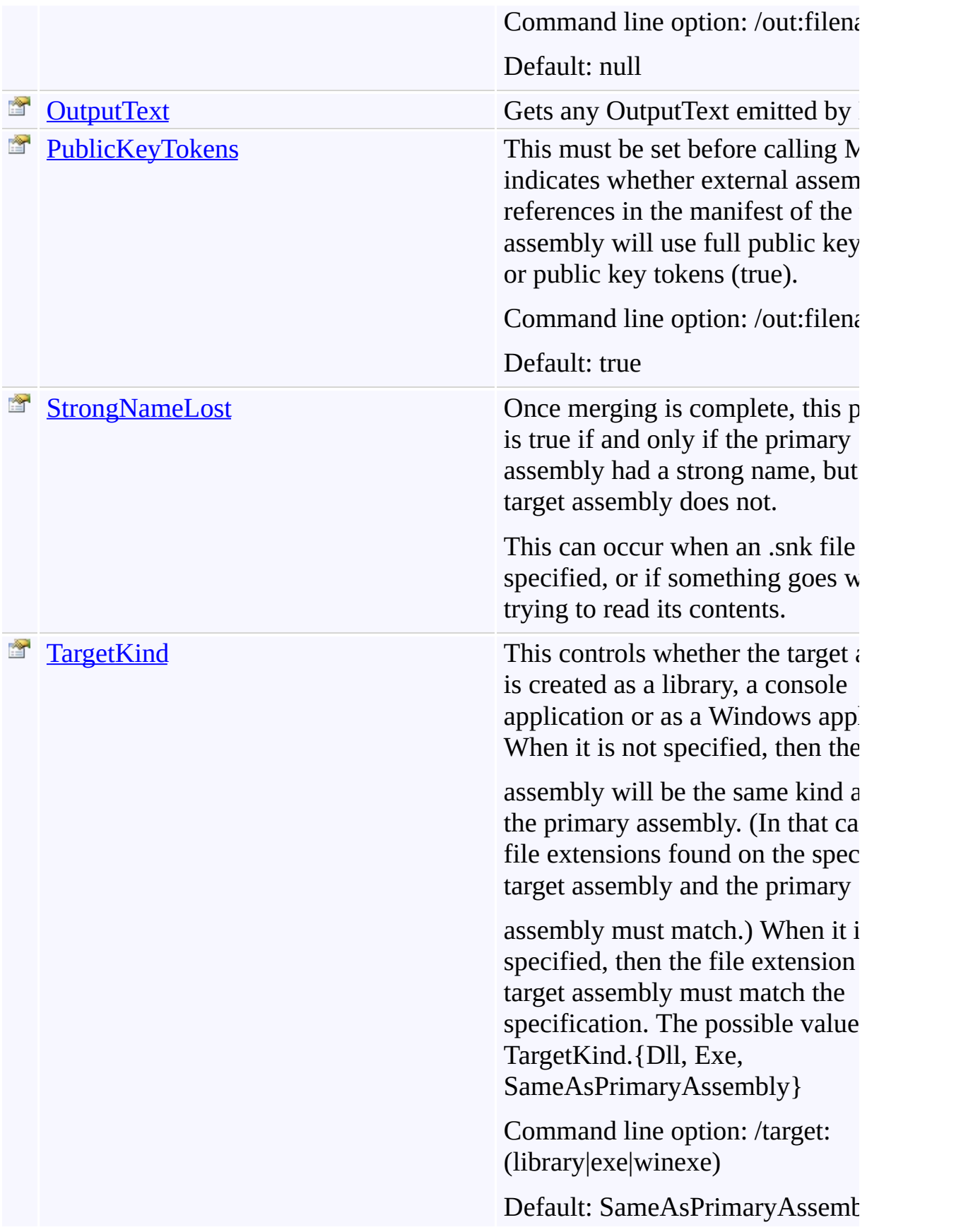

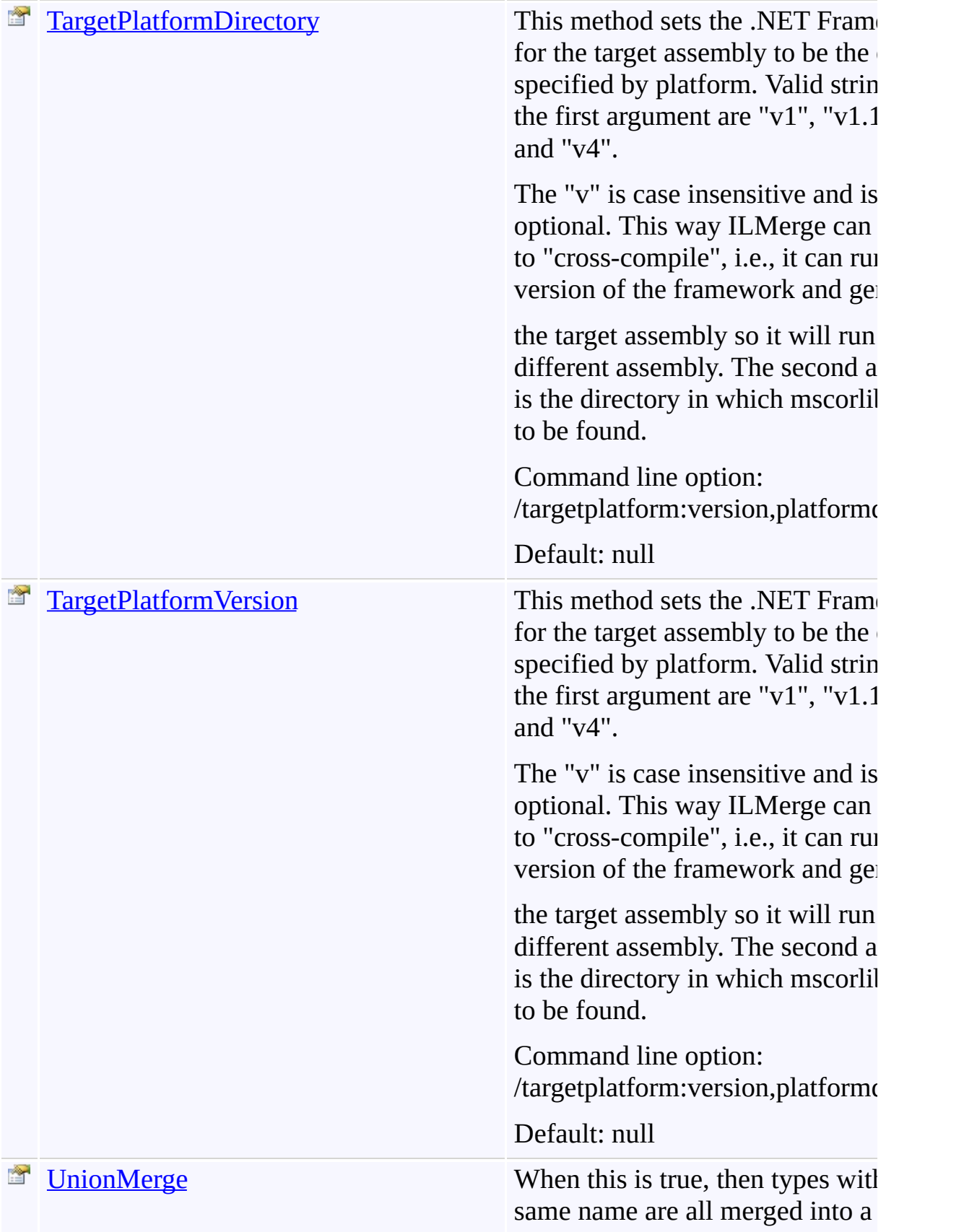

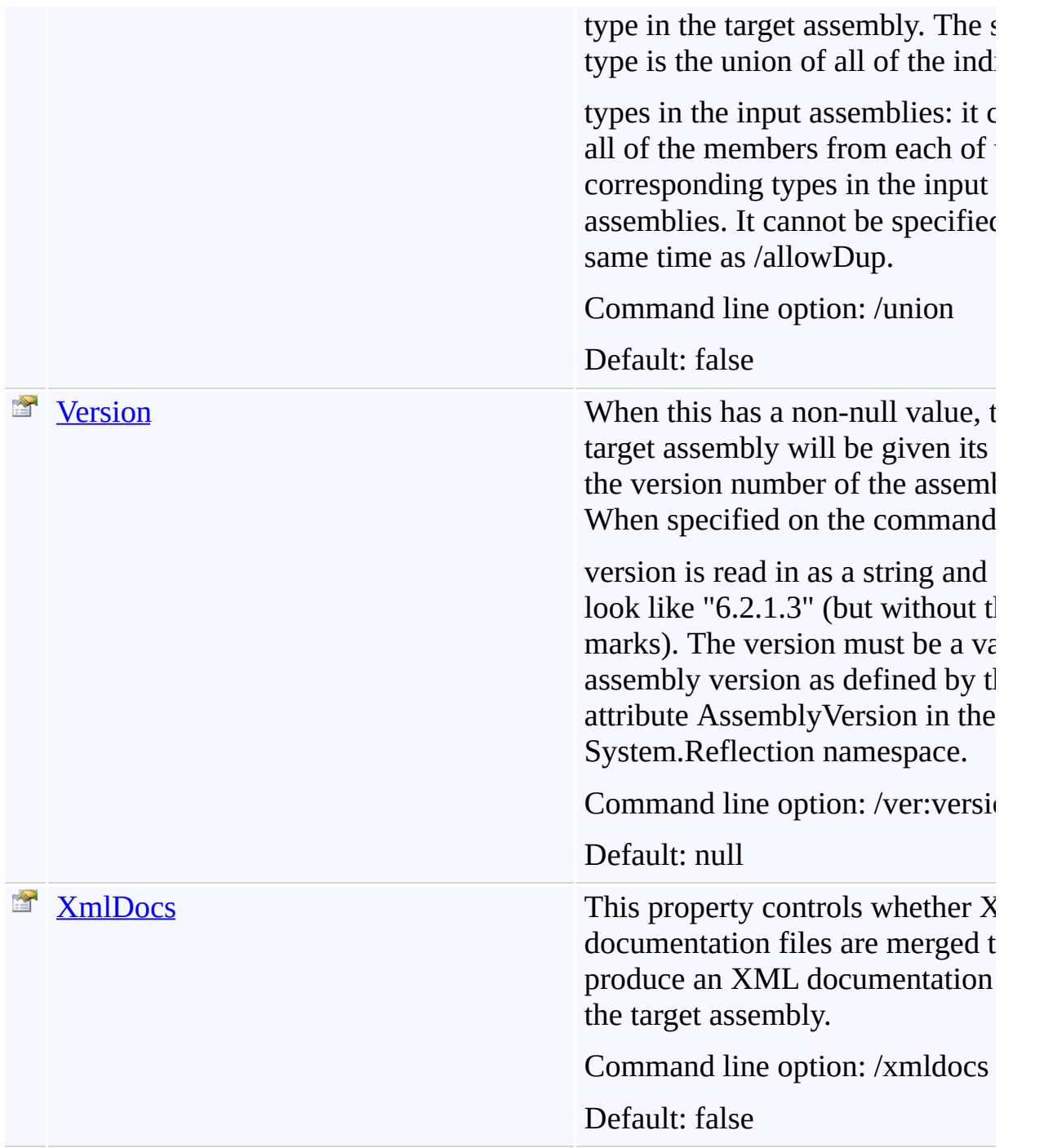

<span id="page-498-0"></span>[ILMerge](#page-471-0) Class

[TfsBuildExtensions.Activities.Framework](#page-338-0) Namespace

<span id="page-499-0"></span>ILMerge.Action Property [ILMerge](#page-471-0) Class See [Also](#page-500-0) Send [Feedback](javascript:SubmitFeedback()

Specifies the action to perform

<span id="page-500-0"></span>[ILMerge](#page-471-0) Class

[TfsBuildExtensions.Activities.Framework](#page-338-0) Namespace

<span id="page-501-0"></span> $\equiv$ TFS Build Extensions Help (v1.0.0.6) ILMerge.AllowDuplicateTypes Property [ILMerge](#page-471-0) Class See [Also](#page-502-0) Send [Feedback](javascript:SubmitFeedback()

Allows the user to either allow all public types to be renamed when they are duplicates, or to specify it for arbitrary type names

Command line option: [/allowDup[:typeName]]\*

Default: no duplicates of public types allowed.

<span id="page-502-0"></span>[ILMerge](#page-471-0) Class

[TfsBuildExtensions.Activities.Framework](#page-338-0) Namespace

ILMerge.AllowMultipleAssemblyLevelAttributes Property [ILMerge](#page-471-0) Class See [Also](#page-504-0) Send [Feedback](javascript:SubmitFeedback()

If set, any assembly-level attributes names that have the same type are copied over into the target directory as long as the definition of the attribute type specifies that "AllowMultiple" is true.

Command line option: /allowMultiple

Default: false

<span id="page-503-0"></span> $\equiv$
[ILMerge](#page-471-0) Class

[TfsBuildExtensions.Activities.Framework](#page-338-0) Namespace

 $\equiv$ TFS Build Extensions Help (v1.0.0.6) ILMerge.AllowZeroPeKind Property [ILMerge](#page-471-0) Class See [Also](#page-506-0) Send [Feedback](javascript:SubmitFeedback()

When this is set before calling Merge, then if an assembly's PeKind flag (this is the value of the field listed as .corflags in the Manifest) is zero it will be treated as if it was ILonly.

This can be used to allow C++ assemblies to be merged; it does not appear that the C++ compiler writes the value as ILonly.

However, if such an assembly has any non-IL features, then they will probably not be copied over into the target assembly correctly.

So please use this option with caution.

Command line option: /zeroPeKind

Default: false

<span id="page-506-0"></span>[ILMerge](#page-471-0) Class

[TfsBuildExtensions.Activities.Framework](#page-338-0) Namespace

 $\equiv$ TFS Build Extensions Help (v1.0.0.6) ILMerge.AttributeFile Property [ILMerge](#page-471-0) Class See [Also](#page-508-0) Send [Feedback](javascript:SubmitFeedback()

If this is set before calling Merge, then it specifies the path and filename to an atttribute assembly, an assembly that will be used to get all of the assembly-level attributes such as Culture, Version, etc.

It will also be used to get the Win32 Resources from. It is mutually exclusive with the CopyAttributes property (Section 2.7).

When it is not specified, then the Win32 Resources from the primary assembly are copied over into the target assembly.

If it is not a full path, then the current directory is used.

Command line option: /attr:filename

Default: null

<span id="page-508-0"></span>[ILMerge](#page-471-0) Class

[TfsBuildExtensions.Activities.Framework](#page-338-0) Namespace

 $\equiv$ TFS Build Extensions Help (v1.0.0.6) ILMerge.Closed Property [ILMerge](#page-471-0) Class See [Also](#page-510-0) Send [Feedback](javascript:SubmitFeedback()

When this is set before calling Merge, then the "transitive closure" of the input assemblies is computed and added to the list of input assemblies.

An assembly is considered part of the transitive closure if it is referenced, either directly or indirectly, from one of the originally

specified input assemblies and it has an external reference to one of the input assemblies, or one of the assemblies that has such a reference.

Command line option: /closed

Default: false

<span id="page-510-0"></span>[ILMerge](#page-471-0) Class

[TfsBuildExtensions.Activities.Framework](#page-338-0) Namespace

 $\equiv$ TFS Build Extensions Help (v1.0.0.6) ILMerge.CopyAttributes Property [ILMerge](#page-471-0) Class See [Also](#page-512-0) Send [Feedback](javascript:SubmitFeedback()

When this is set before calling Merge, then the assembly level attributes of each input assembly are copied over into the target assembly.

Any duplicate attribute overwrites a previously copied attribute. If you want to allow duplicates (for those attributes whose type specifies "AllowMultiple" in their definition), then you can also set the AllowMultipleAssemblyLevelAttributes.

The input assemblies are processed in the order they are specified. This option is mutually exclusive with specifying an attribute assembly, i.e., the property AttributeFile.

When an attribute assembly is specified, then no assembly-level attributes are copied over from the input assemblies

Command line option: /copyattrs

Default: false

<span id="page-512-0"></span>[ILMerge](#page-471-0) Class

[TfsBuildExtensions.Activities.Framework](#page-338-0) Namespace

 $\equiv$ TFS Build Extensions Help (v1.0.0.6) ILMerge.DebugInfo Property [ILMerge](#page-471-0) Class See [Also](#page-514-0) Send [Feedback](javascript:SubmitFeedback()

When this is set to true, ILMerge creates a .pdb file for the output assembly and merges into it any .pdb files found for input assemblies.

If you do not want a .pdb file created for the output assembly, either set this property to false or else specify the /ndebug option at the command line.

Command line option: /ndebug

Default: true

<span id="page-514-0"></span>[ILMerge](#page-471-0) Class

[TfsBuildExtensions.Activities.Framework](#page-338-0) Namespace

 $\equiv$ TFS Build Extensions Help (v1.0.0.6) ILMerge.DelaySign Property [ILMerge](#page-471-0) Class See [Also](#page-516-0) Send [Feedback](javascript:SubmitFeedback()

When this is set before calling Merge, then the target assembly will be delay signed. This can be set only in conjunction with the /keyfile option (Section 2.13).

Command line option: /delaysign

Default: null

<span id="page-516-0"></span>[ILMerge](#page-471-0) Class

[TfsBuildExtensions.Activities.Framework](#page-338-0) Namespace

 $\equiv$ TFS Build Extensions Help (v1.0.0.6) ILMerge.ExcludeFile Property [ILMerge](#page-471-0) Class See [Also](#page-518-0) Send [Feedback](javascript:SubmitFeedback()

This property is used only in conjunction with the Internalize property (Section 2.12). When this is set before calling Merge, it indicates

the path and filename that will be used to identify types that are not to have their visibility modified.

If Internalize is true, but ExcludeFile is "", then all types in any assembly other than the primary assembly are made non-public.

Setting this property implicitly sets Internalize to true. The contents of the file should be one regular expression per line.

The syntax is that defined in the .NET namespace System.Text.RegularExpressions for regular expressions.

The regular expressions are matched against each type's full name, e.g., "System.Collections.IList".

If the match fails, it is tried again with the assembly name (surrounded by square brackets) prepended to the type name.

Thus, the pattern " $\langle A \rangle$ ].\*" excludes all types in assembly A from being made non-public. (The backslashes are required because the string is treated as a regular expression.)

The pattern "N.T" will match all types named T in the namespace named N no matter what assembly they are defined in.

It is important to note that the regular expressions are not anchored to the beginning of the string; if this is desired, use the appropriate regular expression operator characters to do so.

Command line option: /internalize[:excludeFile]

Default: null

<span id="page-518-0"></span>[ILMerge](#page-471-0) Class

[TfsBuildExtensions.Activities.Framework](#page-338-0) Namespace

 $\equiv$ TFS Build Extensions Help (v1.0.0.6)

ILMerge.ExitCode Property [ILMerge](#page-471-0) Class See [Also](#page-520-0) Send [Feedback](javascript:SubmitFeedback()

Gets the ExitCode of ILMerge

<span id="page-520-0"></span>[ILMerge](#page-471-0) Class

[TfsBuildExtensions.Activities.Framework](#page-338-0) Namespace

 $\equiv$ TFS Build Extensions Help (v1.0.0.6) ILMerge.FileAlignment Property [ILMerge](#page-471-0) Class See [Also](#page-522-0) Send [Feedback](javascript:SubmitFeedback()

This controls the file alignment used for the target assembly. The setter sets the value to the largest power of two that is no larger than the supplied argument, and is at least 512.

Command line option: /align:n

Default: 512

<span id="page-522-0"></span>[ILMerge](#page-471-0) Class

[TfsBuildExtensions.Activities.Framework](#page-338-0) Namespace

 $\equiv$ TFS Build Extensions Help (v1.0.0.6) ILMerge.InputAssemblies Property

[ILMerge](#page-471-0) Class See [Also](#page-524-0) Send [Feedback](javascript:SubmitFeedback()

Sets the input assemblies to merge.

<span id="page-524-0"></span>[ILMerge](#page-471-0) Class

[TfsBuildExtensions.Activities.Framework](#page-338-0) Namespace

 $\equiv$ TFS Build Extensions Help (v1.0.0.6) ILMerge.Internalize Property [ILMerge](#page-471-0) Class See [Also](#page-526-0) Send [Feedback](javascript:SubmitFeedback()

This controls whether types in assemblies other than the primary assembly have their visibility modified. When it is true, then all non-exempt types that are visible outside of their assembly

have their visibility modified so that they are not visible from outside of the merged assembly. A type is exempt if its full name matches a line from the ExcludeFile (Section 2.10) using the .NET regular expression engine.

Command line option: /internalize[:excludeFile]

Default: false

<span id="page-526-0"></span>[ILMerge](#page-471-0) Class

[TfsBuildExtensions.Activities.Framework](#page-338-0) Namespace

 $\equiv$ TFS Build Extensions Help (v1.0.0.6) ILMerge.KeyFile Property [ILMerge](#page-471-0) Class See [Also](#page-528-0) Send [Feedback](javascript:SubmitFeedback()

When this is set before calling Merge, it specifies the path and filename to a .snk file. The target assembly will be signed with its contents and will

then have a strong name. It can be used with the DelaySign property (Section 2.9) to have the target assembly delay signed.

This can be done even if the primary assembly was fully signed.

Command line option: /keyfile:filename

Default: null

<span id="page-528-0"></span>[ILMerge](#page-471-0) Class

[TfsBuildExtensions.Activities.Framework](#page-338-0) Namespace

 $\equiv$ TFS Build Extensions Help (v1.0.0.6) ILMerge.LogFile Property [ILMerge](#page-471-0) Class See [Also](#page-530-0) Send [Feedback](javascript:SubmitFeedback()

When this is set before calling Merge, it indicates the path and filename that log messages are written to. If LogMessages is true, but LogFile is null, then log messages are written to Console.Out.

Command line option: /log[:logfile]

Default: null

<span id="page-530-0"></span>[ILMerge](#page-471-0) Class

[TfsBuildExtensions.Activities.Framework](#page-338-0) Namespace

 $\equiv$ TFS Build Extensions Help (v1.0.0.6) ILMerge.LogMessages Property [ILMerge](#page-471-0) Class See [Also](#page-532-0) Send [Feedback](javascript:SubmitFeedback()

When this is set before calling Merge, then log messages are written. It is used in conjunction with the LogFile property.

If Log is true, but LogFile is null, then log messages are written to Console.Out. To specify this behavior on the command line, the option "/log" can be given without a log file.

Command line option: /log[:logfile]

Default: false

<span id="page-532-0"></span>[ILMerge](#page-471-0) Class

[TfsBuildExtensions.Activities.Framework](#page-338-0) Namespace

 $\equiv$ TFS Build Extensions Help (v1.0.0.6) ILMerge.OutputFile Property [ILMerge](#page-471-0) Class See [Also](#page-534-0) Send [Feedback](javascript:SubmitFeedback()

This must be set before calling Merge. It specifies the path and filename that the target assembly will be written to.

Command line option: /out:filename

Default: null

<span id="page-534-0"></span>[ILMerge](#page-471-0) Class

[TfsBuildExtensions.Activities.Framework](#page-338-0) Namespace

 $\equiv$ TFS Build Extensions Help (v1.0.0.6)

ILMerge.OutputText Property [ILMerge](#page-471-0) Class See [Also](#page-536-0) Send [Feedback](javascript:SubmitFeedback()

Gets any OutputText emitted by ILMerge

<span id="page-536-0"></span>[ILMerge](#page-471-0) Class

[TfsBuildExtensions.Activities.Framework](#page-338-0) Namespace

 $\equiv$ TFS Build Extensions Help (v1.0.0.6) ILMerge.PublicKeyTokens Property [ILMerge](#page-471-0) Class See [Also](#page-538-0) Send [Feedback](javascript:SubmitFeedback()

This must be set before calling Merge. It indicates whether external assembly references in the manifest of the target assembly will use full public keys (false) or public key tokens (true).

Command line option: /out:filename

Default: true

<span id="page-538-0"></span>[ILMerge](#page-471-0) Class

[TfsBuildExtensions.Activities.Framework](#page-338-0) Namespace

 $\equiv$ TFS Build Extensions Help (v1.0.0.6) ILMerge.StrongNameLost Property [ILMerge](#page-471-0) Class See [Also](#page-540-0) Send [Feedback](javascript:SubmitFeedback()

Once merging is complete, this property is true if and only if the primary assembly had a strong name, but the target assembly does not.

This can occur when an .snk file is not specified, or if something goes wrong trying to read its contents.
[ILMerge](#page-471-0) Class

[TfsBuildExtensions.Activities.Framework](#page-338-0) Namespace

 $\equiv$ TFS Build Extensions Help (v1.0.0.6) ILMerge.TargetKind Property [ILMerge](#page-471-0) Class See [Also](#page-542-0) Send [Feedback](javascript:SubmitFeedback()

This controls whether the target assembly is created as a library, a console application or as a Windows application. When it is not specified, then the target

assembly will be the same kind as that of the primary assembly. (In that case, the file extensions found on the specified target assembly and the primary

assembly must match.) When it is specified, then the file extension of the target assembly must match the specification. The possible values are TargetKind. {Dll, Exe, SameAsPrimaryAssembly}

Command line option: /target:(library|exe|winexe)

Default: SameAsPrimaryAssembly

**Namespace:** [TfsBuildExtensions.Activities.Framework](#page-338-0) **Assembly:** TfsBuildExtensions.Activities.ILMerge (in TfsBuildExtensions.Activities.ILMerge.dll) Version: 1.0.0.0 (1.0.0.6)

<span id="page-542-0"></span>[ILMerge](#page-471-0) Class

[TfsBuildExtensions.Activities.Framework](#page-338-0) Namespace

TFS Build Extensions Help (v1.0.0.6)

ILMerge.TargetPlatformDirectory Property [ILMerge](#page-471-0) Class See [Also](#page-544-0) Send [Feedback](javascript:SubmitFeedback()

This method sets the .NET Framework for the target assembly to be the one specified by platform. Valid strings for the first argument are "v1", "v1.1", "v2", and "v4".

The "v" is case insensitive and is also optional. This way ILMerge can be used to "cross-compile", i.e., it can run in one version of the framework and generate

the target assembly so it will run under a different assembly. The second argument is the directory in which mscorlib.dll is to be found.

Command line option: /targetplatform:version,platformdirectory

Default: null

 $\equiv$ 

**Namespace:** [TfsBuildExtensions.Activities.Framework](#page-338-0) **Assembly:** TfsBuildExtensions.Activities.ILMerge (in TfsBuildExtensions.Activities.ILMerge.dll) Version: 1.0.0.0 (1.0.0.6)

<span id="page-544-0"></span>[ILMerge](#page-471-0) Class

[TfsBuildExtensions.Activities.Framework](#page-338-0) Namespace

TFS Build Extensions Help (v1.0.0.6) ILMerge.TargetPlatformVersion Property

[ILMerge](#page-471-0) Class See [Also](#page-546-0) Send [Feedback](javascript:SubmitFeedback()

This method sets the .NET Framework for the target assembly to be the one specified by platform. Valid strings for the first argument are "v1", "v1.1", "v2", and "v4".

The "v" is case insensitive and is also optional. This way ILMerge can be used to "cross-compile", i.e., it can run in one version of the framework and generate

the target assembly so it will run under a different assembly. The second argument is the directory in which mscorlib.dll is to be found.

Command line option: /targetplatform:version,platformdirectory

Default: null

 $\equiv$ 

**Namespace:** [TfsBuildExtensions.Activities.Framework](#page-338-0) **Assembly:** TfsBuildExtensions.Activities.ILMerge (in TfsBuildExtensions.Activities.ILMerge.dll) Version: 1.0.0.0 (1.0.0.6)

<span id="page-546-0"></span>[ILMerge](#page-471-0) Class

[TfsBuildExtensions.Activities.Framework](#page-338-0) Namespace

 $\equiv$ TFS Build Extensions Help (v1.0.0.6) ILMerge.UnionMerge Property [ILMerge](#page-471-0) Class See [Also](#page-548-0) Send [Feedback](javascript:SubmitFeedback()

When this is true, then types with the same name are all merged into a single type in the target assembly. The single type is the union of all of the individual

types in the input assemblies: it contains all of the members from each of the corresponding types in the input assemblies. It cannot be specified at the same time as /allowDup.

Command line option: /union

Default: false

**Namespace:** [TfsBuildExtensions.Activities.Framework](#page-338-0) **Assembly:** TfsBuildExtensions.Activities.ILMerge (in TfsBuildExtensions.Activities.ILMerge.dll) Version: 1.0.0.0 (1.0.0.6)

<span id="page-548-0"></span>[ILMerge](#page-471-0) Class

[TfsBuildExtensions.Activities.Framework](#page-338-0) Namespace

 $\equiv$ TFS Build Extensions Help (v1.0.0.6) ILMerge.Version Property [ILMerge](#page-471-0) Class See [Also](#page-550-0) Send [Feedback](javascript:SubmitFeedback()

When this has a non-null value, then the target assembly will be given its value as the version number of the assembly. When specified on the command line, the

version is read in as a string and should look like "6.2.1.3" (but without the quote marks). The version must be a valid assembly version as defined by the attribute AssemblyVersion in the System.Reflection namespace.

Command line option: /ver:version

Default: null

**Namespace:** [TfsBuildExtensions.Activities.Framework](#page-338-0) **Assembly:** TfsBuildExtensions.Activities.ILMerge (in TfsBuildExtensions.Activities.ILMerge.dll) Version: 1.0.0.0 (1.0.0.6)

<span id="page-550-0"></span>[ILMerge](#page-471-0) Class

[TfsBuildExtensions.Activities.Framework](#page-338-0) Namespace

 $\equiv$ TFS Build Extensions Help (v1.0.0.6) ILMerge.XmlDocs Property [ILMerge](#page-471-0) Class See [Also](#page-552-0) Send [Feedback](javascript:SubmitFeedback()

This property controls whether XML documentation files are merged to produce an XML documentation file for the target assembly.

Command line option: /xmldocs

Default: false

**Namespace:** [TfsBuildExtensions.Activities.Framework](#page-338-0) **Assembly:** TfsBuildExtensions.Activities.ILMerge (in TfsBuildExtensions.Activities.ILMerge.dll) Version: 1.0.0.0 (1.0.0.6)

<span id="page-552-0"></span>[ILMerge](#page-471-0) Class

[TfsBuildExtensions.Activities.Framework](#page-338-0) Namespace

TFS Build Extensions Help (v1.0.0.6)

ILMergeAction Enumeration **See [Also](#page-555-0) Send [Feedback](javascript:SubmitFeedback()** 

ILMergeAction

**Namespace:** [TfsBuildExtensions.Activities.Framework](#page-338-0) **Assembly:** TfsBuildExtensions.Activities.ILMerge (in TfsBuildExtensions.Activities.ILMerge.dll) Version: 1.0.0.0 (1.0.0.6)

 $\overline{\phantom{a}}$ 

### **Members**

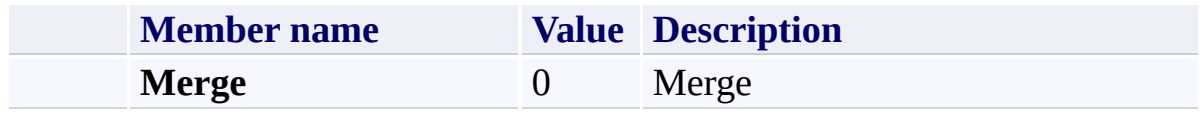

<span id="page-555-0"></span>[TfsBuildExtensions.Activities.Framework](#page-338-0) Namespace

TFS Build Extensions Help (v1.0.0.6)

TargetKind Enumeration **See [Also](#page-558-0) Send [Feedback](javascript:SubmitFeedback()** 

TargetKind

**Namespace:** [TfsBuildExtensions.Activities.Framework](#page-338-0) **Assembly:** TfsBuildExtensions.Activities.ILMerge (in TfsBuildExtensions.Activities.ILMerge.dll) Version: 1.0.0.0 (1.0.0.6)

 $\overline{\phantom{a}}$ 

### **Members**

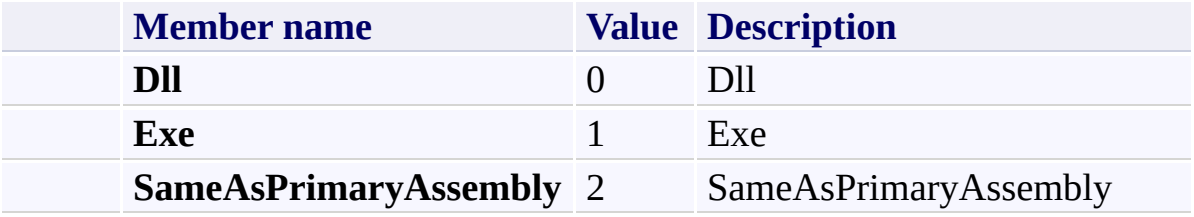

<span id="page-558-0"></span>[TfsBuildExtensions.Activities.Framework](#page-338-0) Namespace

TFS Build Extensions Help (v1.0.0.6)

TfsBuildExtensions.Activities.Management Namespace **Send [Feedback](javascript:SubmitFeedback()** 

<span id="page-559-0"></span> $\equiv$ 

### **Classes**

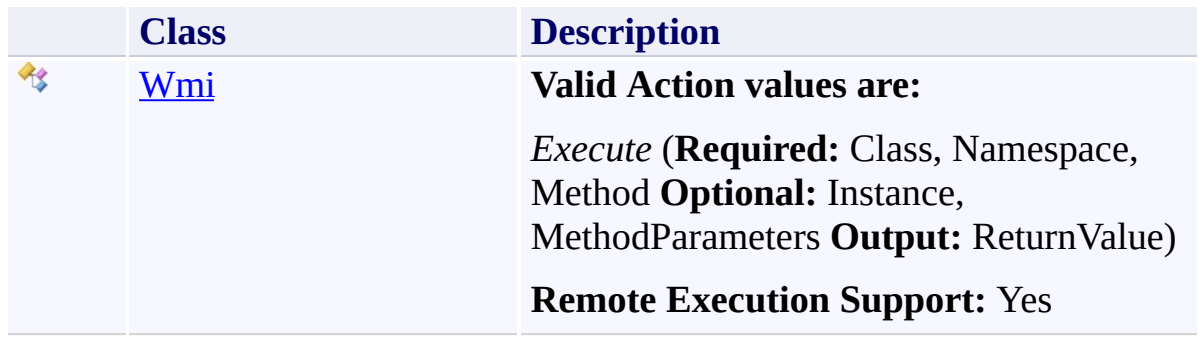

### **Enumerations**

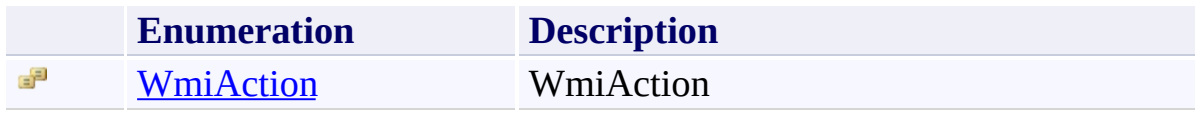

TFS Build Extensions Help (v1.0.0.6)

Wmi Class [Members](#page-565-0) See [Also](#page-564-0) Send [Feedback](javascript:SubmitFeedback()

#### **Valid Action values are:**

*Execute* (**Required:** Class, Namespace, Method **Optional:** Instance, MethodParameters **Output:** ReturnValue)

#### **Remote Execution Support:** Yes

**Namespace:** [TfsBuildExtensions.Activities.Management](#page-559-0) **Assembly:** TfsBuildExtensions.Activities (in TfsBuildExtensions.Activities.dll) Version: 1.0.0.0 (1.0.0.6)

<span id="page-562-0"></span> $\equiv$ 

### **Inheritance Hierarchy**

[System.Object](http://msdn2.microsoft.com/en-us/library/e5kfa45b)

[System.Activities.Activity](http://msdn2.microsoft.com/en-us/library/dd465673)

[System.Activities.CodeActivity](http://msdn2.microsoft.com/en-us/library/dd485367)

[TfsBuildExtensions.Activities.BaseRemoteCodeActivity](#page-19-0)

**TfsBuildExtensions.Activities.Management.Wmi**

<span id="page-564-0"></span>Wmi [Members](#page-565-0)

[TfsBuildExtensions.Activities.Management](#page-559-0) Namespace

<span id="page-565-0"></span> $\blacktriangleright$  $\equiv$ TFS Build Extensions Help (v1.0.0.6)

### Wmi Members

Wmi [Class](#page-562-0) [Constructors](#page-566-0) [Properties](#page-567-0) See [Also](#page-568-0) Send [Feedback](javascript:SubmitFeedback()

The **[Wmi](#page-562-0)** type exposes the following members.

#### <span id="page-566-0"></span>**Constructors**

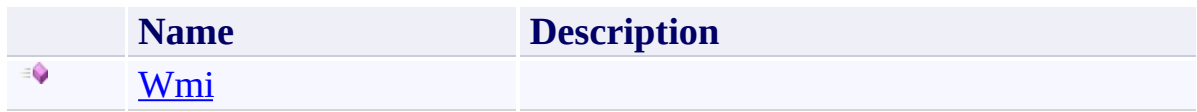

# <span id="page-567-0"></span>**Properties**

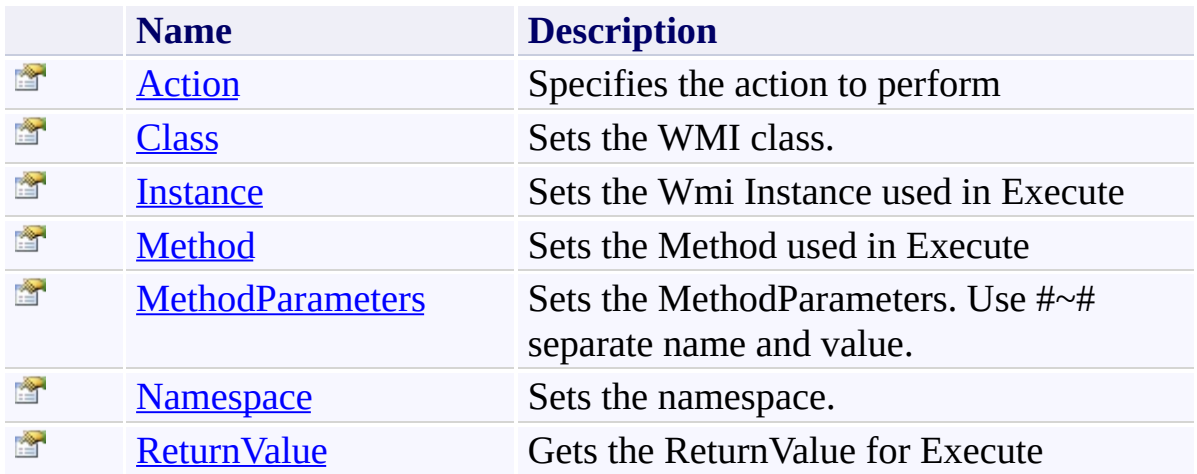

<span id="page-568-0"></span>Wmi [Class](#page-562-0)

[TfsBuildExtensions.Activities.Management](#page-559-0) Namespace

TFS Build Extensions Help (v1.0.0.6)

Wmi Constructor Wmi [Class](#page-562-0) See [Also](#page-570-0) Send [Feedback](javascript:SubmitFeedback()

#### **Namespace:** [TfsBuildExtensions.Activities.Management](#page-559-0) **Assembly:** TfsBuildExtensions.Activities (in TfsBuildExtensions.Activities.dll) Version: 1.0.0.0 (1.0.0.6)

<span id="page-569-0"></span> $\equiv$ 

<span id="page-570-0"></span>Wmi [Class](#page-562-0)

[TfsBuildExtensions.Activities.Management](#page-559-0) Namespace

 $\blacktriangleright$  $\equiv$ TFS Build Extensions Help (v1.0.0.6)

Wmi Properties Wmi [Class](#page-562-0) See [Also](#page-573-0) Send [Feedback](javascript:SubmitFeedback()

The **[Wmi](#page-562-0)** type exposes the following members.

# **Properties**

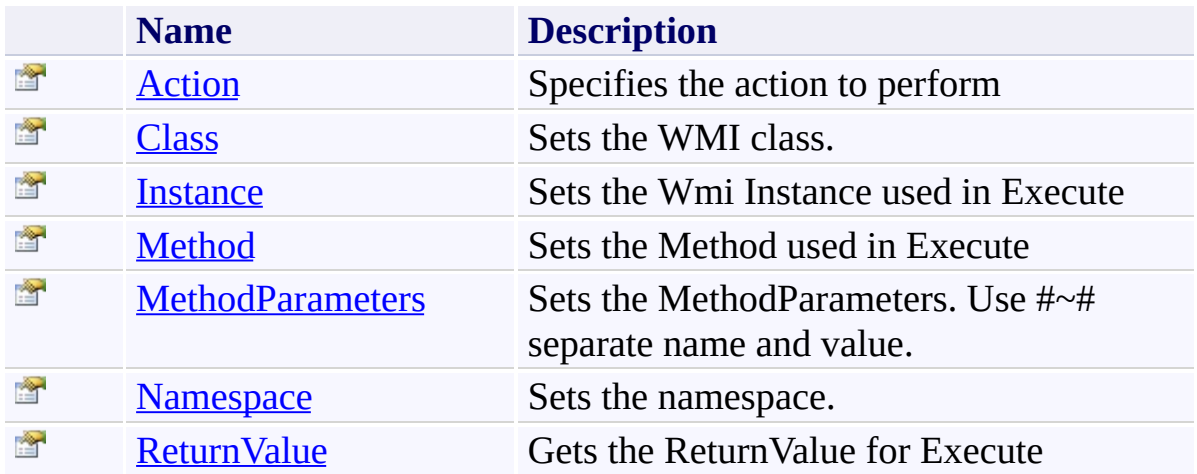

<span id="page-573-0"></span>Wmi [Class](#page-562-0)

[TfsBuildExtensions.Activities.Management](#page-559-0) Namespace

<span id="page-574-0"></span> $\equiv$ TFS Build Extensions Help (v1.0.0.6)

Wmi.Action Property Wmi [Class](#page-562-0) See [Also](#page-575-0) Send [Feedback](javascript:SubmitFeedback()

Specifies the action to perform

**Namespace:** [TfsBuildExtensions.Activities.Management](#page-559-0) **Assembly:** TfsBuildExtensions.Activities (in TfsBuildExtensions.Activities.dll) Version: 1.0.0.0 (1.0.0.6)

<span id="page-575-0"></span>Wmi [Class](#page-562-0)

[TfsBuildExtensions.Activities.Management](#page-559-0) Namespace
TFS Build Extensions Help (v1.0.0.6)

Wmi.Class Property Wmi [Class](#page-562-0) See [Also](#page-577-0) Send [Feedback](javascript:SubmitFeedback()

Sets the WMI class.

**Namespace:** [TfsBuildExtensions.Activities.Management](#page-559-0)

**Assembly:** TfsBuildExtensions.Activities (in TfsBuildExtensions.Activities.dll) Version: 1.0.0.0 (1.0.0.6)

 $\equiv$ 

<span id="page-577-0"></span>Wmi [Class](#page-562-0)

[TfsBuildExtensions.Activities.Management](#page-559-0) Namespace

 $\equiv$ TFS Build Extensions Help (v1.0.0.6)

Wmi.Instance Property Wmi [Class](#page-562-0) See [Also](#page-579-0) Send [Feedback](javascript:SubmitFeedback()

Sets the Wmi Instance used in Execute

**Namespace:** [TfsBuildExtensions.Activities.Management](#page-559-0) **Assembly:** TfsBuildExtensions.Activities (in TfsBuildExtensions.Activities.dll) Version: 1.0.0.0 (1.0.0.6)

<span id="page-579-0"></span>Wmi [Class](#page-562-0)

[TfsBuildExtensions.Activities.Management](#page-559-0) Namespace

 $\equiv$ TFS Build Extensions Help (v1.0.0.6)

Wmi.Method Property Wmi [Class](#page-562-0) See [Also](#page-581-0) Send [Feedback](javascript:SubmitFeedback()

Sets the Method used in Execute

**Namespace:** [TfsBuildExtensions.Activities.Management](#page-559-0) **Assembly:** TfsBuildExtensions.Activities (in TfsBuildExtensions.Activities.dll) Version: 1.0.0.0 (1.0.0.6)

<span id="page-581-0"></span>Wmi [Class](#page-562-0)

[TfsBuildExtensions.Activities.Management](#page-559-0) Namespace

 $\equiv$ TFS Build Extensions Help (v1.0.0.6)

Wmi.MethodParameters Property Wmi [Class](#page-562-0) See [Also](#page-583-0) Send [Feedback](javascript:SubmitFeedback()

Sets the MethodParameters. Use #~# separate name and value.

**Namespace:** [TfsBuildExtensions.Activities.Management](#page-559-0) **Assembly:** TfsBuildExtensions.Activities (in TfsBuildExtensions.Activities.dll) Version: 1.0.0.0 (1.0.0.6)

<span id="page-583-0"></span>Wmi [Class](#page-562-0)

[TfsBuildExtensions.Activities.Management](#page-559-0) Namespace

 $\equiv$ TFS Build Extensions Help (v1.0.0.6)

Wmi.Namespace Property Wmi [Class](#page-562-0) See [Also](#page-585-0) Send [Feedback](javascript:SubmitFeedback()

Sets the namespace.

**Namespace:** [TfsBuildExtensions.Activities.Management](#page-559-0)

**Assembly:** TfsBuildExtensions.Activities (in TfsBuildExtensions.Activities.dll) Version: 1.0.0.0 (1.0.0.6)

<span id="page-585-0"></span>Wmi [Class](#page-562-0)

[TfsBuildExtensions.Activities.Management](#page-559-0) Namespace

 $\equiv$ TFS Build Extensions Help (v1.0.0.6)

Wmi.ReturnValue Property Wmi [Class](#page-562-0) See [Also](#page-587-0) Send [Feedback](javascript:SubmitFeedback()

Gets the ReturnValue for Execute

**Namespace:** [TfsBuildExtensions.Activities.Management](#page-559-0) **Assembly:** TfsBuildExtensions.Activities (in TfsBuildExtensions.Activities.dll) Version: 1.0.0.0 (1.0.0.6)

<span id="page-587-0"></span>Wmi [Class](#page-562-0)

[TfsBuildExtensions.Activities.Management](#page-559-0) Namespace

TFS Build Extensions Help (v1.0.0.6)

WmiAction Enumeration See [Also](#page-590-0) Send [Feedback](javascript:SubmitFeedback()

WmiAction

**Namespace:** [TfsBuildExtensions.Activities.Management](#page-559-0)

**Assembly:** TfsBuildExtensions.Activities (in TfsBuildExtensions.Activities.dll) Version: 1.0.0.0 (1.0.0.6)

 $\equiv$ 

## **Members**

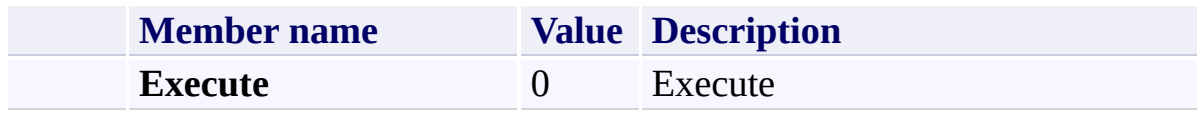

<span id="page-590-0"></span>[TfsBuildExtensions.Activities.Management](#page-559-0) Namespace

TFS Build Extensions Help (v1.0.0.6)

#### TfsBuildExtensions.Activities.Scripting Namespace Send [Feedback](javascript:SubmitFeedback()

<span id="page-591-0"></span> $\equiv$ 

## **Classes**

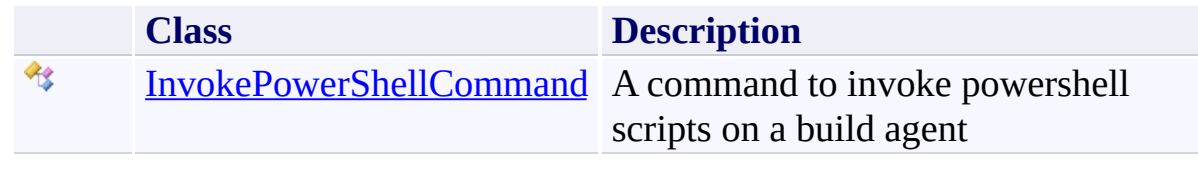

<span id="page-593-0"></span> $\equiv$ TFS Build Extensions Help (v1.0.0.6) InvokePowerShellCommand Class

[Members](#page-596-0) See [Also](#page-595-0) Send [Feedback](javascript:SubmitFeedback()

A command to invoke powershell scripts on a build agent

**Namespace:** [TfsBuildExtensions.Activities.Scripting](#page-591-0) **Assembly:** TfsBuildExtensions.Activities (in TfsBuildExtensions.Activities.dll) Version: 1.0.0.0 (1.0.0.6)

## **Inheritance Hierarchy**

[System.Object](http://msdn2.microsoft.com/en-us/library/e5kfa45b) [System.Activities.Activity](http://msdn2.microsoft.com/en-us/library/dd465673) [System.Activities.ActivityWithResult](http://msdn2.microsoft.com/en-us/library/dd780696) [System.Activities.Activity\(](http://msdn2.microsoft.com/en-us/library/dd466009)**PSObject**[]) [System.Activities.CodeActivity](http://msdn2.microsoft.com/en-us/library/dd465967)(**PSObject**[]) **TfsBuildExtensions.Activities.Scripting.InvokePowerShellCommand**

<span id="page-595-0"></span>[InvokePowerShellCommand](#page-596-0) Members [TfsBuildExtensions.Activities.Scripting](#page-591-0) Namespace

<span id="page-596-0"></span> $\blacktriangleright$  $\equiv$ 

TFS Build Extensions Help (v1.0.0.6)

InvokePowerShellCommand Members

[InvokePowerShellCommand](#page-593-0) Class [Constructors](#page-597-0) [Properties](#page-598-0) See [Also](#page-599-0) Send [Feedback](javascript:SubmitFeedback()

The **[InvokePowerShellCommand](#page-593-0)** type exposes the following members.

### <span id="page-597-0"></span>**Constructors**

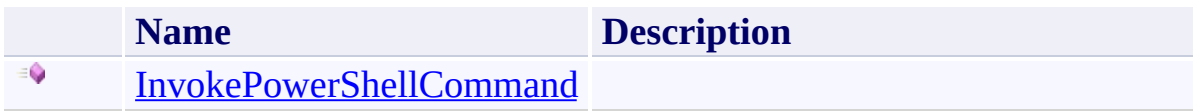

# <span id="page-598-0"></span>**Properties**

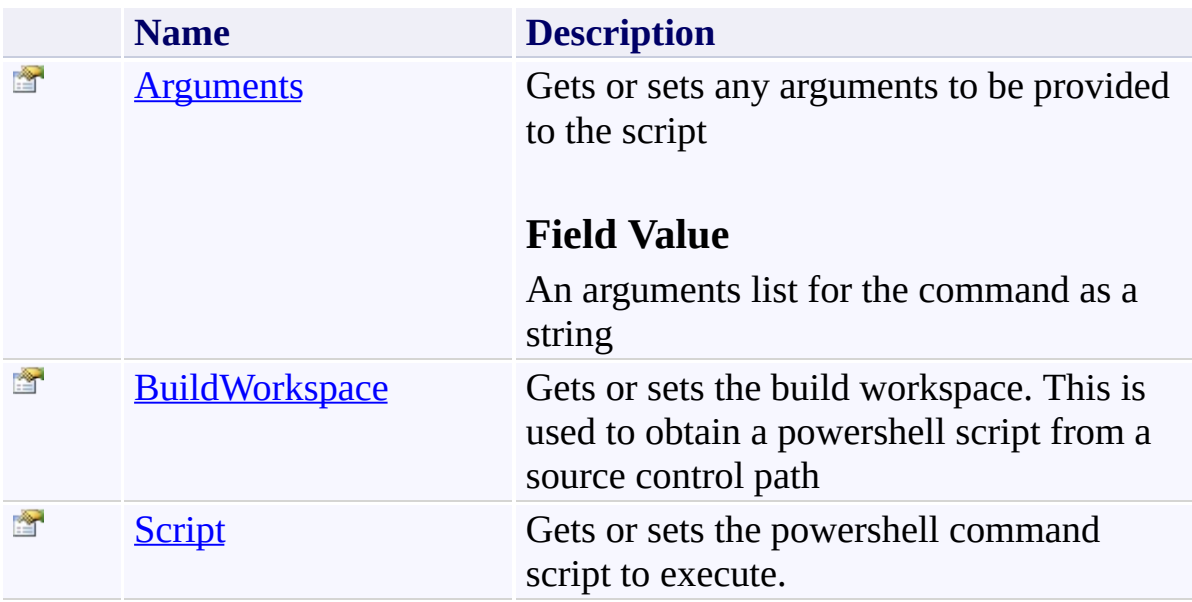

<span id="page-599-0"></span>[InvokePowerShellCommand](#page-593-0) Class [TfsBuildExtensions.Activities.Scripting](#page-591-0) Namespace

TFS Build Extensions Help (v1.0.0.6)

InvokePowerShellCommand Constructor

[InvokePowerShellCommand](#page-593-0) Class See [Also](#page-601-0) Send [Feedback](javascript:SubmitFeedback()

#### **Namespace:** [TfsBuildExtensions.Activities.Scripting](#page-591-0)

**Assembly:** TfsBuildExtensions.Activities (in TfsBuildExtensions.Activities.dll) Version: 1.0.0.0 (1.0.0.6)

<span id="page-600-0"></span> $\equiv$ 

<span id="page-601-0"></span>[InvokePowerShellCommand](#page-593-0) Class [TfsBuildExtensions.Activities.Scripting](#page-591-0) Namespace

 $\equiv$  $\blacktriangleright$ 

TFS Build Extensions Help (v1.0.0.6)

InvokePowerShellCommand Properties

[InvokePowerShellCommand](#page-593-0) Class See [Also](#page-604-0) Send [Feedback](javascript:SubmitFeedback()

The **[InvokePowerShellCommand](#page-593-0)** type exposes the following members.

# **Properties**

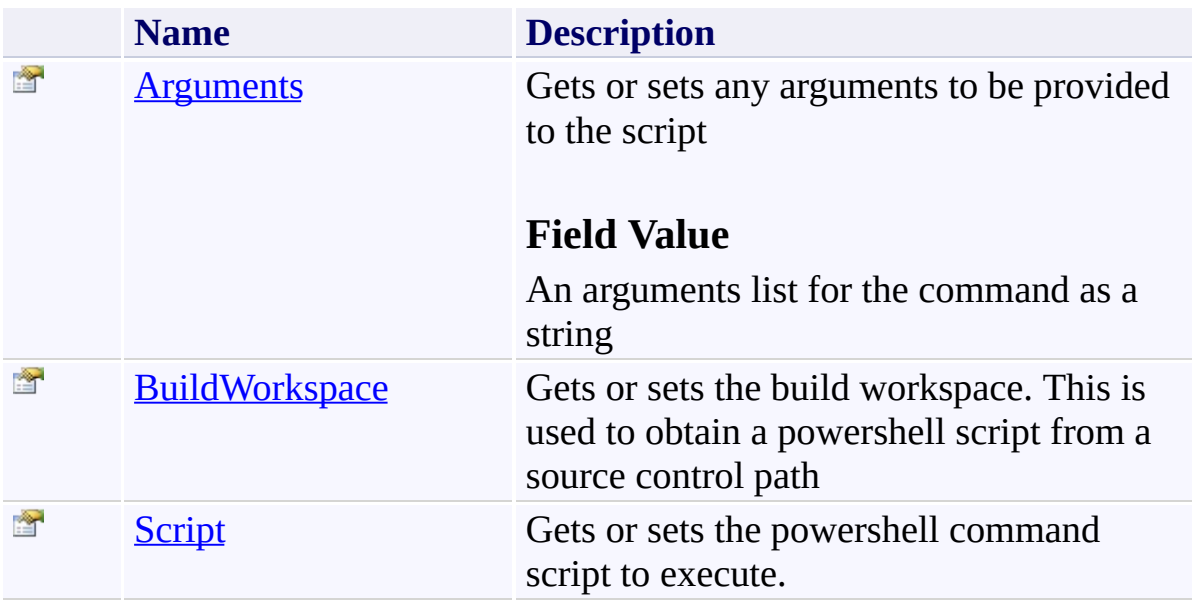

<span id="page-604-0"></span>[InvokePowerShellCommand](#page-593-0) Class [TfsBuildExtensions.Activities.Scripting](#page-591-0) Namespace

<span id="page-605-0"></span> $\equiv$ TFS Build Extensions Help (v1.0.0.6) InvokePowerShellCommand.Arguments Property [InvokePowerShellCommand](#page-593-0) Class See [Also](#page-606-0) Send [Feedback](javascript:SubmitFeedback()

Gets or sets any arguments to be provided to the script

## **Field Value**

An arguments list for the command as a string

**Namespace:** [TfsBuildExtensions.Activities.Scripting](#page-591-0) **Assembly:** TfsBuildExtensions.Activities (in TfsBuildExtensions.Activities.dll) Version: 1.0.0.0 (1.0.0.6)

<span id="page-606-0"></span>[InvokePowerShellCommand](#page-593-0) Class [TfsBuildExtensions.Activities.Scripting](#page-591-0) Namespace

TFS Build Extensions Help (v1.0.0.6)

<span id="page-607-0"></span> $\equiv$ 

InvokePowerShellCommand.BuildWorkspace Property [InvokePowerShellCommand](#page-593-0) Class See [Also](#page-608-0) Send [Feedback](javascript:SubmitFeedback()

Gets or sets the build workspace. This is used to obtain a powershell script from a source control path

**Namespace:** [TfsBuildExtensions.Activities.Scripting](#page-591-0) **Assembly:** TfsBuildExtensions.Activities (in TfsBuildExtensions.Activities.dll) Version: 1.0.0.0 (1.0.0.6)

<span id="page-608-0"></span>[InvokePowerShellCommand](#page-593-0) Class [TfsBuildExtensions.Activities.Scripting](#page-591-0) Namespace

TFS Build Extensions Help (v1.0.0.6)

<span id="page-609-0"></span> $\equiv$ 

InvokePowerShellCommand.Script Property [InvokePowerShellCommand](#page-593-0) Class See [Also](#page-610-0) Send [Feedback](javascript:SubmitFeedback()

Gets or sets the powershell command script to execute.

**Namespace:** [TfsBuildExtensions.Activities.Scripting](#page-591-0) **Assembly:** TfsBuildExtensions.Activities (in TfsBuildExtensions.Activities.dll) Version: 1.0.0.0 (1.0.0.6)

<span id="page-610-0"></span>[InvokePowerShellCommand](#page-593-0) Class [TfsBuildExtensions.Activities.Scripting](#page-591-0) Namespace

TFS Build Extensions Help (v1.0.0.6)

### TfsBuildExtensions.Activities.SqlServer Namespace Send [Feedback](javascript:SubmitFeedback()

 $\equiv$
### **Classes**

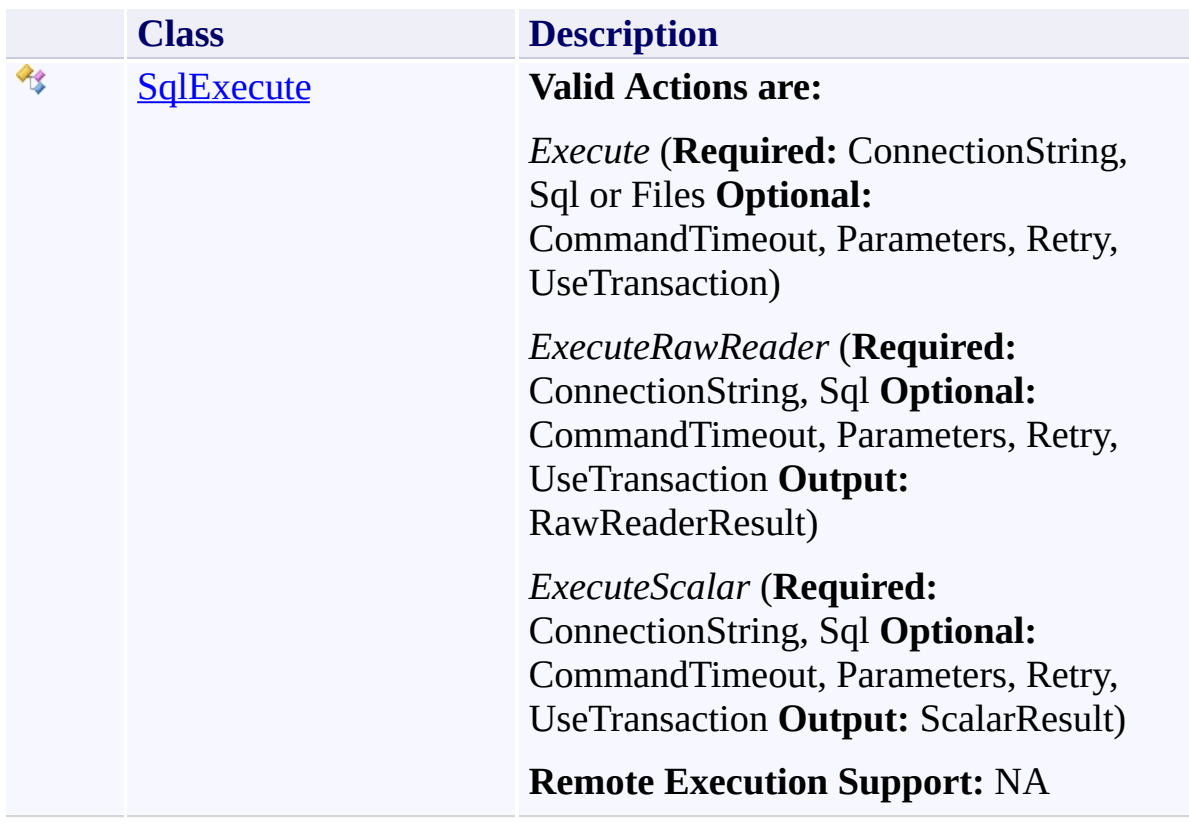

### **Enumerations**

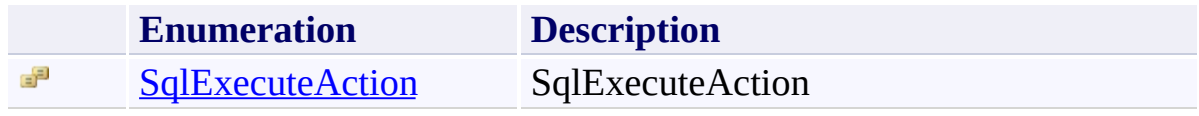

<span id="page-614-0"></span>SqlExecute Class [Members](#page-617-0) See [Also](#page-616-0) Send [Feedback](javascript:SubmitFeedback()

### **Valid Actions are:**

*Execute* (**Required:** ConnectionString, Sql or Files **Optional:** CommandTimeout, Parameters, Retry, UseTransaction)

*ExecuteRawReader* (**Required:** ConnectionString, Sql **Optional:** CommandTimeout, Parameters, Retry, UseTransaction **Output:** RawReaderResult)

*ExecuteScalar* (**Required:** ConnectionString, Sql **Optional:** CommandTimeout, Parameters, Retry, UseTransaction **Output:** ScalarResult)

### **Remote Execution Support:** NA

**Namespace:** [TfsBuildExtensions.Activities.SqlServer](#page-611-0) **Assembly:** TfsBuildExtensions.Activities (in TfsBuildExtensions.Activities.dll) Version: 1.0.0.0 (1.0.0.6)

### **Inheritance Hierarchy**

[System.Object](http://msdn2.microsoft.com/en-us/library/e5kfa45b) [System.Activities.Activity](http://msdn2.microsoft.com/en-us/library/dd465673) [System.Activities.CodeActivity](http://msdn2.microsoft.com/en-us/library/dd485367) [TfsBuildExtensions.Activities.BaseCodeActivity](#page-2-0) **TfsBuildExtensions.Activities.SqlServer.SqlExecute**

<span id="page-616-0"></span>[SqlExecute](#page-617-0) Members

[TfsBuildExtensions.Activities.SqlServer](#page-611-0) Namespace

<span id="page-617-0"></span> $\blacktriangleright$  $\equiv$ 

TFS Build Extensions Help (v1.0.0.6)

SqlExecute Members [SqlExecute](#page-614-0) Class [Constructors](#page-618-0) [Properties](#page-619-0) See [Also](#page-620-0) Send [Feedback](javascript:SubmitFeedback()

The **[SqlExecute](#page-614-0)** type exposes the following members.

### <span id="page-618-0"></span>**Constructors**

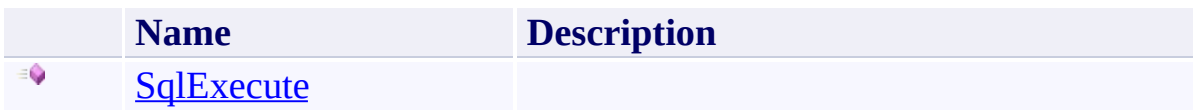

# <span id="page-619-0"></span>**Properties**

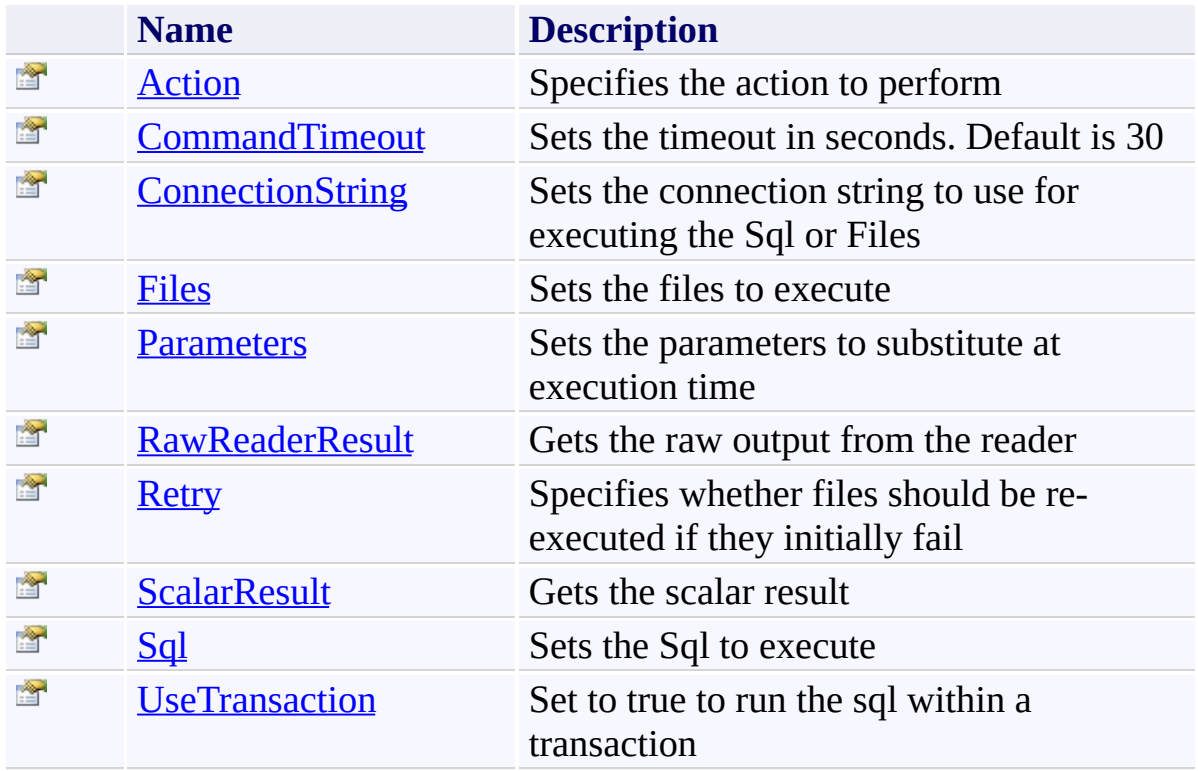

<span id="page-620-0"></span>[SqlExecute](#page-614-0) Class

[TfsBuildExtensions.Activities.SqlServer](#page-611-0) Namespace

SqlExecute Constructor [SqlExecute](#page-614-0) Class See [Also](#page-622-0) Send [Feedback](javascript:SubmitFeedback()

#### **Namespace:** [TfsBuildExtensions.Activities.SqlServer](#page-611-0)

**Assembly:** TfsBuildExtensions.Activities (in TfsBuildExtensions.Activities.dll) Version: 1.0.0.0 (1.0.0.6)

<span id="page-621-0"></span> $\equiv$ 

<span id="page-622-0"></span>[SqlExecute](#page-614-0) Class

[TfsBuildExtensions.Activities.SqlServer](#page-611-0) Namespace

 $\blacktriangleright$  $\equiv$ TFS Build Extensions Help (v1.0.0.6)

SqlExecute Properties [SqlExecute](#page-614-0) Class See [Also](#page-625-0) Send [Feedback](javascript:SubmitFeedback()

The **[SqlExecute](#page-614-0)** type exposes the following members.

# **Properties**

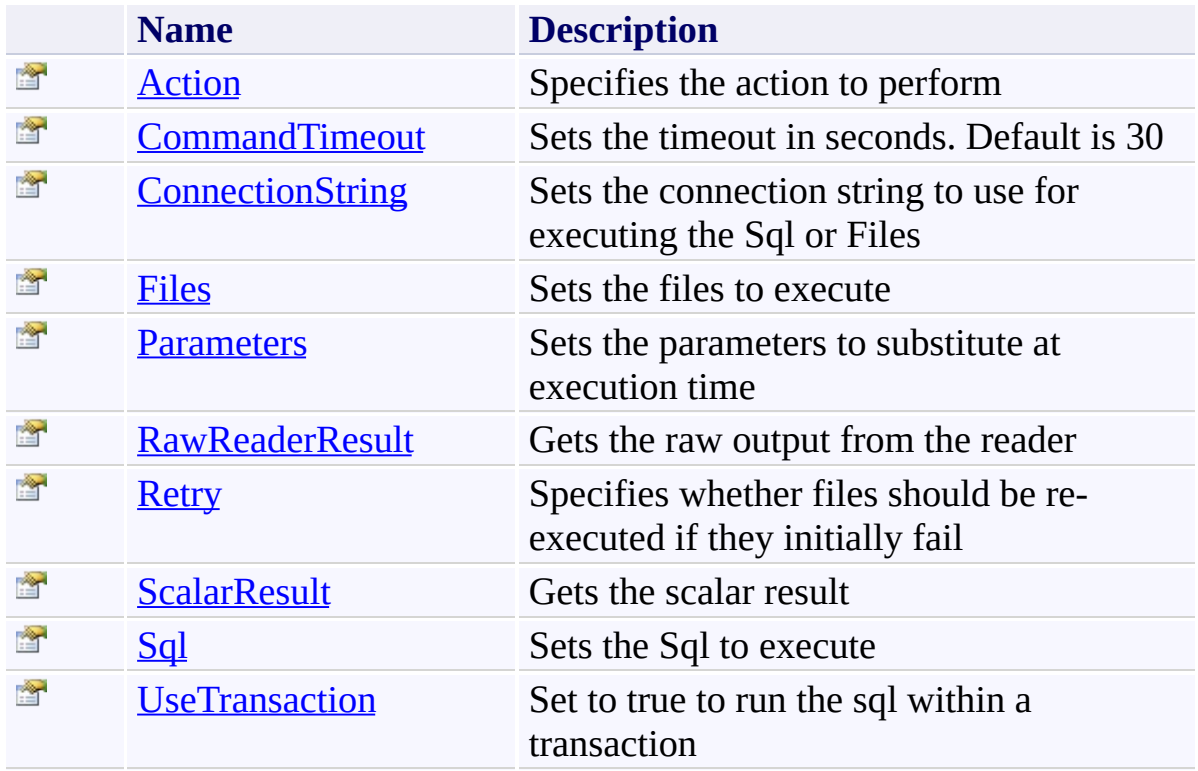

<span id="page-625-0"></span>[SqlExecute](#page-614-0) Class

[TfsBuildExtensions.Activities.SqlServer](#page-611-0) Namespace

<span id="page-626-0"></span> $\equiv$ 

SqlExecute.Action Property [SqlExecute](#page-614-0) Class See [Also](#page-627-0) Send [Feedback](javascript:SubmitFeedback()

Specifies the action to perform

**Namespace:** [TfsBuildExtensions.Activities.SqlServer](#page-611-0)

**Assembly:** TfsBuildExtensions.Activities (in TfsBuildExtensions.Activities.dll) Version: 1.0.0.0 (1.0.0.6)

<span id="page-627-0"></span>[SqlExecute](#page-614-0) Class

[TfsBuildExtensions.Activities.SqlServer](#page-611-0) Namespace

SqlExecute.CommandTimeout Property [SqlExecute](#page-614-0) Class See [Also](#page-629-0) Send [Feedback](javascript:SubmitFeedback()

Sets the timeout in seconds. Default is 30

**Namespace:** [TfsBuildExtensions.Activities.SqlServer](#page-611-0) **Assembly:** TfsBuildExtensions.Activities (in TfsBuildExtensions.Activities.dll) Version: 1.0.0.0 (1.0.0.6)

<span id="page-628-0"></span> $\equiv$ 

<span id="page-629-0"></span>[SqlExecute](#page-614-0) Class

[TfsBuildExtensions.Activities.SqlServer](#page-611-0) Namespace

<span id="page-630-0"></span> $\equiv$ 

#### SqlExecute.ConnectionString Property [SqlExecute](#page-614-0) Class See [Also](#page-631-0) Send [Feedback](javascript:SubmitFeedback()

Sets the connection string to use for executing the Sql or Files

**Namespace:** [TfsBuildExtensions.Activities.SqlServer](#page-611-0) **Assembly:** TfsBuildExtensions.Activities (in TfsBuildExtensions.Activities.dll) Version: 1.0.0.0 (1.0.0.6)

<span id="page-631-0"></span>[SqlExecute](#page-614-0) Class

[TfsBuildExtensions.Activities.SqlServer](#page-611-0) Namespace

SqlExecute.Files Property [SqlExecute](#page-614-0) Class See [Also](#page-633-0) Send [Feedback](javascript:SubmitFeedback()

Sets the files to execute

**Namespace:** [TfsBuildExtensions.Activities.SqlServer](#page-611-0)

**Assembly:** TfsBuildExtensions.Activities (in TfsBuildExtensions.Activities.dll) Version: 1.0.0.0 (1.0.0.6)

<span id="page-632-0"></span> $\overline{\phantom{a}}$ 

<span id="page-633-0"></span>[SqlExecute](#page-614-0) Class

[TfsBuildExtensions.Activities.SqlServer](#page-611-0) Namespace

<span id="page-634-0"></span>SqlExecute.Parameters Property [SqlExecute](#page-614-0) Class See [Also](#page-635-0) Send [Feedback](javascript:SubmitFeedback()

Sets the parameters to substitute at execution time

**Namespace:** [TfsBuildExtensions.Activities.SqlServer](#page-611-0) **Assembly:** TfsBuildExtensions.Activities (in TfsBuildExtensions.Activities.dll) Version: 1.0.0.0 (1.0.0.6)

<span id="page-635-0"></span>[SqlExecute](#page-614-0) Class

[TfsBuildExtensions.Activities.SqlServer](#page-611-0) Namespace

<span id="page-636-0"></span> $\equiv$ TFS Build Extensions Help (v1.0.0.6) SqlExecute.RawReaderResult Property

[SqlExecute](#page-614-0) Class See [Also](#page-637-0) Send [Feedback](javascript:SubmitFeedback()

Gets the raw output from the reader

**Namespace:** [TfsBuildExtensions.Activities.SqlServer](#page-611-0) **Assembly:** TfsBuildExtensions.Activities (in TfsBuildExtensions.Activities.dll) Version: 1.0.0.0 (1.0.0.6)

<span id="page-637-0"></span>[SqlExecute](#page-614-0) Class

[TfsBuildExtensions.Activities.SqlServer](#page-611-0) Namespace

<span id="page-638-0"></span>SqlExecute.Retry Property [SqlExecute](#page-614-0) Class See [Also](#page-639-0) Send [Feedback](javascript:SubmitFeedback()

Specifies whether files should be re-executed if they initially fail

**Namespace:** [TfsBuildExtensions.Activities.SqlServer](#page-611-0) **Assembly:** TfsBuildExtensions.Activities (in TfsBuildExtensions.Activities.dll) Version: 1.0.0.0 (1.0.0.6)

<span id="page-639-0"></span>[SqlExecute](#page-614-0) Class

[TfsBuildExtensions.Activities.SqlServer](#page-611-0) Namespace

#### SqlExecute.ScalarResult Property [SqlExecute](#page-614-0) Class See [Also](#page-641-0) Send [Feedback](javascript:SubmitFeedback()

Gets the scalar result

**Namespace:** [TfsBuildExtensions.Activities.SqlServer](#page-611-0)

**Assembly:** TfsBuildExtensions.Activities (in TfsBuildExtensions.Activities.dll) Version: 1.0.0.0 (1.0.0.6)

<span id="page-640-0"></span> $\equiv$ 

<span id="page-641-0"></span>[SqlExecute](#page-614-0) Class

[TfsBuildExtensions.Activities.SqlServer](#page-611-0) Namespace

SqlExecute.Sql Property [SqlExecute](#page-614-0) Class See [Also](#page-643-0) Send [Feedback](javascript:SubmitFeedback()

Sets the Sql to execute

**Namespace:** [TfsBuildExtensions.Activities.SqlServer](#page-611-0)

**Assembly:** TfsBuildExtensions.Activities (in TfsBuildExtensions.Activities.dll) Version: 1.0.0.0 (1.0.0.6)

<span id="page-642-0"></span> $\overline{\phantom{a}}$ 

<span id="page-643-0"></span>[SqlExecute](#page-614-0) Class

[TfsBuildExtensions.Activities.SqlServer](#page-611-0) Namespace

<span id="page-644-0"></span> $\equiv$ 

SqlExecute.UseTransaction Property [SqlExecute](#page-614-0) Class See [Also](#page-645-0) Send [Feedback](javascript:SubmitFeedback()

Set to true to run the sql within a transaction

**Namespace:** [TfsBuildExtensions.Activities.SqlServer](#page-611-0) **Assembly:** TfsBuildExtensions.Activities (in TfsBuildExtensions.Activities.dll) Version: 1.0.0.0 (1.0.0.6)

<span id="page-645-0"></span>[SqlExecute](#page-614-0) Class

[TfsBuildExtensions.Activities.SqlServer](#page-611-0) Namespace

#### SqlExecuteAction Enumeration **See [Also](#page-648-0) Send [Feedback](javascript:SubmitFeedback()**

### SqlExecuteAction

**Namespace:** [TfsBuildExtensions.Activities.SqlServer](#page-611-0)

**Assembly:** TfsBuildExtensions.Activities (in TfsBuildExtensions.Activities.dll) Version: 1.0.0.0 (1.0.0.6)

<span id="page-646-0"></span> $\overline{\phantom{a}}$ 

### **Members**

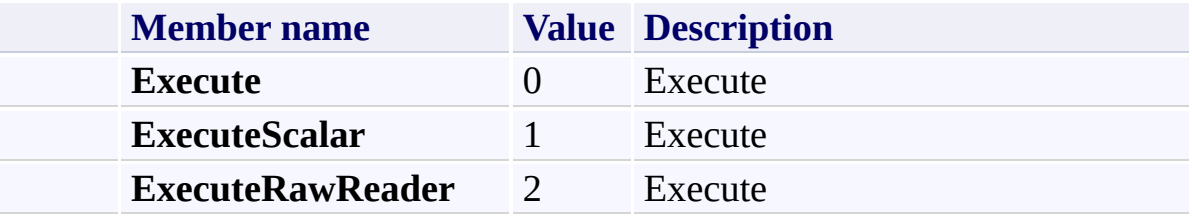
[TfsBuildExtensions.Activities.SqlServer](#page-611-0) Namespace

TFS Build Extensions Help (v1.0.0.6)

TfsBuildExtensions.Activities.TeamFoundationServer Namespace **Send [Feedback](javascript:SubmitFeedback()** 

<span id="page-649-0"></span> $\equiv$ 

### **Classes**

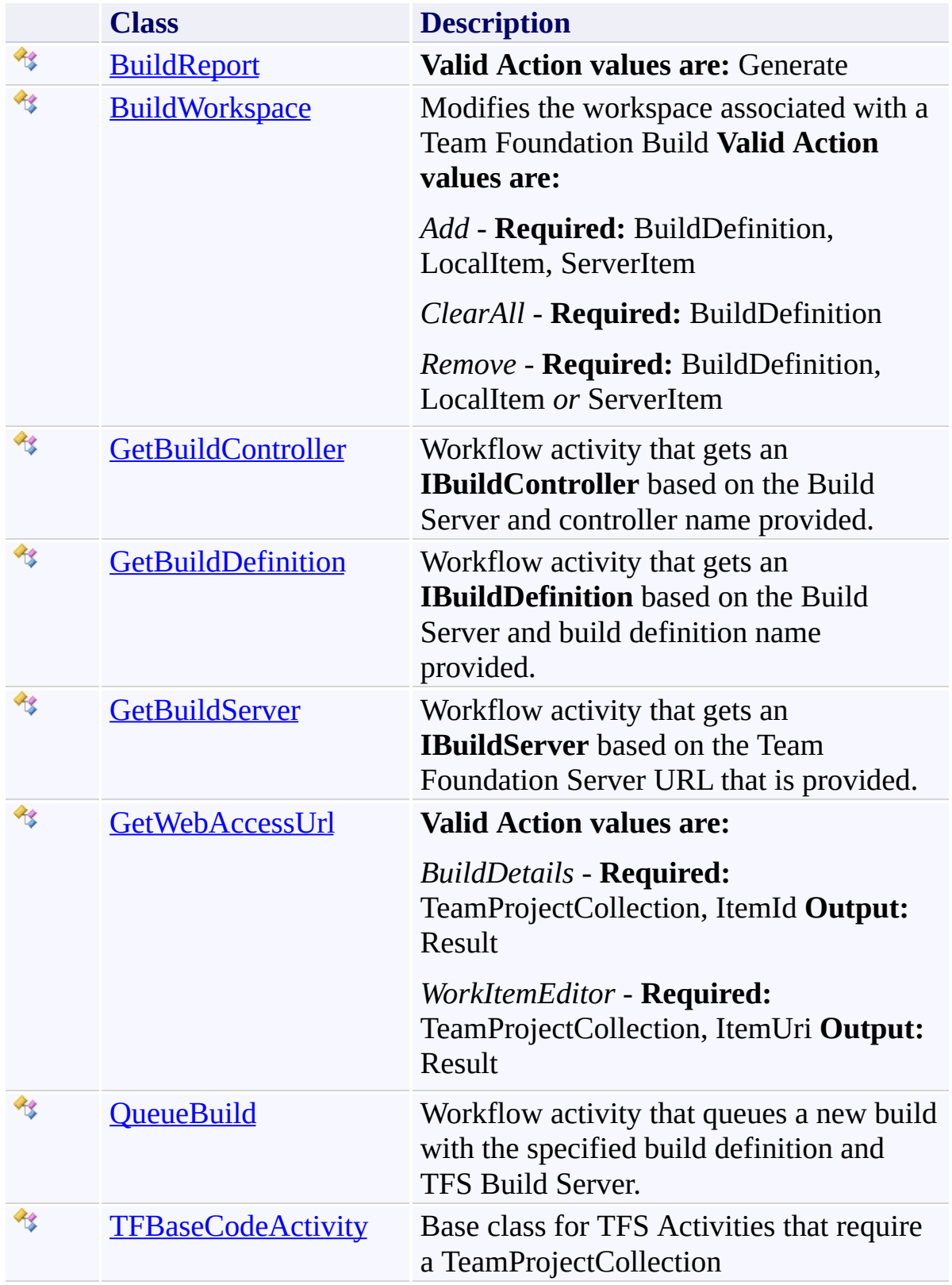

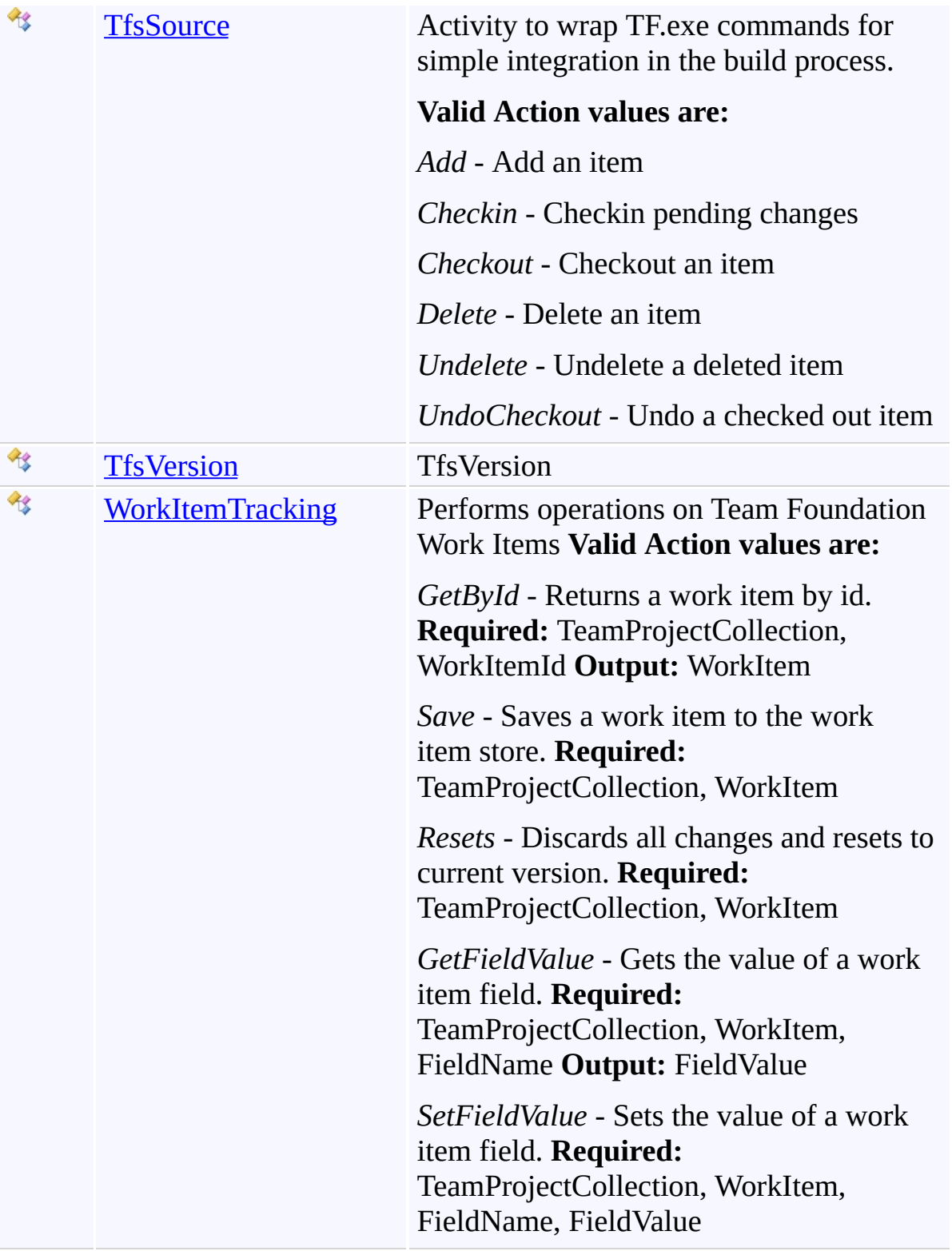

### **Enumerations**

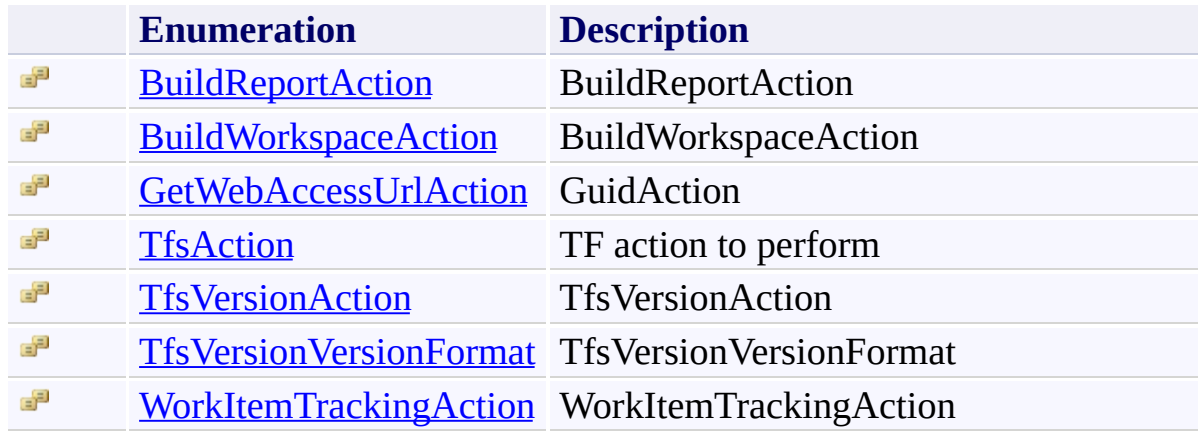

<span id="page-653-0"></span> $\equiv$ TFS Build Extensions Help (v1.0.0.6)

BuildReport Class [Members](#page-656-0) See [Also](#page-655-0) Send [Feedback](javascript:SubmitFeedback()

#### **Valid Action values are:** Generate

# **Inheritance Hierarchy**

[System.Object](http://msdn2.microsoft.com/en-us/library/e5kfa45b)

[System.Activities.Activity](http://msdn2.microsoft.com/en-us/library/dd465673)

[System.Activities.CodeActivity](http://msdn2.microsoft.com/en-us/library/dd485367)

[TfsBuildExtensions.Activities.BaseCodeActivity](#page-2-0)

**TfsBuildExtensions.Activities.TeamFoundationServer.BuildReport**

<span id="page-655-0"></span>[BuildReport](#page-656-0) Members

[TfsBuildExtensions.Activities.TeamFoundationServer](#page-649-0) Namespace

<span id="page-656-0"></span> $\blacktriangleright$  $\equiv$ 

TFS Build Extensions Help (v1.0.0.6)

BuildReport Members [BuildReport](#page-653-0) Class [Constructors](#page-657-0) [Properties](#page-658-0) See [Also](#page-660-0) Send [Feedback](javascript:SubmitFeedback()

The **[BuildReport](#page-653-0)** type exposes the following members.

#### <span id="page-657-0"></span>**Constructors**

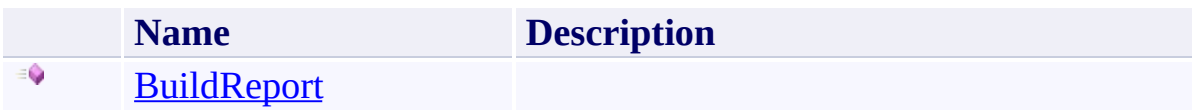

# <span id="page-658-0"></span>**Properties**

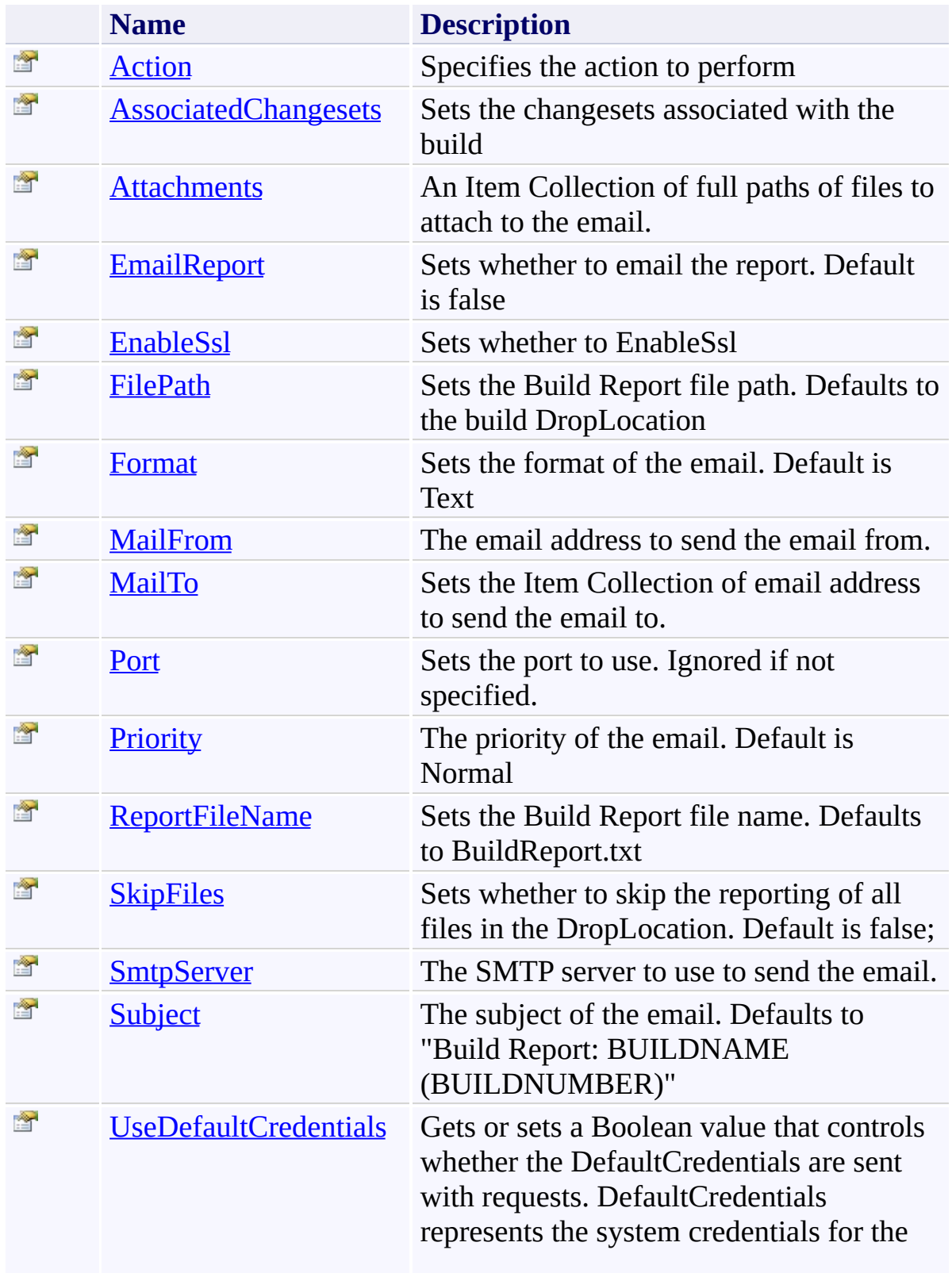

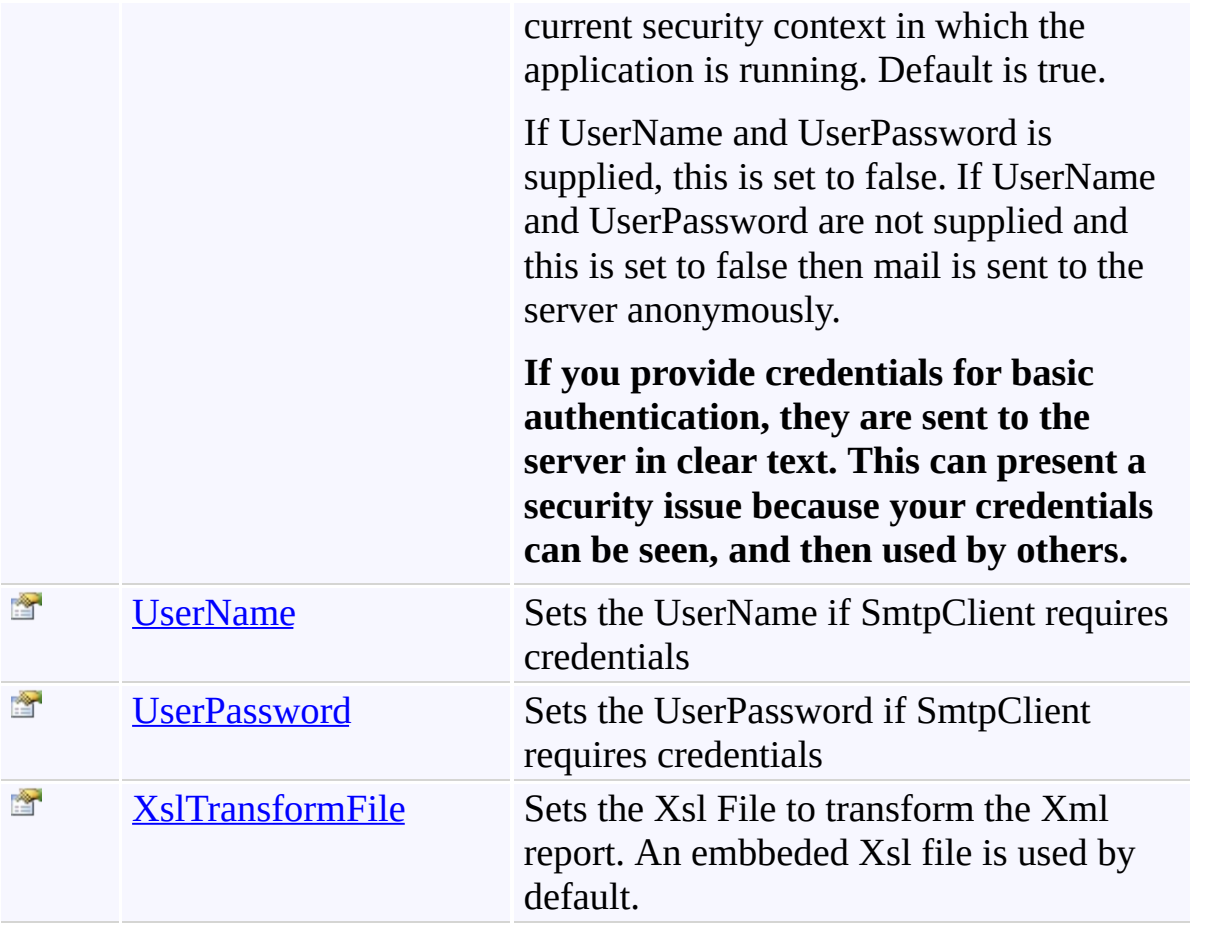

<span id="page-660-0"></span>[BuildReport](#page-653-0) Class

[TfsBuildExtensions.Activities.TeamFoundationServer](#page-649-0) Namespace

TFS Build Extensions Help (v1.0.0.6)

<span id="page-661-0"></span> $\equiv$ 

BuildReport Constructor [BuildReport](#page-653-0) Class See [Also](#page-662-0) Send [Feedback](javascript:SubmitFeedback()

<span id="page-662-0"></span>[BuildReport](#page-653-0) Class

[TfsBuildExtensions.Activities.TeamFoundationServer](#page-649-0) Namespace

 $\blacktriangleright$  $\equiv$ TFS Build Extensions Help (v1.0.0.6)

BuildReport Properties [BuildReport](#page-653-0) Class See [Also](#page-666-0) Send [Feedback](javascript:SubmitFeedback()

The **[BuildReport](#page-653-0)** type exposes the following members.

# **Properties**

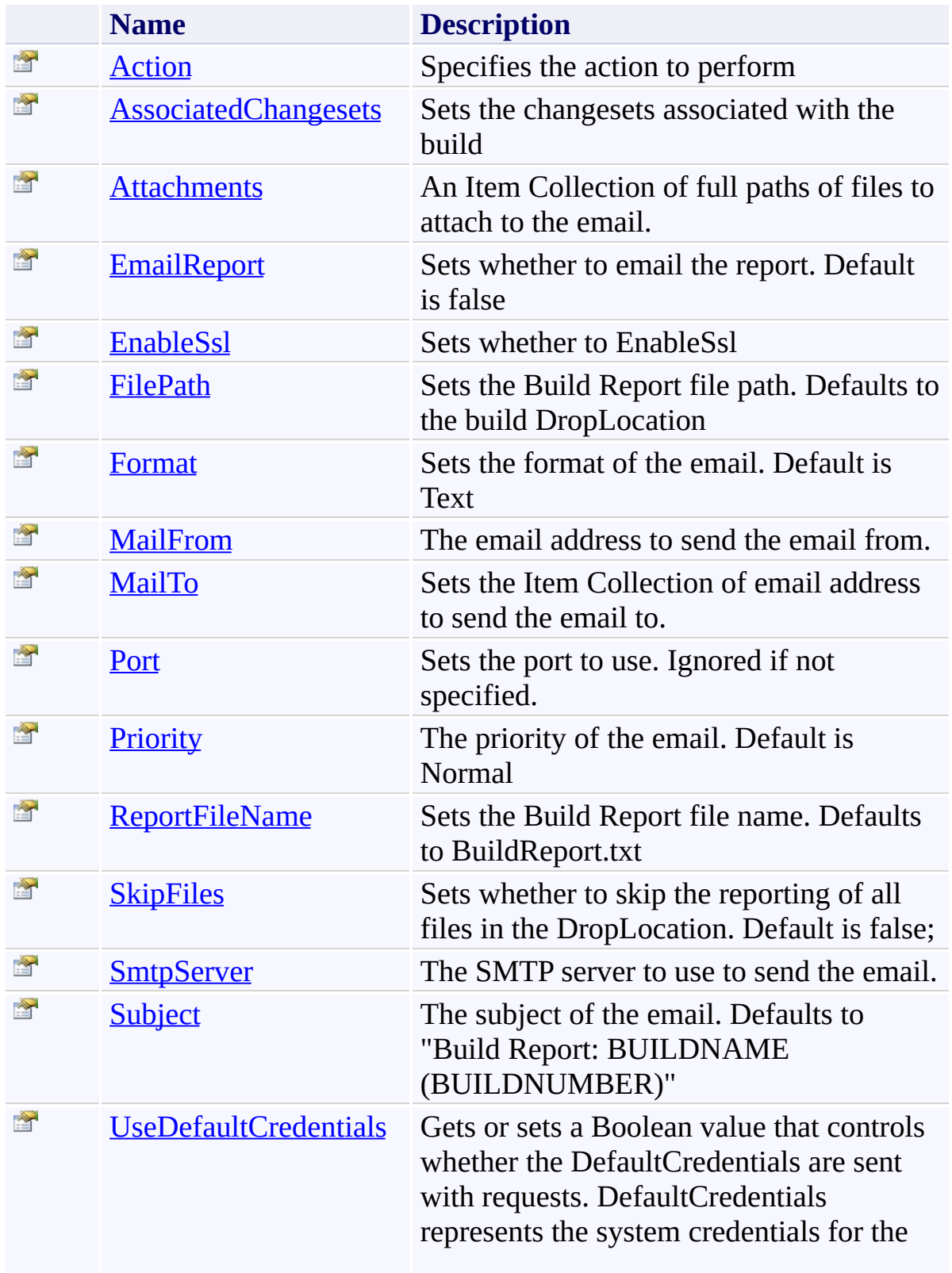

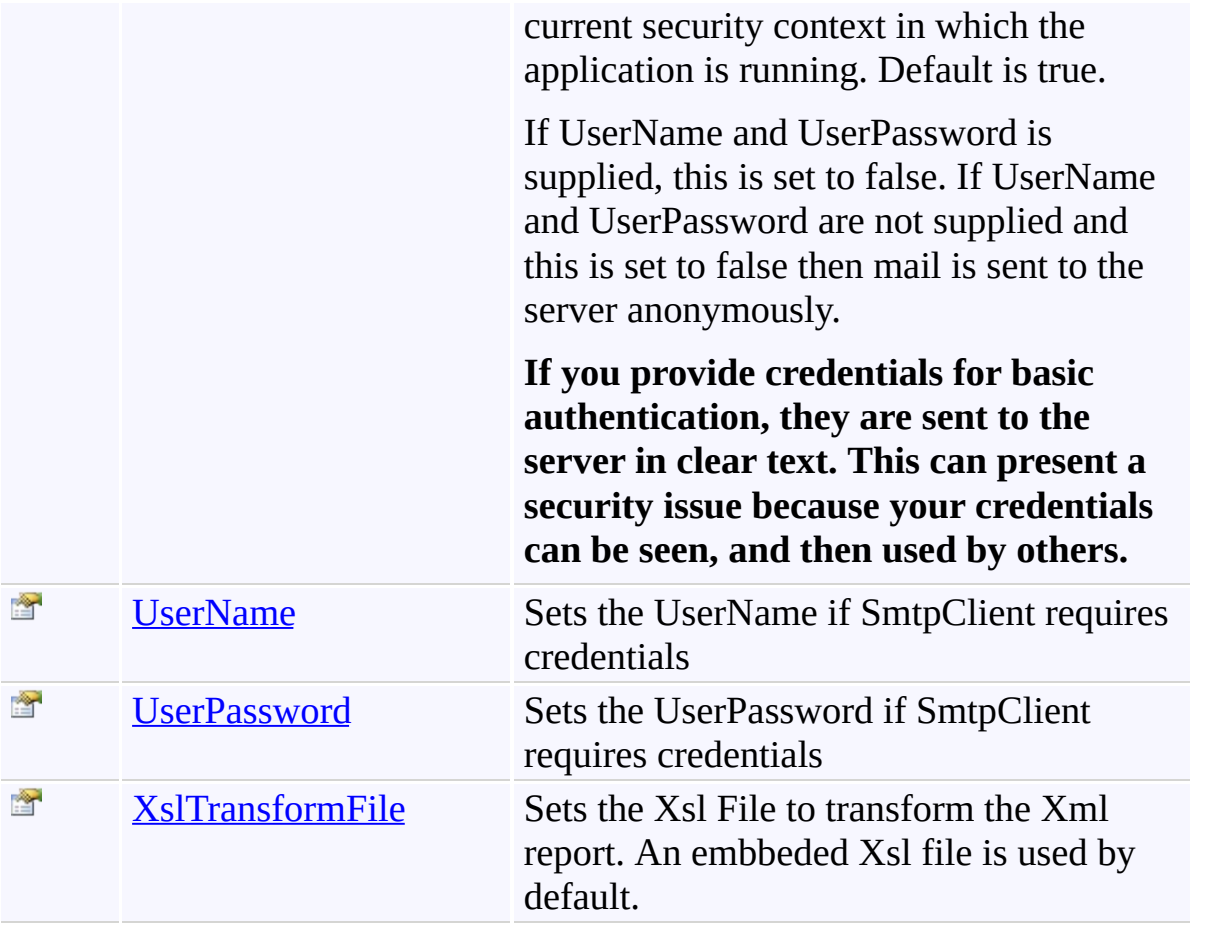

<span id="page-666-0"></span>[BuildReport](#page-653-0) Class

[TfsBuildExtensions.Activities.TeamFoundationServer](#page-649-0) Namespace

TFS Build Extensions Help (v1.0.0.6)

<span id="page-667-0"></span> $\equiv$ 

BuildReport.Action Property [BuildReport](#page-653-0) Class See [Also](#page-668-0) Send [Feedback](javascript:SubmitFeedback()

Specifies the action to perform

<span id="page-668-0"></span>[BuildReport](#page-653-0) Class

[TfsBuildExtensions.Activities.TeamFoundationServer](#page-649-0) Namespace

<span id="page-669-0"></span> $\equiv$ TFS Build Extensions Help (v1.0.0.6) BuildReport.AssociatedChangesets Property [BuildReport](#page-653-0) Class See [Also](#page-670-0) Send [Feedback](javascript:SubmitFeedback()

Sets the changesets associated with the build

<span id="page-670-0"></span>[BuildReport](#page-653-0) Class

[TfsBuildExtensions.Activities.TeamFoundationServer](#page-649-0) Namespace

<span id="page-671-0"></span> $\equiv$ TFS Build Extensions Help (v1.0.0.6) BuildReport.Attachments Property [BuildReport](#page-653-0) Class See [Also](#page-672-0) Send [Feedback](javascript:SubmitFeedback()

An Item Collection of full paths of files to attach to the email.

<span id="page-672-0"></span>[BuildReport](#page-653-0) Class

[TfsBuildExtensions.Activities.TeamFoundationServer](#page-649-0) Namespace

<span id="page-673-0"></span> $\equiv$ TFS Build Extensions Help (v1.0.0.6) BuildReport.EmailReport Property [BuildReport](#page-653-0) Class See [Also](#page-674-0) Send [Feedback](javascript:SubmitFeedback()

Sets whether to email the report. Default is false

<span id="page-674-0"></span>[BuildReport](#page-653-0) Class

[TfsBuildExtensions.Activities.TeamFoundationServer](#page-649-0) Namespace

<span id="page-675-0"></span> $\equiv$ TFS Build Extensions Help (v1.0.0.6) BuildReport.EnableSsl Property

[BuildReport](#page-653-0) Class See [Also](#page-676-0) Send [Feedback](javascript:SubmitFeedback()

Sets whether to EnableSsl

<span id="page-676-0"></span>[BuildReport](#page-653-0) Class

[TfsBuildExtensions.Activities.TeamFoundationServer](#page-649-0) Namespace

<span id="page-677-0"></span> $\equiv$ TFS Build Extensions Help (v1.0.0.6) BuildReport.FilePath Property [BuildReport](#page-653-0) Class See [Also](#page-678-0) Send [Feedback](javascript:SubmitFeedback()

Sets the Build Report file path. Defaults to the build DropLocation

<span id="page-678-0"></span>[BuildReport](#page-653-0) Class

[TfsBuildExtensions.Activities.TeamFoundationServer](#page-649-0) Namespace

<span id="page-679-0"></span> $\equiv$ TFS Build Extensions Help (v1.0.0.6)

BuildReport.Format Property [BuildReport](#page-653-0) Class See [Also](#page-680-0) Send [Feedback](javascript:SubmitFeedback()

Sets the format of the email. Default is Text

<span id="page-680-0"></span>[BuildReport](#page-653-0) Class

[TfsBuildExtensions.Activities.TeamFoundationServer](#page-649-0) Namespace

<span id="page-681-0"></span> $\equiv$ TFS Build Extensions Help (v1.0.0.6) BuildReport.MailFrom Property [BuildReport](#page-653-0) Class See [Also](#page-682-0) Send [Feedback](javascript:SubmitFeedback()

The email address to send the email from.

<span id="page-682-0"></span>[BuildReport](#page-653-0) Class

[TfsBuildExtensions.Activities.TeamFoundationServer](#page-649-0) Namespace

<span id="page-683-0"></span> $\equiv$ TFS Build Extensions Help (v1.0.0.6) BuildReport.MailTo Property [BuildReport](#page-653-0) Class See [Also](#page-684-0) Send [Feedback](javascript:SubmitFeedback()

Sets the Item Collection of email address to send the email to.
[BuildReport](#page-653-0) Class

[TfsBuildExtensions.Activities.TeamFoundationServer](#page-649-0) Namespace

TFS Build Extensions Help (v1.0.0.6)

 $\equiv$ 

BuildReport.Port Property [BuildReport](#page-653-0) Class See [Also](#page-686-0) Send [Feedback](javascript:SubmitFeedback()

Sets the port to use. Ignored if not specified.

<span id="page-686-0"></span>[BuildReport](#page-653-0) Class

[TfsBuildExtensions.Activities.TeamFoundationServer](#page-649-0) Namespace

 $\equiv$ TFS Build Extensions Help (v1.0.0.6) BuildReport.Priority Property [BuildReport](#page-653-0) Class See [Also](#page-688-0) Send [Feedback](javascript:SubmitFeedback()

The priority of the email. Default is Normal

<span id="page-688-0"></span>[BuildReport](#page-653-0) Class

[TfsBuildExtensions.Activities.TeamFoundationServer](#page-649-0) Namespace

 $\equiv$ TFS Build Extensions Help (v1.0.0.6) BuildReport.ReportFileName Property [BuildReport](#page-653-0) Class See [Also](#page-690-0) Send [Feedback](javascript:SubmitFeedback()

Sets the Build Report file name. Defaults to BuildReport.txt

<span id="page-690-0"></span>[BuildReport](#page-653-0) Class

[TfsBuildExtensions.Activities.TeamFoundationServer](#page-649-0) Namespace

 $\equiv$ TFS Build Extensions Help (v1.0.0.6) BuildReport.SkipFiles Property [BuildReport](#page-653-0) Class See [Also](#page-692-0) Send [Feedback](javascript:SubmitFeedback()

Sets whether to skip the reporting of all files in the DropLocation. Default is false;

<span id="page-692-0"></span>[BuildReport](#page-653-0) Class

[TfsBuildExtensions.Activities.TeamFoundationServer](#page-649-0) Namespace

 $\equiv$ TFS Build Extensions Help (v1.0.0.6) BuildReport.SmtpServer Property [BuildReport](#page-653-0) Class See [Also](#page-694-0) Send [Feedback](javascript:SubmitFeedback()

The SMTP server to use to send the email.

<span id="page-694-0"></span>[BuildReport](#page-653-0) Class

[TfsBuildExtensions.Activities.TeamFoundationServer](#page-649-0) Namespace

 $\equiv$ TFS Build Extensions Help (v1.0.0.6) BuildReport.Subject Property [BuildReport](#page-653-0) Class See [Also](#page-696-0) Send [Feedback](javascript:SubmitFeedback()

The subject of the email. Defaults to "Build Report: BUILDNAME (BUILDNUMBER)"

<span id="page-696-0"></span>[BuildReport](#page-653-0) Class

[TfsBuildExtensions.Activities.TeamFoundationServer](#page-649-0) Namespace

 $\equiv$ TFS Build Extensions Help (v1.0.0.6) BuildReport.UseDefaultCredentials Property [BuildReport](#page-653-0) Class See [Also](#page-698-0) Send [Feedback](javascript:SubmitFeedback()

Gets or sets a Boolean value that controls whether the DefaultCredentials are sent with requests. DefaultCredentials represents the system credentials for the current security context in which the application is running. Default is true.

If UserName and UserPassword is supplied, this is set to false. If UserName and UserPassword are not supplied and this is set to false then mail is sent to the server anonymously.

#### **If you provide credentials for basic authentication, they are sent to the server in clear text. This can present a security issue because your credentials can be seen, and then used by others.**

<span id="page-698-0"></span>[BuildReport](#page-653-0) Class

[TfsBuildExtensions.Activities.TeamFoundationServer](#page-649-0) Namespace

 $\equiv$ TFS Build Extensions Help (v1.0.0.6) BuildReport.UserName Property [BuildReport](#page-653-0) Class See [Also](#page-700-0) Send [Feedback](javascript:SubmitFeedback()

Sets the UserName if SmtpClient requires credentials

<span id="page-700-0"></span>[BuildReport](#page-653-0) Class

[TfsBuildExtensions.Activities.TeamFoundationServer](#page-649-0) Namespace

 $\equiv$ TFS Build Extensions Help (v1.0.0.6) BuildReport.UserPassword Property [BuildReport](#page-653-0) Class See [Also](#page-702-0) Send [Feedback](javascript:SubmitFeedback()

Sets the UserPassword if SmtpClient requires credentials

<span id="page-702-0"></span>[BuildReport](#page-653-0) Class

[TfsBuildExtensions.Activities.TeamFoundationServer](#page-649-0) Namespace

 $\equiv$ TFS Build Extensions Help (v1.0.0.6) BuildReport.XslTransformFile Property [BuildReport](#page-653-0) Class See [Also](#page-704-0) Send [Feedback](javascript:SubmitFeedback()

Sets the Xsl File to transform the Xml report. An embbeded Xsl file is used by default.

<span id="page-704-0"></span>[BuildReport](#page-653-0) Class

[TfsBuildExtensions.Activities.TeamFoundationServer](#page-649-0) Namespace

TFS Build Extensions Help (v1.0.0.6)

BuildReportAction Enumeration **See [Also](#page-707-0) Send [Feedback](javascript:SubmitFeedback()** 

#### BuildReportAction

**Namespace:** [TfsBuildExtensions.Activities.TeamFoundationServer](#page-649-0) **Assembly:** TfsBuildExtensions.Activities (in TfsBuildExtensions.Activities.dll) Version: 1.0.0.0 (1.0.0.6)

 $\equiv$ 

## **Members**

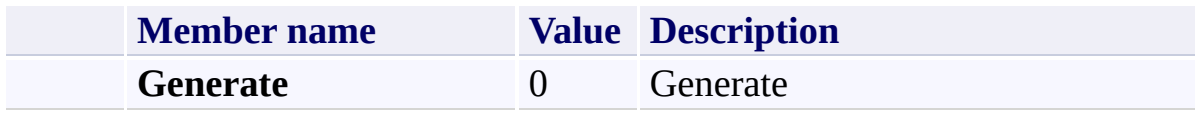

<span id="page-707-0"></span>[TfsBuildExtensions.Activities.TeamFoundationServer](#page-649-0) Namespace

<span id="page-708-0"></span> $\equiv$ TFS Build Extensions Help (v1.0.0.6) BuildWorkspace Class [Members](#page-711-0) See [Also](#page-710-0) Send [Feedback](javascript:SubmitFeedback()

Modifies the workspace associated with a Team Foundation Build **Valid Action values are:**

*Add* - **Required:** BuildDefinition, LocalItem, ServerItem

*ClearAll* - **Required:** BuildDefinition

*Remove* - **Required:** BuildDefinition, LocalItem *or* ServerItem

## **Inheritance Hierarchy**

[System.Object](http://msdn2.microsoft.com/en-us/library/e5kfa45b)

[System.Activities.Activity](http://msdn2.microsoft.com/en-us/library/dd465673)

[System.Activities.CodeActivity](http://msdn2.microsoft.com/en-us/library/dd485367)

[TfsBuildExtensions.Activities.BaseCodeActivity](#page-2-0)

**TfsBuildExtensions.Activities.TeamFoundationServer.BuildWorkspace**

<span id="page-710-0"></span>[BuildWorkspace](#page-711-0) Members

[TfsBuildExtensions.Activities.TeamFoundationServer](#page-649-0) Namespace

<span id="page-711-0"></span> $\equiv$  $\blacktriangleright$ TFS Build Extensions Help (v1.0.0.6)

BuildWorkspace Members [BuildWorkspace](#page-708-0) Class [Constructors](#page-712-0) [Properties](#page-713-0) See [Also](#page-714-0) Send [Feedback](javascript:SubmitFeedback()

The **[BuildWorkspace](#page-708-0)** type exposes the following members.

### <span id="page-712-0"></span>**Constructors**

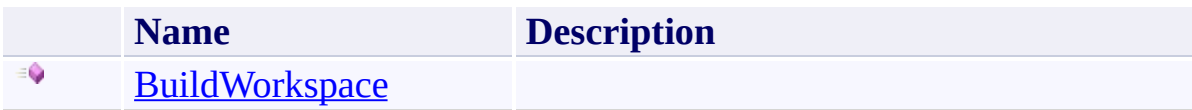

# <span id="page-713-0"></span>**Properties**

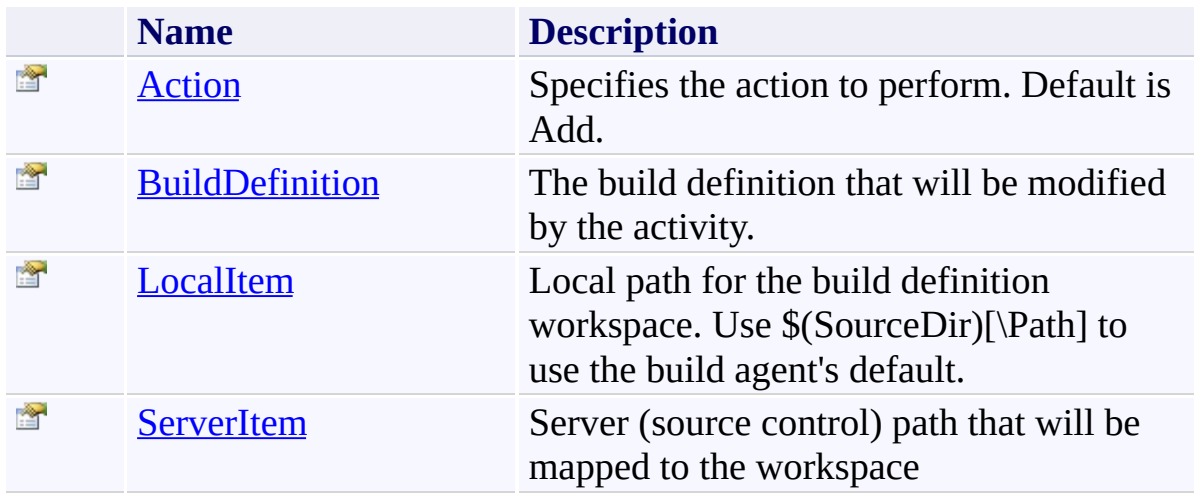

<span id="page-714-0"></span>[BuildWorkspace](#page-708-0) Class

[TfsBuildExtensions.Activities.TeamFoundationServer](#page-649-0) Namespace

TFS Build Extensions Help (v1.0.0.6)

<span id="page-715-0"></span> $\equiv$ 

BuildWorkspace Constructor [BuildWorkspace](#page-708-0) Class See [Also](#page-716-0) Send [Feedback](javascript:SubmitFeedback()

<span id="page-716-0"></span>[BuildWorkspace](#page-708-0) Class

[TfsBuildExtensions.Activities.TeamFoundationServer](#page-649-0) Namespace

 $\blacktriangleright$  $\equiv$ TFS Build Extensions Help (v1.0.0.6)

BuildWorkspace Properties [BuildWorkspace](#page-708-0) Class See [Also](#page-719-0) Send [Feedback](javascript:SubmitFeedback()

The **[BuildWorkspace](#page-708-0)** type exposes the following members.

# **Properties**

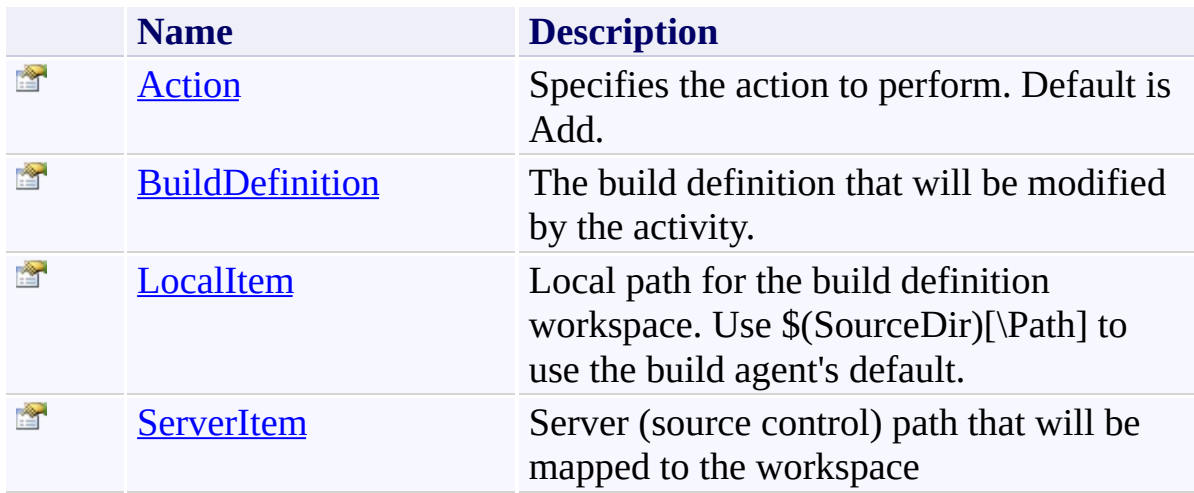

<span id="page-719-0"></span>[BuildWorkspace](#page-708-0) Class

[TfsBuildExtensions.Activities.TeamFoundationServer](#page-649-0) Namespace
$\equiv$ TFS Build Extensions Help (v1.0.0.6) BuildWorkspace.Action Property

[BuildWorkspace](#page-708-0) Class See [Also](#page-721-0) Send [Feedback](javascript:SubmitFeedback()

Specifies the action to perform. Default is Add.

<span id="page-721-0"></span>[BuildWorkspace](#page-708-0) Class

[TfsBuildExtensions.Activities.TeamFoundationServer](#page-649-0) Namespace

 $\equiv$ TFS Build Extensions Help (v1.0.0.6) BuildWorkspace.BuildDefinition Property [BuildWorkspace](#page-708-0) Class See [Also](#page-723-0) Send [Feedback](javascript:SubmitFeedback()

The build definition that will be modified by the activity.

<span id="page-723-0"></span>[BuildWorkspace](#page-708-0) Class

[TfsBuildExtensions.Activities.TeamFoundationServer](#page-649-0) Namespace

 $\equiv$ TFS Build Extensions Help (v1.0.0.6) BuildWorkspace.LocalItem Property [BuildWorkspace](#page-708-0) Class See [Also](#page-725-0) Send [Feedback](javascript:SubmitFeedback()

Local path for the build definition workspace. Use \$(SourceDir)[\Path] to use the build agent's default.

<span id="page-725-0"></span>[BuildWorkspace](#page-708-0) Class

[TfsBuildExtensions.Activities.TeamFoundationServer](#page-649-0) Namespace

 $\equiv$ TFS Build Extensions Help (v1.0.0.6) BuildWorkspace.ServerItem Property [BuildWorkspace](#page-708-0) Class See [Also](#page-727-0) Send [Feedback](javascript:SubmitFeedback()

Server (source control) path that will be mapped to the workspace

<span id="page-727-0"></span>[BuildWorkspace](#page-708-0) Class

[TfsBuildExtensions.Activities.TeamFoundationServer](#page-649-0) Namespace

TFS Build Extensions Help (v1.0.0.6)

BuildWorkspaceAction Enumeration **See [Also](#page-730-0) Send [Feedback](javascript:SubmitFeedback()** 

BuildWorkspaceAction

 $\equiv$ 

### **Members**

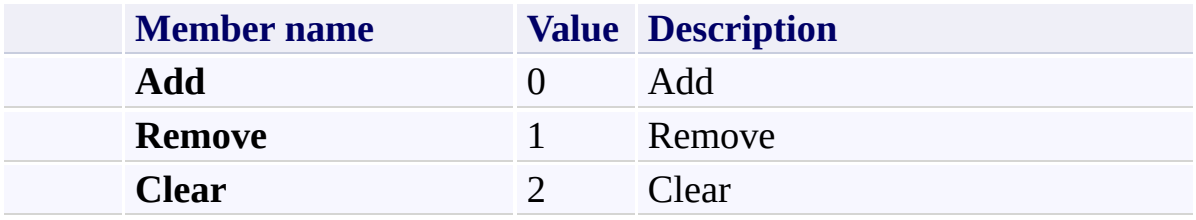

<span id="page-730-0"></span>[TfsBuildExtensions.Activities.TeamFoundationServer](#page-649-0) Namespace

<span id="page-731-0"></span> $\equiv$ TFS Build Extensions Help (v1.0.0.6) GetBuildController Class [Members](#page-734-0) See [Also](#page-733-0) Send [Feedback](javascript:SubmitFeedback()

Workflow activity that gets an **IBuildController** based on the Build Server and controller name provided.

### **Inheritance Hierarchy**

[System.Object](http://msdn2.microsoft.com/en-us/library/e5kfa45b) [System.Activities.Activity](http://msdn2.microsoft.com/en-us/library/dd465673) [System.Activities.ActivityWithResult](http://msdn2.microsoft.com/en-us/library/dd780696) [System.Activities.Activity\(](http://msdn2.microsoft.com/en-us/library/dd466009)**IBuildController**) [System.Activities.CodeActivity](http://msdn2.microsoft.com/en-us/library/dd465967)(**IBuildController**) **TfsBuildExtensions.Activities.TeamFoundationServer.GetBuildController**

<span id="page-733-0"></span>[GetBuildController](#page-734-0) Members

[TfsBuildExtensions.Activities.TeamFoundationServer](#page-649-0) Namespace

<span id="page-734-0"></span> $\blacktriangleright$  $\equiv$ 

TFS Build Extensions Help (v1.0.0.6)

GetBuildController Members [GetBuildController](#page-731-0) Class [Constructors](#page-735-0) [Properties](#page-736-0) See [Also](#page-737-0) Send [Feedback](javascript:SubmitFeedback()

The **[GetBuildController](#page-731-0)** type exposes the following members.

#### <span id="page-735-0"></span>**Constructors**

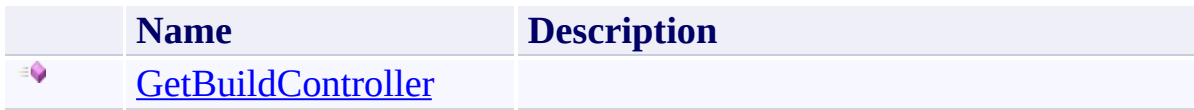

# <span id="page-736-0"></span>**Properties**

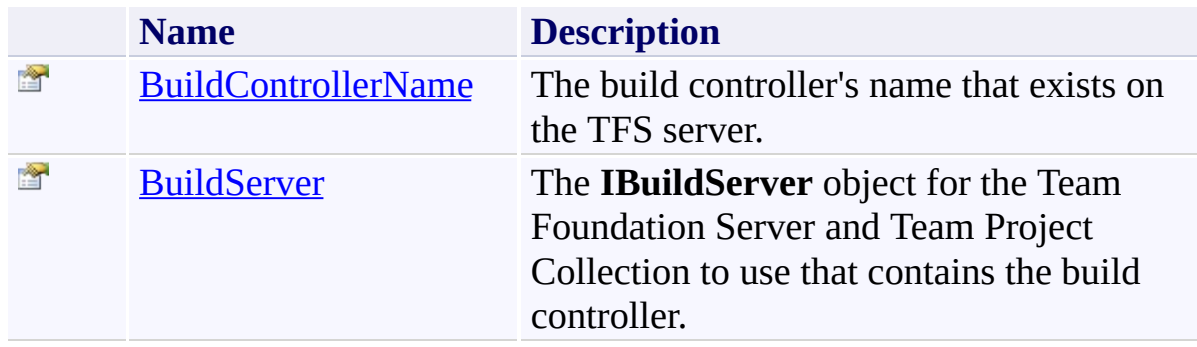

<span id="page-737-0"></span>[GetBuildController](#page-731-0) Class

[TfsBuildExtensions.Activities.TeamFoundationServer](#page-649-0) Namespace

TFS Build Extensions Help (v1.0.0.6)

<span id="page-738-0"></span> $\equiv$ 

GetBuildController Constructor [GetBuildController](#page-731-0) Class See [Also](#page-739-0) Send [Feedback](javascript:SubmitFeedback()

<span id="page-739-0"></span>[GetBuildController](#page-731-0) Class

[TfsBuildExtensions.Activities.TeamFoundationServer](#page-649-0) Namespace

TFS Build Extensions Help (v1.0.0.6)

 $\equiv$  $\blacktriangleright$ 

> GetBuildController Properties [GetBuildController](#page-731-0) Class See [Also](#page-742-0) Send [Feedback](javascript:SubmitFeedback()

The **[GetBuildController](#page-731-0)** type exposes the following members.

# **Properties**

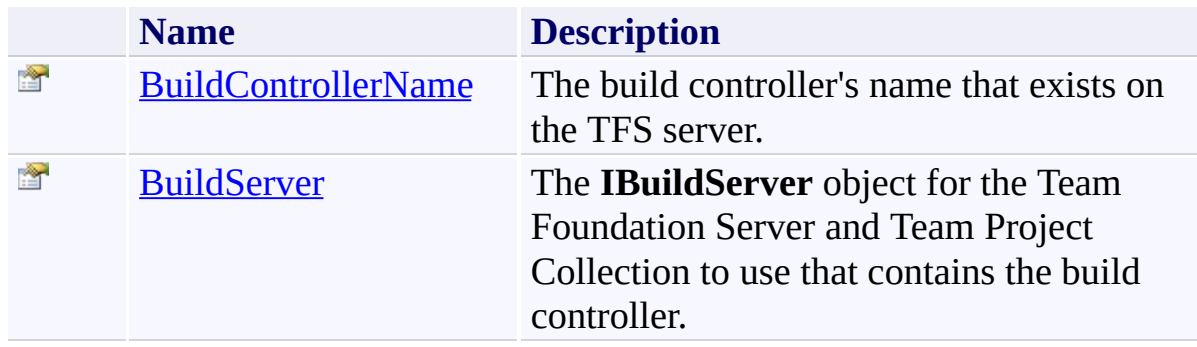

<span id="page-742-0"></span>[GetBuildController](#page-731-0) Class

[TfsBuildExtensions.Activities.TeamFoundationServer](#page-649-0) Namespace

<span id="page-743-0"></span> $\equiv$ TFS Build Extensions Help (v1.0.0.6)

GetBuildController.BuildControllerName Property [GetBuildController](#page-731-0) Class See [Also](#page-744-0) Send [Feedback](javascript:SubmitFeedback()

The build controller's name that exists on the TFS server.

<span id="page-744-0"></span>[GetBuildController](#page-731-0) Class

[TfsBuildExtensions.Activities.TeamFoundationServer](#page-649-0) Namespace

<span id="page-745-0"></span> $\equiv$ TFS Build Extensions Help (v1.0.0.6) GetBuildController.BuildServer Property [GetBuildController](#page-731-0) Class See [Also](#page-746-0) Send [Feedback](javascript:SubmitFeedback()

The **IBuildServer** object for the Team Foundation Server and Team Project Collection to use that contains the build controller.

<span id="page-746-0"></span>[GetBuildController](#page-731-0) Class

[TfsBuildExtensions.Activities.TeamFoundationServer](#page-649-0) Namespace

<span id="page-747-0"></span> $\equiv$ TFS Build Extensions Help (v1.0.0.6) GetBuildDefinition Class [Members](#page-750-0) See [Also](#page-749-0) Send [Feedback](javascript:SubmitFeedback()

Workflow activity that gets an **IBuildDefinition** based on the Build Server and build definition name provided.

### **Inheritance Hierarchy**

[System.Object](http://msdn2.microsoft.com/en-us/library/e5kfa45b) [System.Activities.Activity](http://msdn2.microsoft.com/en-us/library/dd465673) [System.Activities.ActivityWithResult](http://msdn2.microsoft.com/en-us/library/dd780696) [System.Activities.Activity\(](http://msdn2.microsoft.com/en-us/library/dd466009)**IBuildDefinition**) [System.Activities.CodeActivity](http://msdn2.microsoft.com/en-us/library/dd465967)(**IBuildDefinition**) **TfsBuildExtensions.Activities.TeamFoundationServer.GetBuildDefinition**

<span id="page-749-0"></span>[GetBuildDefinition](#page-750-0) Members

[TfsBuildExtensions.Activities.TeamFoundationServer](#page-649-0) Namespace

<span id="page-750-0"></span> $\blacktriangleright$  $\equiv$ 

TFS Build Extensions Help (v1.0.0.6)

GetBuildDefinition Members [GetBuildDefinition](#page-747-0) Class [Constructors](#page-751-0) [Properties](#page-752-0) See [Also](#page-753-0) Send [Feedback](javascript:SubmitFeedback()

The **[GetBuildDefinition](#page-747-0)** type exposes the following members.

#### <span id="page-751-0"></span>**Constructors**

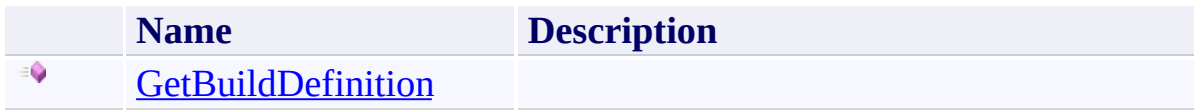

# <span id="page-752-0"></span>**Properties**

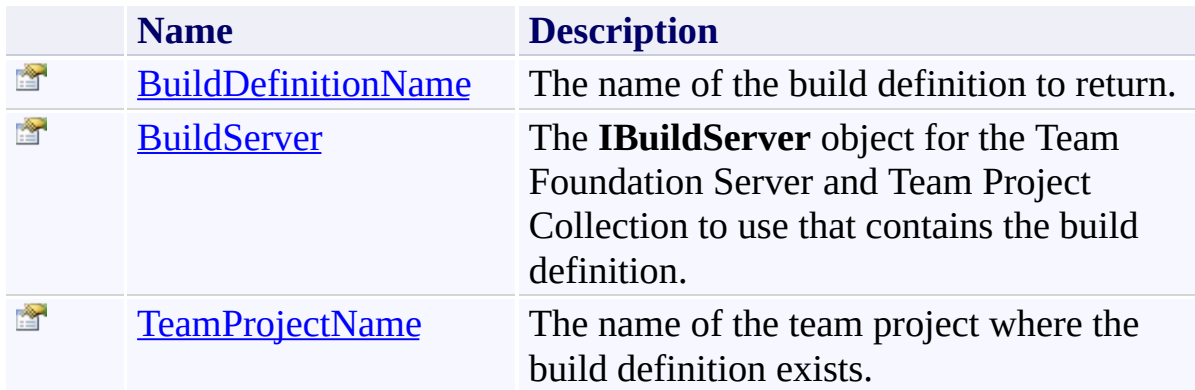

<span id="page-753-0"></span>**[GetBuildDefinition](#page-747-0) Class** 

[TfsBuildExtensions.Activities.TeamFoundationServer](#page-649-0) Namespace

TFS Build Extensions Help (v1.0.0.6)

<span id="page-754-0"></span> $\equiv$ 

GetBuildDefinition Constructor [GetBuildDefinition](#page-747-0) Class See [Also](#page-755-0) Send [Feedback](javascript:SubmitFeedback()

<span id="page-755-0"></span>**[GetBuildDefinition](#page-747-0) Class** 

[TfsBuildExtensions.Activities.TeamFoundationServer](#page-649-0) Namespace
TFS Build Extensions Help (v1.0.0.6)

 $\equiv$  $\blacktriangleright$ 

> GetBuildDefinition Properties [GetBuildDefinition](#page-747-0) Class See [Also](#page-758-0) Send [Feedback](javascript:SubmitFeedback()

The **[GetBuildDefinition](#page-747-0)** type exposes the following members.

# **Properties**

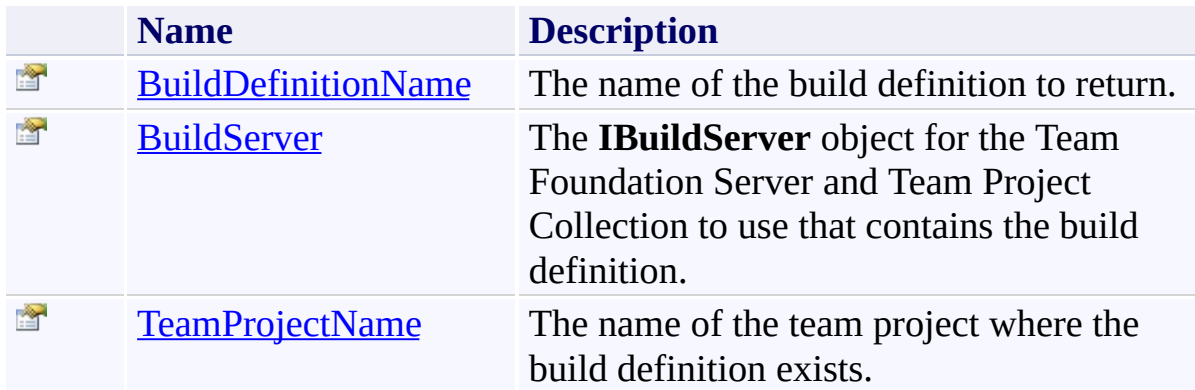

<span id="page-758-0"></span>**[GetBuildDefinition](#page-747-0) Class** 

[TfsBuildExtensions.Activities.TeamFoundationServer](#page-649-0) Namespace

TFS Build Extensions Help (v1.0.0.6)

<span id="page-759-0"></span> $\equiv$ 

GetBuildDefinition.BuildDefinitionName Property

[GetBuildDefinition](#page-747-0) Class See [Also](#page-760-0) Send [Feedback](javascript:SubmitFeedback()

The name of the build definition to return.

<span id="page-760-0"></span>**[GetBuildDefinition](#page-747-0) Class** 

[TfsBuildExtensions.Activities.TeamFoundationServer](#page-649-0) Namespace

<span id="page-761-0"></span> $\equiv$ TFS Build Extensions Help (v1.0.0.6) GetBuildDefinition.BuildServer Property [GetBuildDefinition](#page-747-0) Class See [Also](#page-762-0) Send [Feedback](javascript:SubmitFeedback()

The **IBuildServer** object for the Team Foundation Server and Team Project Collection to use that contains the build definition.

<span id="page-762-0"></span>**[GetBuildDefinition](#page-747-0) Class** 

[TfsBuildExtensions.Activities.TeamFoundationServer](#page-649-0) Namespace

<span id="page-763-0"></span> $\equiv$ TFS Build Extensions Help (v1.0.0.6) GetBuildDefinition.TeamProjectName Property

[GetBuildDefinition](#page-747-0) Class See [Also](#page-764-0) Send [Feedback](javascript:SubmitFeedback()

The name of the team project where the build definition exists.

<span id="page-764-0"></span>**[GetBuildDefinition](#page-747-0) Class** 

[TfsBuildExtensions.Activities.TeamFoundationServer](#page-649-0) Namespace

<span id="page-765-0"></span> $\equiv$ TFS Build Extensions Help (v1.0.0.6) GetBuildServer Class

[Members](#page-768-0) See [Also](#page-767-0) Send [Feedback](javascript:SubmitFeedback()

Workflow activity that gets an **IBuildServer** based on the Team Foundation Server URL that is provided.

# **Inheritance Hierarchy**

[System.Object](http://msdn2.microsoft.com/en-us/library/e5kfa45b) [System.Activities.Activity](http://msdn2.microsoft.com/en-us/library/dd465673) [System.Activities.ActivityWithResult](http://msdn2.microsoft.com/en-us/library/dd780696) [System.Activities.Activity\(](http://msdn2.microsoft.com/en-us/library/dd466009)**IBuildServer**) [System.Activities.CodeActivity](http://msdn2.microsoft.com/en-us/library/dd465967)(**IBuildServer**) **TfsBuildExtensions.Activities.TeamFoundationServer.GetBuildServer**

<span id="page-767-0"></span>[GetBuildServer](#page-768-0) Members

[TfsBuildExtensions.Activities.TeamFoundationServer](#page-649-0) Namespace

<span id="page-768-0"></span> $\mathbf{P}$ 

TFS Build Extensions Help (v1.0.0.6)

GetBuildServer Members [GetBuildServer](#page-765-0) Class [Constructors](#page-769-0) [Properties](#page-770-0) See [Also](#page-771-0) Send [Feedback](javascript:SubmitFeedback()

The **[GetBuildServer](#page-765-0)** type exposes the following members.

#### <span id="page-769-0"></span>**Constructors**

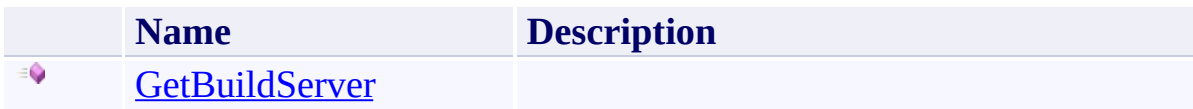

# <span id="page-770-0"></span>**Properties**

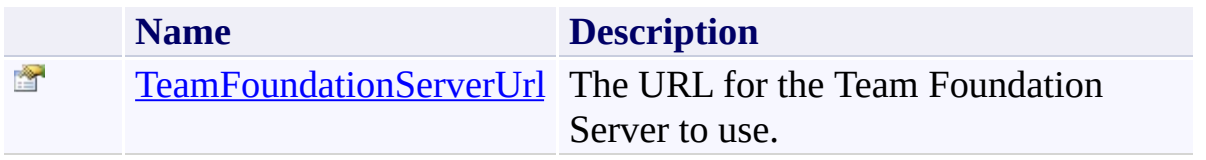

<span id="page-771-0"></span>[GetBuildServer](#page-765-0) Class

[TfsBuildExtensions.Activities.TeamFoundationServer](#page-649-0) Namespace

TFS Build Extensions Help (v1.0.0.6)

<span id="page-772-0"></span> $\equiv$ 

GetBuildServer Constructor [GetBuildServer](#page-765-0) Class See [Also](#page-773-0) Send [Feedback](javascript:SubmitFeedback()

<span id="page-773-0"></span>[GetBuildServer](#page-765-0) Class

[TfsBuildExtensions.Activities.TeamFoundationServer](#page-649-0) Namespace

 $\equiv$  $\blacktriangleright$ TFS Build Extensions Help (v1.0.0.6)

GetBuildServer Properties [GetBuildServer](#page-765-0) Class See [Also](#page-776-0) Send [Feedback](javascript:SubmitFeedback()

The **[GetBuildServer](#page-765-0)** type exposes the following members.

# **Properties**

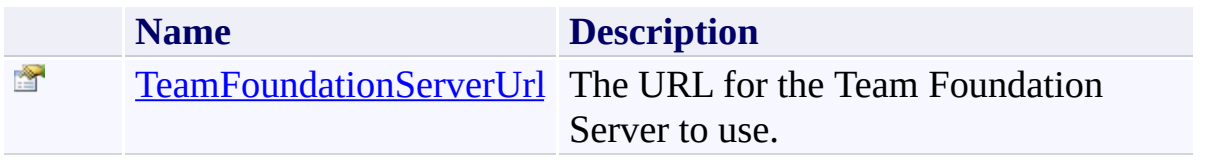

<span id="page-776-0"></span>[GetBuildServer](#page-765-0) Class

[TfsBuildExtensions.Activities.TeamFoundationServer](#page-649-0) Namespace

TFS Build Extensions Help (v1.0.0.6)

<span id="page-777-0"></span> $\equiv$ 

GetBuildServer.TeamFoundationServerUrl Property

[GetBuildServer](#page-765-0) Class See [Also](#page-778-0) Send [Feedback](javascript:SubmitFeedback()

The URL for the Team Foundation Server to use.

<span id="page-778-0"></span>[GetBuildServer](#page-765-0) Class

[TfsBuildExtensions.Activities.TeamFoundationServer](#page-649-0) Namespace

<span id="page-779-0"></span> $\equiv$ TFS Build Extensions Help (v1.0.0.6)

GetWebAccessUrl Class [Members](#page-782-0) See [Also](#page-781-0) Send [Feedback](javascript:SubmitFeedback()

#### **Valid Action values are:**

*BuildDetails* - **Required:** TeamProjectCollection, ItemId **Output:** Result

*WorkItemEditor* - **Required:** TeamProjectCollection, ItemUri **Output:** Result

# **Inheritance Hierarchy**

[System.Object](http://msdn2.microsoft.com/en-us/library/e5kfa45b) [System.Activities.Activity](http://msdn2.microsoft.com/en-us/library/dd465673) [System.Activities.CodeActivity](http://msdn2.microsoft.com/en-us/library/dd485367) [TfsBuildExtensions.Activities.BaseCodeActivity](#page-2-0) [TfsBuildExtensions.Activities.TeamFoundationServer.TFBaseCodeActivit](#page-825-0)y **TfsBuildExtensions.Activities.TeamFoundationServer.GetWebAcces** 

<span id="page-781-0"></span>[GetWebAccessUrl](#page-782-0) Members

[TfsBuildExtensions.Activities.TeamFoundationServer](#page-649-0) Namespace

<span id="page-782-0"></span> $\mathbf{P}$ 

TFS Build Extensions Help (v1.0.0.6)

GetWebAccessUrl Members [GetWebAccessUrl](#page-779-0) Class [Constructors](#page-783-0) [Properties](#page-784-0) See [Also](#page-785-0) Send [Feedback](javascript:SubmitFeedback()

The **[GetWebAccessUrl](#page-779-0)** type exposes the following members.

#### <span id="page-783-0"></span>**Constructors**

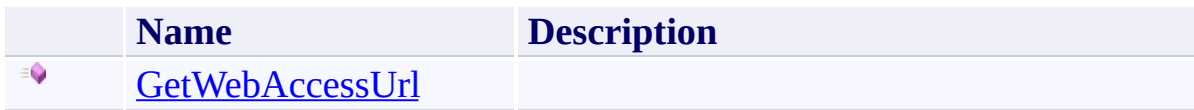

# <span id="page-784-0"></span>**Properties**

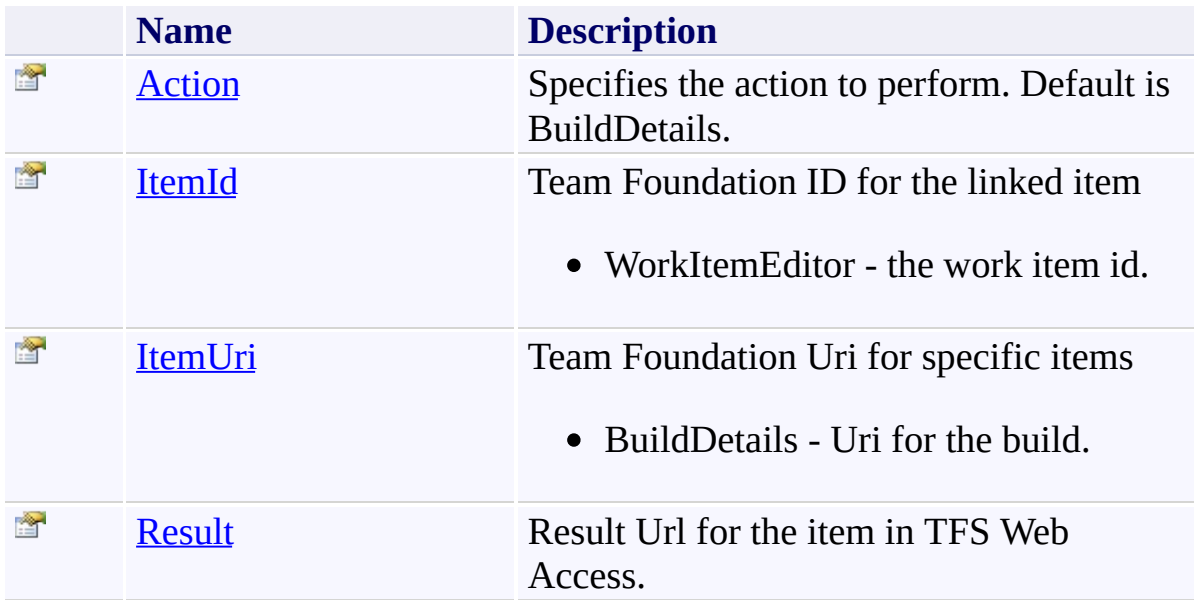

<span id="page-785-0"></span>[GetWebAccessUrl](#page-779-0) Class

[TfsBuildExtensions.Activities.TeamFoundationServer](#page-649-0) Namespace

TFS Build Extensions Help (v1.0.0.6)

<span id="page-786-0"></span> $\equiv$ 

GetWebAccessUrl Constructor [GetWebAccessUrl](#page-779-0) Class See [Also](#page-787-0) Send [Feedback](javascript:SubmitFeedback()

<span id="page-787-0"></span>[GetWebAccessUrl](#page-779-0) Class

[TfsBuildExtensions.Activities.TeamFoundationServer](#page-649-0) Namespace

TFS Build Extensions Help (v1.0.0.6)

 $\equiv$  $\blacktriangleright$ 

> GetWebAccessUrl Properties [GetWebAccessUrl](#page-779-0) Class See [Also](#page-790-0) Send [Feedback](javascript:SubmitFeedback()

The **[GetWebAccessUrl](#page-779-0)** type exposes the following members.

# **Properties**

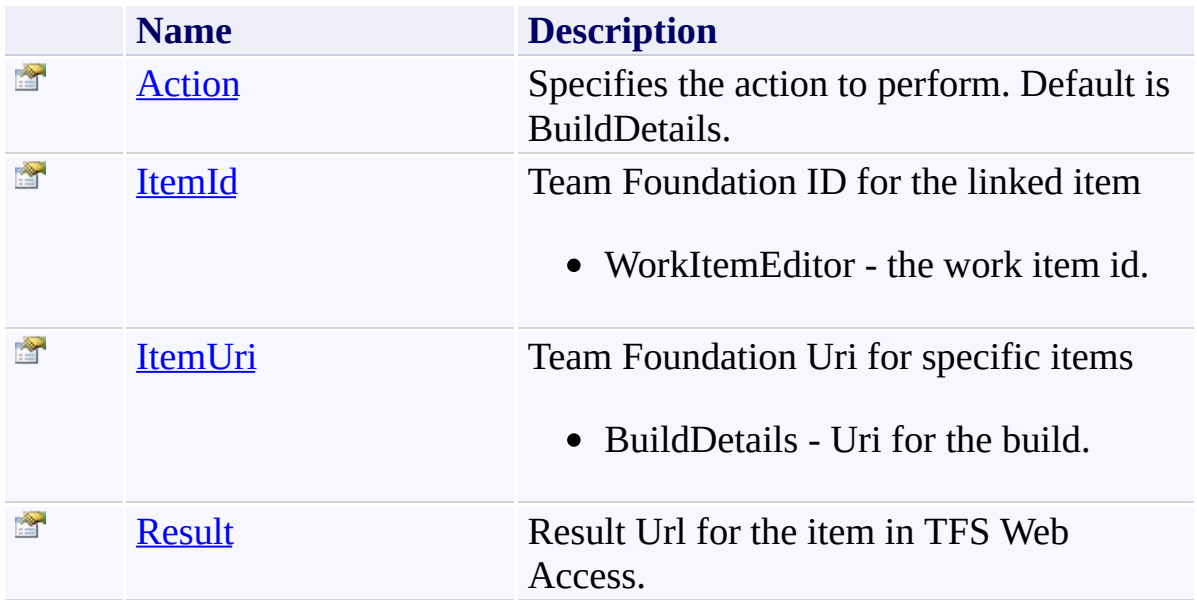

<span id="page-790-0"></span>[GetWebAccessUrl](#page-779-0) Class

[TfsBuildExtensions.Activities.TeamFoundationServer](#page-649-0) Namespace

<span id="page-791-0"></span> $\equiv$ TFS Build Extensions Help (v1.0.0.6) GetWebAccessUrl.Action Property [GetWebAccessUrl](#page-779-0) Class See [Also](#page-792-0) Send [Feedback](javascript:SubmitFeedback()

Specifies the action to perform. Default is BuildDetails.
[GetWebAccessUrl](#page-779-0) Class

[TfsBuildExtensions.Activities.TeamFoundationServer](#page-649-0) Namespace

 $\equiv$ TFS Build Extensions Help (v1.0.0.6) GetWebAccessUrl.ItemId Property [GetWebAccessUrl](#page-779-0) Class See [Also](#page-794-0) Send [Feedback](javascript:SubmitFeedback()

Team Foundation ID for the linked item

WorkItemEditor - the work item id.

<span id="page-794-0"></span>[GetWebAccessUrl](#page-779-0) Class

[TfsBuildExtensions.Activities.TeamFoundationServer](#page-649-0) Namespace

 $\equiv$ TFS Build Extensions Help (v1.0.0.6) GetWebAccessUrl.ItemUri Property [GetWebAccessUrl](#page-779-0) Class See [Also](#page-796-0) Send [Feedback](javascript:SubmitFeedback()

Team Foundation Uri for specific items

BuildDetails - Uri for the build.

<span id="page-796-0"></span>[GetWebAccessUrl](#page-779-0) Class

[TfsBuildExtensions.Activities.TeamFoundationServer](#page-649-0) Namespace

 $\equiv$ TFS Build Extensions Help (v1.0.0.6) GetWebAccessUrl.Result Property [GetWebAccessUrl](#page-779-0) Class See [Also](#page-798-0) Send [Feedback](javascript:SubmitFeedback()

Result Url for the item in TFS Web Access.

<span id="page-798-0"></span>[GetWebAccessUrl](#page-779-0) Class

[TfsBuildExtensions.Activities.TeamFoundationServer](#page-649-0) Namespace

TFS Build Extensions Help (v1.0.0.6)

GetWebAccessUrlAction Enumeration See [Also](#page-801-0) Send [Feedback](javascript:SubmitFeedback()

GuidAction

**Namespace:** [TfsBuildExtensions.Activities.TeamFoundationServer](#page-649-0) **Assembly:** TfsBuildExtensions.Activities (in TfsBuildExtensions.Activities.dll) Version: 1.0.0.0 (1.0.0.6)

 $\equiv$ 

### **Members**

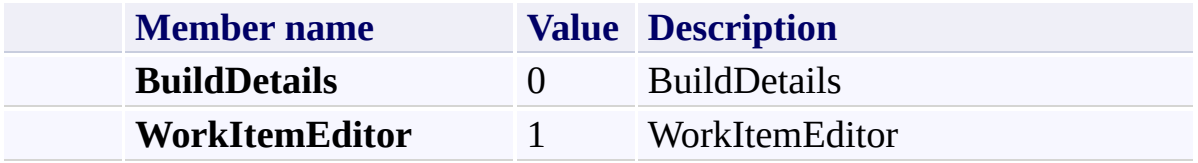

<span id="page-801-0"></span>[TfsBuildExtensions.Activities.TeamFoundationServer](#page-649-0) Namespace

<span id="page-802-0"></span> $\equiv$ TFS Build Extensions Help (v1.0.0.6)

QueueBuild Class [Members](#page-805-0) See [Also](#page-804-0) Send [Feedback](javascript:SubmitFeedback()

Workflow activity that queues a new build with the specified build definition and TFS Build Server.

### **Inheritance Hierarchy**

[System.Object](http://msdn2.microsoft.com/en-us/library/e5kfa45b) [System.Activities.Activity](http://msdn2.microsoft.com/en-us/library/dd465673) [System.Activities.ActivityWithResult](http://msdn2.microsoft.com/en-us/library/dd780696) [System.Activities.Activity\(](http://msdn2.microsoft.com/en-us/library/dd466009)**IQueuedBuild**) [System.Activities.CodeActivity](http://msdn2.microsoft.com/en-us/library/dd465967)(**IQueuedBuild**) **TfsBuildExtensions.Activities.TeamFoundationServer.QueueBuild**

<span id="page-804-0"></span>[QueueBuild](#page-805-0) Members

[TfsBuildExtensions.Activities.TeamFoundationServer](#page-649-0) Namespace

<span id="page-805-0"></span> $\blacktriangleright$  $\equiv$ 

TFS Build Extensions Help (v1.0.0.6)

QueueBuild Members [QueueBuild](#page-802-0) Class [Constructors](#page-806-0) [Properties](#page-807-0) See [Also](#page-808-0) Send [Feedback](javascript:SubmitFeedback()

The **[QueueBuild](#page-802-0)** type exposes the following members.

#### <span id="page-806-0"></span>**Constructors**

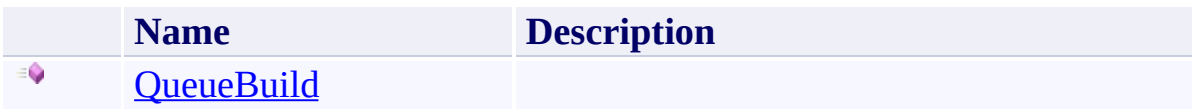

# <span id="page-807-0"></span>**Properties**

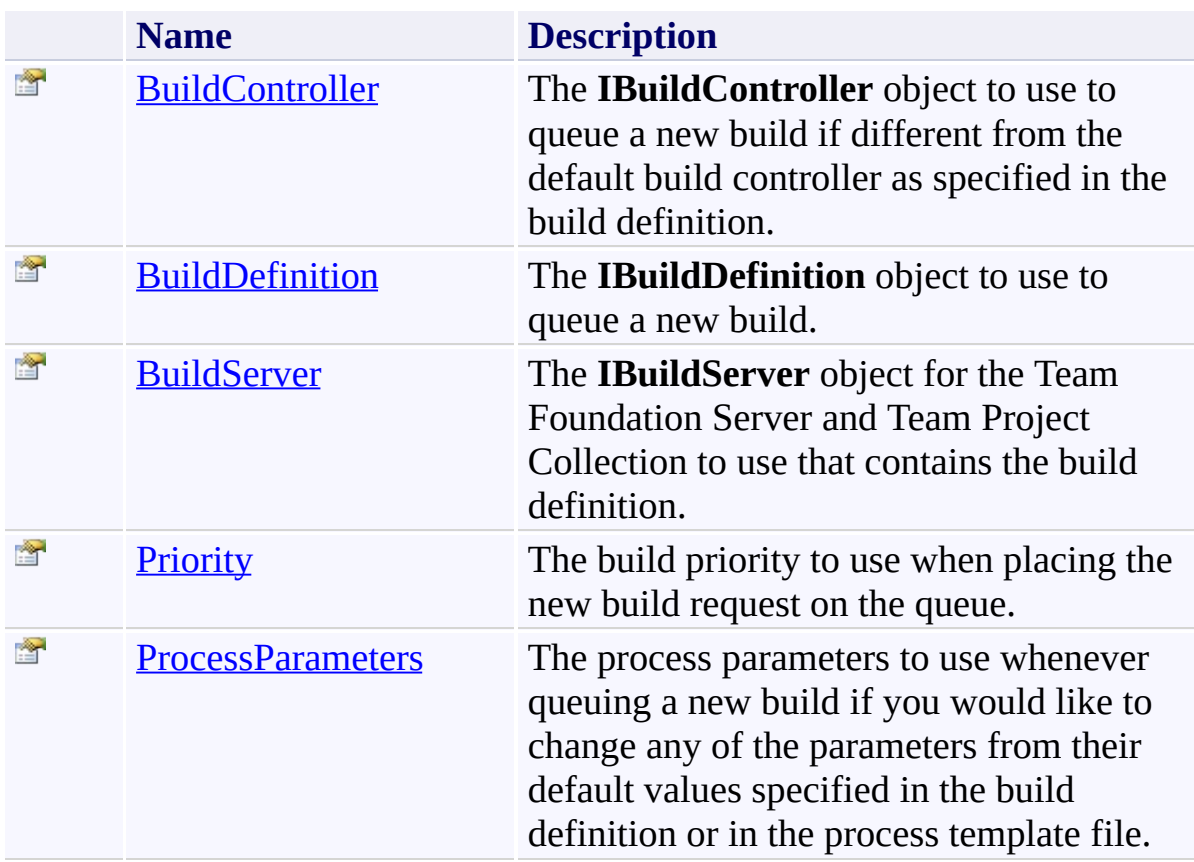

<span id="page-808-0"></span>[QueueBuild](#page-802-0) Class

[TfsBuildExtensions.Activities.TeamFoundationServer](#page-649-0) Namespace

TFS Build Extensions Help (v1.0.0.6)

<span id="page-809-0"></span> $\equiv$ 

QueueBuild Constructor [QueueBuild](#page-802-0) Class See [Also](#page-810-0) Send [Feedback](javascript:SubmitFeedback()

<span id="page-810-0"></span>[QueueBuild](#page-802-0) Class

[TfsBuildExtensions.Activities.TeamFoundationServer](#page-649-0) Namespace

 $\blacktriangleright$  $\equiv$ TFS Build Extensions Help (v1.0.0.6)

QueueBuild Properties [QueueBuild](#page-802-0) Class See [Also](#page-813-0) Send [Feedback](javascript:SubmitFeedback()

The **[QueueBuild](#page-802-0)** type exposes the following members.

# **Properties**

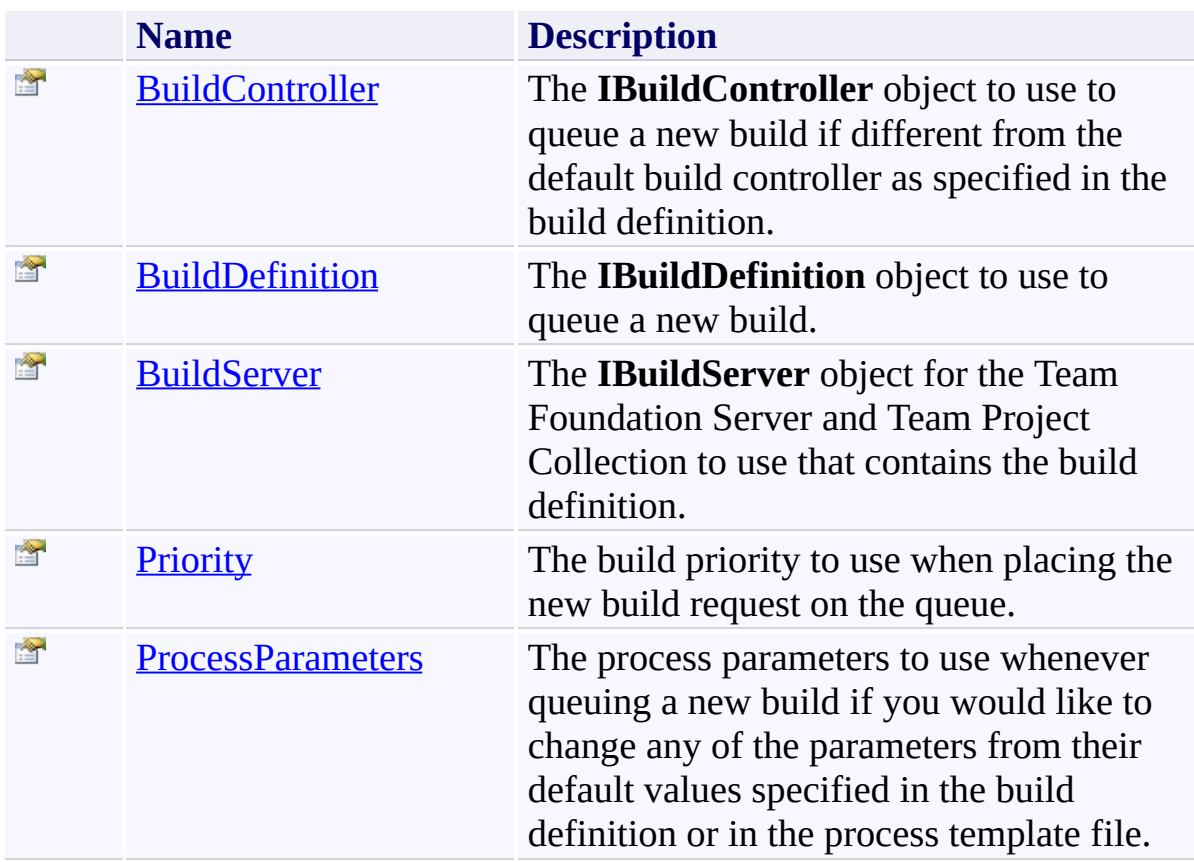

<span id="page-813-0"></span>[QueueBuild](#page-802-0) Class

[TfsBuildExtensions.Activities.TeamFoundationServer](#page-649-0) Namespace

<span id="page-814-0"></span> $\equiv$ TFS Build Extensions Help (v1.0.0.6) QueueBuild.BuildController Property [QueueBuild](#page-802-0) Class See [Also](#page-815-0) Send [Feedback](javascript:SubmitFeedback()

The **IBuildController** object to use to queue a new build if different from the default build controller as specified in the build definition.

<span id="page-815-0"></span>[QueueBuild](#page-802-0) Class

[TfsBuildExtensions.Activities.TeamFoundationServer](#page-649-0) Namespace

<span id="page-816-0"></span> $\equiv$ TFS Build Extensions Help (v1.0.0.6) QueueBuild.BuildDefinition Property [QueueBuild](#page-802-0) Class See [Also](#page-817-0) Send [Feedback](javascript:SubmitFeedback()

The **IBuildDefinition** object to use to queue a new build.

<span id="page-817-0"></span>[QueueBuild](#page-802-0) Class

[TfsBuildExtensions.Activities.TeamFoundationServer](#page-649-0) Namespace

<span id="page-818-0"></span> $\equiv$ TFS Build Extensions Help (v1.0.0.6) QueueBuild.BuildServer Property [QueueBuild](#page-802-0) Class See [Also](#page-819-0) Send [Feedback](javascript:SubmitFeedback()

The **IBuildServer** object for the Team Foundation Server and Team Project Collection to use that contains the build definition.

<span id="page-819-0"></span>[QueueBuild](#page-802-0) Class

[TfsBuildExtensions.Activities.TeamFoundationServer](#page-649-0) Namespace

<span id="page-820-0"></span> $\equiv$ TFS Build Extensions Help (v1.0.0.6) QueueBuild.Priority Property [QueueBuild](#page-802-0) Class See [Also](#page-822-0) Send [Feedback](javascript:SubmitFeedback()

The build priority to use when placing the new build request on the queue.

### **Remarks**

The default value is **Normal()**.

<span id="page-822-0"></span>[QueueBuild](#page-802-0) Class

[TfsBuildExtensions.Activities.TeamFoundationServer](#page-649-0) Namespace

<span id="page-823-0"></span> $\equiv$ TFS Build Extensions Help (v1.0.0.6) QueueBuild.ProcessParameters Property [QueueBuild](#page-802-0) Class See [Also](#page-824-0) Send [Feedback](javascript:SubmitFeedback()

The process parameters to use whenever queuing a new build if you would like to change any of the parameters from their default values specified in the build definition or in the process template file.

<span id="page-824-0"></span>[QueueBuild](#page-802-0) Class

[TfsBuildExtensions.Activities.TeamFoundationServer](#page-649-0) Namespace

 $\equiv$ TFS Build Extensions Help (v1.0.0.6) TFBaseCodeActivity Class

[Members](#page-828-0) See [Also](#page-827-0) Send [Feedback](javascript:SubmitFeedback()

Base class for TFS Activities that require a TeamProjectCollection

### **Inheritance Hierarchy**

#### [System.Object](http://msdn2.microsoft.com/en-us/library/e5kfa45b)

[System.Activities.Activity](http://msdn2.microsoft.com/en-us/library/dd465673)

[System.Activities.CodeActivity](http://msdn2.microsoft.com/en-us/library/dd485367)

[TfsBuildExtensions.Activities.BaseCodeActivity](#page-2-0)

**TfsBuildExtensions.Activities.TeamFoundationServer.TFBaseCodeActivity** [TfsBuildExtensions.Activities.TeamFoundationServer.GetWebAccessUrl](#page-779-0) [TfsBuildExtensions.Activities.TeamFoundationServer.WorkItemTracking](#page-941-0)

<span id="page-827-0"></span>[TFBaseCodeActivity](#page-828-0) Members

[TfsBuildExtensions.Activities.TeamFoundationServer](#page-649-0) Namespace
$\mathbf{P}$ 

TFS Build Extensions Help (v1.0.0.6)

TFBaseCodeActivity Members [TFBaseCodeActivity](#page-825-0) Class [Properties](#page-829-0) See [Also](#page-830-0) Send [Feedback](javascript:SubmitFeedback()

The **[TFBaseCodeActivity](#page-825-0)** type exposes the following members.

# <span id="page-829-0"></span>**Properties**

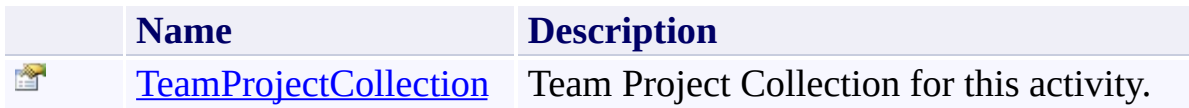

<span id="page-830-0"></span>[TFBaseCodeActivity](#page-825-0) Class

[TfsBuildExtensions.Activities.TeamFoundationServer](#page-649-0) Namespace

 $\mathbf{P}$ 

TFS Build Extensions Help (v1.0.0.6)

TFBaseCodeActivity Properties [TFBaseCodeActivity](#page-825-0) Class See [Also](#page-833-0) Send [Feedback](javascript:SubmitFeedback()

The **[TFBaseCodeActivity](#page-825-0)** type exposes the following members.

# **Properties**

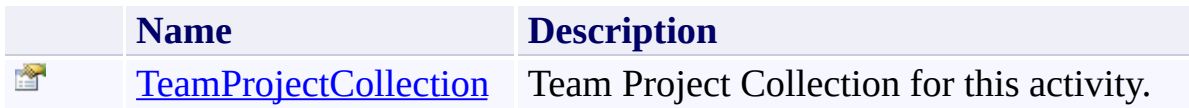

<span id="page-833-0"></span>[TFBaseCodeActivity](#page-825-0) Class

[TfsBuildExtensions.Activities.TeamFoundationServer](#page-649-0) Namespace

TFS Build Extensions Help (v1.0.0.6)

TFBaseCodeActivity.TeamProjectCollection Property [TFBaseCodeActivity](#page-825-0) Class See [Also](#page-835-0) Send [Feedback](javascript:SubmitFeedback()

Team Project Collection for this activity.

**Namespace:** [TfsBuildExtensions.Activities.TeamFoundationServer](#page-649-0) **Assembly:** TfsBuildExtensions.Activities (in TfsBuildExtensions.Activities.dll) Version: 1.0.0.0 (1.0.0.6)

<span id="page-834-0"></span> $\equiv$ 

<span id="page-835-0"></span>[TFBaseCodeActivity](#page-825-0) Class

[TfsBuildExtensions.Activities.TeamFoundationServer](#page-649-0) Namespace

 $\equiv$ TFS Build Extensions Help (v1.0.0.6)

TfsAction Enumeration See [Also](#page-838-0) Send [Feedback](javascript:SubmitFeedback()

TF action to perform

### **Members**

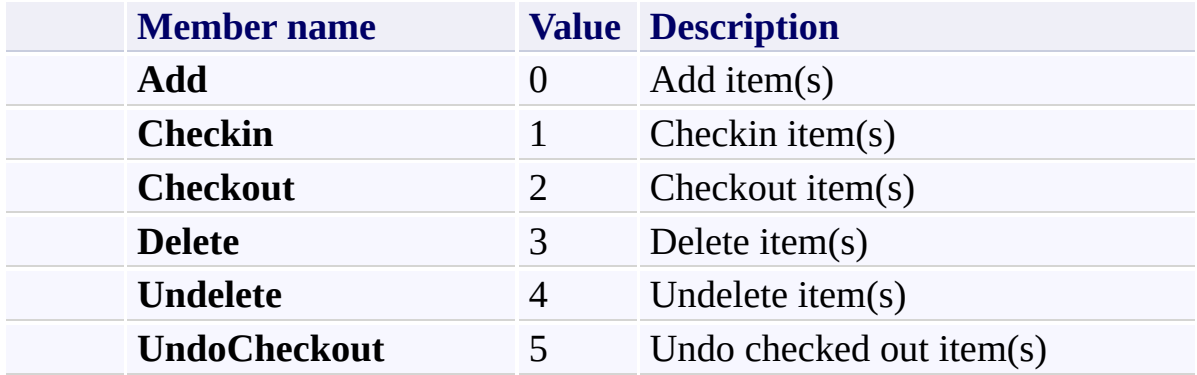

<span id="page-838-0"></span>[TfsBuildExtensions.Activities.TeamFoundationServer](#page-649-0) Namespace

<span id="page-839-0"></span> $\equiv$ TFS Build Extensions Help (v1.0.0.6)

TfsSource Class [Members](#page-844-0) [Example](#page-840-0) See [Also](#page-843-0) Send [Feedback](javascript:SubmitFeedback()

Activity to wrap TF.exe commands for simple integration in the build process.

#### **Valid Action values are:**

*Add* - Add an item

*Checkin* - Checkin pending changes

*Checkout* - Checkout an item

*Delete* - Delete an item

*Undelete* - Undelete a deleted item

*UndoCheckout* - Undo a checked out item

#### <span id="page-840-0"></span>**Examples**

#### **XML**

```
<Sequence DisplayName="TFSBuildExtensions TfsSource S
<Sequence.Variables>
    \forallariable x:TypeArguments="x:String" Default="C:\
    \forallariable x:TypeArguments="x:String" Default="C:\
    <Variable x:TypeArguments="x:String" Default="A c
    <Variable x:TypeArguments="x:String" Default="A p
    <Variable x:TypeArguments="x:String" Default="Def
</Sequence.Variables>
<!-- Add item to version control -->
<tat:TfsSource
    DisplayName="Add file"
   Action="[TfsAction.Add]"
    Itemspec="[ItemSpec]"
   WorkingDirectory="[WorkingDirectory]" />
<!-- Checkin pending changes with comment -->
<tat:TfsSource
    DisplayName="Checkin"
   Action="[TfsAction.Checkin]"
    Collection="[ProjectCollection]"
    Comments="[CheckinComment]"
    OverrideReason="{x:Null}"
    Notes="{x:Null}"
    Recursive="{x:Null}"
   WorkingDirectory="[WorkingDirectory]" />
<!-- Checkin pending changes with policy override -->
<tat:TfsSource
    DisplayName="Checkin"
   Action="[TfsAction.Checkin]"
    Collection="[ProjectCollection]"
    OverrideReason="[OverrideReason]"
   WorkingDirectory="[WorkingDirectory]" />
<!-- Checkout item from version control -->
```

```
<tat:TfsSource
    DisplayName="Checkout"
   Action="[TfsAction.Checkout]"
    Itemspec="[ItemSpec]"
   WorkingDirectory="[WorkingDirectory]" />
<!-- Delete item from version control -->
<tat:TfsSource
    DisplayName="Delete file"
   Action="[TfsAction.Delete]"
    Collection="[ProjectCollection]"
    Itemspec="[ItemSpec]"
   WorkingDirectory="[WorkingDirectory]" />
<!-- Undelete delete from version control -->
<tat:TfsSource
    DisplayName="Undelete file"
   Action="[TfsAction.Undelete]"
    Itemspec="[ItemSpec]"
   WorkingDirectory="[WorkingDirectory]" />
<!-- Undo Checkout -->
<tat:TfsSource
    DisplayName="Undo Checkout"
   Action="[TfsAction.UndoCheckout]"
    Collection="[ProjectCollection]"
    Itemspec="[ItemSpec]"
   WorkingDirectory="[WorkingDirectory]" />
</Sequence>
```
# **Inheritance Hierarchy**

[System.Object](http://msdn2.microsoft.com/en-us/library/e5kfa45b)

[System.Activities.Activity](http://msdn2.microsoft.com/en-us/library/dd465673)

[System.Activities.CodeActivity](http://msdn2.microsoft.com/en-us/library/dd485367)

[TfsBuildExtensions.Activities.BaseCodeActivity](#page-2-0)

**TfsBuildExtensions.Activities.TeamFoundationServer.TfsSource**

<span id="page-843-0"></span>[TfsSource](#page-844-0) Members

[TfsBuildExtensions.Activities.TeamFoundationServer](#page-649-0) Namespace

<span id="page-844-0"></span> $\mathbf{P}$ 

TFS Build Extensions Help (v1.0.0.6)

TfsSource Members [TfsSource](#page-839-0) Class [Constructors](#page-845-0) [Properties](#page-846-0) See [Also](#page-847-0) Send [Feedback](javascript:SubmitFeedback()

The **[TfsSource](#page-839-0)** type exposes the following members.

#### <span id="page-845-0"></span>**Constructors**

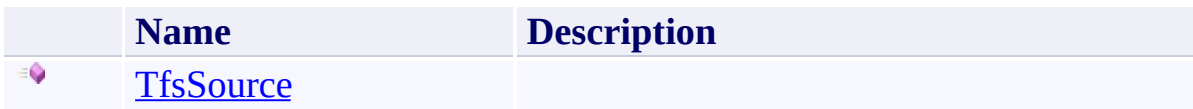

# <span id="page-846-0"></span>**Properties**

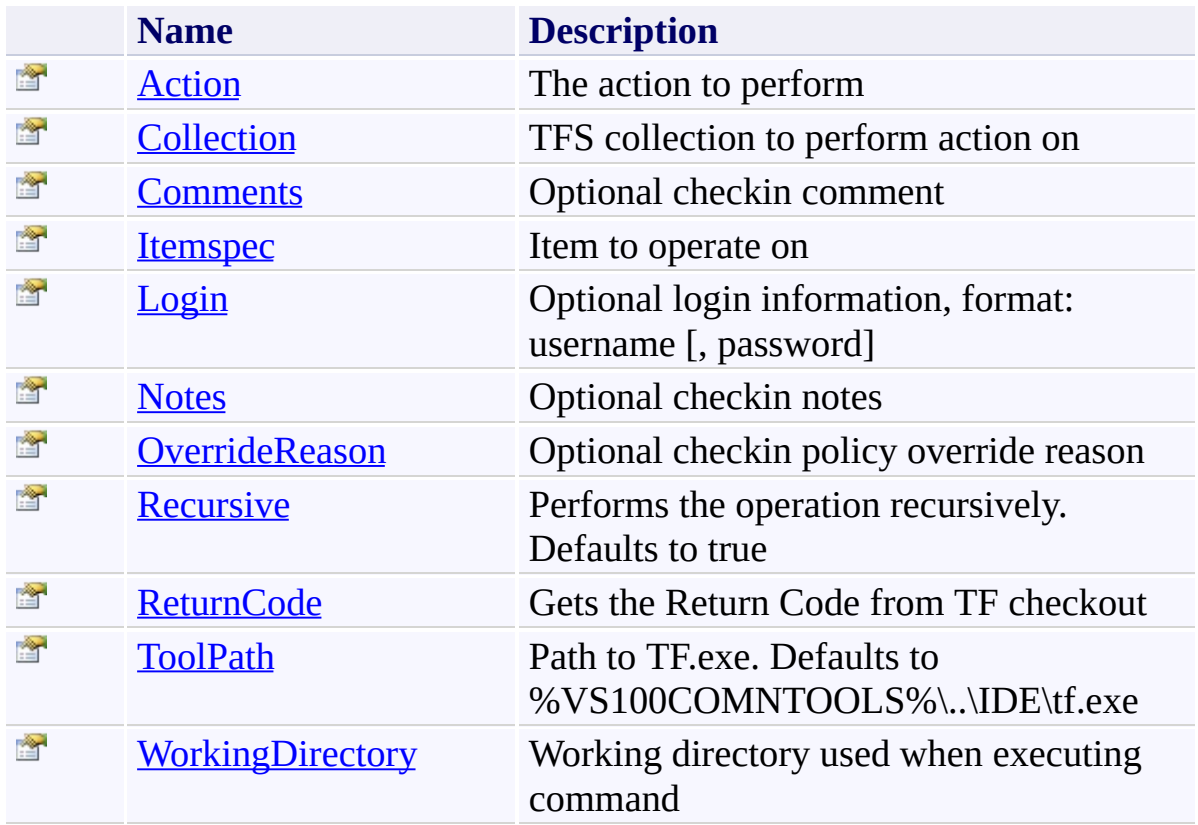

<span id="page-847-0"></span>[TfsSource](#page-839-0) Class

[TfsBuildExtensions.Activities.TeamFoundationServer](#page-649-0) Namespace

TFS Build Extensions Help (v1.0.0.6)

<span id="page-848-0"></span> $\equiv$ 

TfsSource Constructor [TfsSource](#page-839-0) Class See [Also](#page-849-0) Send [Feedback](javascript:SubmitFeedback()

<span id="page-849-0"></span>[TfsSource](#page-839-0) Class

[TfsBuildExtensions.Activities.TeamFoundationServer](#page-649-0) Namespace

 $\blacktriangleright$  $\equiv$ TFS Build Extensions Help (v1.0.0.6)

TfsSource Properties [TfsSource](#page-839-0) Class See [Also](#page-852-0) Send [Feedback](javascript:SubmitFeedback()

The **[TfsSource](#page-839-0)** type exposes the following members.

# **Properties**

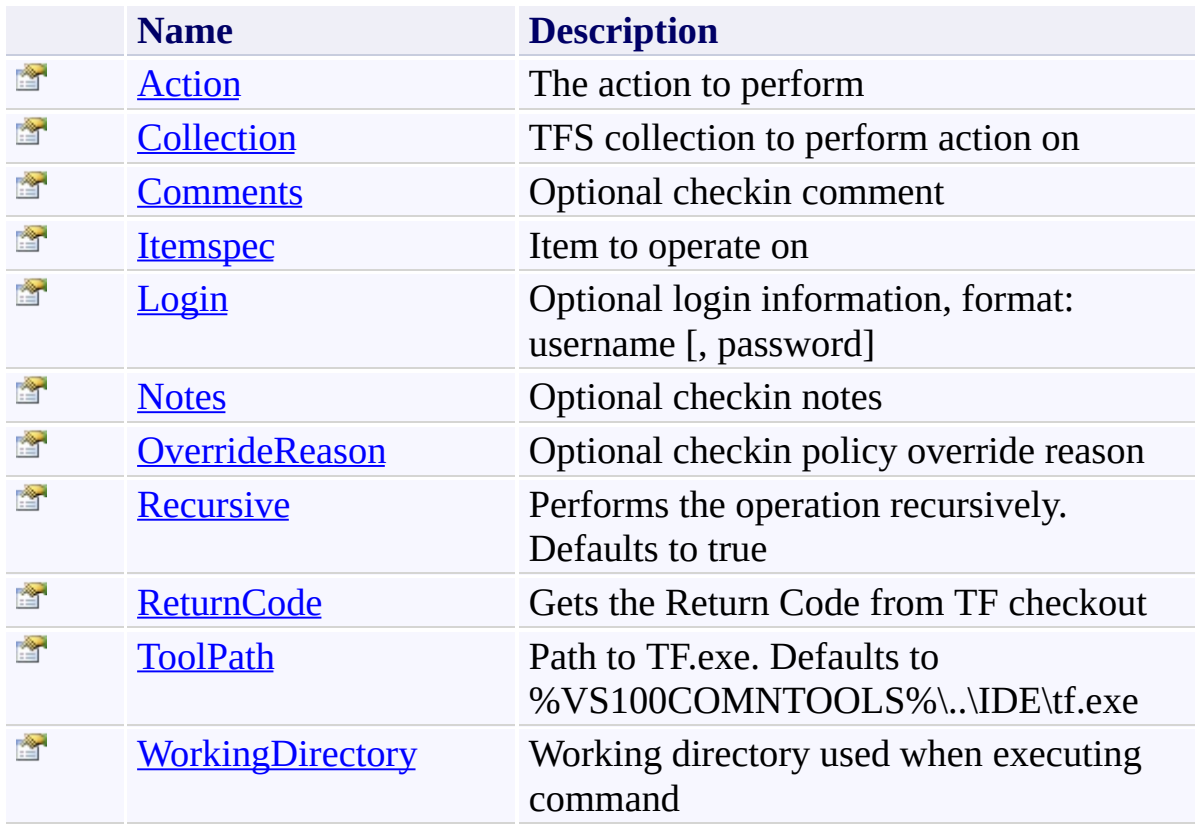

<span id="page-852-0"></span>[TfsSource](#page-839-0) Class

[TfsBuildExtensions.Activities.TeamFoundationServer](#page-649-0) Namespace

TFS Build Extensions Help (v1.0.0.6)

TfsSource.Action Property [TfsSource](#page-839-0) Class See [Also](#page-854-0) Send [Feedback](javascript:SubmitFeedback()

The action to perform

<span id="page-853-0"></span> $\equiv$ 

<span id="page-854-0"></span>[TfsSource](#page-839-0) Class

[TfsBuildExtensions.Activities.TeamFoundationServer](#page-649-0) Namespace

<span id="page-855-0"></span> $\equiv$ TFS Build Extensions Help (v1.0.0.6) TfsSource.Collection Property

[TfsSource](#page-839-0) Class See [Also](#page-856-0) Send [Feedback](javascript:SubmitFeedback()

TFS collection to perform action on

<span id="page-856-0"></span>[TfsSource](#page-839-0) Class

[TfsBuildExtensions.Activities.TeamFoundationServer](#page-649-0) Namespace

TFS Build Extensions Help (v1.0.0.6)

<span id="page-857-0"></span> $\equiv$ 

TfsSource.Comments Property [TfsSource](#page-839-0) Class See [Also](#page-858-0) Send [Feedback](javascript:SubmitFeedback()

Optional checkin comment

<span id="page-858-0"></span>[TfsSource](#page-839-0) Class

[TfsBuildExtensions.Activities.TeamFoundationServer](#page-649-0) Namespace

TFS Build Extensions Help (v1.0.0.6)

TfsSource.Itemspec Property [TfsSource](#page-839-0) Class See [Also](#page-860-0) Send [Feedback](javascript:SubmitFeedback()

Item to operate on

**Namespace:** [TfsBuildExtensions.Activities.TeamFoundationServer](#page-649-0) **Assembly:** TfsBuildExtensions.Activities (in TfsBuildExtensions.Activities.dll) Version: 1.0.0.0 (1.0.0.6)

<span id="page-859-0"></span> $\equiv$ 

<span id="page-860-0"></span>[TfsSource](#page-839-0) Class

[TfsBuildExtensions.Activities.TeamFoundationServer](#page-649-0) Namespace

<span id="page-861-0"></span> $\equiv$ TFS Build Extensions Help (v1.0.0.6)

TfsSource.Login Property [TfsSource](#page-839-0) Class See [Also](#page-862-0) Send [Feedback](javascript:SubmitFeedback()

Optional login information, format: username [, password]

<span id="page-862-0"></span>[TfsSource](#page-839-0) Class

[TfsBuildExtensions.Activities.TeamFoundationServer](#page-649-0) Namespace

TFS Build Extensions Help (v1.0.0.6)

TfsSource.Notes Property [TfsSource](#page-839-0) Class See [Also](#page-864-0) Send [Feedback](javascript:SubmitFeedback()

Optional checkin notes

<span id="page-863-0"></span> $\equiv$
[TfsSource](#page-839-0) Class

[TfsBuildExtensions.Activities.TeamFoundationServer](#page-649-0) Namespace

TFS Build Extensions Help (v1.0.0.6)

 $\equiv$ 

TfsSource.OverrideReason Property

[TfsSource](#page-839-0) Class See [Also](#page-866-0) Send [Feedback](javascript:SubmitFeedback()

Optional checkin policy override reason

<span id="page-866-0"></span>[TfsSource](#page-839-0) Class

[TfsBuildExtensions.Activities.TeamFoundationServer](#page-649-0) Namespace

 $\equiv$ TFS Build Extensions Help (v1.0.0.6) TfsSource.Recursive Property

[TfsSource](#page-839-0) Class See [Also](#page-868-0) Send [Feedback](javascript:SubmitFeedback()

Performs the operation recursively. Defaults to true

<span id="page-868-0"></span>[TfsSource](#page-839-0) Class

[TfsBuildExtensions.Activities.TeamFoundationServer](#page-649-0) Namespace

 $\equiv$ TFS Build Extensions Help (v1.0.0.6) TfsSource.ReturnCode Property

[TfsSource](#page-839-0) Class See [Also](#page-870-0) Send [Feedback](javascript:SubmitFeedback()

Gets the Return Code from TF checkout

<span id="page-870-0"></span>[TfsSource](#page-839-0) Class

[TfsBuildExtensions.Activities.TeamFoundationServer](#page-649-0) Namespace

 $\equiv$ TFS Build Extensions Help (v1.0.0.6) TfsSource.ToolPath Property [TfsSource](#page-839-0) Class See [Also](#page-872-0) Send [Feedback](javascript:SubmitFeedback()

Path to TF.exe. Defaults to %VS100COMNTOOLS%\..\IDE\tf.exe

<span id="page-872-0"></span>[TfsSource](#page-839-0) Class

[TfsBuildExtensions.Activities.TeamFoundationServer](#page-649-0) Namespace

 $\equiv$ TFS Build Extensions Help (v1.0.0.6) TfsSource.WorkingDirectory Property [TfsSource](#page-839-0) Class See [Also](#page-874-0) Send [Feedback](javascript:SubmitFeedback()

Working directory used when executing command

<span id="page-874-0"></span>[TfsSource](#page-839-0) Class

[TfsBuildExtensions.Activities.TeamFoundationServer](#page-649-0) Namespace

TFS Build Extensions Help (v1.0.0.6)

TfsVersion Class [Members](#page-878-0) See [Also](#page-877-0) Send [Feedback](javascript:SubmitFeedback()

#### **TfsVersion**

**Namespace:** [TfsBuildExtensions.Activities.TeamFoundationServer](#page-649-0) **Assembly:** TfsBuildExtensions.Activities (in TfsBuildExtensions.Activities.dll) Version: 1.0.0.0 (1.0.0.6)

<span id="page-875-0"></span> $\equiv$ 

## **Inheritance Hierarchy**

[System.Object](http://msdn2.microsoft.com/en-us/library/e5kfa45b)

[System.Activities.Activity](http://msdn2.microsoft.com/en-us/library/dd465673)

[System.Activities.CodeActivity](http://msdn2.microsoft.com/en-us/library/dd485367)

[TfsBuildExtensions.Activities.BaseCodeActivity](#page-2-0)

**TfsBuildExtensions.Activities.TeamFoundationServer.TfsVersion**

<span id="page-877-0"></span>[TfsVersion](#page-878-0) Members

[TfsBuildExtensions.Activities.TeamFoundationServer](#page-649-0) Namespace

<span id="page-878-0"></span> $\mathbf{P}$ 

TFS Build Extensions Help (v1.0.0.6)

TfsVersion Members [TfsVersion](#page-875-0) Class [Constructors](#page-879-0) [Properties](#page-880-0) See [Also](#page-882-0) Send [Feedback](javascript:SubmitFeedback()

The **[TfsVersion](#page-875-0)** type exposes the following members.

#### <span id="page-879-0"></span>**Constructors**

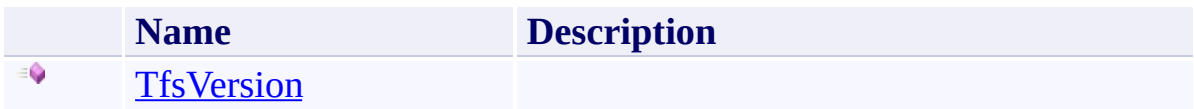

# <span id="page-880-0"></span>**Properties**

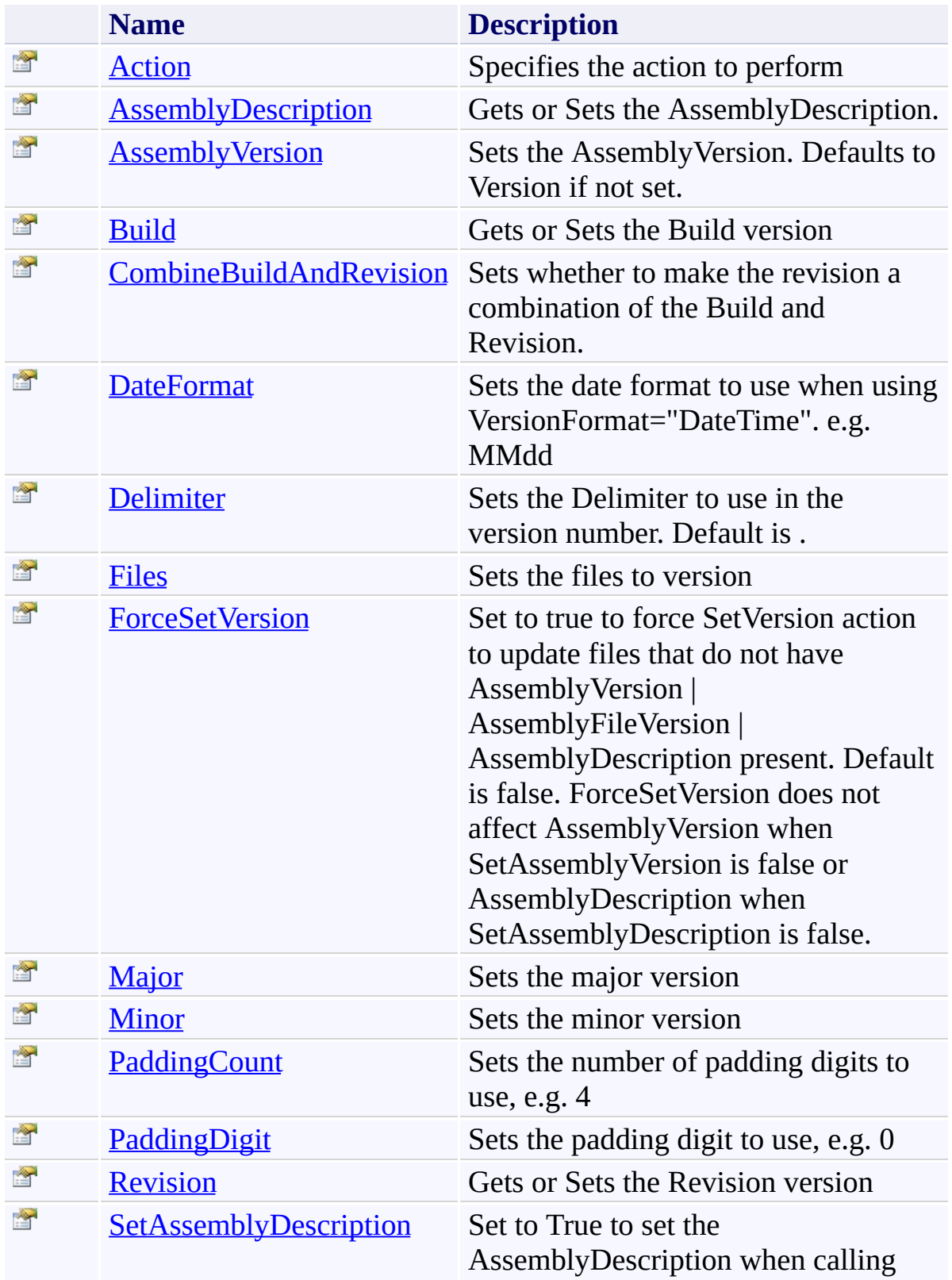

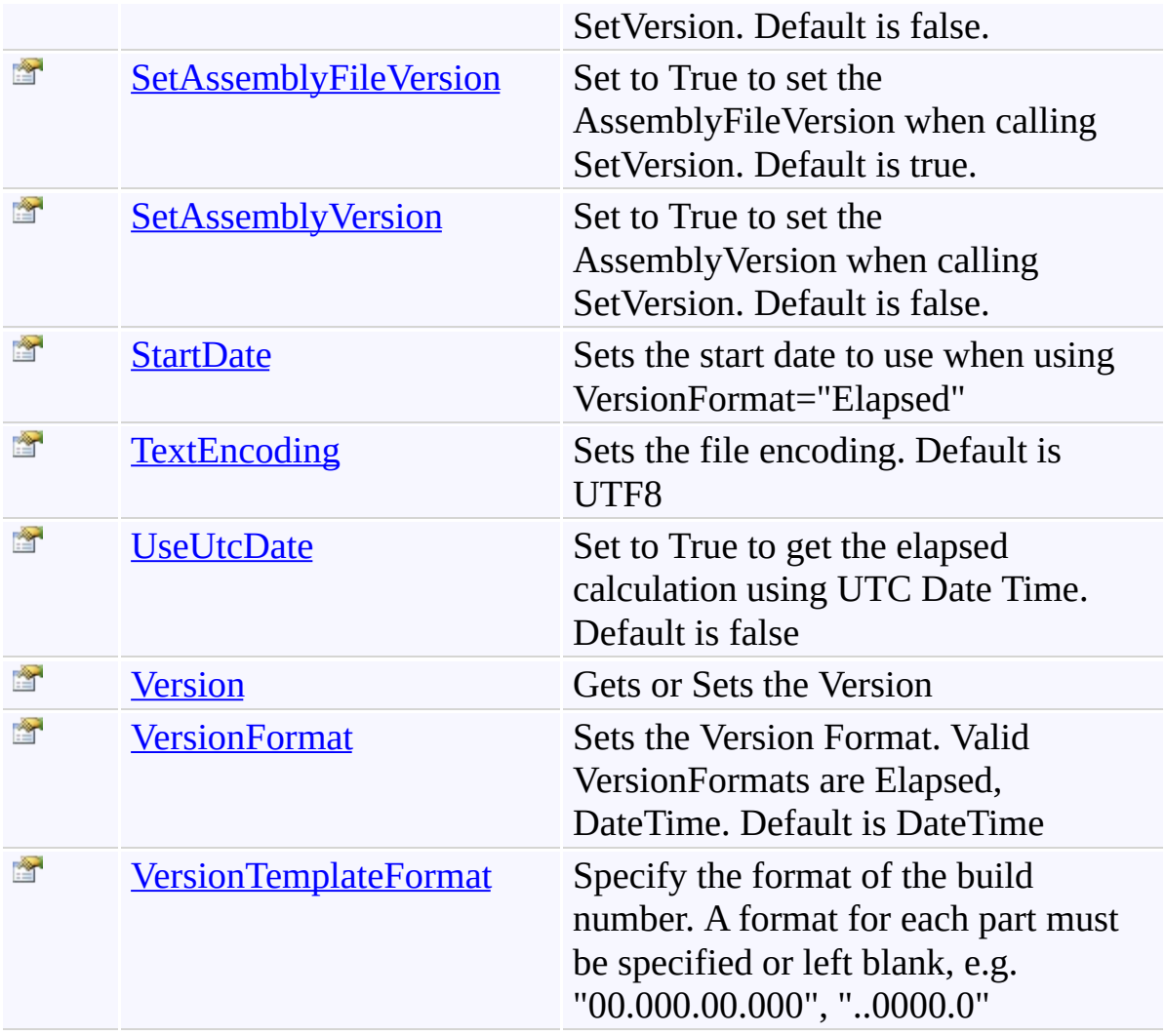

<span id="page-882-0"></span>[TfsVersion](#page-875-0) Class

[TfsBuildExtensions.Activities.TeamFoundationServer](#page-649-0) Namespace

TFS Build Extensions Help (v1.0.0.6)

<span id="page-883-0"></span> $\equiv$ 

TfsVersion Constructor [TfsVersion](#page-875-0) Class See [Also](#page-884-0) Send [Feedback](javascript:SubmitFeedback()

<span id="page-884-0"></span>[TfsVersion](#page-875-0) Class

[TfsBuildExtensions.Activities.TeamFoundationServer](#page-649-0) Namespace

 $\blacktriangleright$  $\equiv$ TFS Build Extensions Help (v1.0.0.6)

TfsVersion Properties [TfsVersion](#page-875-0) Class See [Also](#page-888-0) Send [Feedback](javascript:SubmitFeedback()

The **[TfsVersion](#page-875-0)** type exposes the following members.

# **Properties**

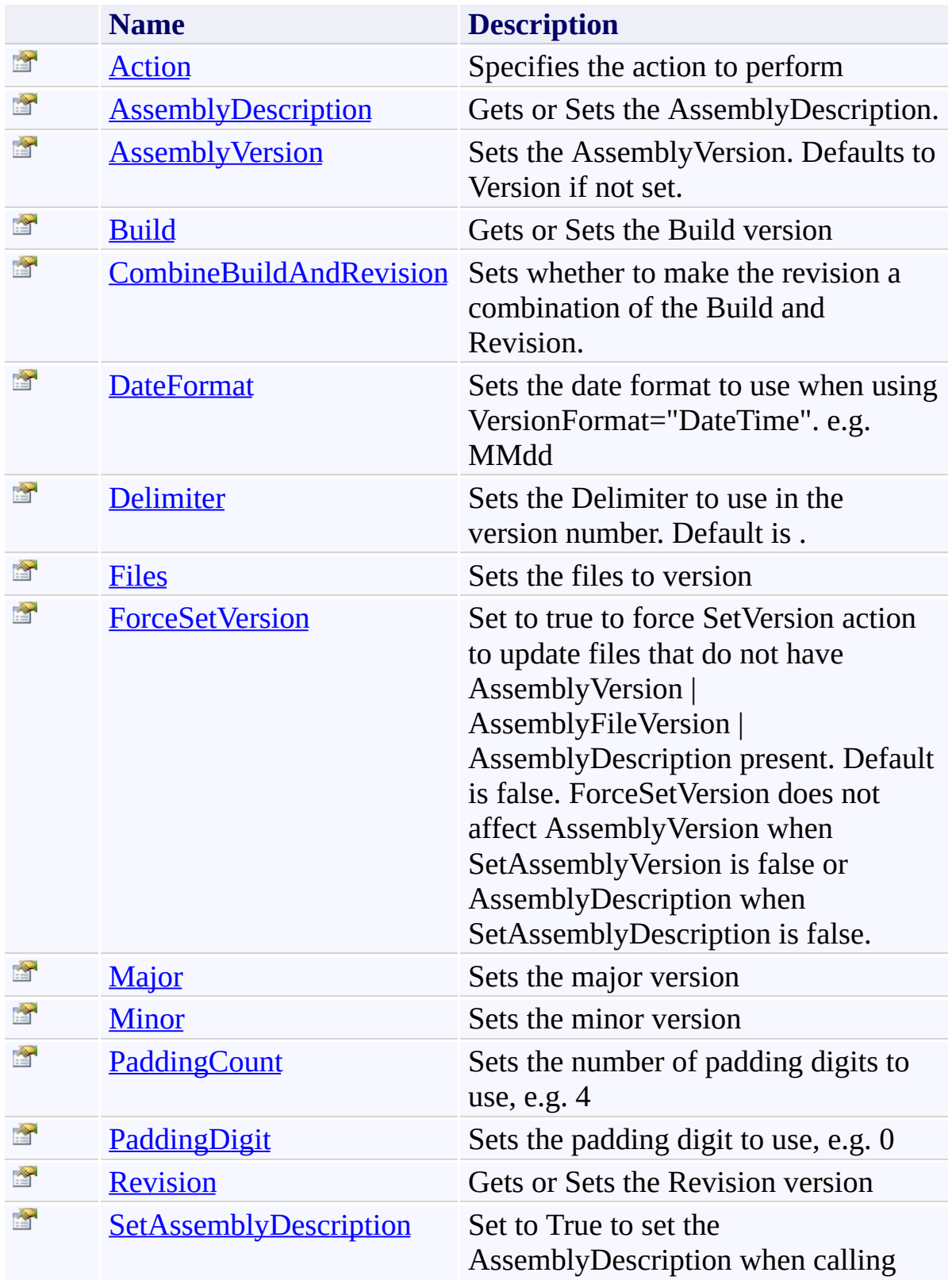

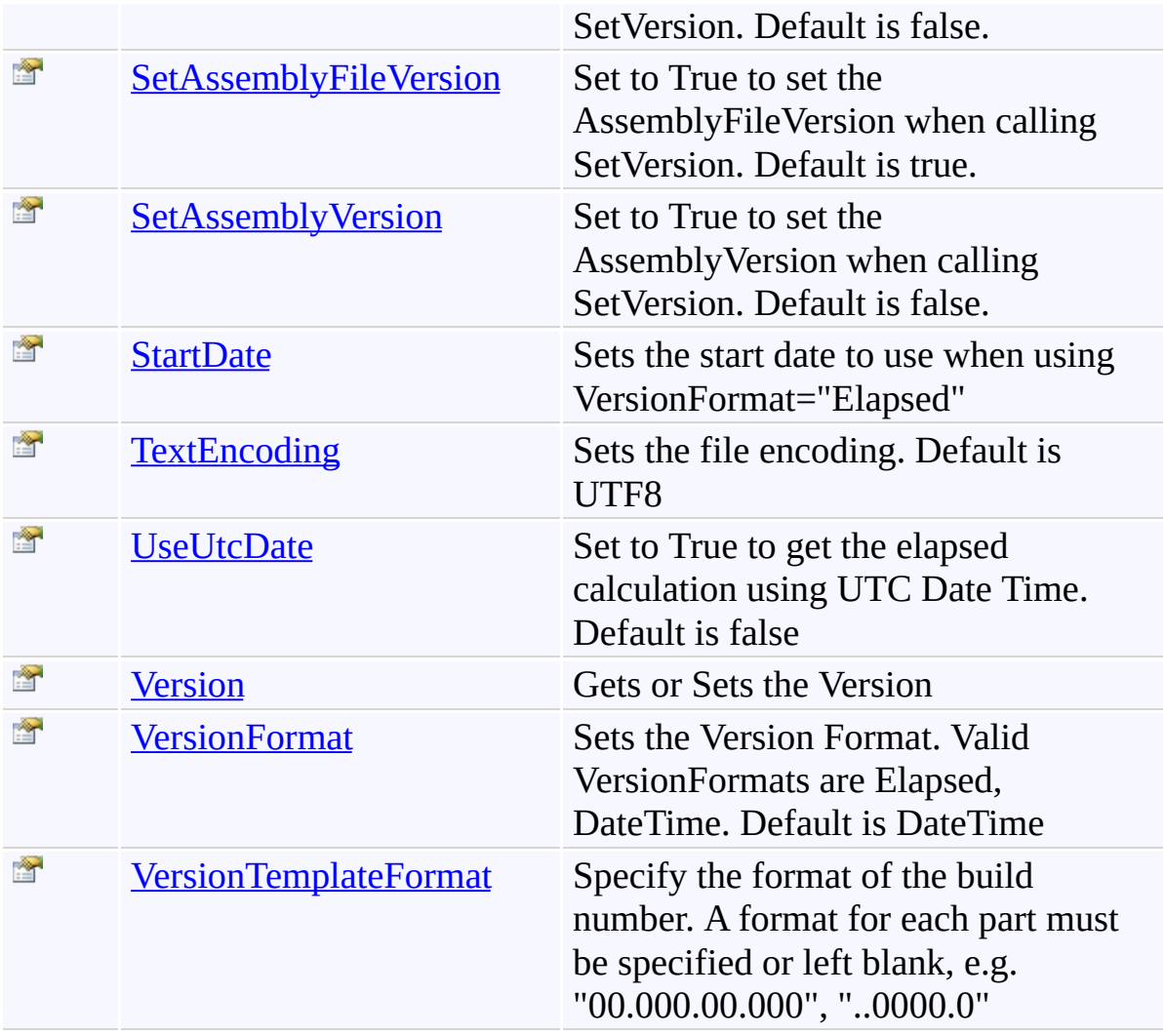

<span id="page-888-0"></span>[TfsVersion](#page-875-0) Class

[TfsBuildExtensions.Activities.TeamFoundationServer](#page-649-0) Namespace

TFS Build Extensions Help (v1.0.0.6)

<span id="page-889-0"></span> $\equiv$ 

TfsVersion.Action Property [TfsVersion](#page-875-0) Class See [Also](#page-890-0) Send [Feedback](javascript:SubmitFeedback()

Specifies the action to perform

<span id="page-890-0"></span>[TfsVersion](#page-875-0) Class

[TfsBuildExtensions.Activities.TeamFoundationServer](#page-649-0) Namespace

TFS Build Extensions Help (v1.0.0.6)

TfsVersion.AssemblyDescription Property [TfsVersion](#page-875-0) Class See [Also](#page-892-0) Send [Feedback](javascript:SubmitFeedback()

Gets or Sets the AssemblyDescription.

**Namespace:** [TfsBuildExtensions.Activities.TeamFoundationServer](#page-649-0) **Assembly:** TfsBuildExtensions.Activities (in TfsBuildExtensions.Activities.dll) Version: 1.0.0.0 (1.0.0.6)

<span id="page-891-0"></span> $\equiv$ 

<span id="page-892-0"></span>[TfsVersion](#page-875-0) Class

[TfsBuildExtensions.Activities.TeamFoundationServer](#page-649-0) Namespace

<span id="page-893-0"></span> $\equiv$ TFS Build Extensions Help (v1.0.0.6) TfsVersion.AssemblyVersion Property

[TfsVersion](#page-875-0) Class See [Also](#page-894-0) Send [Feedback](javascript:SubmitFeedback()

Sets the AssemblyVersion. Defaults to Version if not set.

<span id="page-894-0"></span>[TfsVersion](#page-875-0) Class

[TfsBuildExtensions.Activities.TeamFoundationServer](#page-649-0) Namespace

TFS Build Extensions Help (v1.0.0.6)

<span id="page-895-0"></span> $\equiv$ 

TfsVersion.Build Property [TfsVersion](#page-875-0) Class See [Also](#page-896-0) Send [Feedback](javascript:SubmitFeedback()

Gets or Sets the Build version

<span id="page-896-0"></span>[TfsVersion](#page-875-0) Class

[TfsBuildExtensions.Activities.TeamFoundationServer](#page-649-0) Namespace

<span id="page-897-0"></span> $\equiv$ TFS Build Extensions Help (v1.0.0.6) TfsVersion.CombineBuildAndRevision Property [TfsVersion](#page-875-0) Class See [Also](#page-898-0) Send [Feedback](javascript:SubmitFeedback()

Sets whether to make the revision a combination of the Build and Revision.

<span id="page-898-0"></span>[TfsVersion](#page-875-0) Class

[TfsBuildExtensions.Activities.TeamFoundationServer](#page-649-0) Namespace

<span id="page-899-0"></span> $\equiv$ TFS Build Extensions Help (v1.0.0.6) TfsVersion.DateFormat Property [TfsVersion](#page-875-0) Class See [Also](#page-900-0) Send [Feedback](javascript:SubmitFeedback()

Sets the date format to use when using VersionFormat="DateTime". e.g. MMdd
[TfsVersion](#page-875-0) Class

[TfsBuildExtensions.Activities.TeamFoundationServer](#page-649-0) Namespace

 $\equiv$ TFS Build Extensions Help (v1.0.0.6) TfsVersion.Delimiter Property [TfsVersion](#page-875-0) Class See [Also](#page-902-0) Send [Feedback](javascript:SubmitFeedback()

Sets the Delimiter to use in the version number. Default is .

<span id="page-902-0"></span>[TfsVersion](#page-875-0) Class

[TfsBuildExtensions.Activities.TeamFoundationServer](#page-649-0) Namespace

TfsVersion.Files Property [TfsVersion](#page-875-0) Class See [Also](#page-904-0) Send [Feedback](javascript:SubmitFeedback()

Sets the files to version

 $\equiv$ 

<span id="page-904-0"></span>[TfsVersion](#page-875-0) Class

[TfsBuildExtensions.Activities.TeamFoundationServer](#page-649-0) Namespace

 $\equiv$ TFS Build Extensions Help (v1.0.0.6) TfsVersion.ForceSetVersion Property

[TfsVersion](#page-875-0) Class See [Also](#page-906-0) Send [Feedback](javascript:SubmitFeedback()

Set to true to force SetVersion action to update files that do not have AssemblyVersion | AssemblyFileVersion | AssemblyDescription present. Default is false. ForceSetVersion does not affect AssemblyVersion when SetAssemblyVersion is false or AssemblyDescription when SetAssemblyDescription is false.

<span id="page-906-0"></span>[TfsVersion](#page-875-0) Class

[TfsBuildExtensions.Activities.TeamFoundationServer](#page-649-0) Namespace

TfsVersion.Major Property [TfsVersion](#page-875-0) Class See [Also](#page-908-0) Send [Feedback](javascript:SubmitFeedback()

Sets the major version

 $\equiv$ 

<span id="page-908-0"></span>[TfsVersion](#page-875-0) Class

[TfsBuildExtensions.Activities.TeamFoundationServer](#page-649-0) Namespace

TfsVersion.Minor Property [TfsVersion](#page-875-0) Class See [Also](#page-910-0) Send [Feedback](javascript:SubmitFeedback()

Sets the minor version

 $\equiv$ 

<span id="page-910-0"></span>[TfsVersion](#page-875-0) Class

[TfsBuildExtensions.Activities.TeamFoundationServer](#page-649-0) Namespace

TfsVersion.PaddingCount Property [TfsVersion](#page-875-0) Class See [Also](#page-912-0) Send [Feedback](javascript:SubmitFeedback()

Sets the number of padding digits to use, e.g. 4

<span id="page-912-0"></span>[TfsVersion](#page-875-0) Class

[TfsBuildExtensions.Activities.TeamFoundationServer](#page-649-0) Namespace

 $\equiv$ 

TfsVersion.PaddingDigit Property [TfsVersion](#page-875-0) Class See [Also](#page-914-0) Send [Feedback](javascript:SubmitFeedback()

Sets the padding digit to use, e.g. 0

<span id="page-914-0"></span>[TfsVersion](#page-875-0) Class

[TfsBuildExtensions.Activities.TeamFoundationServer](#page-649-0) Namespace

TfsVersion.Revision Property [TfsVersion](#page-875-0) Class See [Also](#page-916-0) Send [Feedback](javascript:SubmitFeedback()

Gets or Sets the Revision version

<span id="page-916-0"></span>[TfsVersion](#page-875-0) Class

[TfsBuildExtensions.Activities.TeamFoundationServer](#page-649-0) Namespace

TfsVersion.SetAssemblyDescription Property [TfsVersion](#page-875-0) Class See [Also](#page-918-0) Send [Feedback](javascript:SubmitFeedback()

Set to True to set the AssemblyDescription when calling SetVersion. Default is false.

**Namespace:** [TfsBuildExtensions.Activities.TeamFoundationServer](#page-649-0) **Assembly:** TfsBuildExtensions.Activities (in TfsBuildExtensions.Activities.dll) Version: 1.0.0.0 (1.0.0.6)

 $\equiv$ 

<span id="page-918-0"></span>[TfsVersion](#page-875-0) Class

[TfsBuildExtensions.Activities.TeamFoundationServer](#page-649-0) Namespace

TfsVersion.SetAssemblyFileVersion Property [TfsVersion](#page-875-0) Class See [Also](#page-920-0) Send [Feedback](javascript:SubmitFeedback()

Set to True to set the AssemblyFileVersion when calling SetVersion. Default is true.

**Namespace:** [TfsBuildExtensions.Activities.TeamFoundationServer](#page-649-0) **Assembly:** TfsBuildExtensions.Activities (in TfsBuildExtensions.Activities.dll) Version: 1.0.0.0 (1.0.0.6)

 $\equiv$ 

<span id="page-920-0"></span>[TfsVersion](#page-875-0) Class

[TfsBuildExtensions.Activities.TeamFoundationServer](#page-649-0) Namespace

 $\equiv$ TFS Build Extensions Help (v1.0.0.6) TfsVersion.SetAssemblyVersion Property [TfsVersion](#page-875-0) Class See [Also](#page-922-0) Send [Feedback](javascript:SubmitFeedback()

Set to True to set the AssemblyVersion when calling SetVersion. Default is false.

<span id="page-922-0"></span>[TfsVersion](#page-875-0) Class

[TfsBuildExtensions.Activities.TeamFoundationServer](#page-649-0) Namespace

 $\equiv$ TFS Build Extensions Help (v1.0.0.6) TfsVersion.StartDate Property [TfsVersion](#page-875-0) Class See [Also](#page-924-0) Send [Feedback](javascript:SubmitFeedback()

Sets the start date to use when using VersionFormat="Elapsed"

<span id="page-924-0"></span>[TfsVersion](#page-875-0) Class

[TfsBuildExtensions.Activities.TeamFoundationServer](#page-649-0) Namespace

 $\equiv$ TFS Build Extensions Help (v1.0.0.6) TfsVersion.TextEncoding Property

[TfsVersion](#page-875-0) Class See [Also](#page-926-0) Send [Feedback](javascript:SubmitFeedback()

Sets the file encoding. Default is UTF8

<span id="page-926-0"></span>[TfsVersion](#page-875-0) Class

[TfsBuildExtensions.Activities.TeamFoundationServer](#page-649-0) Namespace

 $\equiv$ TFS Build Extensions Help (v1.0.0.6) TfsVersion.UseUtcDate Property [TfsVersion](#page-875-0) Class See [Also](#page-928-0) Send [Feedback](javascript:SubmitFeedback()

Set to True to get the elapsed calculation using UTC Date Time. Default is false

<span id="page-928-0"></span>[TfsVersion](#page-875-0) Class

[TfsBuildExtensions.Activities.TeamFoundationServer](#page-649-0) Namespace

TfsVersion.Version Property [TfsVersion](#page-875-0) Class See [Also](#page-930-0) Send [Feedback](javascript:SubmitFeedback()

Gets or Sets the Version

 $\equiv$ 

<span id="page-930-0"></span>[TfsVersion](#page-875-0) Class

[TfsBuildExtensions.Activities.TeamFoundationServer](#page-649-0) Namespace

 $\equiv$ 

TfsVersion.VersionFormat Property [TfsVersion](#page-875-0) Class See [Also](#page-932-0) Send [Feedback](javascript:SubmitFeedback()

Sets the Version Format. Valid VersionFormats are Elapsed, DateTime. Default is DateTime

<span id="page-932-0"></span>[TfsVersion](#page-875-0) Class

[TfsBuildExtensions.Activities.TeamFoundationServer](#page-649-0) Namespace

 $\equiv$ 

TfsVersion.VersionTemplateFormat Property [TfsVersion](#page-875-0) Class See [Also](#page-934-0) Send [Feedback](javascript:SubmitFeedback()

Specify the format of the build number. A format for each part must be specified or left blank, e.g. "00.000.00.000", "..0000.0"

<span id="page-934-0"></span>[TfsVersion](#page-875-0) Class

[TfsBuildExtensions.Activities.TeamFoundationServer](#page-649-0) Namespace

TfsVersionAction Enumeration See [Also](#page-937-0) Send [Feedback](javascript:SubmitFeedback()

## **TfsVersionAction**

**Namespace:** [TfsBuildExtensions.Activities.TeamFoundationServer](#page-649-0) **Assembly:** TfsBuildExtensions.Activities (in TfsBuildExtensions.Activities.dll) Version: 1.0.0.0 (1.0.0.6)

 $\equiv$
## **Members**

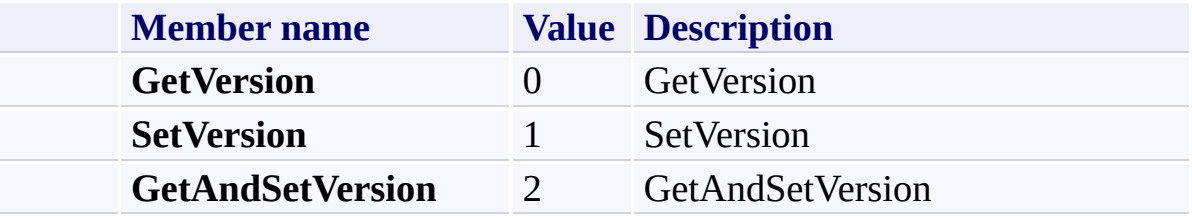

[TfsBuildExtensions.Activities.TeamFoundationServer](#page-649-0) Namespace

TFS Build Extensions Help (v1.0.0.6)

TfsVersionVersionFormat Enumeration See [Also](#page-940-0) Send [Feedback](javascript:SubmitFeedback()

TfsVersionVersionFormat

 $\equiv$ 

## **Members**

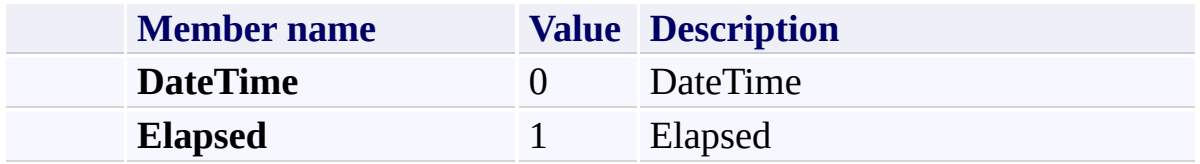

<span id="page-940-0"></span>[TfsBuildExtensions.Activities.TeamFoundationServer](#page-649-0) Namespace

<span id="page-941-0"></span> $\equiv$ TFS Build Extensions Help (v1.0.0.6) WorkItemTracking Class

[Members](#page-944-0) See [Also](#page-943-0) Send [Feedback](javascript:SubmitFeedback()

Performs operations on Team Foundation Work Items **Valid Action values are:**

*GetById* - Returns a work item by id. **Required:** TeamProjectCollection, WorkItemId **Output:** WorkItem

*Save* - Saves a work item to the work item store. **Required:** TeamProjectCollection, WorkItem

*Resets* - Discards all changes and resets to current version. **Required:** TeamProjectCollection, WorkItem

*GetFieldValue* - Gets the value of a work item field. **Required:** TeamProjectCollection, WorkItem, FieldName **Output:** FieldValue

*SetFieldValue* - Sets the value of a work item field. **Required:** TeamProjectCollection, WorkItem, FieldName, FieldValue

#### **Inheritance Hierarchy**

[System.Object](http://msdn2.microsoft.com/en-us/library/e5kfa45b) [System.Activities.Activity](http://msdn2.microsoft.com/en-us/library/dd465673) [System.Activities.CodeActivity](http://msdn2.microsoft.com/en-us/library/dd485367) [TfsBuildExtensions.Activities.BaseCodeActivity](#page-2-0) [TfsBuildExtensions.Activities.TeamFoundationServer.TFBaseCodeActivit](#page-825-0)y **TfsBuildExtensions.Activities.TeamFoundationServer.WorkItemTracking**

<span id="page-943-0"></span>[WorkItemTracking](#page-944-0) Members

[TfsBuildExtensions.Activities.TeamFoundationServer](#page-649-0) Namespace

<span id="page-944-0"></span> $\equiv$  $\blacktriangleright$ 

TFS Build Extensions Help (v1.0.0.6)

WorkItemTracking Members [WorkItemTracking](#page-941-0) Class [Constructors](#page-945-0) [Properties](#page-946-0) See [Also](#page-947-0) Send [Feedback](javascript:SubmitFeedback()

The **[WorkItemTracking](#page-941-0)** type exposes the following members.

#### <span id="page-945-0"></span>**Constructors**

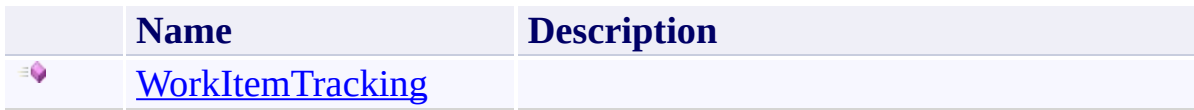

# <span id="page-946-0"></span>**Properties**

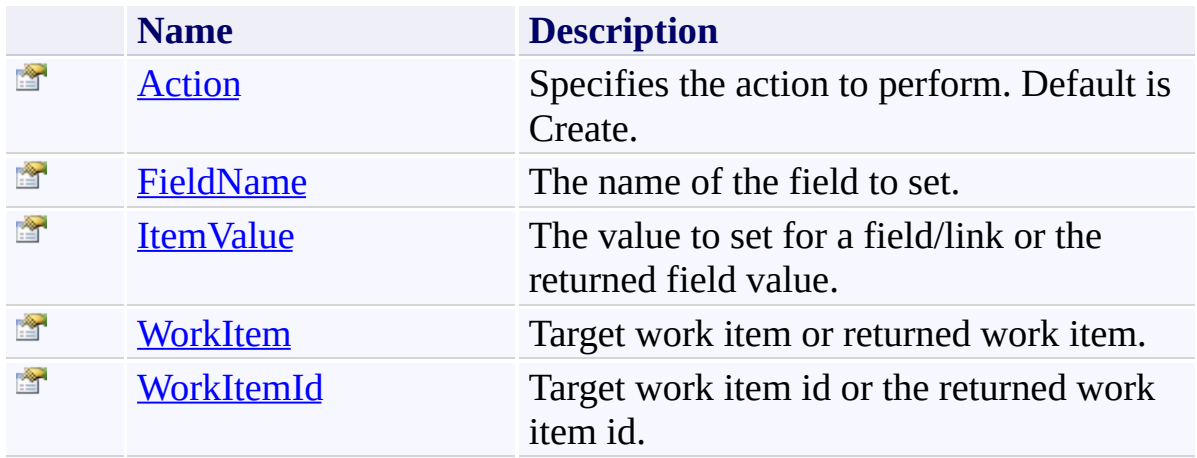

<span id="page-947-0"></span>[WorkItemTracking](#page-941-0) Class

[TfsBuildExtensions.Activities.TeamFoundationServer](#page-649-0) Namespace

TFS Build Extensions Help (v1.0.0.6)

<span id="page-948-0"></span> $\equiv$ 

WorkItemTracking Constructor [WorkItemTracking](#page-941-0) Class See [Also](#page-949-0) Send [Feedback](javascript:SubmitFeedback()

<span id="page-949-0"></span>[WorkItemTracking](#page-941-0) Class

[TfsBuildExtensions.Activities.TeamFoundationServer](#page-649-0) Namespace

TFS Build Extensions Help (v1.0.0.6)

 $\equiv$  $\blacktriangleright$ 

> WorkItemTracking Properties [WorkItemTracking](#page-941-0) Class See [Also](#page-952-0) Send [Feedback](javascript:SubmitFeedback()

The **[WorkItemTracking](#page-941-0)** type exposes the following members.

# **Properties**

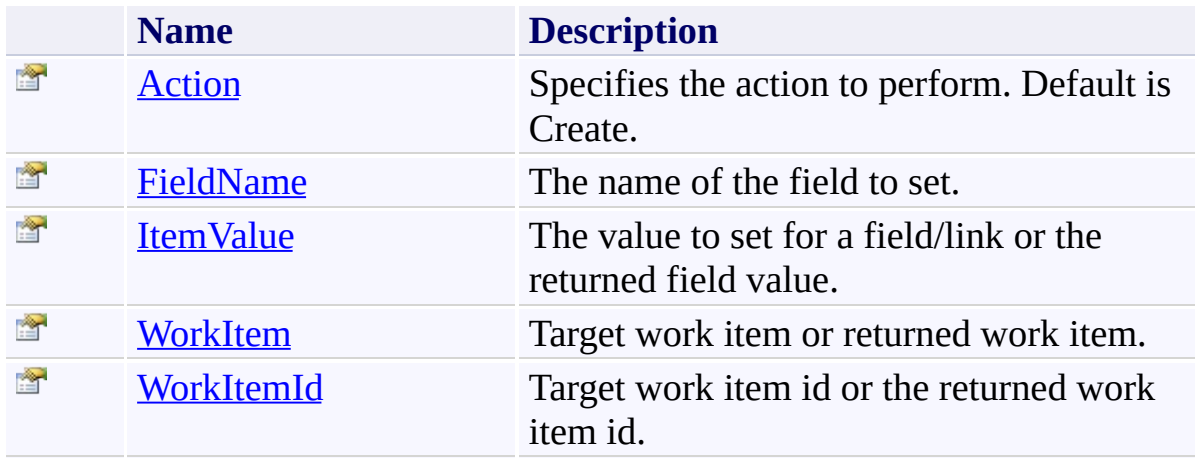

<span id="page-952-0"></span>[WorkItemTracking](#page-941-0) Class

[TfsBuildExtensions.Activities.TeamFoundationServer](#page-649-0) Namespace

<span id="page-953-0"></span> $\equiv$ TFS Build Extensions Help (v1.0.0.6) WorkItemTracking.Action Property [WorkItemTracking](#page-941-0) Class See [Also](#page-954-0) Send [Feedback](javascript:SubmitFeedback()

Specifies the action to perform. Default is Create.

<span id="page-954-0"></span>[WorkItemTracking](#page-941-0) Class

[TfsBuildExtensions.Activities.TeamFoundationServer](#page-649-0) Namespace

<span id="page-955-0"></span> $\equiv$ TFS Build Extensions Help (v1.0.0.6) WorkItemTracking.FieldName Property [WorkItemTracking](#page-941-0) Class See [Also](#page-956-0) Send [Feedback](javascript:SubmitFeedback()

The name of the field to set.

<span id="page-956-0"></span>[WorkItemTracking](#page-941-0) Class

[TfsBuildExtensions.Activities.TeamFoundationServer](#page-649-0) Namespace

<span id="page-957-0"></span> $\equiv$ TFS Build Extensions Help (v1.0.0.6) WorkItemTracking.ItemValue Property [WorkItemTracking](#page-941-0) Class See [Also](#page-958-0) Send [Feedback](javascript:SubmitFeedback()

The value to set for a field/link or the returned field value.

<span id="page-958-0"></span>[WorkItemTracking](#page-941-0) Class

[TfsBuildExtensions.Activities.TeamFoundationServer](#page-649-0) Namespace

<span id="page-959-0"></span> $\equiv$ TFS Build Extensions Help (v1.0.0.6) WorkItemTracking.WorkItem Property [WorkItemTracking](#page-941-0) Class See [Also](#page-960-0) Send [Feedback](javascript:SubmitFeedback()

Target work item or returned work item.

<span id="page-960-0"></span>[WorkItemTracking](#page-941-0) Class

[TfsBuildExtensions.Activities.TeamFoundationServer](#page-649-0) Namespace

<span id="page-961-0"></span> $\equiv$ TFS Build Extensions Help (v1.0.0.6) WorkItemTracking.WorkItemId Property [WorkItemTracking](#page-941-0) Class See [Also](#page-962-0) Send [Feedback](javascript:SubmitFeedback()

Target work item id or the returned work item id.

<span id="page-962-0"></span>[WorkItemTracking](#page-941-0) Class

[TfsBuildExtensions.Activities.TeamFoundationServer](#page-649-0) Namespace

TFS Build Extensions Help (v1.0.0.6)

WorkItemTrackingAction Enumeration **See [Also](#page-965-0) Send [Feedback](javascript:SubmitFeedback()** 

WorkItemTrackingAction

 $\equiv$ 

## **Members**

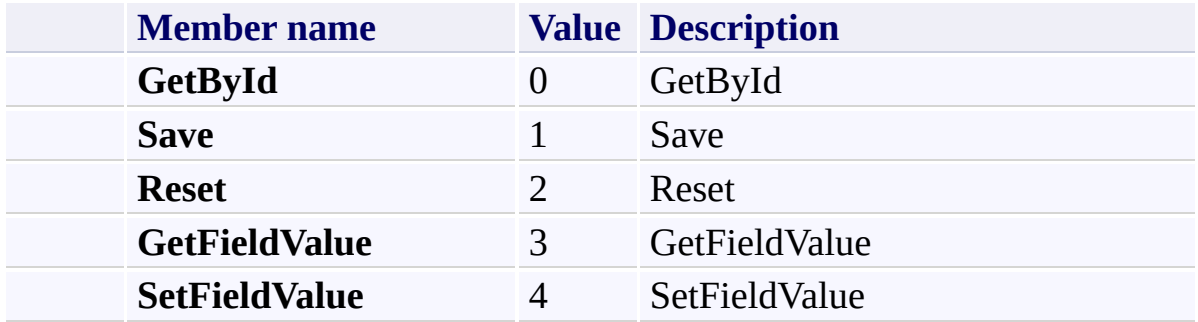

<span id="page-965-0"></span>[TfsBuildExtensions.Activities.TeamFoundationServer](#page-649-0) Namespace

TFS Build Extensions Help (v1.0.0.6)

TfsBuildExtensions.Activities.Virtualization Namespace **Send [Feedback](javascript:SubmitFeedback()** 

<span id="page-966-0"></span> $\equiv$ 

# **Classes**

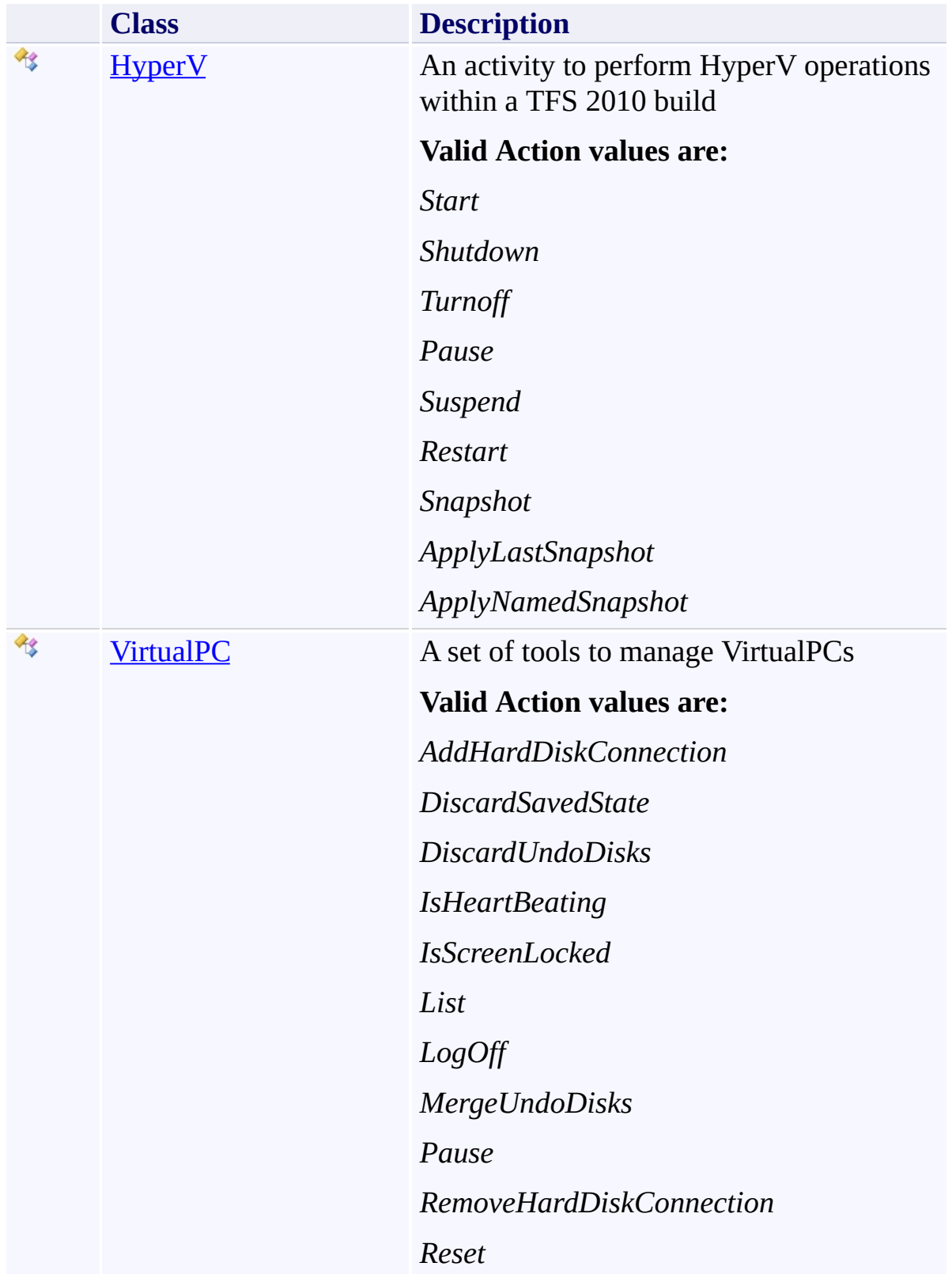

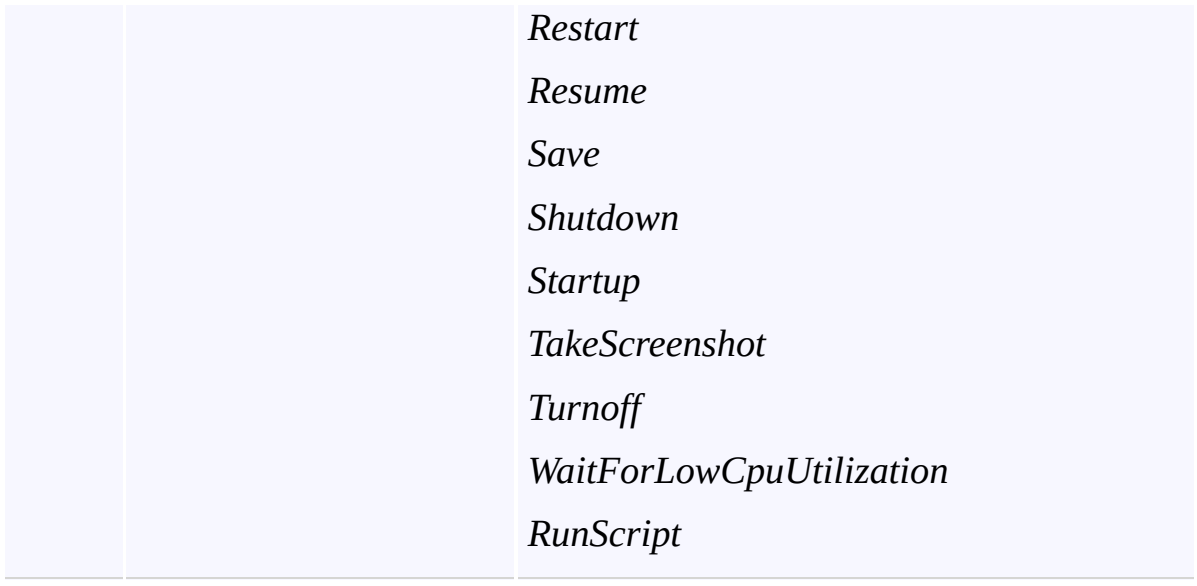

## **Enumerations**

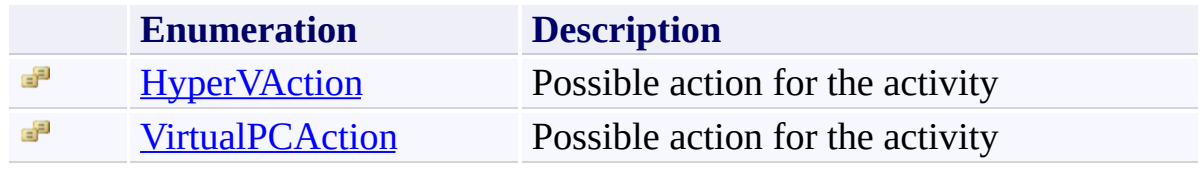

<span id="page-970-0"></span> $\equiv$ TFS Build Extensions Help (v1.0.0.6) HyperV Class

[Members](#page-973-0) See [Also](#page-972-0) Send [Feedback](javascript:SubmitFeedback()

An activity to perform HyperV operations within a TFS 2010 build

#### **Valid Action values are:**

*Start*

*Shutdown*

*Turnoff*

*Pause*

*Suspend*

*Restart*

*Snapshot*

*ApplyLastSnapshot*

*ApplyNamedSnapshot*

**Namespace:** [TfsBuildExtensions.Activities.Virtualization](#page-966-0)

**Assembly:** TfsBuildExtensions.Activities (in TfsBuildExtensions.Activities.dll) Version: 1.0.0.0 (1.0.0.6)

## **Inheritance Hierarchy**

[System.Object](http://msdn2.microsoft.com/en-us/library/e5kfa45b) [System.Activities.Activity](http://msdn2.microsoft.com/en-us/library/dd465673) [System.Activities.CodeActivity](http://msdn2.microsoft.com/en-us/library/dd485367) [TfsBuildExtensions.Activities.BaseCodeActivity](#page-2-0) **TfsBuildExtensions.Activities.Virtualization.HyperV**
HyperV [Members](#page-973-0)

[TfsBuildExtensions.Activities.Virtualization](#page-966-0) Namespace

<span id="page-973-0"></span> $\blacktriangleright$  $\equiv$ TFS Build Extensions Help (v1.0.0.6)

HyperV Members [HyperV](#page-970-0) Class [Constructors](#page-974-0) [Properties](#page-975-0) See [Also](#page-976-0) Send [Feedback](javascript:SubmitFeedback()

The **[HyperV](#page-970-0)** type exposes the following members.

### <span id="page-974-0"></span>**Constructors**

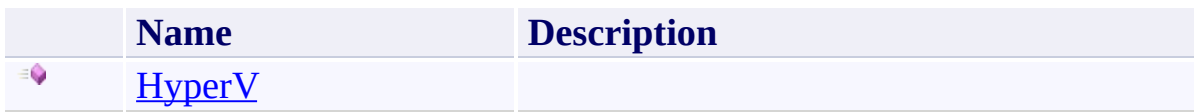

# <span id="page-975-0"></span>**Properties**

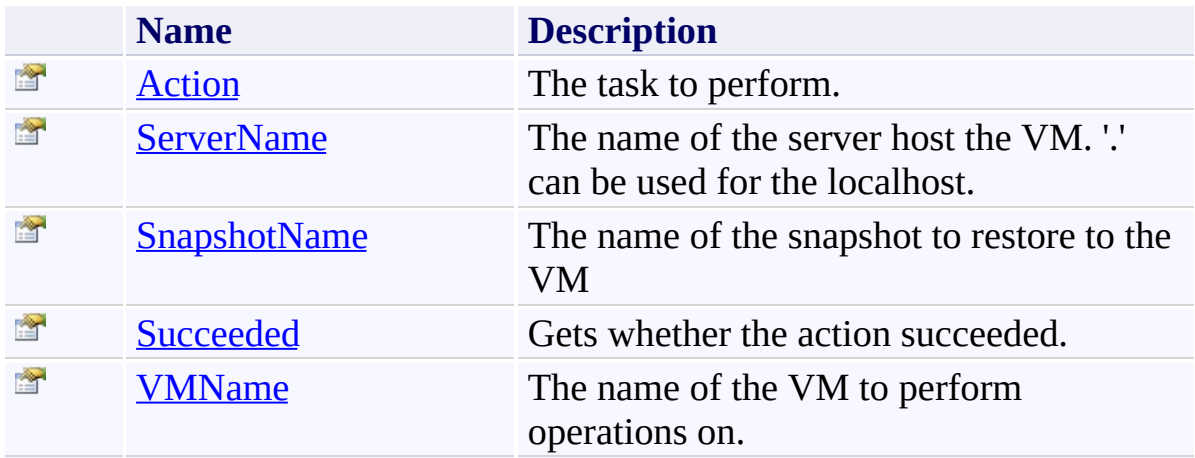

<span id="page-976-0"></span>[HyperV](#page-970-0) Class

[TfsBuildExtensions.Activities.Virtualization](#page-966-0) Namespace

TFS Build Extensions Help (v1.0.0.6)

HyperV Constructor [HyperV](#page-970-0) Class See [Also](#page-978-0) Send [Feedback](javascript:SubmitFeedback()

#### **Namespace:** [TfsBuildExtensions.Activities.Virtualization](#page-966-0)

**Assembly:** TfsBuildExtensions.Activities (in TfsBuildExtensions.Activities.dll) Version: 1.0.0.0 (1.0.0.6)

<span id="page-977-0"></span> $\equiv$ 

<span id="page-978-0"></span>**[HyperV](#page-970-0) Class** 

[TfsBuildExtensions.Activities.Virtualization](#page-966-0) Namespace

 $\blacktriangleright$  $\equiv$ TFS Build Extensions Help (v1.0.0.6)

HyperV Properties [HyperV](#page-970-0) Class See [Also](#page-981-0) Send [Feedback](javascript:SubmitFeedback()

The **[HyperV](#page-970-0)** type exposes the following members.

# **Properties**

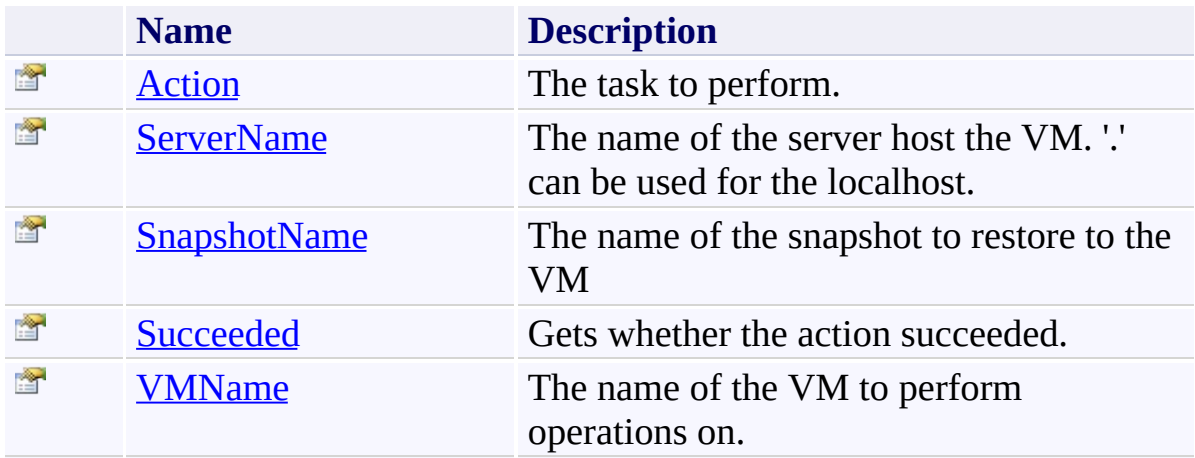

<span id="page-981-0"></span>[HyperV](#page-970-0) Class

[TfsBuildExtensions.Activities.Virtualization](#page-966-0) Namespace

TFS Build Extensions Help (v1.0.0.6)

HyperV.Action Property [HyperV](#page-970-0) Class See [Also](#page-983-0) Send [Feedback](javascript:SubmitFeedback()

The task to perform.

<span id="page-982-0"></span> $\overline{\phantom{a}}$ 

**Namespace:** [TfsBuildExtensions.Activities.Virtualization](#page-966-0)

**Assembly:** TfsBuildExtensions.Activities (in TfsBuildExtensions.Activities.dll) Version: 1.0.0.0 (1.0.0.6)

<span id="page-983-0"></span>**[HyperV](#page-970-0) Class** 

[TfsBuildExtensions.Activities.Virtualization](#page-966-0) Namespace

<span id="page-984-0"></span> $\equiv$ TFS Build Extensions Help (v1.0.0.6) HyperV.ServerName Property

[HyperV](#page-970-0) Class See [Also](#page-985-0) Send [Feedback](javascript:SubmitFeedback()

The name of the server host the VM. '.' can be used for the localhost.

**Namespace:** [TfsBuildExtensions.Activities.Virtualization](#page-966-0) **Assembly:** TfsBuildExtensions.Activities (in TfsBuildExtensions.Activities.dll) Version: 1.0.0.0 (1.0.0.6)

<span id="page-985-0"></span>**[HyperV](#page-970-0) Class** 

[TfsBuildExtensions.Activities.Virtualization](#page-966-0) Namespace

<span id="page-986-0"></span> $\equiv$ TFS Build Extensions Help (v1.0.0.6)

HyperV.SnapshotName Property [HyperV](#page-970-0) Class See [Also](#page-987-0) Send [Feedback](javascript:SubmitFeedback()

The name of the snapshot to restore to the VM

**Namespace:** [TfsBuildExtensions.Activities.Virtualization](#page-966-0) **Assembly:** TfsBuildExtensions.Activities (in TfsBuildExtensions.Activities.dll) Version: 1.0.0.0 (1.0.0.6)

<span id="page-987-0"></span>**[HyperV](#page-970-0) Class** 

[TfsBuildExtensions.Activities.Virtualization](#page-966-0) Namespace

<span id="page-988-0"></span> $\equiv$ TFS Build Extensions Help (v1.0.0.6)

HyperV.Succeeded Property [HyperV](#page-970-0) Class See [Also](#page-989-0) Send [Feedback](javascript:SubmitFeedback()

Gets whether the action succeeded.

**Namespace:** [TfsBuildExtensions.Activities.Virtualization](#page-966-0) **Assembly:** TfsBuildExtensions.Activities (in TfsBuildExtensions.Activities.dll) Version: 1.0.0.0 (1.0.0.6)

<span id="page-989-0"></span>**[HyperV](#page-970-0) Class** 

[TfsBuildExtensions.Activities.Virtualization](#page-966-0) Namespace

<span id="page-990-0"></span> $\equiv$ TFS Build Extensions Help (v1.0.0.6)

HyperV.VMName Property [HyperV](#page-970-0) Class See [Also](#page-991-0) Send [Feedback](javascript:SubmitFeedback()

The name of the VM to perform operations on.

**Namespace:** [TfsBuildExtensions.Activities.Virtualization](#page-966-0) **Assembly:** TfsBuildExtensions.Activities (in TfsBuildExtensions.Activities.dll) Version: 1.0.0.0 (1.0.0.6)

<span id="page-991-0"></span>**[HyperV](#page-970-0) Class** 

[TfsBuildExtensions.Activities.Virtualization](#page-966-0) Namespace

 $\equiv$ TFS Build Extensions Help (v1.0.0.6)

HyperVAction Enumeration **See [Also](#page-994-0) Send [Feedback](javascript:SubmitFeedback()** 

Possible action for the activity

**Namespace:** [TfsBuildExtensions.Activities.Virtualization](#page-966-0) **Assembly:** TfsBuildExtensions.Activities (in TfsBuildExtensions.Activities.dll) Version: 1.0.0.0 (1.0.0.6)

### **Members**

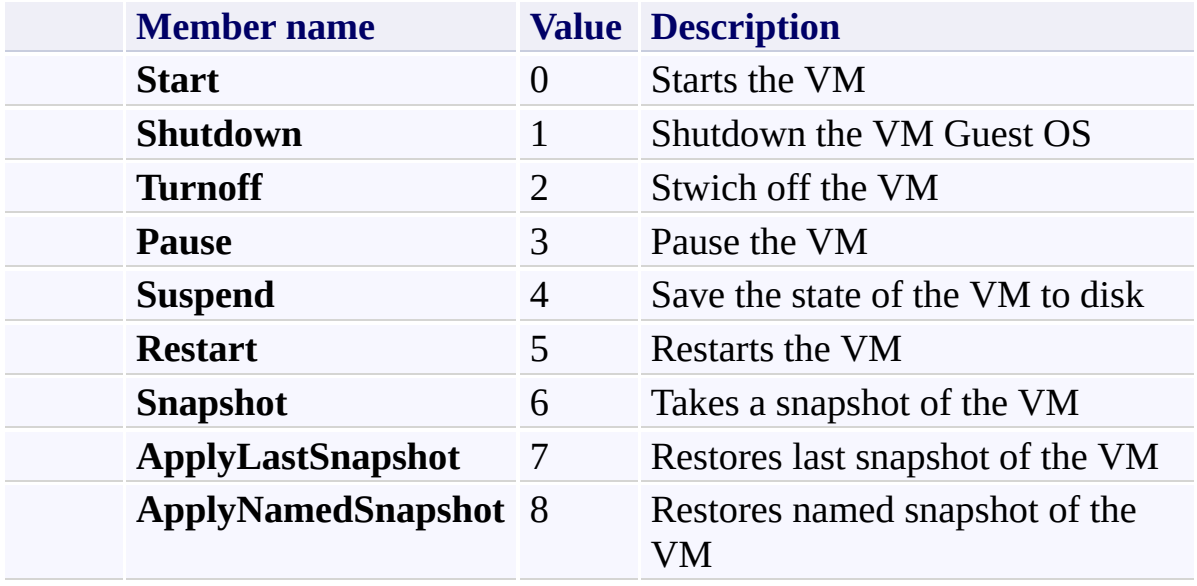

<span id="page-994-0"></span>[TfsBuildExtensions.Activities.Virtualization](#page-966-0) Namespace

TFS Build Extensions Help (v1.0.0.6)

VirtualPC Class [Members](#page-999-0) See [Also](#page-998-0) Send [Feedback](javascript:SubmitFeedback()

### A set of tools to manage VirtualPCs

#### **Valid Action values are:**

*AddHardDiskConnection*

*DiscardSavedState*

*DiscardUndoDisks*

*IsHeartBeating*

*IsScreenLocked*

*List*

*LogOff*

*MergeUndoDisks*

*Pause*

*RemoveHardDiskConnection*

*Reset*

*Restart*

*Resume*

*Save*

*Shutdown*

*Startup*

*TakeScreenshot*

*Turnoff*

*WaitForLowCpuUtilization*

*RunScript*

**Namespace:** [TfsBuildExtensions.Activities.Virtualization](#page-966-0)

<span id="page-995-0"></span> $\equiv$ 

**Assembly:** TfsBuildExtensions.Activities.VirtualPC (in TfsBuildExtensions.Activities.VirtualPC.dll) Version: 1.0.0.0 (1.0.0.6)

## **Inheritance Hierarchy**

[System.Object](http://msdn2.microsoft.com/en-us/library/e5kfa45b) [System.Activities.Activity](http://msdn2.microsoft.com/en-us/library/dd465673) [System.Activities.CodeActivity](http://msdn2.microsoft.com/en-us/library/dd485367) [TfsBuildExtensions.Activities.BaseCodeActivity](#page-2-0)

**TfsBuildExtensions.Activities.Virtualization.VirtualPC**

<span id="page-998-0"></span>[VirtualPC](#page-999-0) Members

[TfsBuildExtensions.Activities.Virtualization](#page-966-0) Namespace

<span id="page-999-0"></span> $=$   $\blacksquare$ 

TFS Build Extensions Help (v1.0.0.6)

VirtualPC Members [VirtualPC](#page-995-0) Class [Constructors](#page-1000-0) [Properties](#page-1001-0) See [Also](#page-1003-0) Send [Feedback](javascript:SubmitFeedback()

The **[VirtualPC](#page-995-0)** type exposes the following members.

### <span id="page-1000-0"></span>**Constructors**

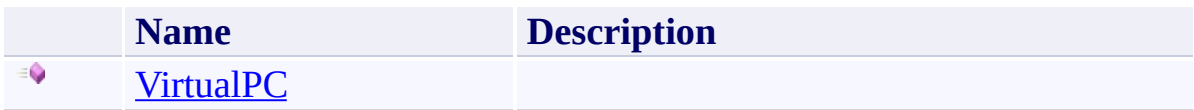

# <span id="page-1001-0"></span>**Properties**

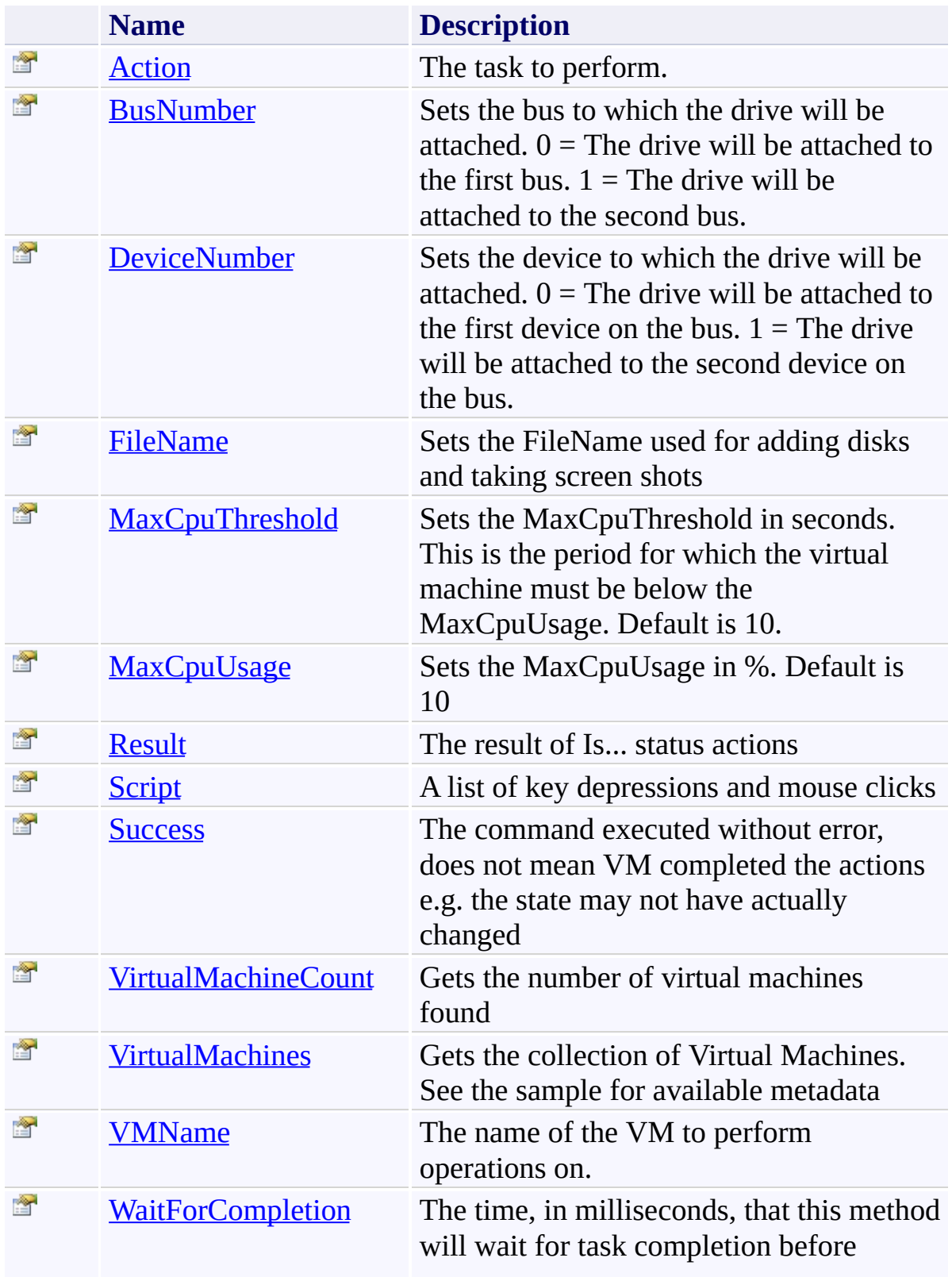

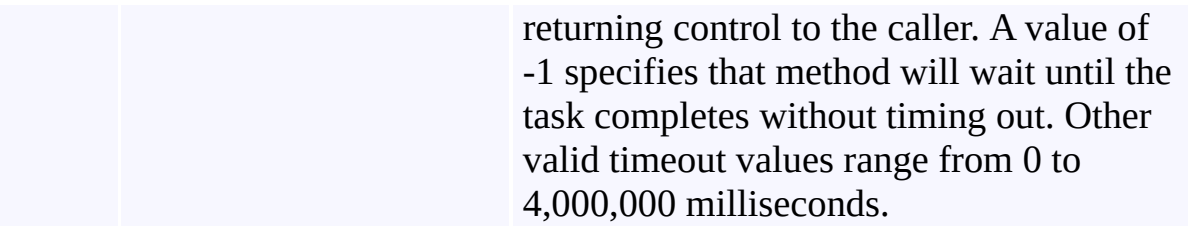

<span id="page-1003-0"></span>[VirtualPC](#page-995-0) Class

[TfsBuildExtensions.Activities.Virtualization](#page-966-0) Namespace

TFS Build Extensions Help (v1.0.0.6)

VirtualPC Constructor [VirtualPC](#page-995-0) Class See [Also](#page-1005-0) Send [Feedback](javascript:SubmitFeedback()

**Namespace:** [TfsBuildExtensions.Activities.Virtualization](#page-966-0) **Assembly:** TfsBuildExtensions.Activities.VirtualPC (in TfsBuildExtensions.Activities.VirtualPC.dll) Version: 1.0.0.0 (1.0.0.6)

<span id="page-1004-0"></span> $\equiv$ 

<span id="page-1005-0"></span>[VirtualPC](#page-995-0) Class

[TfsBuildExtensions.Activities.Virtualization](#page-966-0) Namespace

 $\blacktriangleright$  $\equiv$ TFS Build Extensions Help (v1.0.0.6)

VirtualPC Properties [VirtualPC](#page-995-0) Class See [Also](#page-1009-0) Send [Feedback](javascript:SubmitFeedback()

The **[VirtualPC](#page-995-0)** type exposes the following members.

# **Properties**

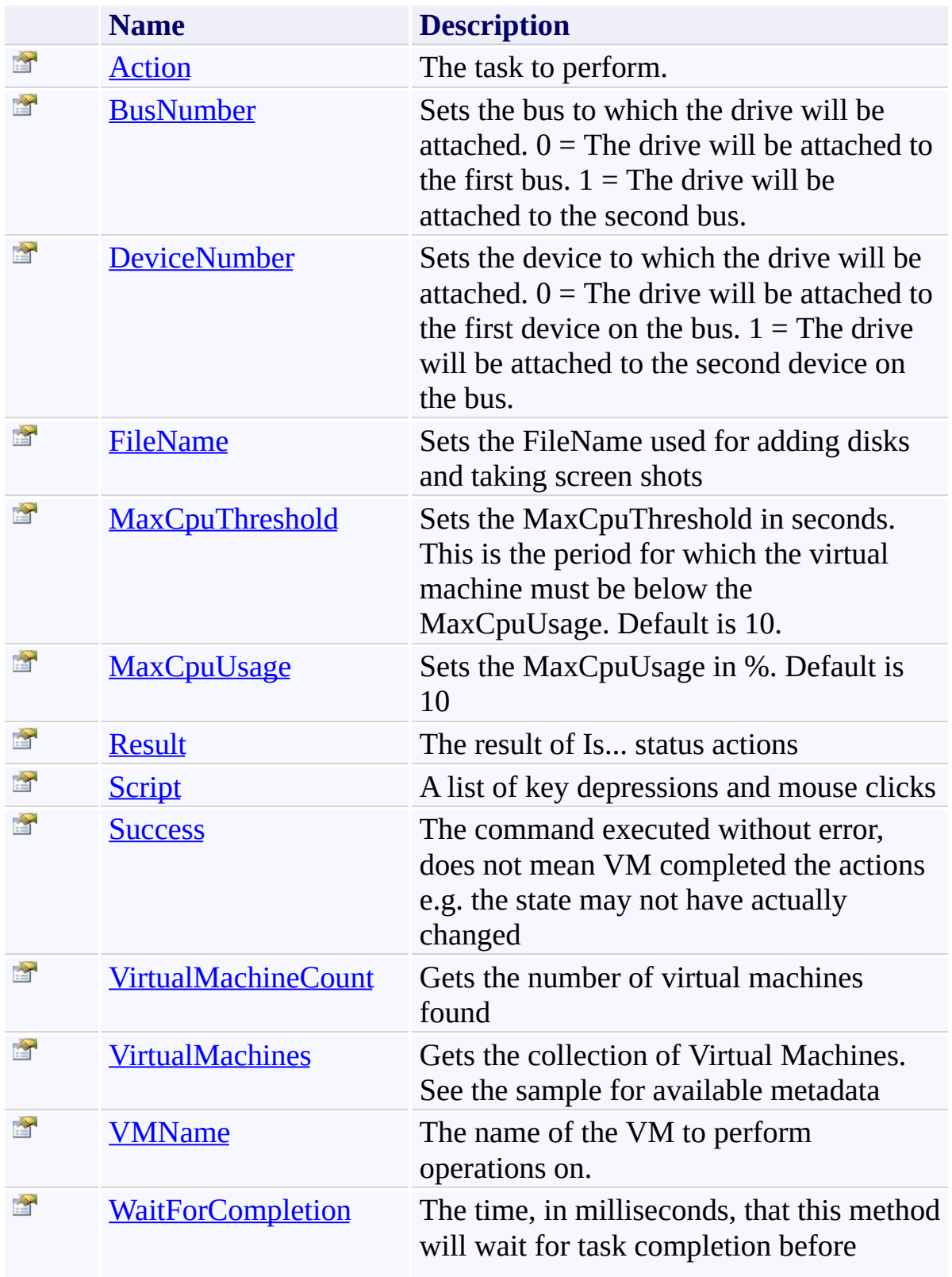
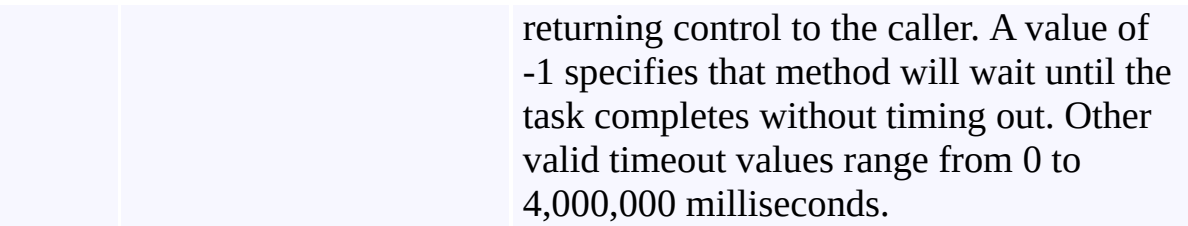

[VirtualPC](#page-995-0) Class

[TfsBuildExtensions.Activities.Virtualization](#page-966-0) Namespace

TFS Build Extensions Help (v1.0.0.6)

VirtualPC.Action Property [VirtualPC](#page-995-0) Class See [Also](#page-1011-0) Send [Feedback](javascript:SubmitFeedback()

The task to perform.

 $\equiv$ 

<span id="page-1011-0"></span>[VirtualPC](#page-995-0) Class

[TfsBuildExtensions.Activities.Virtualization](#page-966-0) Namespace

 $\equiv$ TFS Build Extensions Help (v1.0.0.6) VirtualPC.BusNumber Property [VirtualPC](#page-995-0) Class See [Also](#page-1013-0) Send [Feedback](javascript:SubmitFeedback()

Sets the bus to which the drive will be attached.  $0 =$  The drive will be attached to the first bus.  $1 =$ The drive will be attached to the second bus.

<span id="page-1013-0"></span>[VirtualPC](#page-995-0) Class

[TfsBuildExtensions.Activities.Virtualization](#page-966-0) Namespace

 $\equiv$ TFS Build Extensions Help (v1.0.0.6) VirtualPC.DeviceNumber Property [VirtualPC](#page-995-0) Class See [Also](#page-1015-0) Send [Feedback](javascript:SubmitFeedback()

Sets the device to which the drive will be attached.  $0 =$  The drive will be attached to the first device on the bus.  $1 =$  The drive will be attached to the second device on the bus.

<span id="page-1015-0"></span>[VirtualPC](#page-995-0) Class

[TfsBuildExtensions.Activities.Virtualization](#page-966-0) Namespace

 $\equiv$ TFS Build Extensions Help (v1.0.0.6) VirtualPC.FileName Property [VirtualPC](#page-995-0) Class See [Also](#page-1017-0) Send [Feedback](javascript:SubmitFeedback()

Sets the FileName used for adding disks and taking screen shots

<span id="page-1017-0"></span>[VirtualPC](#page-995-0) Class

[TfsBuildExtensions.Activities.Virtualization](#page-966-0) Namespace

 $\equiv$ TFS Build Extensions Help (v1.0.0.6) VirtualPC.MaxCpuThreshold Property [VirtualPC](#page-995-0) Class See [Also](#page-1019-0) Send [Feedback](javascript:SubmitFeedback()

Sets the MaxCpuThreshold in seconds. This is the period for which the virtual machine must be below the MaxCpuUsage. Default is 10.

<span id="page-1019-0"></span>[VirtualPC](#page-995-0) Class

[TfsBuildExtensions.Activities.Virtualization](#page-966-0) Namespace

 $\equiv$ TFS Build Extensions Help (v1.0.0.6) VirtualPC.MaxCpuUsage Property

[VirtualPC](#page-995-0) Class See [Also](#page-1021-0) Send [Feedback](javascript:SubmitFeedback()

Sets the MaxCpuUsage in %. Default is 10

<span id="page-1021-0"></span>[VirtualPC](#page-995-0) Class

[TfsBuildExtensions.Activities.Virtualization](#page-966-0) Namespace

 $\equiv$ TFS Build Extensions Help (v1.0.0.6)

VirtualPC.Result Property [VirtualPC](#page-995-0) Class See [Also](#page-1023-0) Send [Feedback](javascript:SubmitFeedback()

The result of Is... status actions

<span id="page-1023-0"></span>[VirtualPC](#page-995-0) Class

[TfsBuildExtensions.Activities.Virtualization](#page-966-0) Namespace

TFS Build Extensions Help (v1.0.0.6)

VirtualPC.Script Property [VirtualPC](#page-995-0) Class See [Also](#page-1025-0) Send [Feedback](javascript:SubmitFeedback()

A list of key depressions and mouse clicks

**Namespace:** [TfsBuildExtensions.Activities.Virtualization](#page-966-0) **Assembly:** TfsBuildExtensions.Activities.VirtualPC (in TfsBuildExtensions.Activities.VirtualPC.dll) Version: 1.0.0.0 (1.0.0.6)

 $\equiv$ 

<span id="page-1025-0"></span>[VirtualPC](#page-995-0) Class

[TfsBuildExtensions.Activities.Virtualization](#page-966-0) Namespace

 $\equiv$ TFS Build Extensions Help (v1.0.0.6) VirtualPC.Success Property [VirtualPC](#page-995-0) Class See [Also](#page-1027-0) Send [Feedback](javascript:SubmitFeedback()

The command executed without error, does not mean VM completed the actions e.g. the state may not have actually changed

<span id="page-1027-0"></span>[VirtualPC](#page-995-0) Class

[TfsBuildExtensions.Activities.Virtualization](#page-966-0) Namespace

 $\equiv$ TFS Build Extensions Help (v1.0.0.6) VirtualPC.VirtualMachineCount Property [VirtualPC](#page-995-0) Class See [Also](#page-1029-0) Send [Feedback](javascript:SubmitFeedback()

Gets the number of virtual machines found

<span id="page-1029-0"></span>[VirtualPC](#page-995-0) Class

[TfsBuildExtensions.Activities.Virtualization](#page-966-0) Namespace

 $\equiv$ TFS Build Extensions Help (v1.0.0.6) VirtualPC.VirtualMachines Property [VirtualPC](#page-995-0) Class See [Also](#page-1031-0) Send [Feedback](javascript:SubmitFeedback()

Gets the collection of Virtual Machines. See the sample for available metadata

<span id="page-1031-0"></span>[VirtualPC](#page-995-0) Class

[TfsBuildExtensions.Activities.Virtualization](#page-966-0) Namespace

 $\equiv$ TFS Build Extensions Help (v1.0.0.6) VirtualPC.VMName Property [VirtualPC](#page-995-0) Class See [Also](#page-1033-0) Send [Feedback](javascript:SubmitFeedback()

The name of the VM to perform operations on.

<span id="page-1033-0"></span>[VirtualPC](#page-995-0) Class

[TfsBuildExtensions.Activities.Virtualization](#page-966-0) Namespace

 $\equiv$ TFS Build Extensions Help (v1.0.0.6) VirtualPC.WaitForCompletion Property [VirtualPC](#page-995-0) Class See [Also](#page-1035-0) Send [Feedback](javascript:SubmitFeedback()

The time, in milliseconds, that this method will wait for task completion before returning control to the caller. A value of -1 specifies that method will wait until the task completes without timing out. Other valid timeout values range from 0 to 4,000,000 milliseconds.

<span id="page-1035-0"></span>[VirtualPC](#page-995-0) Class

[TfsBuildExtensions.Activities.Virtualization](#page-966-0) Namespace

TFS Build Extensions Help (v1.0.0.6)

 $\equiv$ 

VirtualPCAction Enumeration See [Also](#page-1038-0) Send [Feedback](javascript:SubmitFeedback()

Possible action for the activity

#### **Members**

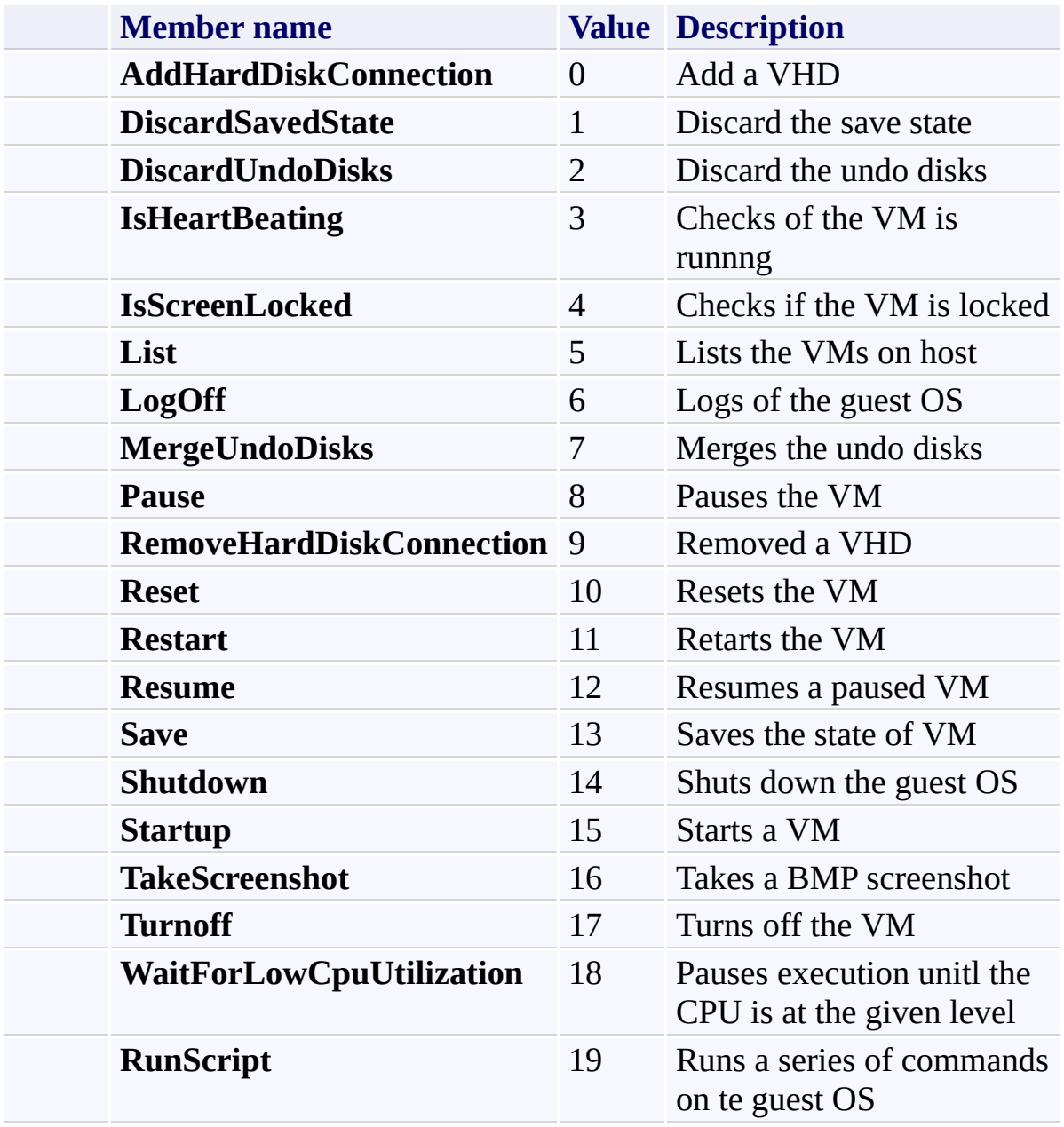

<span id="page-1038-0"></span>[TfsBuildExtensions.Activities.Virtualization](#page-966-0) Namespace

TFS Build Extensions Help (v1.0.0.6)

TfsBuildExtensions.Activities.VisualStudio Namespace Send [Feedback](javascript:SubmitFeedback()

<span id="page-1039-0"></span> $\equiv$ 

#### **Classes**

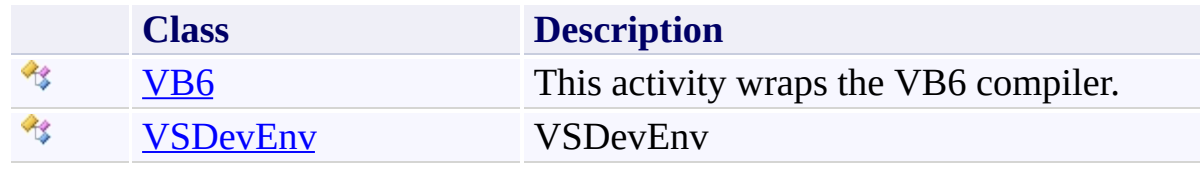

TFS Build Extensions Help (v1.0.0.6)

VB6 Class [Members](#page-1045-0) [Example](#page-1042-0) See [Also](#page-1044-0) Send [Feedback](javascript:SubmitFeedback()

This activity wraps the VB6 compiler.

**Namespace:** [TfsBuildExtensions.Activities.VisualStudio](#page-1039-0) **Assembly:** TfsBuildExtensions.Activities (in TfsBuildExtensions.Activities.dll) Version: 1.0.0.0 (1.0.0.6)

<span id="page-1041-0"></span> $\equiv$ 

# <span id="page-1042-0"></span>**Examples**

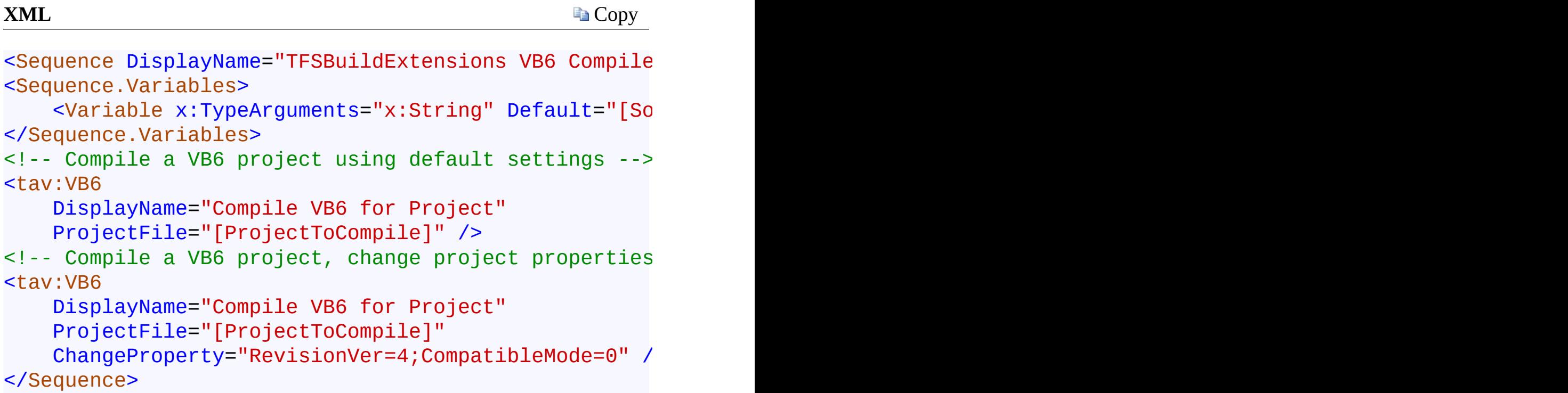

#### **Inheritance Hierarchy**

[System.Object](http://msdn2.microsoft.com/en-us/library/e5kfa45b) [System.Activities.Activity](http://msdn2.microsoft.com/en-us/library/dd465673) [System.Activities.CodeActivity](http://msdn2.microsoft.com/en-us/library/dd485367) [TfsBuildExtensions.Activities.BaseCodeActivity](#page-2-0) **TfsBuildExtensions.Activities.VisualStudio.VB6**
VB6 [Members](#page-1045-0)

[TfsBuildExtensions.Activities.VisualStudio](#page-1039-0) Namespace

<span id="page-1045-0"></span> $=$   $\blacksquare$ TFS Build Extensions Help (v1.0.0.6)

#### VB6 Members

VB6 [Class](#page-1041-0) [Constructors](#page-1046-0) [Properties](#page-1047-0) See [Also](#page-1048-0) Send [Feedback](javascript:SubmitFeedback()

The **[VB6](#page-1041-0)** type exposes the following members.

#### <span id="page-1046-0"></span>**Constructors**

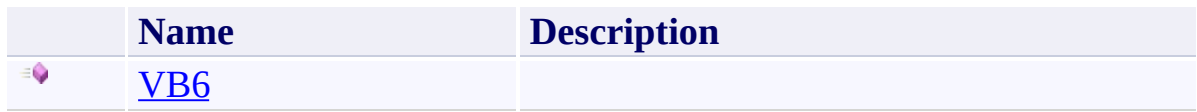

# <span id="page-1047-0"></span>**Properties**

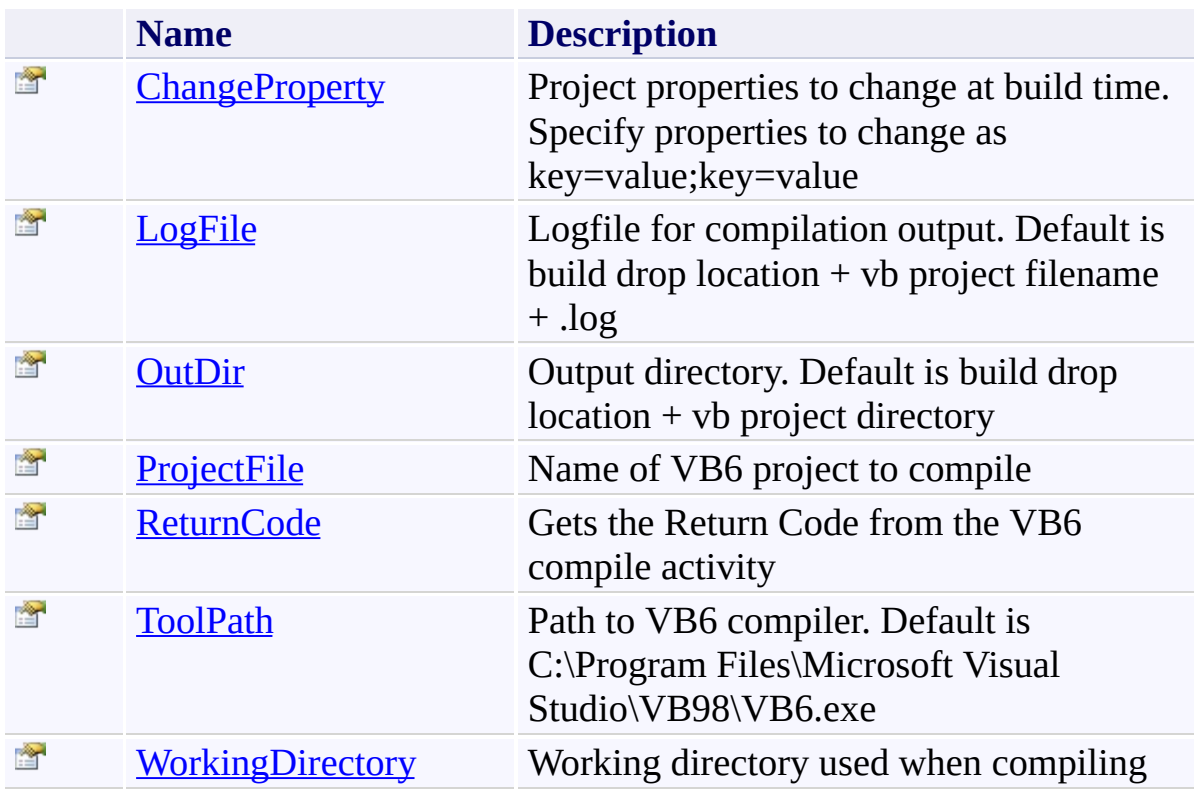

<span id="page-1048-0"></span>VB6 [Class](#page-1041-0)

[TfsBuildExtensions.Activities.VisualStudio](#page-1039-0) Namespace

TFS Build Extensions Help (v1.0.0.6)

<span id="page-1049-0"></span> $\equiv$ 

VB6 Constructor VB6 [Class](#page-1041-0) See [Also](#page-1050-0) Send [Feedback](javascript:SubmitFeedback()

<span id="page-1050-0"></span>VB6 [Class](#page-1041-0)

[TfsBuildExtensions.Activities.VisualStudio](#page-1039-0) Namespace

 $\blacktriangleright$  $\equiv$ TFS Build Extensions Help (v1.0.0.6)

VB6 Properties VB6 [Class](#page-1041-0) See [Also](#page-1053-0) Send [Feedback](javascript:SubmitFeedback()

The **[VB6](#page-1041-0)** type exposes the following members.

# **Properties**

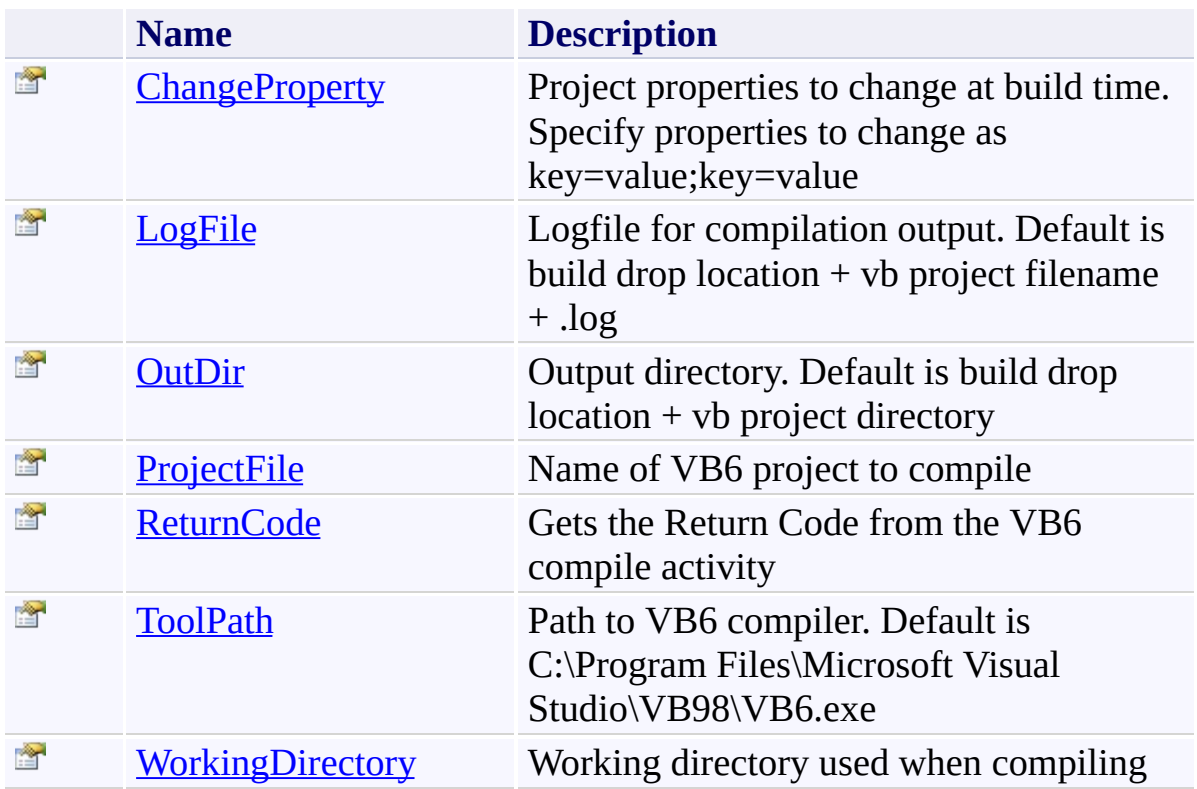

<span id="page-1053-0"></span>VB6 [Class](#page-1041-0)

[TfsBuildExtensions.Activities.VisualStudio](#page-1039-0) Namespace

TFS Build Extensions Help (v1.0.0.6)

<span id="page-1054-0"></span> $\equiv$ 

VB6.ChangeProperty Property VB6 [Class](#page-1041-0) See [Also](#page-1055-0) Send [Feedback](javascript:SubmitFeedback()

Project properties to change at build time. Specify properties to change as key=value;key=value

<span id="page-1055-0"></span>VB6 [Class](#page-1041-0)

[TfsBuildExtensions.Activities.VisualStudio](#page-1039-0) Namespace

<span id="page-1056-0"></span> $\equiv$ TFS Build Extensions Help (v1.0.0.6)

VB6.LogFile Property VB6 [Class](#page-1041-0) See [Also](#page-1057-0) Send [Feedback](javascript:SubmitFeedback()

Logfile for compilation output. Default is build drop location + vb project filename + .log

<span id="page-1057-0"></span>VB6 [Class](#page-1041-0)

[TfsBuildExtensions.Activities.VisualStudio](#page-1039-0) Namespace

<span id="page-1058-0"></span> $\equiv$ TFS Build Extensions Help (v1.0.0.6)

VB6.OutDir Property VB6 [Class](#page-1041-0) See [Also](#page-1059-0) Send [Feedback](javascript:SubmitFeedback()

Output directory. Default is build drop location + vb project directory

<span id="page-1059-0"></span>VB6 [Class](#page-1041-0)

[TfsBuildExtensions.Activities.VisualStudio](#page-1039-0) Namespace

<span id="page-1060-0"></span> $\equiv$ TFS Build Extensions Help (v1.0.0.6)

VB6.ProjectFile Property VB6 [Class](#page-1041-0) See [Also](#page-1061-0) Send [Feedback](javascript:SubmitFeedback()

Name of VB6 project to compile

<span id="page-1061-0"></span>VB6 [Class](#page-1041-0)

[TfsBuildExtensions.Activities.VisualStudio](#page-1039-0) Namespace

<span id="page-1062-0"></span> $\equiv$ TFS Build Extensions Help (v1.0.0.6) VB6.ReturnCode Property

VB6 [Class](#page-1041-0) See [Also](#page-1063-0) Send [Feedback](javascript:SubmitFeedback()

Gets the Return Code from the VB6 compile activity

<span id="page-1063-0"></span>VB6 [Class](#page-1041-0)

[TfsBuildExtensions.Activities.VisualStudio](#page-1039-0) Namespace

<span id="page-1064-0"></span> $\equiv$ TFS Build Extensions Help (v1.0.0.6)

VB6.ToolPath Property VB6 [Class](#page-1041-0) See [Also](#page-1065-0) Send [Feedback](javascript:SubmitFeedback()

Path to VB6 compiler. Default is C:\Program Files\Microsoft Visual Studio\VB98\VB6.exe

<span id="page-1065-0"></span>VB6 [Class](#page-1041-0)

[TfsBuildExtensions.Activities.VisualStudio](#page-1039-0) Namespace

TFS Build Extensions Help (v1.0.0.6)

<span id="page-1066-0"></span> $\equiv$ 

VB6.WorkingDirectory Property VB6 [Class](#page-1041-0) See [Also](#page-1067-0) Send [Feedback](javascript:SubmitFeedback()

Working directory used when compiling

<span id="page-1067-0"></span>VB6 [Class](#page-1041-0)

[TfsBuildExtensions.Activities.VisualStudio](#page-1039-0) Namespace

<span id="page-1068-0"></span> $\equiv$ 

TFS Build Extensions Help (v1.0.0.6)

VSDevEnv Class [Members](#page-1071-0) See [Also](#page-1070-0) Send [Feedback](javascript:SubmitFeedback()

VSDevEnv

**Namespace:** [TfsBuildExtensions.Activities.VisualStudio](#page-1039-0)

**Assembly:** TfsBuildExtensions.Activities (in TfsBuildExtensions.Activities.dll) Version: 1.0.0.0 (1.0.0.6)

### **Inheritance Hierarchy**

[System.Object](http://msdn2.microsoft.com/en-us/library/e5kfa45b) [System.Activities.Activity](http://msdn2.microsoft.com/en-us/library/dd465673) [System.Activities.CodeActivity](http://msdn2.microsoft.com/en-us/library/dd485367) [TfsBuildExtensions.Activities.BaseCodeActivity](#page-2-0) **TfsBuildExtensions.Activities.VisualStudio.VSDevEnv**

<span id="page-1070-0"></span>[VSDevEnv](#page-1071-0) Members

[TfsBuildExtensions.Activities.VisualStudio](#page-1039-0) Namespace

<span id="page-1071-0"></span> $\mathbf{P}$ 

TFS Build Extensions Help (v1.0.0.6)

VSDevEnv Members [VSDevEnv](#page-1068-0) Class [Constructors](#page-1072-0) [Properties](#page-1073-0) See [Also](#page-1074-0) Send [Feedback](javascript:SubmitFeedback()

The **[VSDevEnv](#page-1068-0)** type exposes the following members.

#### <span id="page-1072-0"></span>**Constructors**

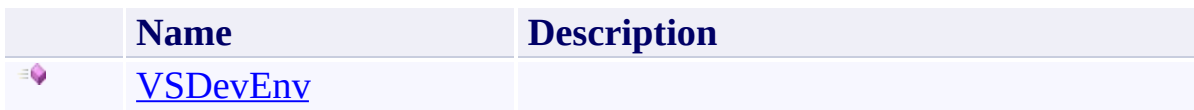

# <span id="page-1073-0"></span>**Properties**

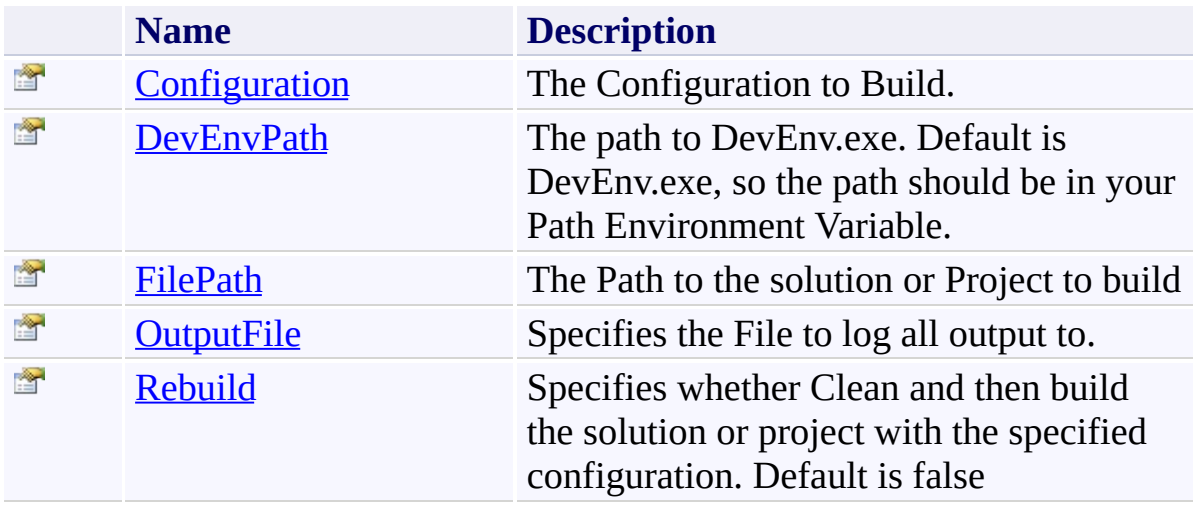

<span id="page-1074-0"></span>[VSDevEnv](#page-1068-0) Class

[TfsBuildExtensions.Activities.VisualStudio](#page-1039-0) Namespace

TFS Build Extensions Help (v1.0.0.6)

VSDevEnv Constructor [VSDevEnv](#page-1068-0) Class See [Also](#page-1076-0) Send [Feedback](javascript:SubmitFeedback()

#### **Namespace:** [TfsBuildExtensions.Activities.VisualStudio](#page-1039-0)

**Assembly:** TfsBuildExtensions.Activities (in TfsBuildExtensions.Activities.dll) Version: 1.0.0.0 (1.0.0.6)

<span id="page-1075-0"></span> $\equiv$ 

<span id="page-1076-0"></span>[VSDevEnv](#page-1068-0) Class

[TfsBuildExtensions.Activities.VisualStudio](#page-1039-0) Namespace

 $\blacktriangleright$  $\equiv$ TFS Build Extensions Help (v1.0.0.6)

VSDevEnv Properties [VSDevEnv](#page-1068-0) Class See [Also](#page-1079-0) Send [Feedback](javascript:SubmitFeedback()

The **[VSDevEnv](#page-1068-0)** type exposes the following members.

# **Properties**

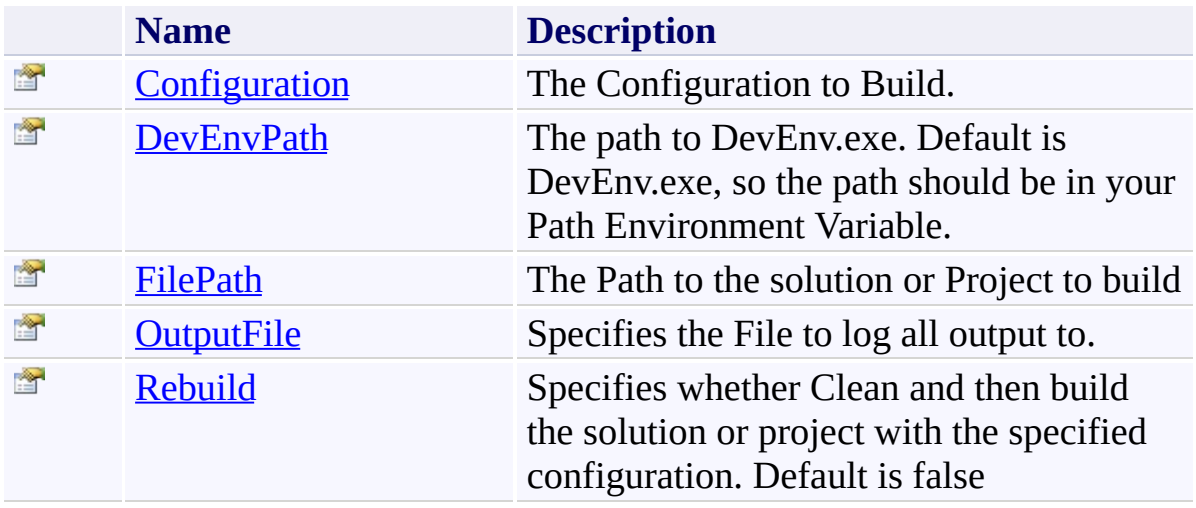

<span id="page-1079-0"></span>[VSDevEnv](#page-1068-0) Class

[TfsBuildExtensions.Activities.VisualStudio](#page-1039-0) Namespace
$\equiv$ 

# VSDevEnv.Configuration Property

[VSDevEnv](#page-1068-0) Class See [Also](#page-1081-0) Send [Feedback](javascript:SubmitFeedback()

The Configuration to Build.

**Namespace:** [TfsBuildExtensions.Activities.VisualStudio](#page-1039-0)

**Assembly:** TfsBuildExtensions.Activities (in TfsBuildExtensions.Activities.dll) Version: 1.0.0.0 (1.0.0.6)

<span id="page-1081-0"></span>[VSDevEnv](#page-1068-0) Class

[TfsBuildExtensions.Activities.VisualStudio](#page-1039-0) Namespace

 $\equiv$ TFS Build Extensions Help (v1.0.0.6) VSDevEnv.DevEnvPath Property [VSDevEnv](#page-1068-0) Class See [Also](#page-1083-0) Send [Feedback](javascript:SubmitFeedback()

The path to DevEnv.exe. Default is DevEnv.exe, so the path should be in your Path Environment Variable.

**Namespace:** [TfsBuildExtensions.Activities.VisualStudio](#page-1039-0) **Assembly:** TfsBuildExtensions.Activities (in TfsBuildExtensions.Activities.dll) Version: 1.0.0.0 (1.0.0.6)

<span id="page-1083-0"></span>[VSDevEnv](#page-1068-0) Class

[TfsBuildExtensions.Activities.VisualStudio](#page-1039-0) Namespace

 $\equiv$ TFS Build Extensions Help (v1.0.0.6) VSDevEnv.FilePath Property

[VSDevEnv](#page-1068-0) Class See [Also](#page-1085-0) Send [Feedback](javascript:SubmitFeedback()

The Path to the solution or Project to build

**Namespace:** [TfsBuildExtensions.Activities.VisualStudio](#page-1039-0) **Assembly:** TfsBuildExtensions.Activities (in TfsBuildExtensions.Activities.dll) Version: 1.0.0.0 (1.0.0.6)

<span id="page-1085-0"></span>[VSDevEnv](#page-1068-0) Class

[TfsBuildExtensions.Activities.VisualStudio](#page-1039-0) Namespace

 $\equiv$ TFS Build Extensions Help (v1.0.0.6) VSDevEnv.OutputFile Property [VSDevEnv](#page-1068-0) Class See [Also](#page-1087-0) Send [Feedback](javascript:SubmitFeedback()

Specifies the File to log all output to.

**Namespace:** [TfsBuildExtensions.Activities.VisualStudio](#page-1039-0) **Assembly:** TfsBuildExtensions.Activities (in TfsBuildExtensions.Activities.dll) Version: 1.0.0.0 (1.0.0.6)

<span id="page-1087-0"></span>[VSDevEnv](#page-1068-0) Class

[TfsBuildExtensions.Activities.VisualStudio](#page-1039-0) Namespace

 $\equiv$ TFS Build Extensions Help (v1.0.0.6) VSDevEnv.Rebuild Property [VSDevEnv](#page-1068-0) Class See [Also](#page-1089-0) Send [Feedback](javascript:SubmitFeedback()

Specifies whether Clean and then build the solution or project with the specified configuration. Default is false

**Namespace:** [TfsBuildExtensions.Activities.VisualStudio](#page-1039-0) **Assembly:** TfsBuildExtensions.Activities (in TfsBuildExtensions.Activities.dll) Version: 1.0.0.0 (1.0.0.6)

<span id="page-1089-0"></span>[VSDevEnv](#page-1068-0) Class

[TfsBuildExtensions.Activities.VisualStudio](#page-1039-0) Namespace

#### TfsBuildExtensions.Activities.Web Namespace **Send [Feedback](javascript:SubmitFeedback()**

<span id="page-1090-0"></span> $\equiv$ 

# **Classes**

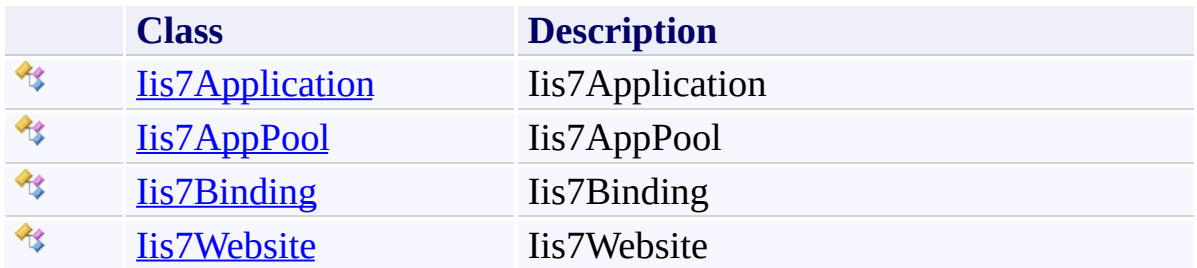

#### **Enumerations**

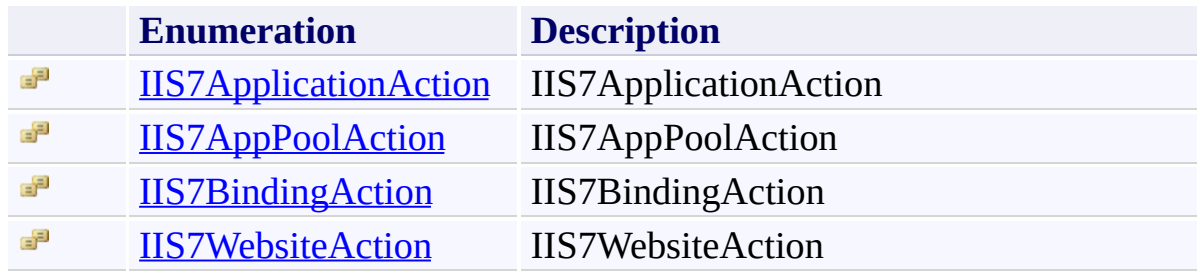

Iis7Application Class [Members](#page-1096-0) See [Also](#page-1095-0) Send [Feedback](javascript:SubmitFeedback()

Iis7Application

**Namespace:** [TfsBuildExtensions.Activities.Web](#page-1090-0) **Assembly:** TfsBuildExtensions.Activities.IIS7 (in TfsBuildExtensions.Activities.IIS7.dll) Version: 1.0.0.0 (1.0.0.6)

<span id="page-1093-0"></span> $\equiv$ 

### **Inheritance Hierarchy**

[System.Object](http://msdn2.microsoft.com/en-us/library/e5kfa45b)

[System.Activities.Activity](http://msdn2.microsoft.com/en-us/library/dd465673)

[System.Activities.CodeActivity](http://msdn2.microsoft.com/en-us/library/dd485367)

[TfsBuildExtensions.Activities.BaseRemoteCodeActivity](#page-19-0)

**TfsBuildExtensions.Activities.Web.Iis7Application**

<span id="page-1095-0"></span>[Iis7Application](#page-1096-0) Members

[TfsBuildExtensions.Activities.Web](#page-1090-0) Namespace

Iis7Application Members [Iis7Application](#page-1093-0) Class [Constructors](#page-1097-0) [Properties](#page-1098-0) See [Also](#page-1099-0) Send [Feedback](javascript:SubmitFeedback()

The **IIs7Application** type exposes the following members.

<span id="page-1096-0"></span> $\equiv$  $\blacktriangleright$ 

#### <span id="page-1097-0"></span>**Constructors**

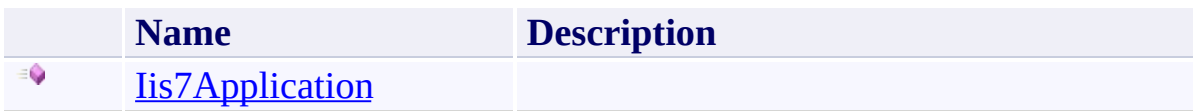

# <span id="page-1098-0"></span>**Properties**

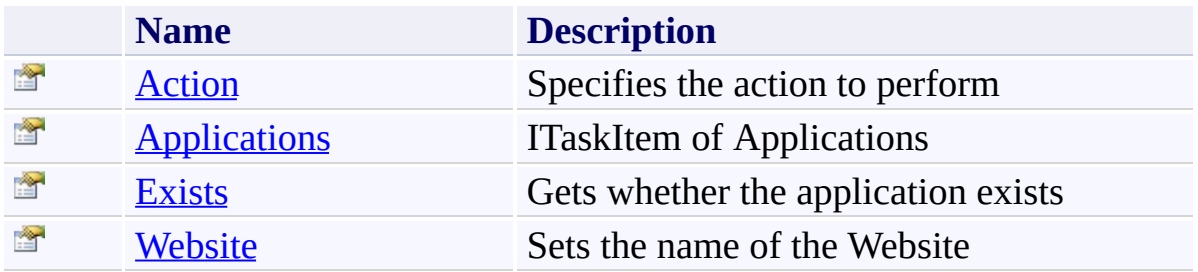

<span id="page-1099-0"></span>[Iis7Application](#page-1093-0) Class

[TfsBuildExtensions.Activities.Web](#page-1090-0) Namespace

Iis7Application Constructor [Iis7Application](#page-1093-0) Class See [Also](#page-1101-0) Send [Feedback](javascript:SubmitFeedback()

**Namespace:** [TfsBuildExtensions.Activities.Web](#page-1090-0) **Assembly:** TfsBuildExtensions.Activities.IIS7 (in TfsBuildExtensions.Activities.IIS7.dll) Version: 1.0.0.0 (1.0.0.6)

<span id="page-1100-0"></span> $\equiv$ 

<span id="page-1101-0"></span>**[Iis7Application](#page-1093-0) Class** 

[TfsBuildExtensions.Activities.Web](#page-1090-0) Namespace

 $\blacktriangleright$  $\equiv$ TFS Build Extensions Help (v1.0.0.6)

Iis7Application Properties [Iis7Application](#page-1093-0) Class See [Also](#page-1104-0) Send [Feedback](javascript:SubmitFeedback()

The **IIs7Application** type exposes the following members.

# **Properties**

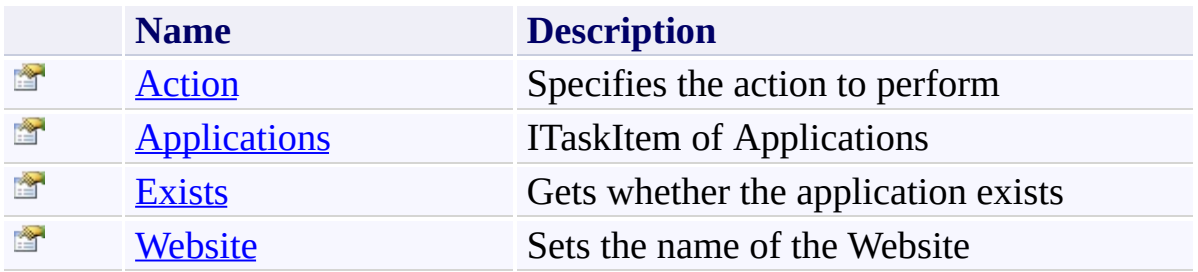

<span id="page-1104-0"></span>[Iis7Application](#page-1093-0) Class

[TfsBuildExtensions.Activities.Web](#page-1090-0) Namespace

<span id="page-1105-0"></span> $\equiv$ 

Iis7Application.Action Property

[Iis7Application](#page-1093-0) Class See [Also](#page-1106-0) Send [Feedback](javascript:SubmitFeedback()

Specifies the action to perform

**Namespace:** [TfsBuildExtensions.Activities.Web](#page-1090-0) **Assembly:** TfsBuildExtensions.Activities.IIS7 (in TfsBuildExtensions.Activities.IIS7.dll) Version: 1.0.0.0 (1.0.0.6)

<span id="page-1106-0"></span>**[Iis7Application](#page-1093-0) Class** 

[TfsBuildExtensions.Activities.Web](#page-1090-0) Namespace

<span id="page-1107-0"></span> $\equiv$ 

#### Iis7Application.Applications Property

[Iis7Application](#page-1093-0) Class See [Also](#page-1108-0) Send [Feedback](javascript:SubmitFeedback()

ITaskItem of Applications

**Namespace:** [TfsBuildExtensions.Activities.Web](#page-1090-0) **Assembly:** TfsBuildExtensions.Activities.IIS7 (in TfsBuildExtensions.Activities.IIS7.dll) Version: 1.0.0.0 (1.0.0.6)

<span id="page-1108-0"></span>**[Iis7Application](#page-1093-0) Class** 

[TfsBuildExtensions.Activities.Web](#page-1090-0) Namespace

Iis7Application.Exists Property [Iis7Application](#page-1093-0) Class See [Also](#page-1110-0) Send [Feedback](javascript:SubmitFeedback()

Gets whether the application exists

**Namespace:** [TfsBuildExtensions.Activities.Web](#page-1090-0) **Assembly:** TfsBuildExtensions.Activities.IIS7 (in TfsBuildExtensions.Activities.IIS7.dll) Version: 1.0.0.0 (1.0.0.6)

<span id="page-1109-0"></span> $\equiv$ 

<span id="page-1110-0"></span>**[Iis7Application](#page-1093-0) Class** 

[TfsBuildExtensions.Activities.Web](#page-1090-0) Namespace

<span id="page-1111-0"></span> $\equiv$ 

Iis7Application.Website Property [Iis7Application](#page-1093-0) Class See [Also](#page-1112-0) Send [Feedback](javascript:SubmitFeedback()

Sets the name of the Website

**Namespace:** [TfsBuildExtensions.Activities.Web](#page-1090-0) **Assembly:** TfsBuildExtensions.Activities.IIS7 (in TfsBuildExtensions.Activities.IIS7.dll) Version: 1.0.0.0 (1.0.0.6)

<span id="page-1112-0"></span>**[Iis7Application](#page-1093-0) Class** 

[TfsBuildExtensions.Activities.Web](#page-1090-0) Namespace

IIS7ApplicationAction Enumeration **See [Also](#page-1115-0) Send [Feedback](javascript:SubmitFeedback()** 

IIS7ApplicationAction

**Namespace:** [TfsBuildExtensions.Activities.Web](#page-1090-0) **Assembly:** TfsBuildExtensions.Activities.IIS7 (in TfsBuildExtensions.Activities.IIS7.dll) Version: 1.0.0.0 (1.0.0.6)

<span id="page-1113-0"></span> $\equiv$ 

#### **Members**

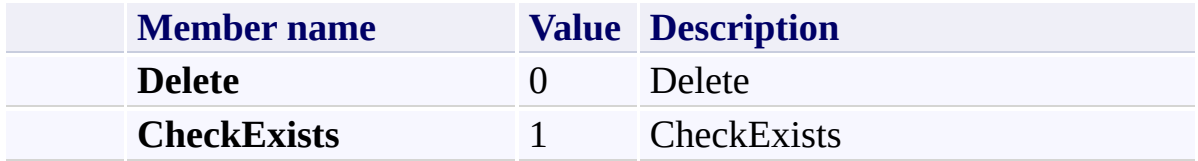

<span id="page-1115-0"></span>[TfsBuildExtensions.Activities.Web](#page-1090-0) Namespace
Iis7AppPool Class [Members](#page-1119-0) See [Also](#page-1118-0) Send [Feedback](javascript:SubmitFeedback()

Iis7AppPool

**Namespace:** [TfsBuildExtensions.Activities.Web](#page-1090-0) **Assembly:** TfsBuildExtensions.Activities.IIS7 (in TfsBuildExtensions.Activities.IIS7.dll) Version: 1.0.0.0 (1.0.0.6)

<span id="page-1116-0"></span> $\equiv$ 

## **Inheritance Hierarchy**

[System.Object](http://msdn2.microsoft.com/en-us/library/e5kfa45b) [System.Activities.Activity](http://msdn2.microsoft.com/en-us/library/dd465673) [System.Activities.CodeActivity](http://msdn2.microsoft.com/en-us/library/dd485367) [TfsBuildExtensions.Activities.BaseRemoteCodeActivity](#page-19-0)

**TfsBuildExtensions.Activities.Web.Iis7AppPool**

<span id="page-1118-0"></span>[Iis7AppPool](#page-1119-0) Members

[TfsBuildExtensions.Activities.Web](#page-1090-0) Namespace

Iis7AppPool Members [Iis7AppPool](#page-1116-0) Class [Constructors](#page-1120-0) [Properties](#page-1121-0) See [Also](#page-1123-0) Send [Feedback](javascript:SubmitFeedback()

The **IIS7AppPool** type exposes the following members.

<span id="page-1119-0"></span> $\equiv$  $\blacktriangleright$ 

#### <span id="page-1120-0"></span>**Constructors**

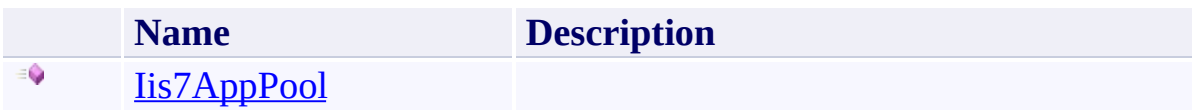

# <span id="page-1121-0"></span>**Properties**

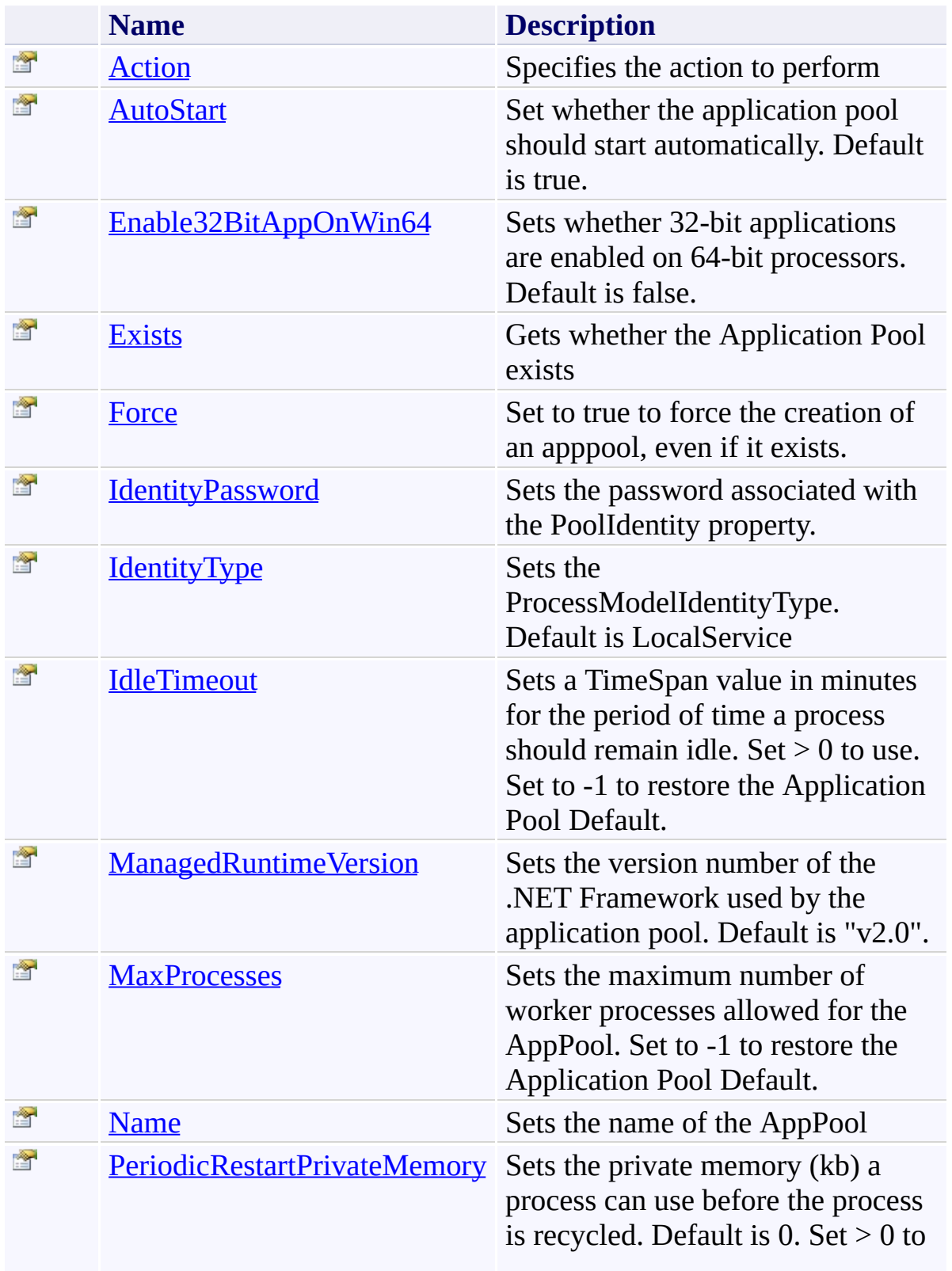

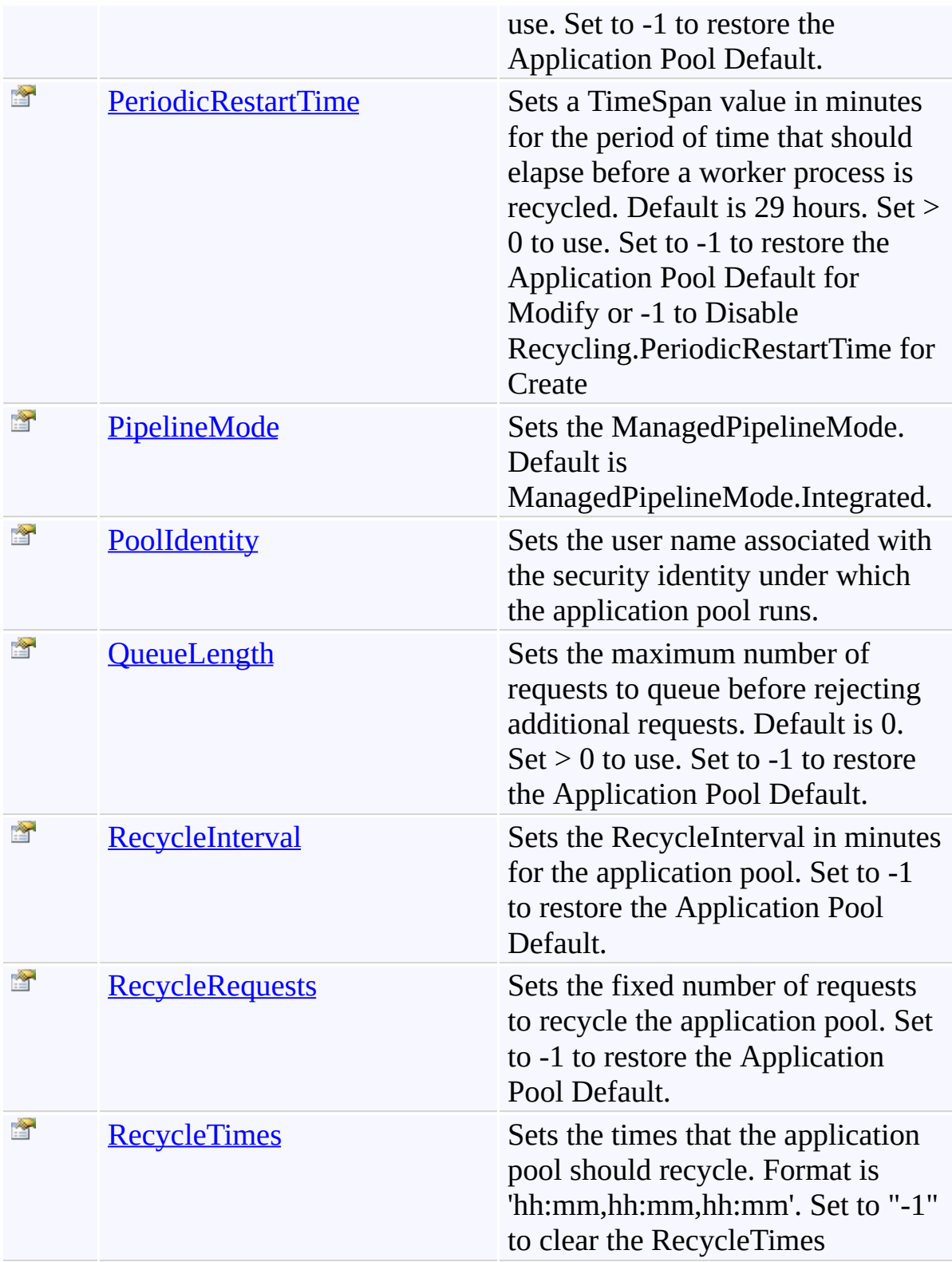

<span id="page-1123-0"></span>[Iis7AppPool](#page-1116-0) Class

[TfsBuildExtensions.Activities.Web](#page-1090-0) Namespace

<span id="page-1124-0"></span> $\equiv$ 

Iis7AppPool Constructor [Iis7AppPool](#page-1116-0) Class See [Also](#page-1125-0) Send [Feedback](javascript:SubmitFeedback()

<span id="page-1125-0"></span>[Iis7AppPool](#page-1116-0) Class

[TfsBuildExtensions.Activities.Web](#page-1090-0) Namespace

 $\blacktriangleright$  $\equiv$ TFS Build Extensions Help (v1.0.0.6)

Iis7AppPool Properties [Iis7AppPool](#page-1116-0) Class See [Also](#page-1129-0) Send [Feedback](javascript:SubmitFeedback()

The **IIS7AppPool** type exposes the following members.

# **Properties**

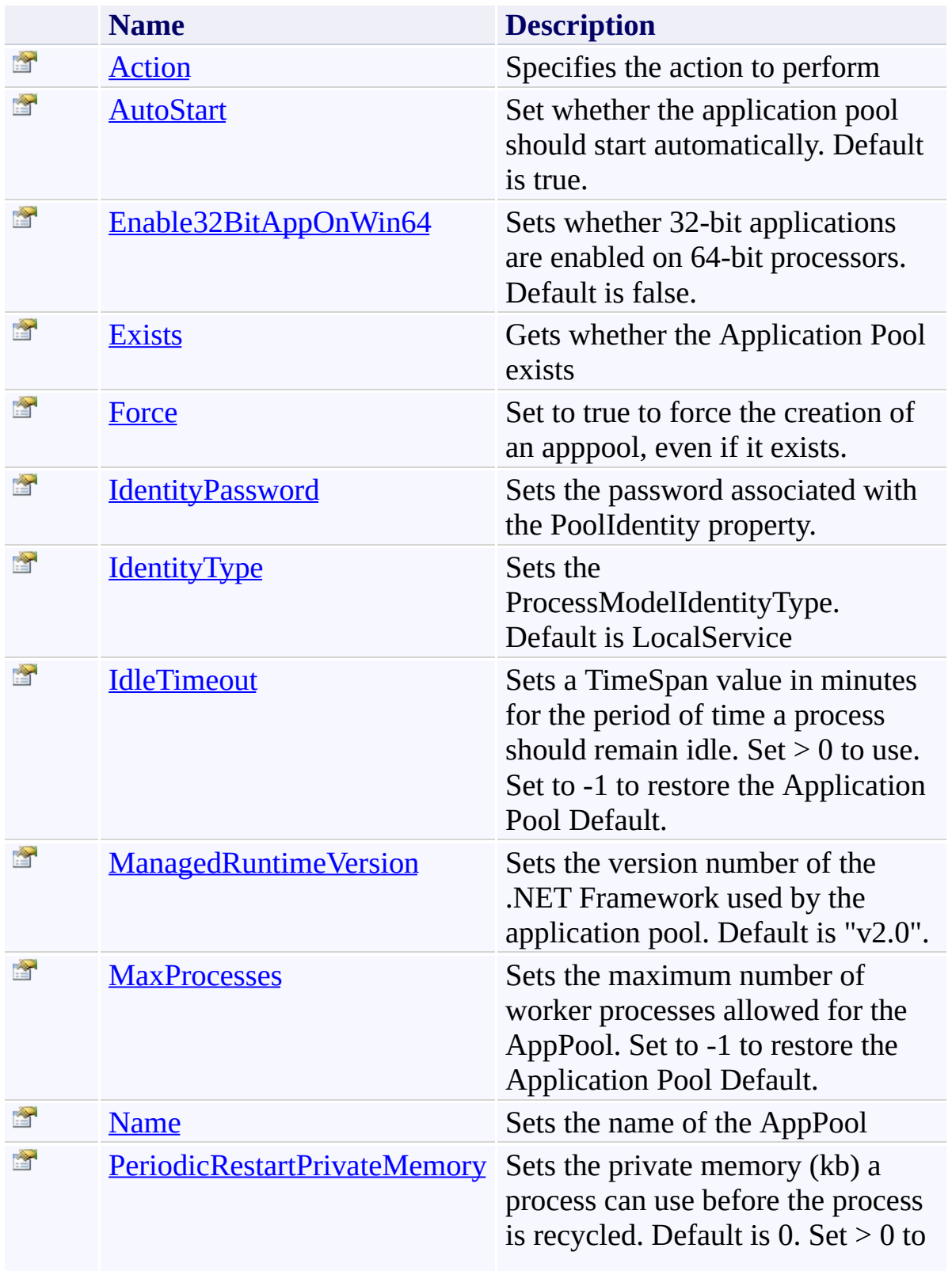

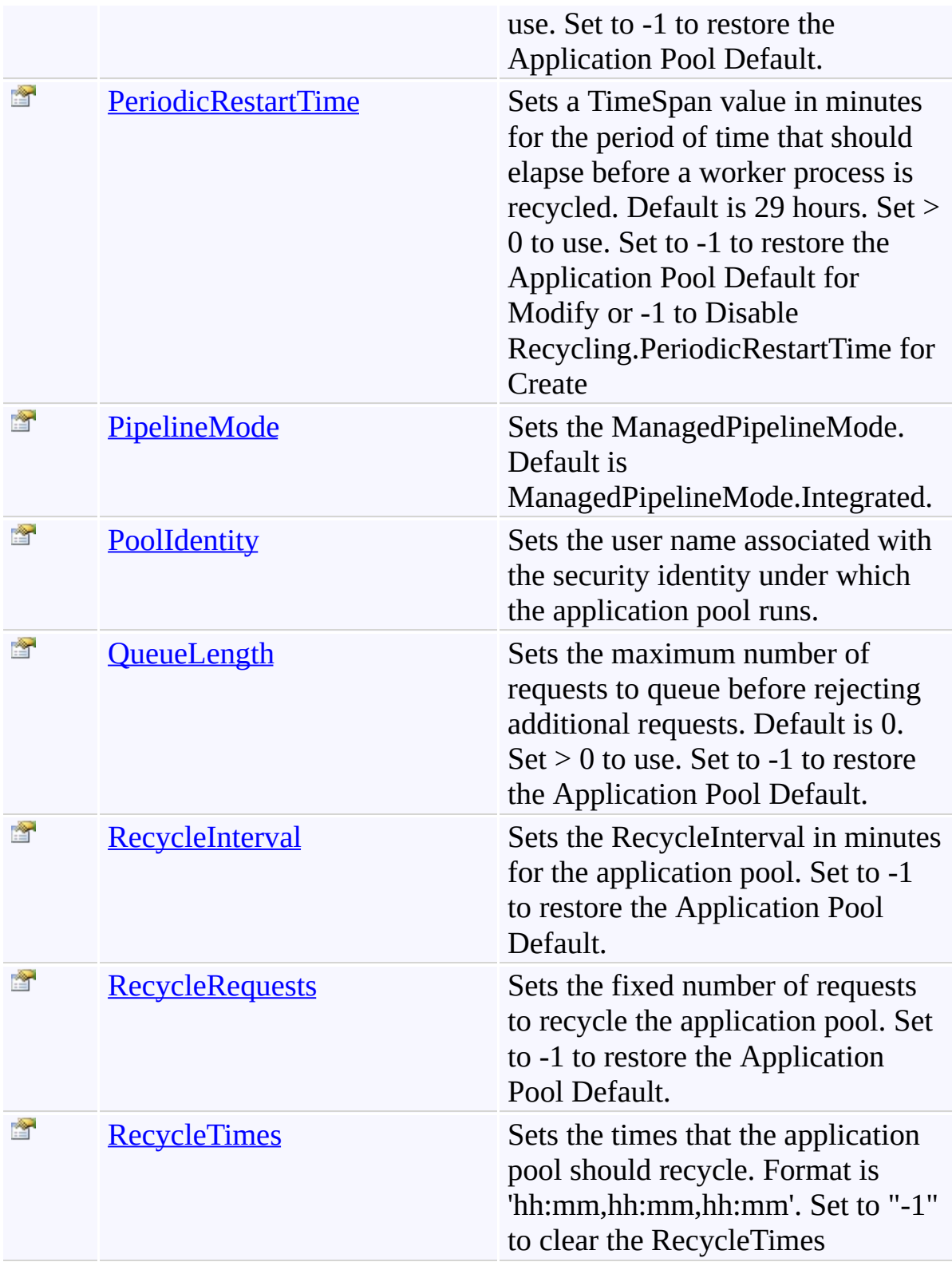

<span id="page-1129-0"></span>[Iis7AppPool](#page-1116-0) Class

[TfsBuildExtensions.Activities.Web](#page-1090-0) Namespace

<span id="page-1130-0"></span> $\equiv$ 

Iis7AppPool.Action Property [Iis7AppPool](#page-1116-0) Class See [Also](#page-1131-0) Send [Feedback](javascript:SubmitFeedback()

Specifies the action to perform

<span id="page-1131-0"></span>[Iis7AppPool](#page-1116-0) Class

[TfsBuildExtensions.Activities.Web](#page-1090-0) Namespace

<span id="page-1132-0"></span> $\equiv$ TFS Build Extensions Help (v1.0.0.6) Iis7AppPool.AutoStart Property [Iis7AppPool](#page-1116-0) Class See [Also](#page-1133-0) Send [Feedback](javascript:SubmitFeedback()

Set whether the application pool should start automatically. Default is true.

<span id="page-1133-0"></span>[Iis7AppPool](#page-1116-0) Class

[TfsBuildExtensions.Activities.Web](#page-1090-0) Namespace

#### Iis7AppPool.Enable32BitAppOnWin64 Property

[Iis7AppPool](#page-1116-0) Class See [Also](#page-1135-0) Send [Feedback](javascript:SubmitFeedback()

Sets whether 32-bit applications are enabled on 64-bit processors. Default is false.

**Namespace:** [TfsBuildExtensions.Activities.Web](#page-1090-0) **Assembly:** TfsBuildExtensions.Activities.IIS7 (in TfsBuildExtensions.Activities.IIS7.dll) Version: 1.0.0.0 (1.0.0.6)

<span id="page-1134-0"></span> $\equiv$ 

<span id="page-1135-0"></span>[Iis7AppPool](#page-1116-0) Class

[TfsBuildExtensions.Activities.Web](#page-1090-0) Namespace

Iis7AppPool.Exists Property [Iis7AppPool](#page-1116-0) Class See [Also](#page-1137-0) Send [Feedback](javascript:SubmitFeedback()

Gets whether the Application Pool exists

**Namespace:** [TfsBuildExtensions.Activities.Web](#page-1090-0) **Assembly:** TfsBuildExtensions.Activities.IIS7 (in TfsBuildExtensions.Activities.IIS7.dll) Version: 1.0.0.0 (1.0.0.6)

<span id="page-1136-0"></span> $\equiv$ 

<span id="page-1137-0"></span>[Iis7AppPool](#page-1116-0) Class

[TfsBuildExtensions.Activities.Web](#page-1090-0) Namespace

<span id="page-1138-0"></span> $\equiv$ TFS Build Extensions Help (v1.0.0.6) Iis7AppPool.Force Property

[Iis7AppPool](#page-1116-0) Class See [Also](#page-1139-0) Send [Feedback](javascript:SubmitFeedback()

Set to true to force the creation of an apppool, even if it exists.

<span id="page-1139-0"></span>[Iis7AppPool](#page-1116-0) Class

[TfsBuildExtensions.Activities.Web](#page-1090-0) Namespace

<span id="page-1140-0"></span> $\equiv$ TFS Build Extensions Help (v1.0.0.6) Iis7AppPool.IdentityPassword Property [Iis7AppPool](#page-1116-0) Class See [Also](#page-1141-0) Send [Feedback](javascript:SubmitFeedback()

Sets the password associated with the PoolIdentity property.

<span id="page-1141-0"></span>[Iis7AppPool](#page-1116-0) Class

[TfsBuildExtensions.Activities.Web](#page-1090-0) Namespace

<span id="page-1142-0"></span> $\equiv$ TFS Build Extensions Help (v1.0.0.6) Iis7AppPool.IdentityType Property [Iis7AppPool](#page-1116-0) Class See [Also](#page-1143-0) Send [Feedback](javascript:SubmitFeedback()

Sets the ProcessModelIdentityType. Default is LocalService

<span id="page-1143-0"></span>[Iis7AppPool](#page-1116-0) Class

[TfsBuildExtensions.Activities.Web](#page-1090-0) Namespace

<span id="page-1144-0"></span> $\equiv$ TFS Build Extensions Help (v1.0.0.6) Iis7AppPool.IdleTimeout Property [Iis7AppPool](#page-1116-0) Class See [Also](#page-1145-0) Send [Feedback](javascript:SubmitFeedback()

Sets a TimeSpan value in minutes for the period of time a process should remain idle. Set > 0 to use. Set to -1 to restore the Application Pool Default.

<span id="page-1145-0"></span>[Iis7AppPool](#page-1116-0) Class

[TfsBuildExtensions.Activities.Web](#page-1090-0) Namespace

<span id="page-1146-0"></span> $\equiv$ 

Iis7AppPool.ManagedRuntimeVersion Property

[Iis7AppPool](#page-1116-0) Class See [Also](#page-1147-0) Send [Feedback](javascript:SubmitFeedback()

Sets the version number of the .NET Framework used by the application pool. Default is "v2.0".

<span id="page-1147-0"></span>[Iis7AppPool](#page-1116-0) Class

[TfsBuildExtensions.Activities.Web](#page-1090-0) Namespace

<span id="page-1148-0"></span> $\equiv$ TFS Build Extensions Help (v1.0.0.6) Iis7AppPool.MaxProcesses Property [Iis7AppPool](#page-1116-0) Class See [Also](#page-1149-0) Send [Feedback](javascript:SubmitFeedback()

Sets the maximum number of worker processes allowed for the AppPool. Set to -1 to restore the Application Pool Default.

<span id="page-1149-0"></span>[Iis7AppPool](#page-1116-0) Class

[TfsBuildExtensions.Activities.Web](#page-1090-0) Namespace

<span id="page-1150-0"></span> $\equiv$ 

Iis7AppPool.Name Property [Iis7AppPool](#page-1116-0) Class See [Also](#page-1151-0) Send [Feedback](javascript:SubmitFeedback()

Sets the name of the AppPool

<span id="page-1151-0"></span>[Iis7AppPool](#page-1116-0) Class

[TfsBuildExtensions.Activities.Web](#page-1090-0) Namespace
$\equiv$ 

Iis7AppPool.PeriodicRestartPrivateMemory Property [Iis7AppPool](#page-1116-0) Class See [Also](#page-1153-0) Send [Feedback](javascript:SubmitFeedback()

Sets the private memory (kb) a process can use before the process is recycled. Default is 0. Set > 0 to use. Set to -1 to restore the Application Pool Default.

<span id="page-1153-0"></span>[Iis7AppPool](#page-1116-0) Class

[TfsBuildExtensions.Activities.Web](#page-1090-0) Namespace

 $\equiv$ TFS Build Extensions Help (v1.0.0.6) Iis7AppPool.PeriodicRestartTime Property [Iis7AppPool](#page-1116-0) Class See [Also](#page-1155-0) Send [Feedback](javascript:SubmitFeedback()

Sets a TimeSpan value in minutes for the period of time that should elapse before a worker process is recycled. Default is 29 hours. Set > 0 to use. Set to -1 to restore the Application Pool Default for Modify or -1 to Disable Recycling.PeriodicRestartTime for Create

<span id="page-1155-0"></span>[Iis7AppPool](#page-1116-0) Class

[TfsBuildExtensions.Activities.Web](#page-1090-0) Namespace

 $\equiv$ TFS Build Extensions Help (v1.0.0.6) Iis7AppPool.PipelineMode Property [Iis7AppPool](#page-1116-0) Class See [Also](#page-1157-0) Send [Feedback](javascript:SubmitFeedback()

Sets the ManagedPipelineMode. Default is ManagedPipelineMode.Integrated.

<span id="page-1157-0"></span>[Iis7AppPool](#page-1116-0) Class

[TfsBuildExtensions.Activities.Web](#page-1090-0) Namespace

 $\equiv$ TFS Build Extensions Help (v1.0.0.6) Iis7AppPool.PoolIdentity Property [Iis7AppPool](#page-1116-0) Class See [Also](#page-1159-0) Send [Feedback](javascript:SubmitFeedback()

Sets the user name associated with the security identity under which the application pool runs.

<span id="page-1159-0"></span>[Iis7AppPool](#page-1116-0) Class

[TfsBuildExtensions.Activities.Web](#page-1090-0) Namespace

 $\equiv$ TFS Build Extensions Help (v1.0.0.6) Iis7AppPool.QueueLength Property [Iis7AppPool](#page-1116-0) Class See [Also](#page-1161-0) Send [Feedback](javascript:SubmitFeedback()

Sets the maximum number of requests to queue before rejecting additional requests. Default is 0. Set > 0 to use. Set to -1 to restore the Application Pool Default.

<span id="page-1161-0"></span>[Iis7AppPool](#page-1116-0) Class

[TfsBuildExtensions.Activities.Web](#page-1090-0) Namespace

 $\equiv$ TFS Build Extensions Help (v1.0.0.6) Iis7AppPool.RecycleInterval Property [Iis7AppPool](#page-1116-0) Class See [Also](#page-1163-0) Send [Feedback](javascript:SubmitFeedback()

Sets the RecycleInterval in minutes for the application pool. Set to -1 to restore the Application Pool Default.

<span id="page-1163-0"></span>[Iis7AppPool](#page-1116-0) Class

[TfsBuildExtensions.Activities.Web](#page-1090-0) Namespace

 $\equiv$ TFS Build Extensions Help (v1.0.0.6) Iis7AppPool.RecycleRequests Property [Iis7AppPool](#page-1116-0) Class See [Also](#page-1165-0) Send [Feedback](javascript:SubmitFeedback()

Sets the fixed number of requests to recycle the application pool. Set to -1 to restore the Application Pool Default.

<span id="page-1165-0"></span>[Iis7AppPool](#page-1116-0) Class

[TfsBuildExtensions.Activities.Web](#page-1090-0) Namespace

 $\equiv$ TFS Build Extensions Help (v1.0.0.6) Iis7AppPool.RecycleTimes Property [Iis7AppPool](#page-1116-0) Class See [Also](#page-1167-0) Send [Feedback](javascript:SubmitFeedback()

Sets the times that the application pool should recycle. Format is 'hh:mm,hh:mm,hh:mm'. Set to "-1" to clear the RecycleTimes

<span id="page-1167-0"></span>[Iis7AppPool](#page-1116-0) Class

[TfsBuildExtensions.Activities.Web](#page-1090-0) Namespace

IIS7AppPoolAction Enumeration **See [Also](#page-1170-0) Send [Feedback](javascript:SubmitFeedback()** 

IIS7AppPoolAction

**Namespace:** [TfsBuildExtensions.Activities.Web](#page-1090-0) **Assembly:** TfsBuildExtensions.Activities.IIS7 (in TfsBuildExtensions.Activities.IIS7.dll) Version: 1.0.0.0 (1.0.0.6)

 $\overline{\phantom{a}}$ 

#### **Members**

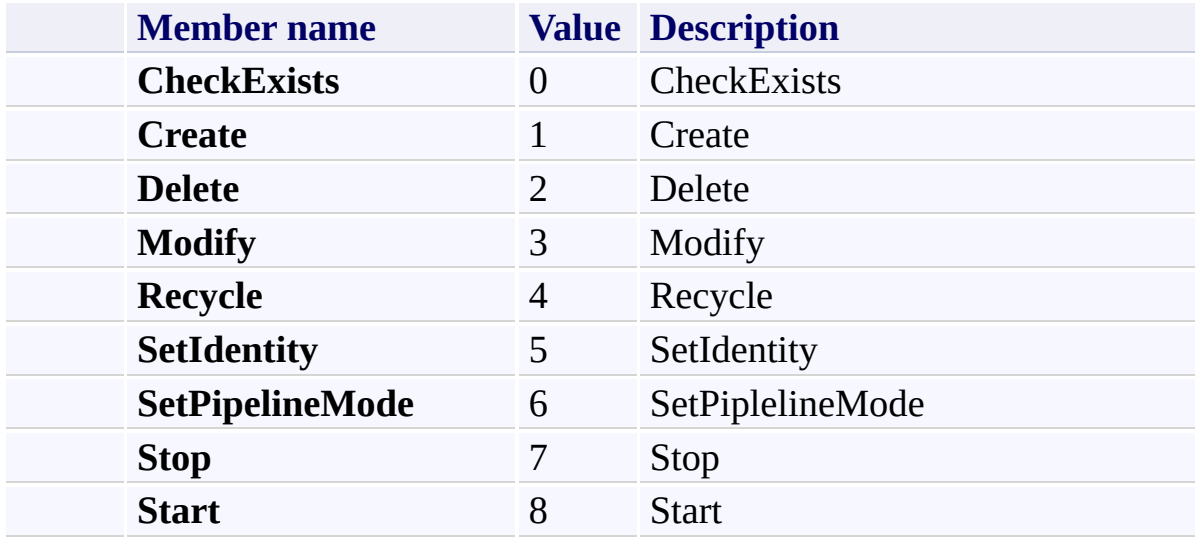

<span id="page-1170-0"></span>[TfsBuildExtensions.Activities.Web](#page-1090-0) Namespace

Iis7Binding Class [Members](#page-1174-0) See [Also](#page-1173-0) Send [Feedback](javascript:SubmitFeedback()

Iis7Binding

**Namespace:** [TfsBuildExtensions.Activities.Web](#page-1090-0) **Assembly:** TfsBuildExtensions.Activities.IIS7 (in TfsBuildExtensions.Activities.IIS7.dll) Version: 1.0.0.0 (1.0.0.6)

<span id="page-1171-0"></span> $\equiv$ 

### **Inheritance Hierarchy**

[System.Object](http://msdn2.microsoft.com/en-us/library/e5kfa45b)

[System.Activities.Activity](http://msdn2.microsoft.com/en-us/library/dd465673)

[System.Activities.CodeActivity](http://msdn2.microsoft.com/en-us/library/dd485367)

[TfsBuildExtensions.Activities.BaseRemoteCodeActivity](#page-19-0)

**TfsBuildExtensions.Activities.Web.Iis7Binding**

<span id="page-1173-0"></span>**[Iis7Binding](#page-1174-0) Members** 

[TfsBuildExtensions.Activities.Web](#page-1090-0) Namespace

Iis7Binding Members [Iis7Binding](#page-1171-0) Class [Constructors](#page-1175-0) [Properties](#page-1176-0) See [Also](#page-1177-0) Send [Feedback](javascript:SubmitFeedback()

The **[Iis7Binding](#page-1171-0)** type exposes the following members.

<span id="page-1174-0"></span> $\equiv$  $\blacktriangleright$ 

#### <span id="page-1175-0"></span>**Constructors**

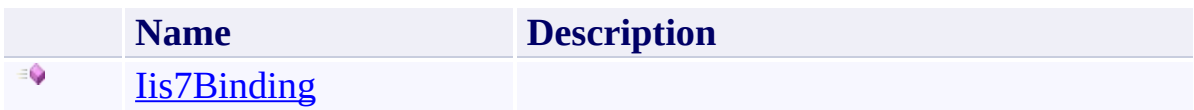

# <span id="page-1176-0"></span>**Properties**

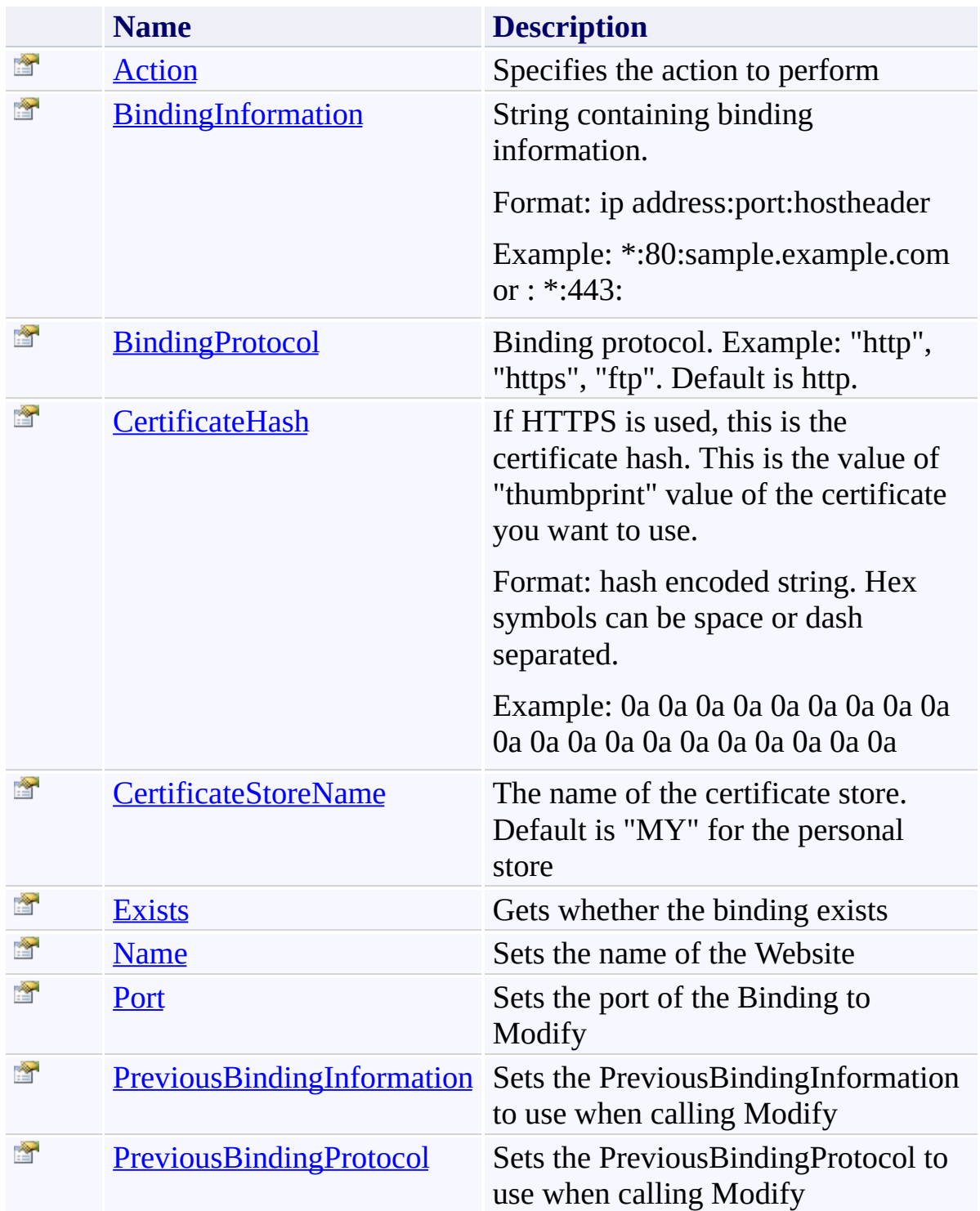

<span id="page-1177-0"></span>**[Iis7Binding](#page-1171-0) Class** 

[TfsBuildExtensions.Activities.Web](#page-1090-0) Namespace

Iis7Binding Constructor [Iis7Binding](#page-1171-0) Class See [Also](#page-1179-0) Send [Feedback](javascript:SubmitFeedback()

**Namespace:** [TfsBuildExtensions.Activities.Web](#page-1090-0) **Assembly:** TfsBuildExtensions.Activities.IIS7 (in TfsBuildExtensions.Activities.IIS7.dll) Version: 1.0.0.0 (1.0.0.6)

<span id="page-1178-0"></span> $\equiv$ 

<span id="page-1179-0"></span>**[Iis7Binding](#page-1171-0) Class** 

[TfsBuildExtensions.Activities.Web](#page-1090-0) Namespace

 $\blacktriangleright$  $\equiv$ TFS Build Extensions Help (v1.0.0.6)

Iis7Binding Properties [Iis7Binding](#page-1171-0) Class See [Also](#page-1182-0) Send [Feedback](javascript:SubmitFeedback()

The **[Iis7Binding](#page-1171-0)** type exposes the following members.

# **Properties**

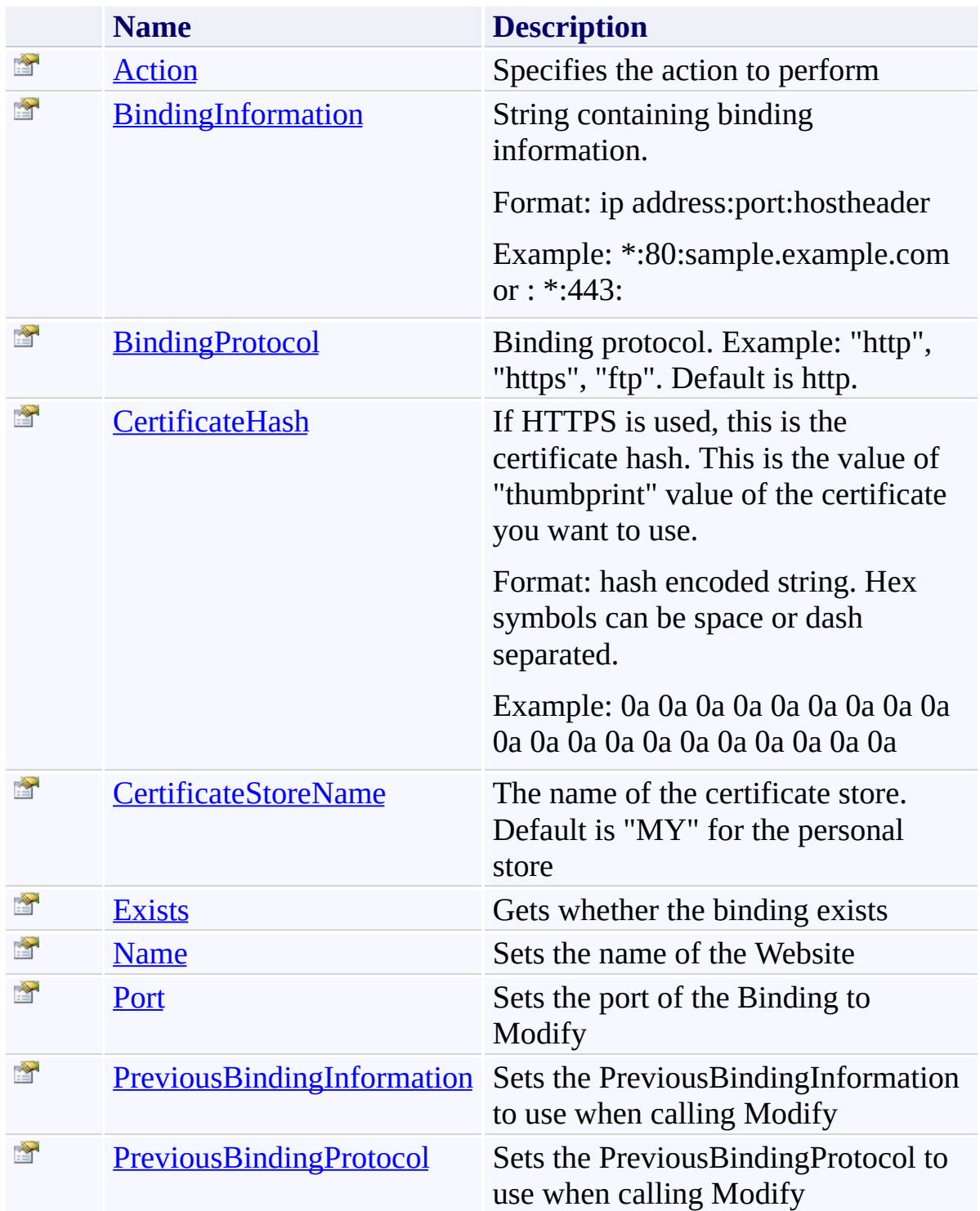

<span id="page-1182-0"></span>**[Iis7Binding](#page-1171-0) Class** 

[TfsBuildExtensions.Activities.Web](#page-1090-0) Namespace

Iis7Binding.Action Property [Iis7Binding](#page-1171-0) Class See [Also](#page-1184-0) Send [Feedback](javascript:SubmitFeedback()

Specifies the action to perform

**Namespace:** [TfsBuildExtensions.Activities.Web](#page-1090-0) **Assembly:** TfsBuildExtensions.Activities.IIS7 (in TfsBuildExtensions.Activities.IIS7.dll) Version: 1.0.0.0 (1.0.0.6)

<span id="page-1183-0"></span> $\equiv$ 

<span id="page-1184-0"></span>**[Iis7Binding](#page-1171-0) Class** 

[TfsBuildExtensions.Activities.Web](#page-1090-0) Namespace

#### Iis7Binding.BindingInformation Property

[Iis7Binding](#page-1171-0) Class See [Also](#page-1186-0) Send [Feedback](javascript:SubmitFeedback()

String containing binding information.

Format: ip address:port:hostheader

Example: \*:80:sample.example.com or : \*:443:

**Namespace:** [TfsBuildExtensions.Activities.Web](#page-1090-0) **Assembly:** TfsBuildExtensions.Activities.IIS7 (in TfsBuildExtensions.Activities.IIS7.dll) Version: 1.0.0.0 (1.0.0.6)

<span id="page-1185-0"></span> $\equiv$ 

<span id="page-1186-0"></span>**[Iis7Binding](#page-1171-0) Class** 

[TfsBuildExtensions.Activities.Web](#page-1090-0) Namespace

<span id="page-1187-0"></span> $\equiv$ 

Iis7Binding.BindingProtocol Property [Iis7Binding](#page-1171-0) Class See [Also](#page-1188-0) Send [Feedback](javascript:SubmitFeedback()

Binding protocol. Example: "http", "https", "ftp". Default is http.
**[Iis7Binding](#page-1171-0) Class** 

[TfsBuildExtensions.Activities.Web](#page-1090-0) Namespace

 $\equiv$ TFS Build Extensions Help (v1.0.0.6) Iis7Binding.CertificateHash Property [Iis7Binding](#page-1171-0) Class See [Also](#page-1190-0) Send [Feedback](javascript:SubmitFeedback()

If HTTPS is used, this is the certificate hash. This is the value of "thumbprint" value of the certificate you want to use.

Format: hash encoded string. Hex symbols can be space or dash separated.

Example: 0a 0a 0a 0a 0a 0a 0a 0a 0a 0a 0a 0a 0a 0a 0a 0a 0a 0a 0a 0a

**Namespace:** [TfsBuildExtensions.Activities.Web](#page-1090-0) **Assembly:** TfsBuildExtensions.Activities.IIS7 (in TfsBuildExtensions.Activities.IIS7.dll) Version: 1.0.0.0 (1.0.0.6)

<span id="page-1190-0"></span>**[Iis7Binding](#page-1171-0) Class** 

[TfsBuildExtensions.Activities.Web](#page-1090-0) Namespace

 $\equiv$ TFS Build Extensions Help (v1.0.0.6) Iis7Binding.CertificateStoreName Property

[Iis7Binding](#page-1171-0) Class See [Also](#page-1192-0) Send [Feedback](javascript:SubmitFeedback()

The name of the certificate store. Default is "MY" for the personal store

**Namespace:** [TfsBuildExtensions.Activities.Web](#page-1090-0) **Assembly:** TfsBuildExtensions.Activities.IIS7 (in TfsBuildExtensions.Activities.IIS7.dll) Version: 1.0.0.0 (1.0.0.6)

<span id="page-1192-0"></span>**[Iis7Binding](#page-1171-0) Class** 

[TfsBuildExtensions.Activities.Web](#page-1090-0) Namespace

Iis7Binding.Exists Property [Iis7Binding](#page-1171-0) Class See [Also](#page-1194-0) Send [Feedback](javascript:SubmitFeedback()

Gets whether the binding exists

**Namespace:** [TfsBuildExtensions.Activities.Web](#page-1090-0) **Assembly:** TfsBuildExtensions.Activities.IIS7 (in TfsBuildExtensions.Activities.IIS7.dll) Version: 1.0.0.0 (1.0.0.6)

 $\equiv$ 

<span id="page-1194-0"></span>**[Iis7Binding](#page-1171-0) Class** 

[TfsBuildExtensions.Activities.Web](#page-1090-0) Namespace

Iis7Binding.Name Property [Iis7Binding](#page-1171-0) Class See [Also](#page-1196-0) Send [Feedback](javascript:SubmitFeedback()

Sets the name of the Website

**Namespace:** [TfsBuildExtensions.Activities.Web](#page-1090-0) **Assembly:** TfsBuildExtensions.Activities.IIS7 (in TfsBuildExtensions.Activities.IIS7.dll) Version: 1.0.0.0 (1.0.0.6)

 $\equiv$ 

<span id="page-1196-0"></span>**[Iis7Binding](#page-1171-0) Class** 

[TfsBuildExtensions.Activities.Web](#page-1090-0) Namespace

Iis7Binding.Port Property [Iis7Binding](#page-1171-0) Class See [Also](#page-1198-0) Send [Feedback](javascript:SubmitFeedback()

Sets the port of the Binding to Modify

**Namespace:** [TfsBuildExtensions.Activities.Web](#page-1090-0) **Assembly:** TfsBuildExtensions.Activities.IIS7 (in TfsBuildExtensions.Activities.IIS7.dll) Version: 1.0.0.0 (1.0.0.6)

 $\equiv$ 

<span id="page-1198-0"></span>**[Iis7Binding](#page-1171-0) Class** 

[TfsBuildExtensions.Activities.Web](#page-1090-0) Namespace

 $\equiv$ TFS Build Extensions Help (v1.0.0.6) Iis7Binding.PreviousBindingInformation Property

[Iis7Binding](#page-1171-0) Class See [Also](#page-1200-0) Send [Feedback](javascript:SubmitFeedback()

Sets the PreviousBindingInformation to use when calling Modify

**Namespace:** [TfsBuildExtensions.Activities.Web](#page-1090-0) **Assembly:** TfsBuildExtensions.Activities.IIS7 (in TfsBuildExtensions.Activities.IIS7.dll) Version: 1.0.0.0 (1.0.0.6)

<span id="page-1200-0"></span>**[Iis7Binding](#page-1171-0) Class** 

[TfsBuildExtensions.Activities.Web](#page-1090-0) Namespace

 $\equiv$ TFS Build Extensions Help (v1.0.0.6) Iis7Binding.PreviousBindingProtocol Property [Iis7Binding](#page-1171-0) Class See [Also](#page-1202-0) Send [Feedback](javascript:SubmitFeedback()

Sets the PreviousBindingProtocol to use when calling Modify

**Namespace:** [TfsBuildExtensions.Activities.Web](#page-1090-0) **Assembly:** TfsBuildExtensions.Activities.IIS7 (in TfsBuildExtensions.Activities.IIS7.dll) Version: 1.0.0.0 (1.0.0.6)

<span id="page-1202-0"></span>**[Iis7Binding](#page-1171-0) Class** 

[TfsBuildExtensions.Activities.Web](#page-1090-0) Namespace

IIS7BindingAction Enumeration **See [Also](#page-1205-0) Send [Feedback](javascript:SubmitFeedback()** 

IIS7BindingAction

**Namespace:** [TfsBuildExtensions.Activities.Web](#page-1090-0) **Assembly:** TfsBuildExtensions.Activities.IIS7 (in TfsBuildExtensions.Activities.IIS7.dll) Version: 1.0.0.0 (1.0.0.6)

 $\overline{\phantom{a}}$ 

### **Members**

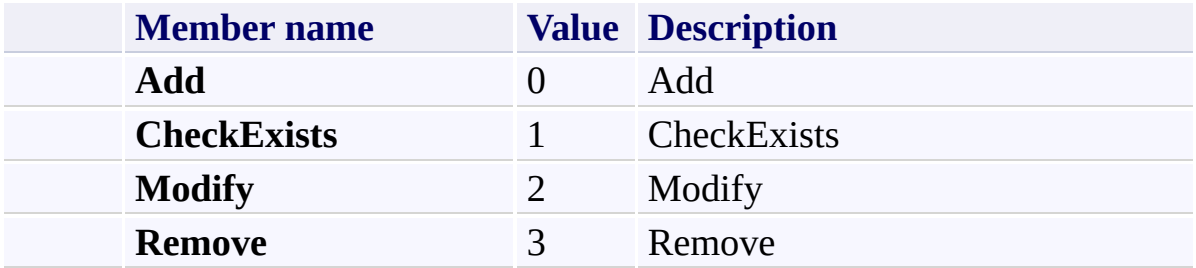

<span id="page-1205-0"></span>[TfsBuildExtensions.Activities.Web](#page-1090-0) Namespace

Iis7Website Class [Members](#page-1209-0) See [Also](#page-1208-0) Send [Feedback](javascript:SubmitFeedback()

Iis7Website

**Namespace:** [TfsBuildExtensions.Activities.Web](#page-1090-0) **Assembly:** TfsBuildExtensions.Activities.IIS7 (in TfsBuildExtensions.Activities.IIS7.dll) Version: 1.0.0.0 (1.0.0.6)

<span id="page-1206-0"></span> $\equiv$ 

### **Inheritance Hierarchy**

[System.Object](http://msdn2.microsoft.com/en-us/library/e5kfa45b)

[System.Activities.Activity](http://msdn2.microsoft.com/en-us/library/dd465673)

[System.Activities.CodeActivity](http://msdn2.microsoft.com/en-us/library/dd485367)

[TfsBuildExtensions.Activities.BaseRemoteCodeActivity](#page-19-0)

**TfsBuildExtensions.Activities.Web.Iis7Website**

<span id="page-1208-0"></span>[Iis7Website](#page-1209-0) Members

[TfsBuildExtensions.Activities.Web](#page-1090-0) Namespace

<span id="page-1209-0"></span> $\mathbf{P}$ TFS Build Extensions Help (v1.0.0.6)

Iis7Website Members [Iis7Website](#page-1206-0) Class [Constructors](#page-1210-0) [Properties](#page-1211-0) See [Also](#page-1212-0) Send [Feedback](javascript:SubmitFeedback()

The **IIS7Website** type exposes the following members.

### <span id="page-1210-0"></span>**Constructors**

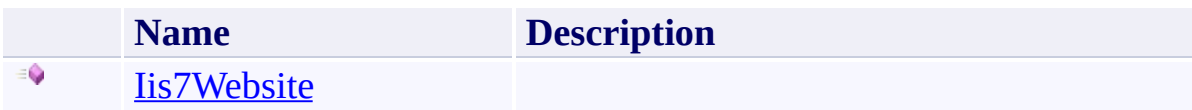

# <span id="page-1211-0"></span>**Properties**

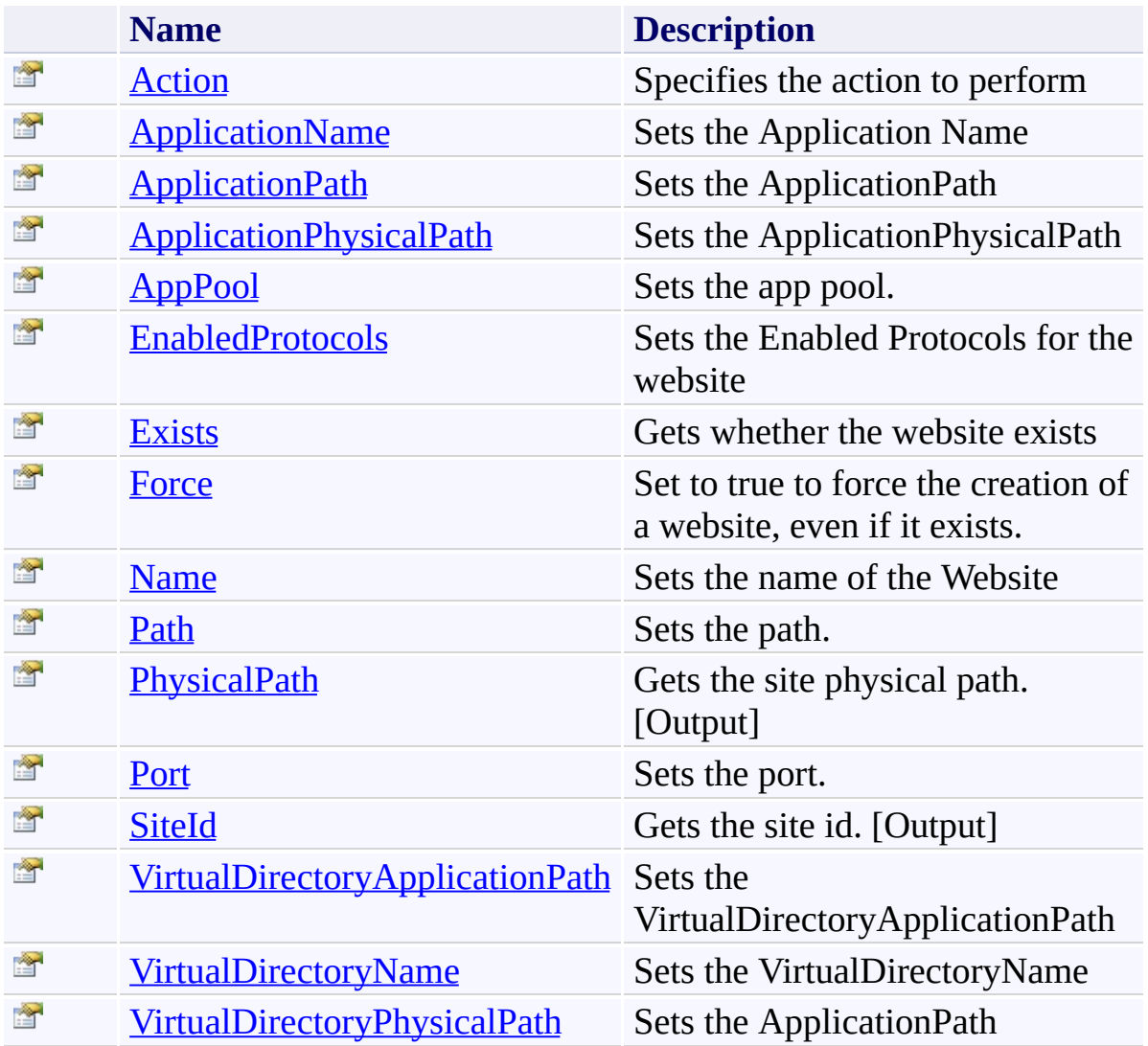

<span id="page-1212-0"></span>**[Iis7Website](#page-1206-0) Class** 

[TfsBuildExtensions.Activities.Web](#page-1090-0) Namespace

Iis7Website Constructor [Iis7Website](#page-1206-0) Class See [Also](#page-1214-0) Send [Feedback](javascript:SubmitFeedback()

**Namespace:** [TfsBuildExtensions.Activities.Web](#page-1090-0) **Assembly:** TfsBuildExtensions.Activities.IIS7 (in TfsBuildExtensions.Activities.IIS7.dll) Version: 1.0.0.0 (1.0.0.6)

<span id="page-1213-0"></span> $\equiv$ 

<span id="page-1214-0"></span>[Iis7Website](#page-1206-0) Class

[TfsBuildExtensions.Activities.Web](#page-1090-0) Namespace

 $\equiv$  $\blacktriangleright$ TFS Build Extensions Help (v1.0.0.6)

Iis7Website Properties [Iis7Website](#page-1206-0) Class See [Also](#page-1217-0) Send [Feedback](javascript:SubmitFeedback()

The **IIS7Website** type exposes the following members.

# **Properties**

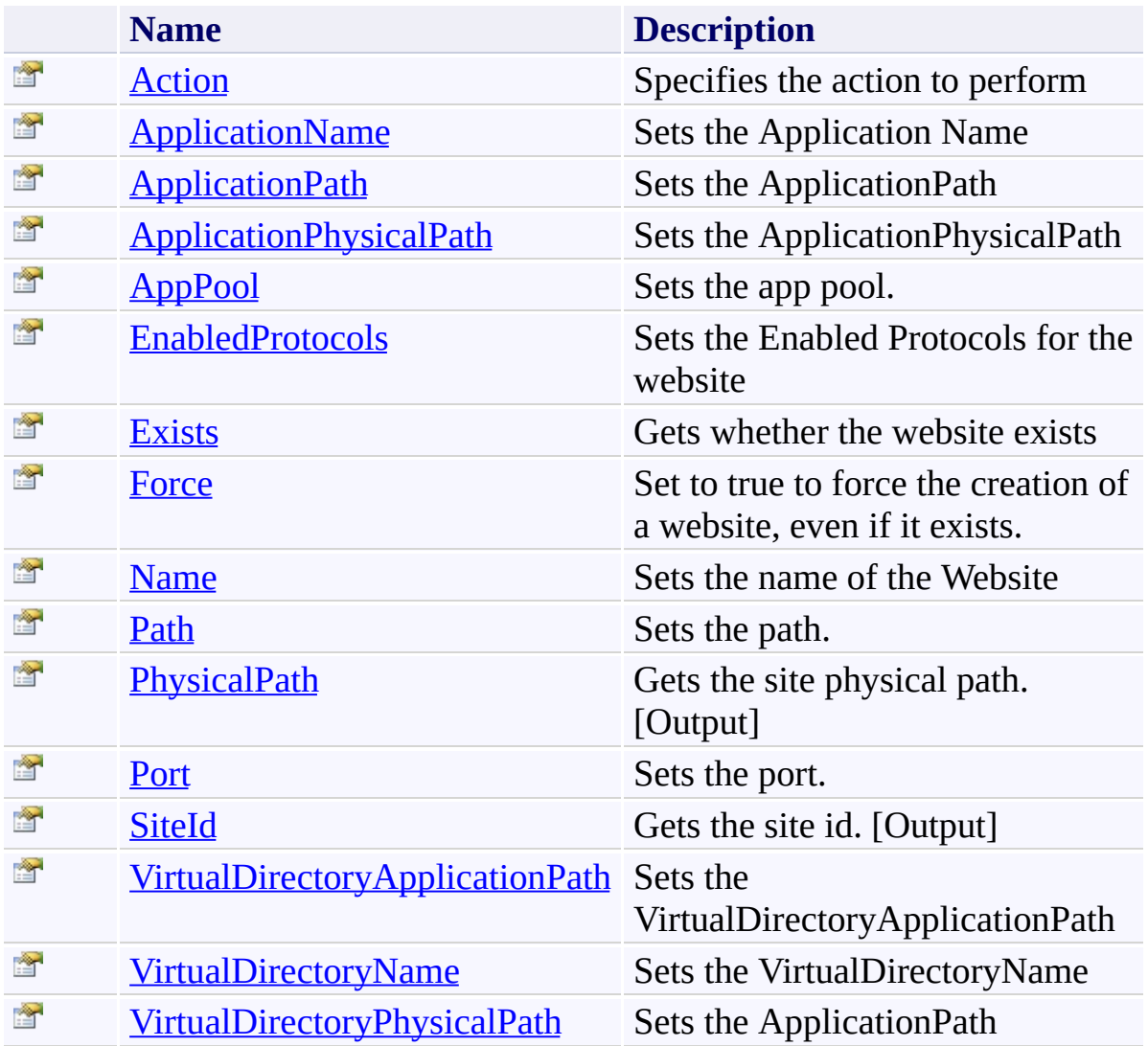

<span id="page-1217-0"></span>**[Iis7Website](#page-1206-0) Class** 

[TfsBuildExtensions.Activities.Web](#page-1090-0) Namespace

Iis7Website.Action Property [Iis7Website](#page-1206-0) Class See [Also](#page-1219-0) Send [Feedback](javascript:SubmitFeedback()

Specifies the action to perform

**Namespace:** [TfsBuildExtensions.Activities.Web](#page-1090-0) **Assembly:** TfsBuildExtensions.Activities.IIS7 (in TfsBuildExtensions.Activities.IIS7.dll) Version: 1.0.0.0 (1.0.0.6)

<span id="page-1218-0"></span> $\equiv$ 

<span id="page-1219-0"></span>[Iis7Website](#page-1206-0) Class

[TfsBuildExtensions.Activities.Web](#page-1090-0) Namespace

#### Iis7Website.ApplicationName Property

[Iis7Website](#page-1206-0) Class See [Also](#page-1221-0) Send [Feedback](javascript:SubmitFeedback()

Sets the Application Name

<span id="page-1220-0"></span> $\equiv$ 

**Namespace:** [TfsBuildExtensions.Activities.Web](#page-1090-0) **Assembly:** TfsBuildExtensions.Activities.IIS7 (in TfsBuildExtensions.Activities.IIS7.dll) Version: 1.0.0.0 (1.0.0.6)

<span id="page-1221-0"></span>[Iis7Website](#page-1206-0) Class

[TfsBuildExtensions.Activities.Web](#page-1090-0) Namespace

### Iis7Website.ApplicationPath Property

[Iis7Website](#page-1206-0) Class See [Also](#page-1223-0) Send [Feedback](javascript:SubmitFeedback()

Sets the ApplicationPath

**Namespace:** [TfsBuildExtensions.Activities.Web](#page-1090-0) **Assembly:** TfsBuildExtensions.Activities.IIS7 (in TfsBuildExtensions.Activities.IIS7.dll) Version: 1.0.0.0 (1.0.0.6)

<span id="page-1222-0"></span> $\equiv$ 

<span id="page-1223-0"></span>[Iis7Website](#page-1206-0) Class

[TfsBuildExtensions.Activities.Web](#page-1090-0) Namespace
#### Iis7Website.ApplicationPhysicalPath Property

[Iis7Website](#page-1206-0) Class See [Also](#page-1225-0) Send [Feedback](javascript:SubmitFeedback()

Sets the ApplicationPhysicalPath

**Namespace:** [TfsBuildExtensions.Activities.Web](#page-1090-0) **Assembly:** TfsBuildExtensions.Activities.IIS7 (in TfsBuildExtensions.Activities.IIS7.dll) Version: 1.0.0.0 (1.0.0.6)

<span id="page-1225-0"></span>[Iis7Website](#page-1206-0) Class

[TfsBuildExtensions.Activities.Web](#page-1090-0) Namespace

Iis7Website.AppPool Property

[Iis7Website](#page-1206-0) Class See [Also](#page-1227-0) Send [Feedback](javascript:SubmitFeedback()

Sets the app pool.

**Namespace:** [TfsBuildExtensions.Activities.Web](#page-1090-0) **Assembly:** TfsBuildExtensions.Activities.IIS7 (in TfsBuildExtensions.Activities.IIS7.dll) Version: 1.0.0.0 (1.0.0.6)

<span id="page-1227-0"></span>[Iis7Website](#page-1206-0) Class

[TfsBuildExtensions.Activities.Web](#page-1090-0) Namespace

 $\equiv$ TFS Build Extensions Help (v1.0.0.6) Iis7Website.EnabledProtocols Property

[Iis7Website](#page-1206-0) Class See [Also](#page-1229-0) Send [Feedback](javascript:SubmitFeedback()

Sets the Enabled Protocols for the website

**Namespace:** [TfsBuildExtensions.Activities.Web](#page-1090-0) **Assembly:** TfsBuildExtensions.Activities.IIS7 (in TfsBuildExtensions.Activities.IIS7.dll) Version: 1.0.0.0 (1.0.0.6)

<span id="page-1229-0"></span>[Iis7Website](#page-1206-0) Class

[TfsBuildExtensions.Activities.Web](#page-1090-0) Namespace

Iis7Website.Exists Property [Iis7Website](#page-1206-0) Class See [Also](#page-1231-0) Send [Feedback](javascript:SubmitFeedback()

Gets whether the website exists

**Namespace:** [TfsBuildExtensions.Activities.Web](#page-1090-0) **Assembly:** TfsBuildExtensions.Activities.IIS7 (in TfsBuildExtensions.Activities.IIS7.dll) Version: 1.0.0.0 (1.0.0.6)

<span id="page-1231-0"></span>[Iis7Website](#page-1206-0) Class

[TfsBuildExtensions.Activities.Web](#page-1090-0) Namespace

Iis7Website.Force Property [Iis7Website](#page-1206-0) Class See [Also](#page-1233-0) Send [Feedback](javascript:SubmitFeedback()

Set to true to force the creation of a website, even if it exists.

**Namespace:** [TfsBuildExtensions.Activities.Web](#page-1090-0) **Assembly:** TfsBuildExtensions.Activities.IIS7 (in TfsBuildExtensions.Activities.IIS7.dll) Version: 1.0.0.0 (1.0.0.6)

<span id="page-1233-0"></span>[Iis7Website](#page-1206-0) Class

[TfsBuildExtensions.Activities.Web](#page-1090-0) Namespace

Iis7Website.Name Property [Iis7Website](#page-1206-0) Class See [Also](#page-1235-0) Send [Feedback](javascript:SubmitFeedback()

Sets the name of the Website

**Namespace:** [TfsBuildExtensions.Activities.Web](#page-1090-0) **Assembly:** TfsBuildExtensions.Activities.IIS7 (in TfsBuildExtensions.Activities.IIS7.dll) Version: 1.0.0.0 (1.0.0.6)

<span id="page-1235-0"></span>[Iis7Website](#page-1206-0) Class

[TfsBuildExtensions.Activities.Web](#page-1090-0) Namespace

Iis7Website.Path Property [Iis7Website](#page-1206-0) Class See [Also](#page-1237-0) Send [Feedback](javascript:SubmitFeedback()

Sets the path.

**Namespace:** [TfsBuildExtensions.Activities.Web](#page-1090-0) **Assembly:** TfsBuildExtensions.Activities.IIS7 (in TfsBuildExtensions.Activities.IIS7.dll) Version: 1.0.0.0 (1.0.0.6)

 $\overline{\phantom{a}}$ 

<span id="page-1237-0"></span>[Iis7Website](#page-1206-0) Class

[TfsBuildExtensions.Activities.Web](#page-1090-0) Namespace

Iis7Website.PhysicalPath Property

[Iis7Website](#page-1206-0) Class See [Also](#page-1239-0) Send [Feedback](javascript:SubmitFeedback()

Gets the site physical path. [Output]

**Namespace:** [TfsBuildExtensions.Activities.Web](#page-1090-0) **Assembly:** TfsBuildExtensions.Activities.IIS7 (in TfsBuildExtensions.Activities.IIS7.dll) Version: 1.0.0.0 (1.0.0.6)

<span id="page-1239-0"></span>[Iis7Website](#page-1206-0) Class

[TfsBuildExtensions.Activities.Web](#page-1090-0) Namespace

Iis7Website.Port Property [Iis7Website](#page-1206-0) Class See [Also](#page-1241-0) Send [Feedback](javascript:SubmitFeedback()

Sets the port.

**Namespace:** [TfsBuildExtensions.Activities.Web](#page-1090-0) **Assembly:** TfsBuildExtensions.Activities.IIS7 (in TfsBuildExtensions.Activities.IIS7.dll) Version: 1.0.0.0 (1.0.0.6)

 $\overline{\phantom{a}}$ 

<span id="page-1241-0"></span>[Iis7Website](#page-1206-0) Class

[TfsBuildExtensions.Activities.Web](#page-1090-0) Namespace

Iis7Website.SiteId Property [Iis7Website](#page-1206-0) Class See [Also](#page-1243-0) Send [Feedback](javascript:SubmitFeedback()

Gets the site id. [Output]

**Namespace:** [TfsBuildExtensions.Activities.Web](#page-1090-0) **Assembly:** TfsBuildExtensions.Activities.IIS7 (in TfsBuildExtensions.Activities.IIS7.dll) Version: 1.0.0.0 (1.0.0.6)

<span id="page-1243-0"></span>[Iis7Website](#page-1206-0) Class

[TfsBuildExtensions.Activities.Web](#page-1090-0) Namespace

Iis7Website.VirtualDirectoryApplicationPath Property [Iis7Website](#page-1206-0) Class See [Also](#page-1245-0) Send [Feedback](javascript:SubmitFeedback()

Sets the VirtualDirectoryApplicationPath

**Namespace:** [TfsBuildExtensions.Activities.Web](#page-1090-0) **Assembly:** TfsBuildExtensions.Activities.IIS7 (in TfsBuildExtensions.Activities.IIS7.dll) Version: 1.0.0.0 (1.0.0.6)

<span id="page-1245-0"></span>[Iis7Website](#page-1206-0) Class

[TfsBuildExtensions.Activities.Web](#page-1090-0) Namespace

Iis7Website.VirtualDirectoryName Property

[Iis7Website](#page-1206-0) Class See [Also](#page-1247-0) Send [Feedback](javascript:SubmitFeedback()

Sets the VirtualDirectoryName

**Namespace:** [TfsBuildExtensions.Activities.Web](#page-1090-0) **Assembly:** TfsBuildExtensions.Activities.IIS7 (in TfsBuildExtensions.Activities.IIS7.dll) Version: 1.0.0.0 (1.0.0.6)

<span id="page-1247-0"></span>[Iis7Website](#page-1206-0) Class

[TfsBuildExtensions.Activities.Web](#page-1090-0) Namespace

#### Iis7Website.VirtualDirectoryPhysicalPath Property

[Iis7Website](#page-1206-0) Class See [Also](#page-1249-0) Send [Feedback](javascript:SubmitFeedback()

Sets the ApplicationPath

**Namespace:** [TfsBuildExtensions.Activities.Web](#page-1090-0) **Assembly:** TfsBuildExtensions.Activities.IIS7 (in TfsBuildExtensions.Activities.IIS7.dll) Version: 1.0.0.0 (1.0.0.6)

<span id="page-1249-0"></span>[Iis7Website](#page-1206-0) Class

[TfsBuildExtensions.Activities.Web](#page-1090-0) Namespace

IIS7WebsiteAction Enumeration See [Also](#page-1252-0) Send [Feedback](javascript:SubmitFeedback()

IIS7WebsiteAction

**Namespace:** [TfsBuildExtensions.Activities.Web](#page-1090-0) **Assembly:** TfsBuildExtensions.Activities.IIS7 (in TfsBuildExtensions.Activities.IIS7.dll) Version: 1.0.0.0 (1.0.0.6)

#### **Members**

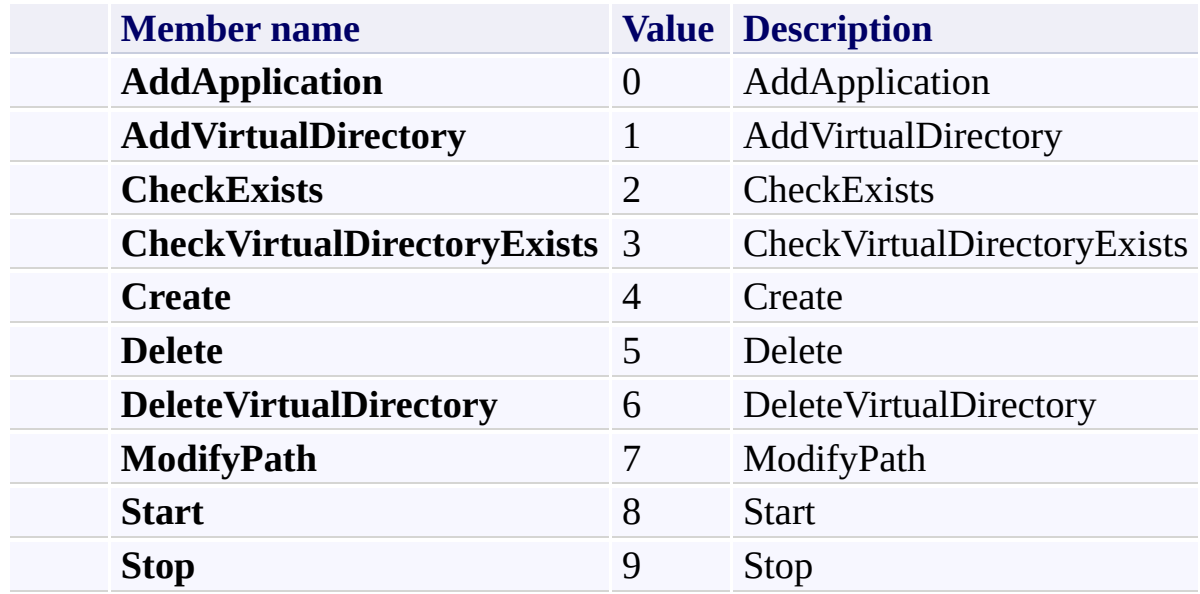

<span id="page-1252-0"></span>[TfsBuildExtensions.Activities.Web](#page-1090-0) Namespace